# Spring Boot Actuator Web API Documentation

Andy Wilkinson, Stephane Nicoll

3.2.0-M2

# **Table of Contents**

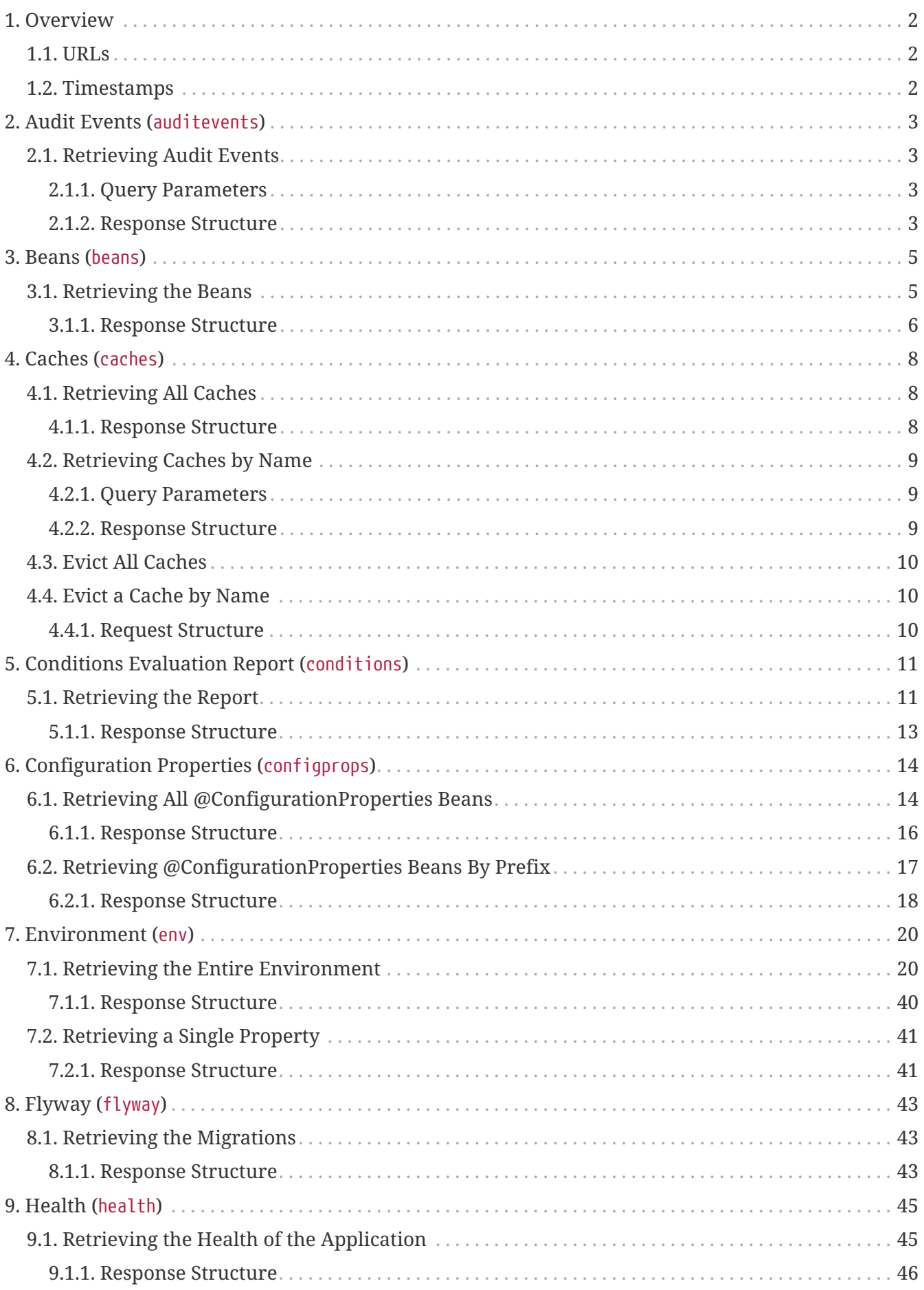

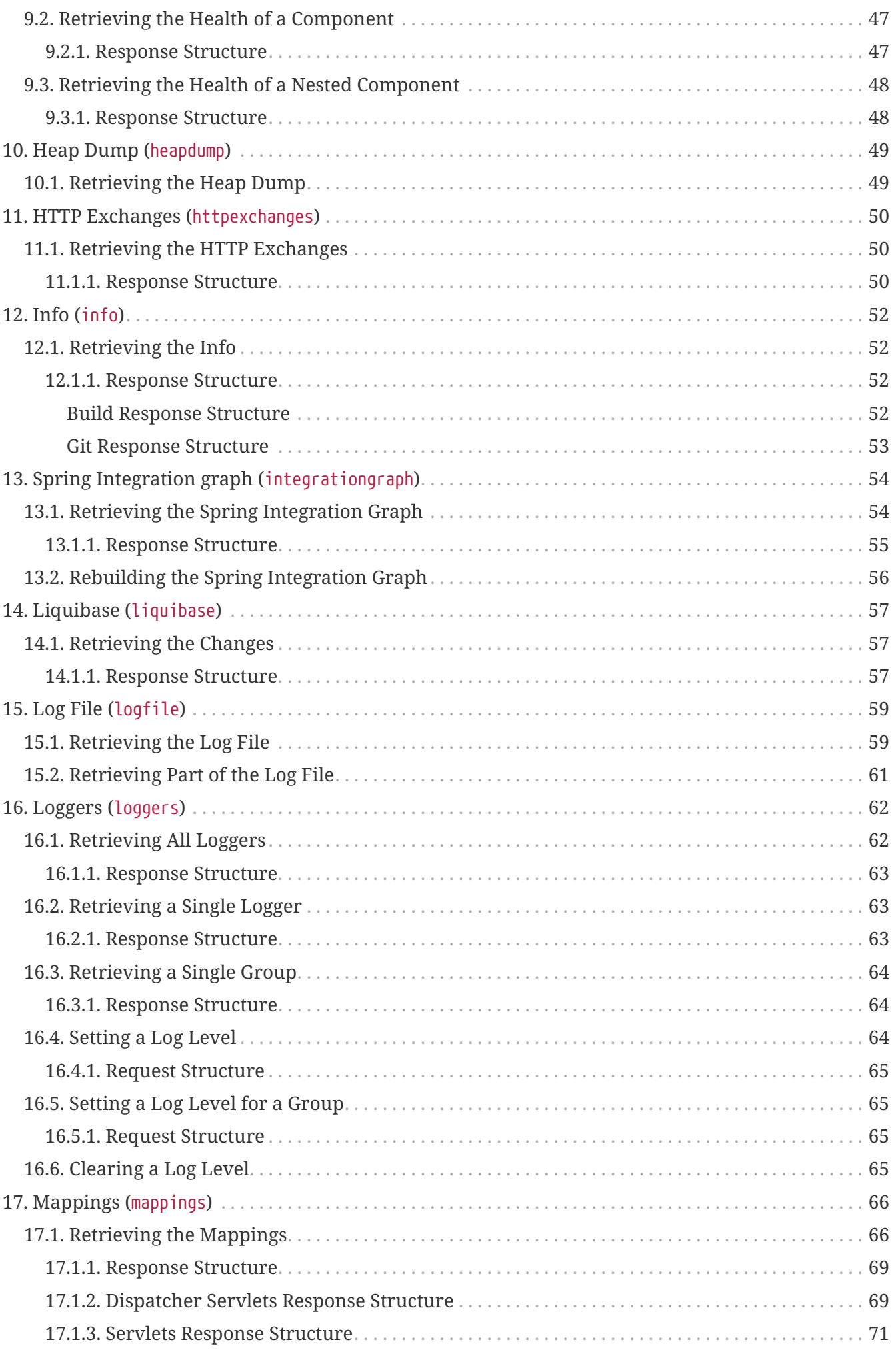

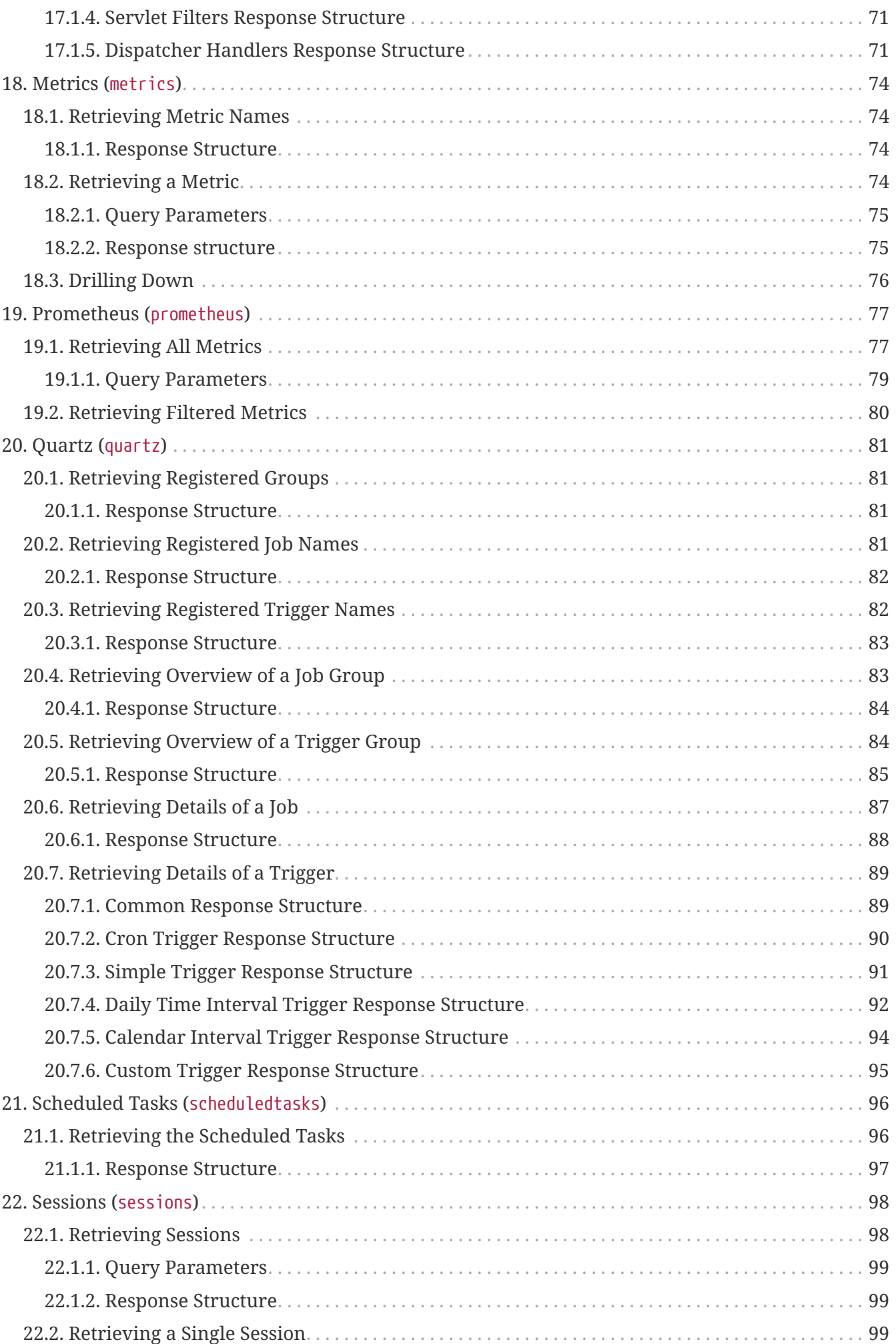

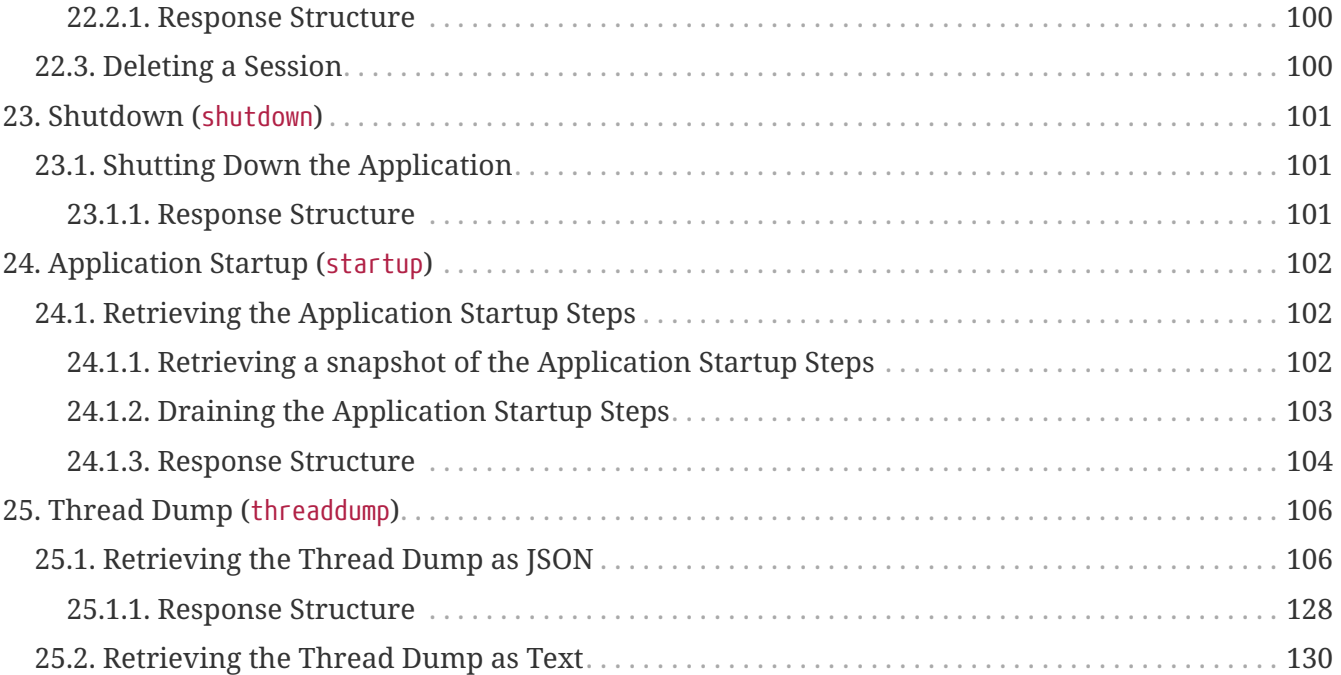

This API documentation describes Spring Boot Actuators web endpoints.

# <span id="page-6-0"></span>**Chapter 1. Overview**

Before you proceed, you should read the following topics:

- [URLs](#page-6-1)
- [Timestamps](#page-6-2)

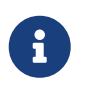

In order to get the correct JSON responses documented below, Jackson must be available.

### <span id="page-6-1"></span>**1.1. URLs**

By default, all web endpoints are available beneath the path /actuator with URLs of the form /actuator/{id}. The /actuator base path can be configured by using the management.endpoints.web.base-path property, as shown in the following example:

management.endpoints.web.base-path=/manage

The preceding application.properties example changes the form of the endpoint URLs from /actuator/{id} to /manage/{id}. For example, the URL info endpoint would become /manage/info.

### <span id="page-6-2"></span>**1.2. Timestamps**

All timestamps that are consumed by the endpoints, either as query parameters or in the request body, must be formatted as an offset date and time as specified in [ISO 8601.](https://en.wikipedia.org/wiki/ISO_8601)

# <span id="page-7-0"></span>**Chapter 2. Audit Events (**auditevents**)**

The auditevents endpoint provides information about the application's audit events.

## <span id="page-7-1"></span>**2.1. Retrieving Audit Events**

To retrieve the audit events, make a GET request to /actuator/auditevents, as shown in the following curl-based example:

```
$ curl 'http://localhost:8080/actuator/auditevents?principal=alice&after=2023-08-
24T13%3A00%3A29.266234441Z&type=logout' -i -X GET
```
The preceding example retrieves logout events for the principal, alice, that occurred after 09:37 on 7 November 2017 in the UTC timezone. The resulting response is similar to the following:

```
HTTP/1.1 200 OK
Content-Type: application/vnd.spring-boot.actuator.v3+json
Content-Length: 127
{
    "events" : [ {
      "timestamp" : "2023-08-24T13:00:29.267586114Z",
      "principal" : "alice",
      "type" : "logout"
   } ]
}
```
#### <span id="page-7-2"></span>**2.1.1. Query Parameters**

**Parameter Description** after **Restricts the events to those that occurred after the given time.** Optional. principal **Restricts the events to those with the given principal.** Optional. type **Restricts** the events to those with the given type. Optional.

The endpoint uses query parameters to limit the events that it returns. The following table shows the supported query parameters:

#### <span id="page-7-3"></span>**2.1.2. Response Structure**

The response contains details of all of the audit events that matched the query. The following table describes the structure of the response:

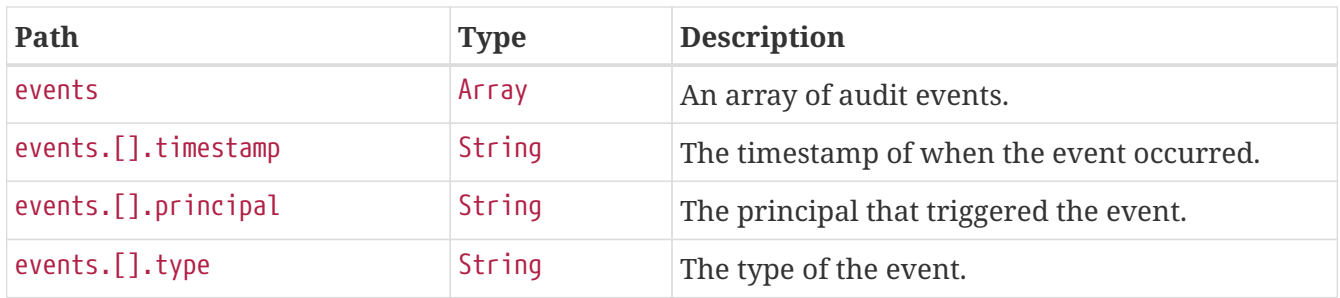

# <span id="page-9-0"></span>**Chapter 3. Beans (**beans**)**

The beans endpoint provides information about the application's beans.

### <span id="page-9-1"></span>**3.1. Retrieving the Beans**

To retrieve the beans, make a GET request to /actuator/beans, as shown in the following curl-based example:

```
$ curl 'http://localhost:8080/actuator/beans' -i -X GET
```

```
HTTP/1.1 200 OK
Content-Type: application/vnd.spring-boot.actuator.v3+json
Content-Length: 1089
{
    "contexts" : {
      "application" : {
        "beans" : {
"org.springframework.boot.autoconfigure.web.servlet.DispatcherServletAutoConfiguration
$DispatcherServletRegistrationConfiguration" : {
           "aliases" : [ ],
             "scope" : "singleton",
             "type" :
"org.springframework.boot.autoconfigure.web.servlet.DispatcherServletAutoConfiguration
$DispatcherServletRegistrationConfiguration",
            "dependencies" : [ ]
          },
"org.springframework.boot.autoconfigure.context.PropertyPlaceholderAutoConfiguration"
: {
             "aliases" : [ ],
            "scope" : "singleton",
             "type" :
"org.springframework.boot.autoconfigure.context.PropertyPlaceholderAutoConfiguration",
             "dependencies" : [ ]
          },
"org.springframework.boot.autoconfigure.web.servlet.DispatcherServletAutoConfiguration
" : {
           "aliases" : [ ],
             "scope" : "singleton",
             "type" :
"org.springframework.boot.autoconfigure.web.servlet.DispatcherServletAutoConfiguration
^{\frac{1}{3}}  "dependencies" : [ ]
          }
        }
      }
    }
}
```
#### <span id="page-10-0"></span>**3.1.1. Response Structure**

The response contains details of the application's beans. The following table describes the structure of the response:

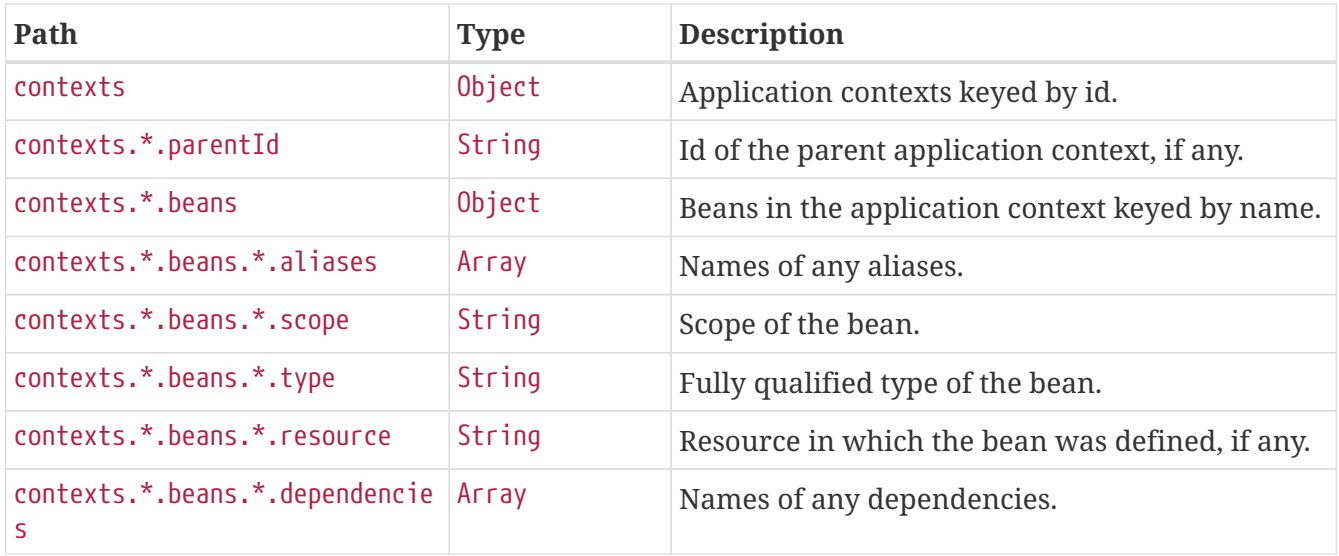

# <span id="page-12-0"></span>**Chapter 4. Caches (**caches**)**

The caches endpoint provides access to the application's caches.

## <span id="page-12-1"></span>**4.1. Retrieving All Caches**

To retrieve the application's caches, make a GET request to /actuator/caches, as shown in the following curl-based example:

```
$ curl 'http://localhost:8080/actuator/caches' -i -X GET
```
The resulting response is similar to the following:

```
HTTP/1.1 200 OK
Content-Type: application/vnd.spring-boot.actuator.v3+json
Content-Length: 435
{
    "cacheManagers" : {
      "anotherCacheManager" : {
        "caches" : {
           "countries" : {
             "target" : "java.util.concurrent.ConcurrentHashMap"
           }
        }
      },
      "cacheManager" : {
        "caches" : {
           "cities" : {
             "target" : "java.util.concurrent.ConcurrentHashMap"
          },
           "countries" : {
             "target" : "java.util.concurrent.ConcurrentHashMap"
           }
        }
      }
    }
}
```
#### <span id="page-12-2"></span>**4.1.1. Response Structure**

The response contains details of the application's caches. The following table describes the structure of the response:

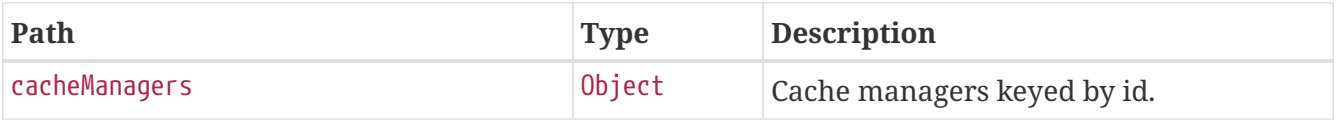

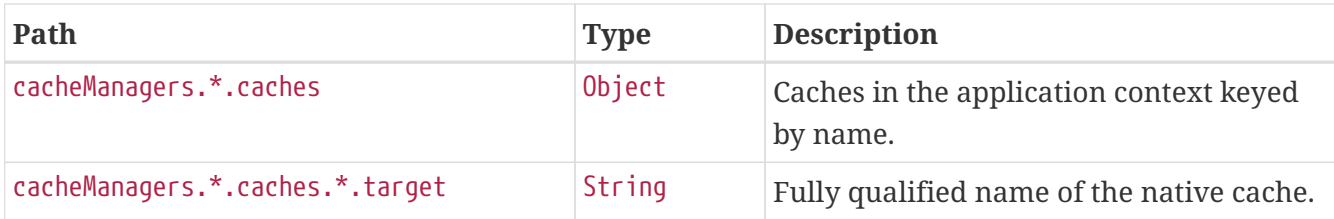

### <span id="page-13-0"></span>**4.2. Retrieving Caches by Name**

To retrieve a cache by name, make a GET request to /actuator/caches/{name}, as shown in the following curl-based example:

```
$ curl 'http://localhost:8080/actuator/caches/cities' -i -X GET
```
The preceding example retrieves information about the cache named cities. The resulting response is similar to the following:

```
HTTP/1.1 200 OK
Content-Type: application/vnd.spring-boot.actuator.v3+json
Content-Length: 113
{
    "target" : "java.util.concurrent.ConcurrentHashMap",
    "name" : "cities",
    "cacheManager" : "cacheManager"
}
```
#### <span id="page-13-1"></span>**4.2.1. Query Parameters**

If the requested name is specific enough to identify a single cache, no extra parameter is required. Otherwise, the cacheManager must be specified. The following table shows the supported query parameters:

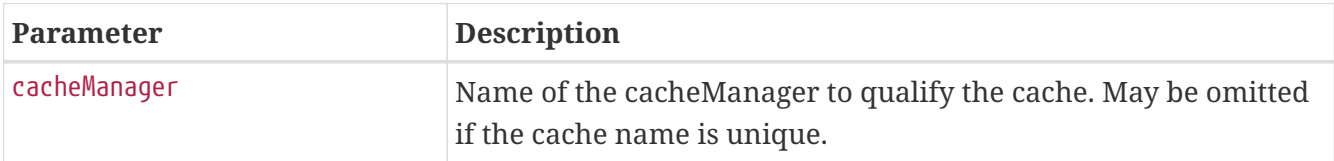

#### <span id="page-13-2"></span>**4.2.2. Response Structure**

The response contains details of the requested cache. The following table describes the structure of the response:

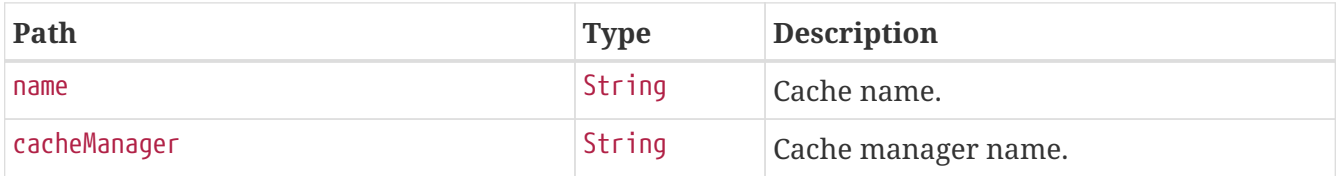

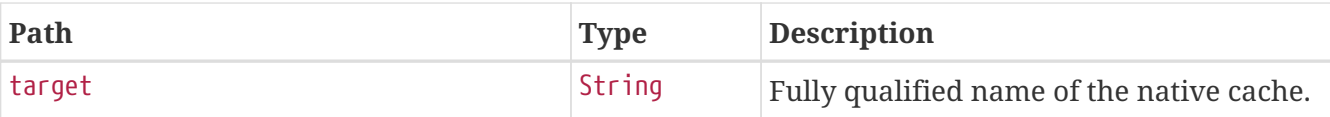

### <span id="page-14-0"></span>**4.3. Evict All Caches**

To clear all available caches, make a DELETE request to /actuator/caches as shown in the following curl-based example:

\$ curl 'http://localhost:8080/actuator/caches' -i -X DELETE

### <span id="page-14-1"></span>**4.4. Evict a Cache by Name**

To evict a particular cache, make a DELETE request to /actuator/caches/{name} as shown in the following curl-based example:

```
$ curl
'http://localhost:8080/actuator/caches/countries?cacheManager=anotherCacheManager' -i
-X DELETE \
      -H 'Content-Type: application/x-www-form-urlencoded'
```
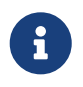

As there are two caches named countries, the cacheManager has to be provided to specify which Cache should be cleared.

#### <span id="page-14-2"></span>**4.4.1. Request Structure**

If the requested name is specific enough to identify a single cache, no extra parameter is required. Otherwise, the cacheManager must be specified. The following table shows the supported query parameters:

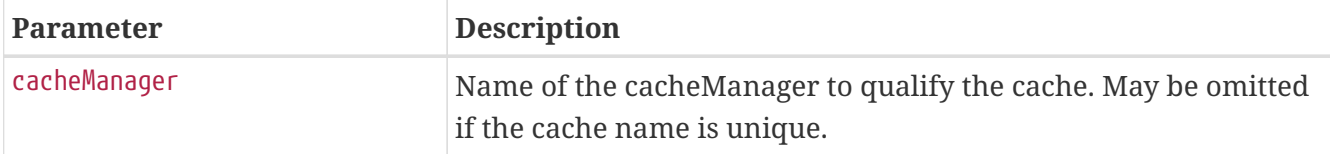

# <span id="page-15-0"></span>**Chapter 5. Conditions Evaluation Report (**conditions**)**

The conditions endpoint provides information about the evaluation of conditions on configuration and auto-configuration classes.

## <span id="page-15-1"></span>**5.1. Retrieving the Report**

To retrieve the report, make a GET request to /actuator/conditions, as shown in the following curlbased example:

```
$ curl 'http://localhost:8080/actuator/conditions' -i -X GET
```

```
HTTP/1.1 200 OK
Content-Type: application/vnd.spring-boot.actuator.v3+json
Content-Length: 3705
{
    "contexts" : {
      "application" : {
        "positiveMatches" : {
          "EndpointAutoConfiguration#endpointOperationParameterMapper" : [ {
            "condition" : "OnBeanCondition",
            "message" : "@ConditionalOnMissingBean (types:
org.springframework.boot.actuate.endpoint.invoke.ParameterValueMapper; SearchStrategy:
all) did not find any beans"
          } ],
          "JacksonEndpointAutoConfiguration#endpointObjectMapper" : [ {
            "condition" : "OnClassCondition",
            "message" : "@ConditionalOnClass found required classes
'com.fasterxml.jackson.databind.ObjectMapper',
'org.springframework.http.converter.json.Jackson2ObjectMapperBuilder'"
          }, {
            "condition" : "OnPropertyCondition",
            "message" : "@ConditionalOnProperty (management.endpoints.jackson.isolated-
object-mapper) matched"
          } ],
          "EndpointAutoConfiguration#endpointCachingOperationInvokerAdvisor" : [ {
            "condition" : "OnBeanCondition",
            "message" : "@ConditionalOnMissingBean (types:
org.springframework.boot.actuate.endpoint.invoker.cache.CachingOperationInvokerAdvisor
; SearchStrategy: all) did not find any beans"
          } ]
        },
        "negativeMatches" : {
```

```
  "WebFluxEndpointManagementContextConfiguration" : {
            "notMatched" : [ {
              "condition" : "OnWebApplicationCondition",
              "message" : "not a reactive web application"
            } ],
            "matched" : [ {
              "condition" : "OnClassCondition",
              "message" : "@ConditionalOnClass found required classes
'org.springframework.web.reactive.DispatcherHandler',
'org.springframework.http.server.reactive.HttpHandler'"
            } ]
          },
          "GsonHttpMessageConvertersConfiguration.GsonHttpMessageConverterConfiguration"
: {
```

```
  "notMatched" : [ {
    "condition" :
```
"GsonHttpMessageConvertersConfiguration.PreferGsonOrJacksonAndJsonbUnavailableConditio  $n$ ",

 "message" : "AnyNestedCondition 0 matched 2 did not; NestedCondition on GsonHttpMessageConvertersConfiguration.PreferGsonOrJacksonAndJsonbUnavailableCondition .JacksonJsonbUnavailable NoneNestedConditions 1 matched 1 did not; NestedCondition on GsonHttpMessageConvertersConfiguration.JacksonAndJsonbUnavailableCondition.JsonbPrefer red @ConditionalOnProperty (spring.mvc.converters.preferred-json-mapper=jsonb) did not find property 'spring.mvc.converters.preferred-json-mapper'; NestedCondition on GsonHttpMessageConvertersConfiguration.JacksonAndJsonbUnavailableCondition.JacksonAvai lable @ConditionalOnBean (types:

org.springframework.http.converter.json.MappingJackson2HttpMessageConverter; SearchStrategy: all) found bean 'mappingJackson2HttpMessageConverter'; NestedCondition on

GsonHttpMessageConvertersConfiguration.PreferGsonOrJacksonAndJsonbUnavailableCondition .GsonPreferred @ConditionalOnProperty (spring.mvc.converters.preferred-jsonmapper=gson) did not find property 'spring.mvc.converters.preferred-json-mapper'"

```
  } ],
    "matched" : [ ]
  },
```
"WebMvcEndpointManagementContextConfiguration#managementHealthEndpointWebMvcHandlerMap ping" : {

```
  "notMatched" : [ {
              "condition" : "OnManagementPortCondition",
              "message" : "Management Port actual port type (SAME) did not match
required type (DIFFERENT)"
            } ],
            "matched" : [ ]
          }
        },
        "unconditionalClasses" : [
"org.springframework.boot.autoconfigure.context.PropertyPlaceholderAutoConfiguration",
"org.springframework.boot.actuate.autoconfigure.endpoint.jackson.JacksonEndpointAutoCo
nfiguration",
```
"org.springframework.boot.actuate.autoconfigure.endpoint.EndpointAutoConfiguration" ]

#### <span id="page-17-0"></span>**5.1.1. Response Structure**

The response contains details of the application's condition evaluation. The following table describes the structure of the response:

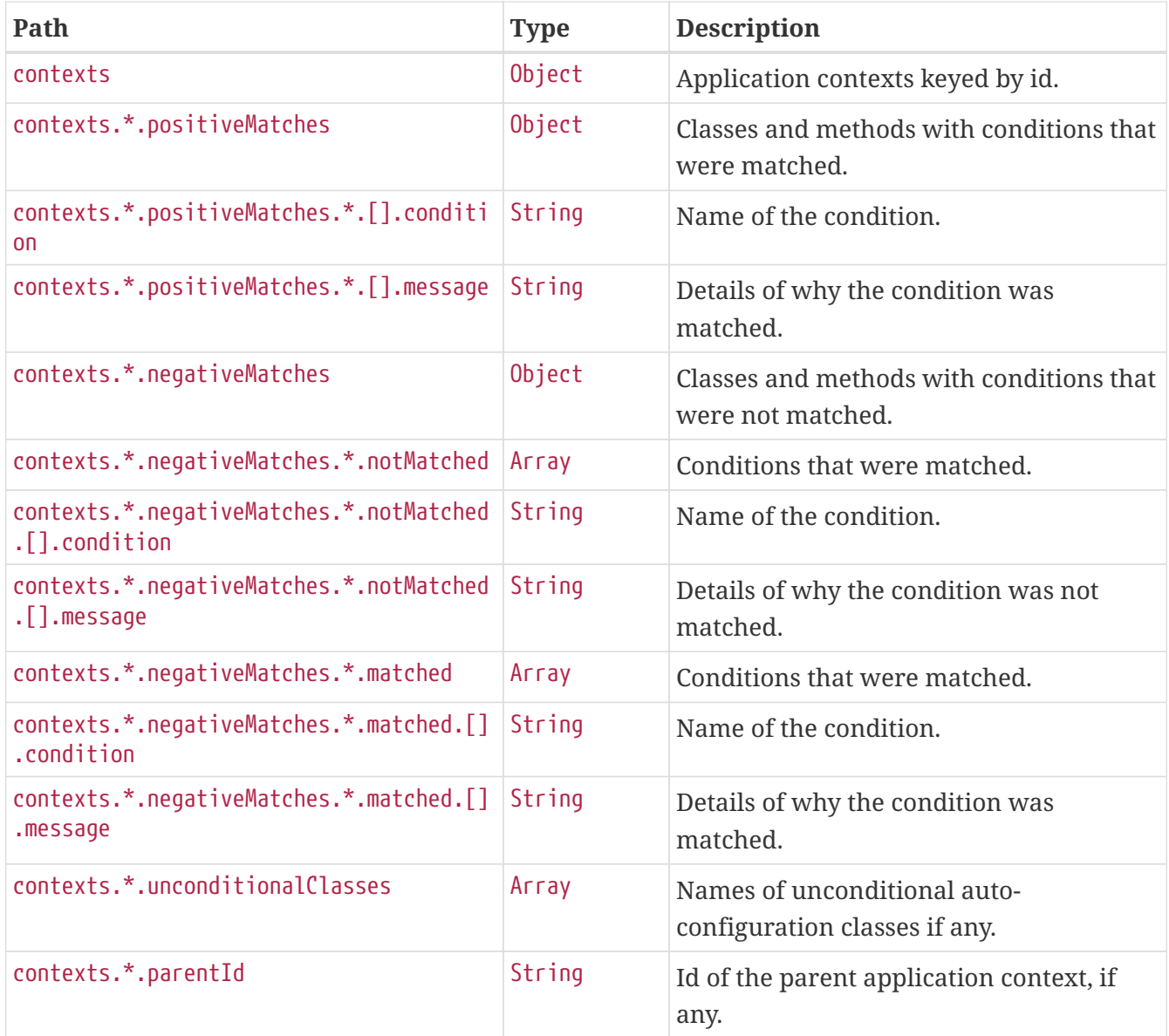

# <span id="page-18-0"></span>**Chapter 6. Configuration Properties (**configprops**)**

The configprops endpoint provides information about the application's @ConfigurationProperties beans.

### <span id="page-18-1"></span>**6.1. Retrieving All @ConfigurationProperties Beans**

To retrieve all of the @ConfigurationProperties beans, make a GET request to /actuator/configprops, as shown in the following curl-based example:

```
$ curl 'http://localhost:8080/actuator/configprops' -i -X GET
```

```
HTTP/1.1 200 OK
Content-Type: application/vnd.spring-boot.actuator.v3+json
Content-Length: 3411
{
    "contexts" : {
      "application" : {
        "beans" : {
          "management.endpoints.web.cors-
org.springframework.boot.actuate.autoconfigure.endpoint.web.CorsEndpointProperties" :
{
            "prefix" : "management.endpoints.web.cors",
            "properties" : {
              "allowedOrigins" : [ ],
              "maxAge" : "PT30M",
              "exposedHeaders" : [ ],
              "allowedOriginPatterns" : [ ],
              "allowedHeaders" : [ ],
              "allowedMethods" : [ ]
            },
            "inputs" : {
              "allowedOrigins" : [ ],
            "maxAge" : { },
              "exposedHeaders" : [ ],
              "allowedOriginPatterns" : [ ],
              "allowedHeaders" : [ ],
              "allowedMethods" : [ ]
  }
          },
          "management.endpoints.web-
org.springframework.boot.actuate.autoconfigure.endpoint.web.WebEndpointProperties" : {
            "prefix" : "management.endpoints.web",
```

```
  "properties" : {
               "pathMapping" : { },
              "exposure" : {
               "include" : \lceil "*" ],
                 "exclude" : [ ]
              },
              "basePath" : "/actuator",
              "discovery" : {
                "enabled" : true
  }
            },
            "inputs" : {
              "pathMapping" : { },
              "exposure" : {
                 "include" : [ {
                 "value" : "*",
                   "origin" : "\"management.endpoints.web.exposure.include\" from
property source \"Inlined Test Properties\""
                } ],
                 "exclude" : [ ]
              },
            "basePath" : \{ \},
              "discovery" : {
                "enabled" : { }
              }
            }
          },
          "spring.web-org.springframework.boot.autoconfigure.web.WebProperties" : {
            "prefix" : "spring.web",
            "properties" : {
              "localeResolver" : "ACCEPT_HEADER",
              "resources" : {
                 "staticLocations" : [ "classpath:/META-INF/resources/",
"classpath:/resources/", "classpath:/static/", "classpath:/public/" ],
                 "addMappings" : true,
                 "chain" : {
                   "cache" : true,
                   "compressed" : false,
                   "strategy" : {
                     "fixed" : {
                       "enabled" : false,
                       "paths" : [ "/**" ]
                     },
                     "content" : {
                       "enabled" : false,
                       "paths" : [ "/**" ]
  }
  }
                },
                 "cache" : {
                 "cachecontrol" : \{ \},
```

```
  "useLastModified" : true
  }
  }
            },
            "inputs" : {
              "localeResolver" : { },
              "resources" : {
              "staticLocations" : [ { } , { } , { } , { } , { } , { } , { }  "addMappings" : { },
                "chain" : {
                "cache" : \{ \},
                  "compressed" : { },
                  "strategy" : {
                    "fixed" : {
                    "enabled" : \{ \},
                      "paths" : [ { } ]
                    },
                    "content" : {
                    "enabled" : \{ \},
                      "paths" : [ { } ]
  }
  }
                },
                "cache" : {
                  "cachecontrol" : { },
                  "useLastModified" : { }
  }
             }
            }
         }
       }
     }
   }
}
```
#### <span id="page-20-0"></span>**6.1.1. Response Structure**

The response contains details of the application's @ConfigurationProperties beans. The following table describes the structure of the response:

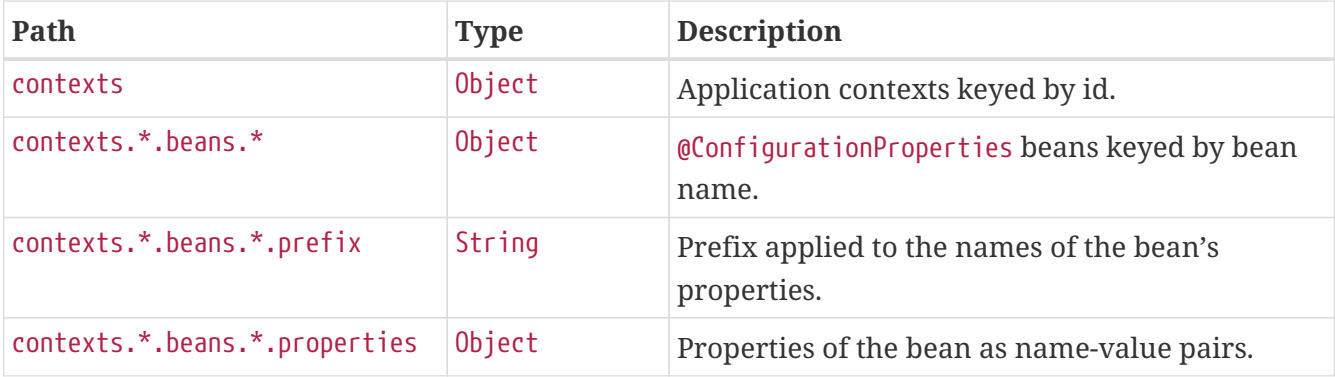

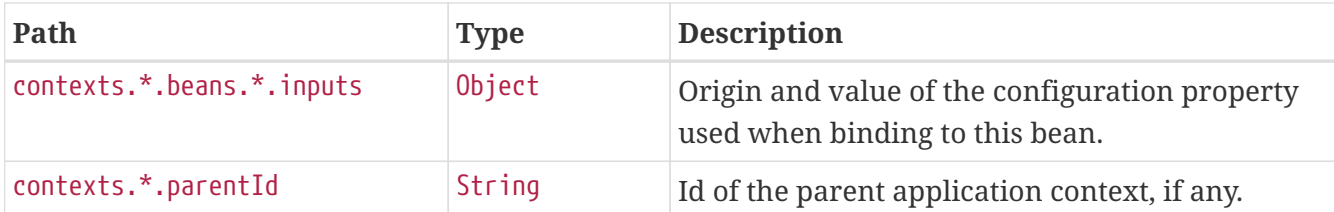

## <span id="page-21-0"></span>**6.2. Retrieving @ConfigurationProperties Beans By Prefix**

To retrieve the @ConfigurationProperties beans mapped under a certain prefix, make a GET request to /actuator/configprops/{prefix}, as shown in the following curl-based example:

\$ curl 'http://localhost:8080/actuator/configprops/spring.jackson' -i -X GET

```
HTTP/1.1 200 OK
Content-Disposition: inline;filename=f.txt
Content-Type: application/vnd.spring-boot.actuator.v3+json
Content-Length: 676
{
    "contexts" : {
      "application" : {
        "beans" : {
          "spring.jackson-
org.springframework.boot.autoconfigure.jackson.JacksonProperties" : {
             "prefix" : "spring.jackson",
             "properties" : {
             "serialization" : \{\},
             "visibility" : \{\},
             "parser" : \{ \},
               "deserialization" : { },
             "generator" : \{\},
               "mapper" : { }
            },
             "inputs" : {
             "serialization" : \{\},
               "visibility" : { },
             "parser" : \{\},
             "deserialization" : \{\},
             "generator" : \{\},
             "mapper" : { }  }
          }
        }
      }
    }
}
```
8

The {prefix} does not need to be exact, a more general prefix will return all beans mapped under that prefix stem.

#### <span id="page-22-0"></span>**6.2.1. Response Structure**

The response contains details of the application's @ConfigurationProperties beans. The following table describes the structure of the response:

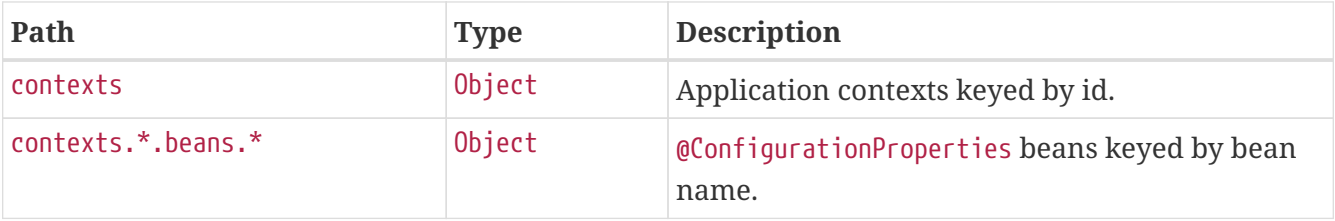

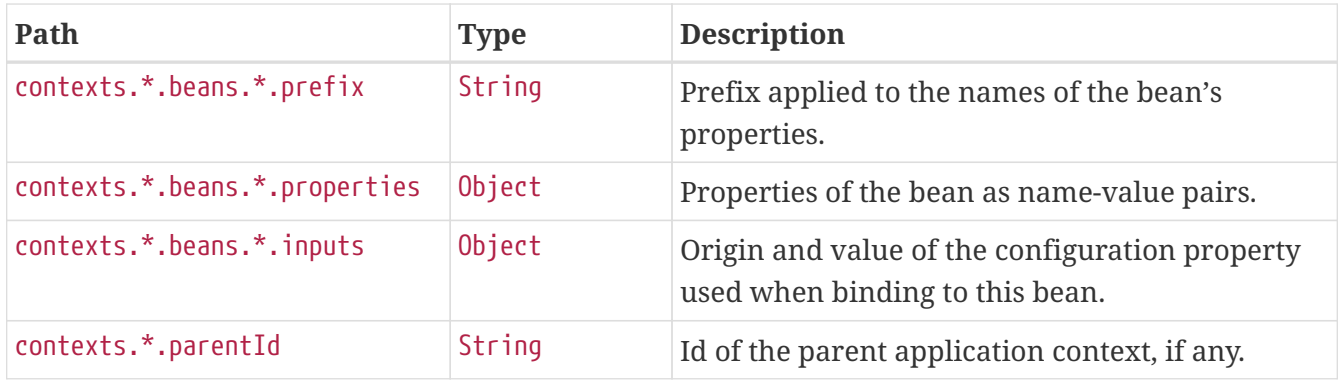

# <span id="page-24-0"></span>**Chapter 7. Environment (**env**)**

The env endpoint provides information about the application's Environment.

## <span id="page-24-1"></span>**7.1. Retrieving the Entire Environment**

To retrieve the entire environment, make a GET request to /actuator/env, as shown in the following curl-based example:

```
$ curl 'http://localhost:8080/actuator/env' -i -X GET
```

```
HTTP/1.1 200 OK
Content-Type: application/vnd.spring-boot.actuator.v3+json
Content-Length: 72436
{
    "activeProfiles" : [ ],
    "propertySources" : [ {
      "name" : "servletContextInitParams",
      "properties" : { }
   }, {
      "name" : "systemProperties",
      "properties" : {
        "java.specification.version" : {
          "value" : "17"
        },
        "java.class.path" : {
          "value" : "/root/.gradle/caches/7.6.2/workerMain/gradle-
worker.jar:/tmp/build/ac5d84bf/stage-git-repo/spring-boot-project/spring-boot-
actuator-autoconfigure/build/classes/java/test:/tmp/build/ac5d84bf/stage-git-
repo/spring-boot-project/spring-boot-actuator-
autoconfigure/build/resources/test:/tmp/build/ac5d84bf/stage-git-repo/spring-boot-
project/spring-boot-actuator-
autoconfigure/build/classes/java/main:/tmp/build/ac5d84bf/stage-git-repo/spring-boot-
project/spring-boot-actuator-
autoconfigure/build/resources/main:/tmp/build/ac5d84bf/stage-git-repo/spring-boot-
project/spring-boot-tools/spring-boot-test-support/build/libs/spring-boot-test-
support-3.2.0-M2.jar:/tmp/build/ac5d84bf/stage-git-repo/spring-boot-project/spring-
boot-actuator/build/libs/spring-boot-actuator-3.2.0-M2.jar:/tmp/build/ac5d84bf/stage-
git-repo/spring-boot-project/spring-boot-autoconfigure/build/libs/spring-boot-
autoconfigure-3.2.0-M2.jar:/tmp/build/ac5d84bf/stage-git-repo/spring-boot-
project/spring-boot-test/build/libs/spring-boot-test-3.2.0-
M2.jar:/tmp/build/ac5d84bf/stage-git-repo/spring-boot-project/spring-
boot/build/libs/spring-boot-3.2.0-M2.jar:/root/.gradle/caches/modules-2/files-
2.1/com.fasterxml.jackson.dataformat/jackson-dataformat-
xml/2.15.2/e7e9038dee5c1adb1ebd07d3669e0e1182ac5b60/jackson-dataformat-xml-
```

```
2.15.2.jar:/root/.gradle/caches/modules-2/files-
2.1/com.fasterxml.jackson.datatype/jackson-datatype-
jsr310/2.15.2/30d16ec2aef6d8094c5e2dce1d95034ca8b6cb42/jackson-datatype-jsr310-
2.15.2.jar:/root/.gradle/caches/modules-2/files-2.1/org.springframework.data/spring-
data-cassandra/4.2.0-M2/4dcf83678dd395f5fc1bbfe5dd90e0c80f5ae559/spring-data-
cassandra-4.2.0-M2.jar:/root/.gradle/caches/modules-2/files-2.1/com.datastax.oss/java-
driver-query-builder/4.17.0/7bb3d00139594000f4e49a76f6afdd53789074d2/java-driver-
query-builder-4.17.0.jar:/root/.gradle/caches/modules-2/files-
2.1/com.datastax.oss/java-driver-
core/4.17.0/3d619c4ecb214ac091006ff06ab32198a260f977/java-driver-core-
4.17.0.jar:/root/.gradle/caches/modules-2/files-2.1/org.springframework.data/spring-
data-elasticsearch/5.2.0-M2/975731cad96a19098cce8afa403268a506ba4d11/spring-data-
elasticsearch-5.2.0-M2.jar:/root/.gradle/caches/modules-2/files-
2.1/org.flywaydb/flyway-core/9.21.2/8f4eebcaa4816ccb6da2d147270d1ce19409a97e/flyway-
core-9.21.2.jar:/root/.gradle/caches/modules-2/files-
2.1/com.fasterxml.jackson.dataformat/jackson-dataformat-
toml/2.15.2/eb495841634034db2c635519c4048e96188bdc36/jackson-dataformat-toml-
2.15.2.jar:/root/.gradle/caches/modules-2/files-2.1/org.glassfish.jersey.media/jersey-
media-json-jackson/3.1.3/c08467ee1da7f9c7cf0b28c7f3c526e183802bd7/jersey-media-json-
jackson-3.1.3.jar:/root/.gradle/caches/modules-2/files-
2.1/com.fasterxml.jackson.module/jackson-module-jakarta-xmlbind-
annotations/2.15.2/4c97adf87afa8d64b142b484d9a1f7412d00a930/jackson-module-jakarta-
xmlbind-annotations-2.15.2.jar:/root/.gradle/caches/modules-2/files-
2.1/io.micrometer/micrometer-tracing-reporter-wavefront/1.2.0-
M2/7779da520112f335cdd44029379a2b2a79dda699/micrometer-tracing-reporter-wavefront-
1.2.0-M2.jar:/root/.gradle/caches/modules-2/files-2.1/com.wavefront/wavefront-
internal-reporter-java/1.7.16/135f9be9f149a6f0614db155ddf51e216d0d2891/wavefront-
internal-reporter-java-1.7.16.jar:/root/.gradle/caches/modules-2/files-
2.1/com.fasterxml.jackson.dataformat/jackson-dataformat-
yaml/2.15.2/58194ff9f51915ad6bf6b6f24818232d7566418a/jackson-dataformat-yaml-
2.15.2.jar:/root/.gradle/caches/modules-2/files-2.1/org.springframework.data/spring-
data-rest-webmvc/4.2.0-M2/ea874f572ba83c384f0cffcf2ef306a0f495366e/spring-data-rest-
webmvc-4.2.0-M2.jar:/root/.gradle/caches/modules-2/files-
2.1/org.springframework.data/spring-data-rest-core/4.2.0-
M2/b49ee8a47cbdb641685465b0bab1d0ceed085ce1/spring-data-rest-core-4.2.0-
M2.jar:/root/.gradle/caches/modules-2/files-
2.1/com.fasterxml.jackson.datatype/jackson-datatype-
jdk8/2.15.2/66a50e089cfd2f93896b9b6f7a734cea7bcf2f31/jackson-datatype-jdk8-
2.15.2.jar:/root/.gradle/caches/modules-2/files-
2.1/com.fasterxml.jackson.core/jackson-
core/2.15.2/a6fe1836469a69b3ff66037c324d75fc66ef137c/jackson-core-
2.15.2.jar:/root/.gradle/caches/modules-2/files-2.1/org.apache.kafka/kafka-
streams/3.5.1/ebac991eabb037461a65264ec68bc58ec2451b4c/kafka-streams-
3.5.1.jar:/root/.gradle/caches/modules-2/files-2.1/com.fasterxml.jackson.core/jackson-
annotations/2.15.2/4724a65ac8e8d156a24898d50fd5dbd3642870b8/jackson-annotations-
2.15.2.jar:/root/.gradle/caches/modules-2/files-2.1/org.springframework.data/spring-
data-couchbase/5.2.0-M2/34f781b284c13737dcd864fd0b85439ee7a497d0/spring-data-
couchbase-5.2.0-M2.jar:/root/.gradle/caches/modules-2/files-
2.1/io.micrometer/micrometer-registry-wavefront/1.12.0-
M2/b35bed075321b24de3f4ffe646ac9d6ae245d828/micrometer-registry-wavefront-1.12.0-
M2.jar:/root/.gradle/caches/modules-2/files-2.1/com.wavefront/wavefront-sdk-
```
java/3.2.1/e8f7e57f5788219394f0ab93dc22205d6735dbfa/wavefront-sdk-java-3.2.1.jar:/root/.gradle/caches/modules-2/files-2.1/org.springframework.restdocs/spring-restdocsmockmvc/3.0.0/d6b6ac3817f68f2dcf9ad4db4e00836776abb1ea/spring-restdocs-mockmvc-3.0.0.jar:/root/.gradle/caches/modules-2/files-2.1/org.springframework.restdocs/spring-restdocswebtestclient/3.0.0/671307a91b382e690191eb40dcc44250092d373a/spring-restdocswebtestclient-3.0.0.jar:/root/.gradle/caches/modules-2/files-2.1/org.springframework.restdocs/spring-restdocscore/3.0.0/82e4c7cf63a478e71272662c511f3485f4a5af7b/spring-restdocs-core-3.0.0.jar:/root/.gradle/caches/modules-2/files-2.1/com.fasterxml.jackson.core/jacksondatabind/2.15.2/9353b021f10c307c00328f52090de2bdb4b6ff9c/jackson-databind-2.15.2.jar:/root/.gradle/caches/modules-2/files-2.1/ch.qos.logback/logbackclassic/1.4.11/54450c0c783e896a1a6d88c043bd2f1daba1c382/logback-classic-1.4.11.jar:/root/.gradle/caches/modules-2/files-2.1/com.github.benmanes.caffeine/caffeine/3.1.8/24795585df8afaf70a2cd534786904ea5889c047/caffeine-3.1.8.jar:/root/.gradle/caches/modules-2/files-2.1/com.hazelcast/hazelcastspring/5.3.2/a2f22c48e93c4fe6a2bde100dd0a546cbde75f96/hazelcast-spring-5.3.2.jar:/root/.gradle/caches/modules-2/files-2.1/com.hazelcast/hazelcast/5.3.2/b43064dfc5ef76259eec80b69a3a81fea7c0438f/hazelcast-5.3.2.jar:/root/.gradle/caches/modules-2/files-2.1/com.zaxxer/HikariCP/5.0.1/a74c7f0a37046846e88d54f7cb6ea6d565c65f9c/HikariCP-5.0.1.jar:/root/.gradle/caches/modules-2/files-2.1/io.micrometer/micrometer-registryjmx/1.12.0-M2/c7b48189d6a20be0087773beb71a4d36e578b355/micrometer-registry-jmx-1.12.0- M2.jar:/root/.gradle/caches/modules-2/files-2.1/io.dropwizard.metrics/metricsjmx/4.2.19/474c1c764df01a0d93fc268da1f779ab97fe99ae/metrics-jmx-4.2.19.jar:/root/.gradle/caches/modules-2/files-2.1/io.lettuce/lettucecore/6.2.6.RELEASE/4d1c1700a271903b15384bf90c28471d750420ec/lettuce-core-6.2.6.RELEASE.jar:/root/.gradle/caches/modules-2/files-2.1/org.springframework.kafka/springkafka/3.0.10/37cc556f72ea375512070eb210369bbfe2ad69ec/spring-kafka-3.0.10.jar:/root/.gradle/caches/modules-2/files-2.1/org.cache2k/cache2kmicrometer/2.6.1.Final/58731da010cc872915e012325027954bdc3122c8/cache2k-micrometer-2.6.1.Final.jar:/root/.gradle/caches/modules-2/files-2.1/org.hibernate.orm/hibernatemicrometer/6.2.7.Final/12996838a093352f983e087b411878f61ddbff0f/hibernate-micrometer-6.2.7.Final.jar:/root/.gradle/caches/modules-2/files-2.1/io.micrometer/micrometerregistry-stackdriver/1.12.0-M2/90455446930e9e20516cc044ade1e066c4b026a/micrometerregistry-stackdriver-1.12.0-M2.jar:/root/.gradle/caches/modules-2/files-2.1/io.micrometer/micrometer-registry-appoptics/1.12.0- M2/24d24dce8a7bbe7d8d90fd8317ab627e21efe9ec/micrometer-registry-appoptics-1.12.0- M2.jar:/root/.gradle/caches/modules-2/files-2.1/io.micrometer/micrometer-registryatlas/1.12.0-M2/c7594e10f43964446740a671756b33665e9d5ea8/micrometer-registry-atlas-1.12.0-M2.jar:/root/.gradle/caches/modules-2/files-2.1/io.micrometer/micrometerregistry-datadog/1.12.0-M2/23b68c4ce1901d8db4a2b63b7cadbacd161fbd8a/micrometerregistry-datadog-1.12.0-M2.jar:/root/.gradle/caches/modules-2/files-2.1/io.micrometer/micrometer-registry-dynatrace/1.12.0- M2/85f1a5a6ccab02468b9182d8a8b052e4558746eb/micrometer-registry-dynatrace-1.12.0- M2.jar:/root/.gradle/caches/modules-2/files-2.1/io.micrometer/micrometer-registryelastic/1.12.0-M2/68660ce58cc399650a6548dac6a4ed380bfc0198/micrometer-registryelastic-1.12.0-M2.jar:/root/.gradle/caches/modules-2/files-2.1/io.micrometer/micrometer-registry-ganglia/1.12.0-

```
M2/304e931e23cf5c7ec34cbe0745ed384265bd40d3/micrometer-registry-ganglia-1.12.0-
M2.jar:/root/.gradle/caches/modules-2/files-2.1/io.micrometer/micrometer-registry-
graphite/1.12.0-M2/56fb4a74ff5473b039d9be243375c24408561298/micrometer-registry-
graphite-1.12.0-M2.jar:/root/.gradle/caches/modules-2/files-
2.1/io.micrometer/micrometer-registry-humio/1.12.0-
M2/266f8ceb4713ef369fe29b6cfbabdff3933977e2/micrometer-registry-humio-1.12.0-
M2.jar:/root/.gradle/caches/modules-2/files-2.1/io.micrometer/micrometer-registry-
influx/1.12.0-M2/ae5713e7de7db226fd4dd447f96c13dea95741ba/micrometer-registry-influx-
1.12.0-M2.jar:/root/.gradle/caches/modules-2/files-2.1/io.micrometer/micrometer-
registry-kairos/1.12.0-M2/6477062a6a866534972cfb7abc4d80496c6c2ca7/micrometer-
registry-kairos-1.12.0-M2.jar:/root/.gradle/caches/modules-2/files-
2.1/io.micrometer/micrometer-registry-new-relic/1.12.0-
M2/ad1af962ac235ab6e0dc10f708f1719cc7e75e25/micrometer-registry-new-relic-1.12.0-
M2.jar:/root/.gradle/caches/modules-2/files-2.1/io.micrometer/micrometer-registry-
otlp/1.12.0-M2/fc85d7b072b894718e985b47f86ccbea95d47623/micrometer-registry-otlp-
1.12.0-M2.jar:/root/.gradle/caches/modules-2/files-2.1/io.micrometer/micrometer-
registry-prometheus/1.12.0-M2/54b2d3eb729506001d74ed1b09d832da38a7177a/micrometer-
registry-prometheus-1.12.0-M2.jar:/root/.gradle/caches/modules-2/files-
2.1/io.micrometer/micrometer-registry-signalfx/1.12.0-
M2/2f78e53df0315681d32967baeb8bd377cba96367/micrometer-registry-signalfx-1.12.0-
M2.jar:/root/.gradle/caches/modules-2/files-2.1/io.micrometer/micrometer-registry-
statsd/1.12.0-M2/c8425efb74eca13f46c564c4e381741a1aa1463b/micrometer-registry-statsd-
1.12.0-M2.jar:/root/.gradle/caches/modules-2/files-
2.1/org.springframework.batch/spring-batch-core/5.1.0-
M2/9e133ab80d0629e3ffd6bc6c793a21fcec50ba20/spring-batch-core-5.1.0-
M2.jar:/root/.gradle/caches/modules-2/files-2.1/org.apache.activemq/artemis-jakarta-
server/2.30.0/34009b2161ec0d00f75a506d2e4cf1159fa7cef1/artemis-jakarta-server-
2.30.0.jar:/root/.gradle/caches/modules-2/files-2.1/org.apache.activemq/artemis-
server/2.30.0/9dbd8699b38b265ef15edf7bebfd1b44e497d19e/artemis-server-
2.30.0.jar:/root/.gradle/caches/modules-2/files-2.1/io.micrometer/micrometer-
core/1.12.0-M2/fff383f997a28456ecff8ef79d2438c410e56f07/micrometer-core-1.12.0-
M2.jar:/root/.gradle/caches/modules-2/files-2.1/io.micrometer/micrometer-observation-
test/1.12.0-M2/92a6ead62a980a2dbccb7dfe1ff54588ef8b56b/micrometer-observation-test-
1.12.0-M2.jar:/root/.gradle/caches/modules-2/files-2.1/io.micrometer/micrometer-
tracing-bridge-brave/1.2.0-M2/46ba18fca50ed13bba5946ec41fb79341f118c94/micrometer-
tracing-bridge-brave-1.2.0-M2.jar:/root/.gradle/caches/modules-2/files-
2.1/io.micrometer/micrometer-tracing-bridge-otel/1.2.0-
M2/511d98d9c5dafa288b13372a1473e5b50fb5e71a/micrometer-tracing-bridge-otel-1.2.0-
M2.jar:/root/.gradle/caches/modules-2/files-2.1/io.micrometer/micrometer-
tracing/1.2.0-M2/6de0b843dd9adf169cd2c936cdd1f672e924c9fc/micrometer-tracing-1.2.0-
M2.jar:/root/.gradle/caches/modules-2/files-2.1/org.springframework.amqp/spring-
rabbit/3.0.8/84db4122b924e5da78896d3ce1dcb09ad6988483/spring-rabbit-
3.0.8.jar:/root/.gradle/caches/modules-2/files-2.1/org.springframework.graphql/spring-
graphql/1.2.2/19e2fafa830f2f5751f33cbaa44c05526a401f50/spring-graphql-
1.2.2.jar:/root/.gradle/caches/modules-2/files-2.1/org.springframework.data/spring-
data-jpa/3.2.0-M2/6373c0d762da355d91d427ed425f8c52e97ac2d7/spring-data-jpa-3.2.0-
M2.jar:/root/.gradle/caches/modules-2/files-2.1/org.springframework.data/spring-data-
mongodb/4.2.0-M2/4a133769d97e31d1630defc5578882330fa6133/spring-data-mongodb-4.2.0-
M2.jar:/root/.gradle/caches/modules-2/files-2.1/org.springframework.data/spring-data-
ldap/3.2.0-M2/75ce0540e57f388b6df6eeb94683c807c26ff283/spring-data-ldap-3.2.0-
M2.jar:/root/.gradle/caches/modules-2/files-2.1/org.springframework/spring-
```
webmvc/6.1.0-M4/f0cea0a33f7a35b954fe11a389926359b7912278/spring-webmvc-6.1.0- M4.jar:/root/.gradle/caches/modules-2/files-2.1/org.springframework.integration/spring-integration-jmx/6.2.0- M2/3f8bacc3283c50ee6ac3b2fcfb068eab581a8785/spring-integration-jmx-6.2.0- M2.jar:/root/.gradle/caches/modules-2/files-2.1/org.springframework.integration/spring-integration-core/6.2.0- M2/76f8bde73bd73f958e6e91f7d816a90bae0902d9/spring-integration-core-6.2.0- M2.jar:/root/.gradle/caches/modules-2/files-2.1/org.springframework.security/springsecurity-config/6.2.0-M2/b24cfa9acb2294c67f83eb908c2d30574e1d3578/spring-securityconfig-6.2.0-M2.jar:/root/.gradle/caches/modules-2/files-2.1/org.springframework.security/spring-security-oauth2-resource-server/6.2.0- M2/be3bc23f10872018975fd303b1cd5388580d5029/spring-security-oauth2-resource-server-6.2.0-M2.jar:/root/.gradle/caches/modules-2/files-2.1/org.springframework.security/spring-security-saml2-service-provider/6.2.0- M2/8e08e1c29ac744d8dcf9a4f898600d573eee18cf/spring-security-saml2-service-provider-6.2.0-M2.jar:/root/.gradle/caches/modules-2/files-2.1/org.springframework.security/spring-security-test/6.2.0- M2/4f4c6a026bbdfb379c0a899f293728c7ed7dc479/spring-security-test-6.2.0- M2.jar:/root/.gradle/caches/modules-2/files-2.1/org.springframework.security/springsecurity-web/6.2.0-M2/d007b349fc831646c08c0acacf20cb1937875133/spring-security-web-6.2.0-M2.jar:/root/.gradle/caches/modules-2/files-2.1/org.springframework.data/springdata-redis/3.2.0-M2/5d572e7c958d952d434cd443c2f61d71df852acb/spring-data-redis-3.2.0- M2.jar:/root/.gradle/caches/modules-2/files-2.1/org.springframework/spring-contextsupport/6.1.0-M4/7e1e2e4ed042385f1f6c0c809299c89e4d0bc161/spring-context-support-6.1.0-M4.jar:/root/.gradle/caches/modules-2/files-2.1/org.springframework.data/springdata-keyvalue/3.2.0-M2/734aa77635485257bdd2e95b2872e0eb5d4f15a8/spring-data-keyvalue-3.2.0-M2.jar:/root/.gradle/caches/modules-2/files-2.1/org.springframework.security/spring-security-oauth2-jose/6.2.0- M2/b7d0127793198187b3e83d83c88b0d0b8f5e35d3/spring-security-oauth2-jose-6.2.0- M2.jar:/root/.gradle/caches/modules-2/files-2.1/org.springframework.security/springsecurity-oauth2-core/6.2.0-M2/960bdd9cb9b7a8ff8b223d5f44234659f467173f/springsecurity-oauth2-core-6.2.0-M2.jar:/root/.gradle/caches/modules-2/files-2.1/org.springframework.security/spring-security-core/6.2.0- M2/a164bec1be154e0276cb3dc48c96edd37cd33efd/spring-security-core-6.2.0- M2.jar:/root/.gradle/caches/modules-2/files-2.1/org.springframework.hateoas/springhateoas/2.2.0-M2/878c40fbb48f316724d8da74f8726d7b3f5842ab/spring-hateoas-2.2.0- M2.jar:/root/.gradle/caches/modules-2/files-2.1/org.springframework.plugin/springplugin-core/3.0.0/d56aa02dd7272dca30aa598dc8b72e823227046a/spring-plugin-core-3.0.0.jar:/root/.gradle/caches/modules-2/files-2.1/org.springframework/springcontext/6.1.0-M4/6582319450d306ef3a5a38e5128fb0bdd90890e9/spring-context-6.1.0- M4.jar:/root/.gradle/caches/modules-2/files-2.1/org.springframework/spring-jms/6.1.0- M4/5c1c9c58a972385ff8b803d4f1ea70b82141109b/spring-jms-6.1.0- M4.jar:/root/.gradle/caches/modules-2/files-2.1/org.springframework/springwebflux/6.1.0-M4/bfe536056143143fd900fe7ff984d359986c7f09/spring-webflux-6.1.0- M4.jar:/root/.gradle/caches/modules-2/files-2.1/org.springframework/spring-web/6.1.0- M4/a9b5725ae4647cbf9c366a7a644dba73a6834b0a/spring-web-6.1.0- M4.jar:/root/.gradle/caches/modules-2/files-2.1/io.micrometer/micrometerobservation/1.12.0-M2/99f6f8763f8f1ded9bfa50e36fd14863448e6638/micrometer-observation-1.12.0-M2.jar:/root/.gradle/caches/modules-2/files-2.1/io.prometheus/simpleclient\_pushgateway/0.16.0/65935d9855ece6f85c21ad38634703d0917b f88c/simpleclient\_pushgateway-0.16.0.jar:/root/.gradle/caches/modules-2/files2.1/io.zipkin.reporter2/zipkin-senderurlconnection/2.16.3/8ea6090584755a4040491e9407b8858241259430/zipkin-senderurlconnection-2.16.3.jar:/root/.gradle/caches/modules-2/files-2.1/io.opentelemetry/opentelemetry-exporterzipkin/1.29.0/c94f8482a7b46235deb2e85b1f65cb1c0c0a149f/opentelemetry-exporter-zipkin-1.29.0.jar:/root/.gradle/caches/modules-2/files-2.1/io.opentelemetry/opentelemetryexporter-otlp/1.29.0/471956f2773b5409355a09da6ef4cb8976c82db2/opentelemetry-exporterotlp-1.29.0.jar:/root/.gradle/caches/modules-2/files-2.1/io.projectreactor.netty/reactor-nettyhttp/1.1.10/9804370c5833843922c9a5f4e2472a585197ddee/reactor-netty-http-1.1.10.jar:/root/.gradle/caches/modules-2/files-2.1/io.r2dbc/r2dbcpool/1.0.1.RELEASE/41ec552a21fc0884dfb85335bd3f4c757a269ab1/r2dbc-pool-1.0.1.RELEASE.jar:/root/.gradle/caches/modules-2/files-2.1/io.r2dbc/r2dbch2/1.0.0.RELEASE/b99b52c87e7f32136f58131ad7b7a3e2eb168f75/r2dbc-h2- 1.0.0.RELEASE.jar:/root/.gradle/caches/modules-2/files-2.1/io.r2dbc/r2dbcproxy/1.1.2.RELEASE/a4268ed7560bb5556eb062d67715724d2c165bc/r2dbc-proxy-1.1.2.RELEASE.jar:/root/.gradle/caches/modules-2/files-2.1/io.r2dbc/r2dbcspi/1.0.0.RELEASE/e3d15b2d27fdb8fdb76a181b21d5c752adf1d165/r2dbc-spi-1.0.0.RELEASE.jar:/root/.gradle/caches/modules-2/files-2.1/org.apache.activemq/activemq-clientjakarta/5.18.2/4591730ad738d532bedf6fe1724817d40c8624b9/activemq-client-jakarta-5.18.2.jar:/root/.gradle/caches/modules-2/files-2.1/org.apache.activemq/artemisjakarta-service-extensions/2.30.0/2856967c7094de15577d108e06c6c61a3b0fa6e6/artemisjakarta-service-extensions-2.30.0.jar:/root/.gradle/caches/modules-2/files-2.1/org.apache.activemq/artemis-jakartaclient/2.30.0/1f71afe471d2de612e9d5cc47dde286d70423ea8/artemis-jakarta-client-2.30.0.jar:/root/.gradle/caches/modules-2/files-2.1/jakarta.jms/jakarta.jmsapi/3.1.0/e194cf91a3f908e4846542849ac11a8e0b3c68ad/jakarta.jms-api-3.1.0.jar:/root/.gradle/caches/modules-2/files-2.1/org.hibernate.orm/hibernatecore/6.2.7.Final/41ef07e4272936741bd47cb638d4f10d06bdb86/hibernate-core-6.2.7.Final.jar:/root/.gradle/caches/modules-2/files-2.1/jakarta.persistence/jakarta.persistenceapi/3.1.0/66901fa1c373c6aff65c13791cc11da72060a8d6/jakarta.persistence-api-3.1.0.jar:/root/.gradle/caches/modules-2/files-2.1/io.undertow/undertowservlet/2.3.8.Final/449114338a6d490df019f2c883794dc27bb5fde3/undertow-servlet-2.3.8.Final.jar:/root/.gradle/caches/modules-2/files-2.1/jakarta.servlet/jakarta.servletapi/6.0.0/abecc699286e65035ebba9844c03931357a6a963/jakarta.servlet-api-6.0.0.jar:/root/.gradle/caches/modules-2/files-2.1/javax.cache/cacheapi/1.1.1/c56fb980eb5208bfee29a9a5b9d951aba076bd91/cache-api-1.1.1.jar:/root/.gradle/caches/modules-2/files-2.1/org.apache.activemq/artemis-jdbcstore/2.30.0/17ff2da553ef06e5ba73f55c16fdda64a077ea77/artemis-jdbc-store-2.30.0.jar:/root/.gradle/caches/modules-2/files-2.1/org.apache.commons/commonsdbcp2/2.9.0/16d808749cf3dac900c073dd834b5e288562a59c/commons-dbcp2- 2.9.0.jar:/root/.gradle/caches/modules-2/files-2.1/org.apache.kafka/kafkaclients/3.5.1/2675a2dc48735f75d0694ca8bd8d4d3cb3737c17/kafka-clients-3.5.1.jar:/root/.gradle/caches/modules-2/files-2.1/org.apache.logging.log4j/log4j-toslf4j/2.20.0/d37f81f8978e2672bc32c82712ab4b3f66624adc/log4j-to-slf4j-2.20.0.jar:/root/.gradle/caches/modules-2/files-2.1/org.apache.logging.log4j/log4japi/2.20.0/1fe6082e660daf07c689a89c94dc0f49c26b44bb/log4j-api-2.20.0.jar:/root/.gradle/caches/modules-2/files-2.1/org.apache.tomcat.embed/tomcat-

```
embed-core/10.1.12/55acd05b20308a39d08a6a02e8f8bc0c17b7b5f/tomcat-embed-core-
10.1.12.jar:/root/.gradle/caches/modules-2/files-2.1/org.apache.tomcat.embed/tomcat-
embed-el/10.1.12/2a8cfb1053b6f7c445d78186ac32c73eb773973c/tomcat-embed-el-
10.1.12.jar:/root/.gradle/caches/modules-2/files-2.1/org.apache.tomcat/tomcat-
jdbc/10.1.12/40f076137b81acc444911b0f7e97c9c759f2fa0d/tomcat-jdbc-
10.1.12.jar:/root/.gradle/caches/modules-2/files-2.1/org.springframework/spring-
aspects/6.1.0-M4/206d98e0ab7db0095b0985e87dbac91b5787eef0/spring-aspects-6.1.0-
M4.jar:/root/.gradle/caches/modules-2/files-
2.1/org.aspectj/aspectjweaver/1.9.20/da562407e43f74c0f8f5f5df4065d85ec1736d01/aspectjw
eaver-1.9.20.jar:/root/.gradle/caches/modules-2/files-2.1/org.cache2k/cache2k-
spring/2.6.1.Final/cd312efb1645de91bdd8571b98273cb0acf52d15/cache2k-spring-
2.6.1.Final.jar:/root/.gradle/caches/modules-2/files-2.1/org.eclipse.angus/angus-
mail/2.0.2/50b79f61a1982e218a102c452a34ac6e70432807/angus-mail-
2.0.2.jar:/root/.gradle/caches/modules-2/files-2.1/org.eclipse.jetty/jetty-
webapp/11.0.15/ba945a86dbd910346c32e1eacdb36aa15a5c18dd/jetty-webapp-
11.0.15.jar:/root/.gradle/caches/modules-2/files-2.1/org.eclipse.jetty/jetty-
servlet/11.0.15/1947cbf5c92f4edf9712a162f4926c838dfd03a/jetty-servlet-
11.0.15.jar:/root/.gradle/caches/modules-2/files-2.1/org.eclipse.jetty/jetty-
security/11.0.15/b59d5d57f476502b5382a53ef208e2c382c3e2d2/jetty-security-
11.0.15.jar:/root/.gradle/caches/modules-2/files-2.1/org.eclipse.jetty/jetty-
server/11.0.15/ce2fc063638c702f2df749dd23cde6c41c7b0c06/jetty-server-
11.0.15.jar:/root/.gradle/caches/modules-2/files-2.1/co.elastic.clients/elasticsearch-
java/8.9.0/b172ea82a3732c767cf4cc87ba932fd6883686a3/elasticsearch-java-
8.9.0.jar:/root/.gradle/caches/modules-2/files-
2.1/org.elasticsearch.client/elasticsearch-rest-
client/8.9.0/ec10fdaaf9c82b3c18bfde3ab5cf7e317fcc1c75/elasticsearch-rest-client-
8.9.0.jar:/root/.gradle/caches/modules-2/files-2.1/org.glassfish.jersey.ext/jersey-
spring6/3.1.3/1b4ba8c9f9d43a201f0514290672cd59dae8132/jersey-spring6-
3.1.3.jar:/root/.gradle/caches/modules-2/files-
2.1/org.glassfish.jersey.containers/jersey-container-servlet-
core/3.1.3/b583f9ac773bdbc87a8a3ac03fa407f1175b185f/jersey-container-servlet-core-
3.1.3.jar:/root/.gradle/caches/modules-2/files-2.1/org.glassfish.jersey.core/jersey-
server/3.1.3/3108bec121e3c564cad7e8c7cb53835331bd654f/jersey-server-
3.1.3.jar:/root/.gradle/caches/modules-2/files-2.1/org.hibernate.validator/hibernate-
validator/8.0.1.Final/e49e116b3d3928060599b176b3538bb848718e95/hibernate-validator-
8.0.1.Final.jar:/root/.gradle/caches/modules-2/files-2.1/org.influxdb/influxdb-
java/2.23/5fd74d5ef7cc5c731f82d5fb9c7e0b6b6a94da77/influxdb-java-
2.23.jar:/root/.gradle/caches/modules-2/files-2.1/org.liquibase/liquibase-
core/4.23.0/a8dc5242e941f28e77a1aee62c38a42f520eb74e/liquibase-core-
4.23.0.jar:/root/.gradle/caches/modules-2/files-2.1/org.mongodb/mongodb-driver-
reactivestreams/4.10.2/cd2d8a87e6e91d37f4baac4e08ce67eb404865a4/mongodb-driver-
reactivestreams-4.10.2.jar:/root/.gradle/caches/modules-2/files-
2.1/org.mongodb/mongodb-driver-
sync/4.10.2/4d76dabbcc382614a2a9c9fba9d201c82707d3a0/mongodb-driver-sync-
4.10.2.jar:/root/.gradle/caches/modules-2/files-2.1/org.neo4j.driver/neo4j-java-
driver/5.11.0/32a536030ecc8230fb410dcc3ae209806bf32fcb/neo4j-java-driver-
5.11.0.jar:/root/.gradle/caches/modules-2/files-2.1/org.quartz-
scheduler/quartz/2.3.2/18a6d6b5a40b77bd060b34cb9f2acadc4bae7c8a/quartz-
2.3.2.jar:/root/.gradle/caches/modules-2/files-2.1/org.springframework/spring-
orm/6.1.0-M4/3f52a724bc3dcd221c5204faa649c85a1a34a7fd/spring-orm-6.1.0-
M4.jar:/root/.gradle/caches/modules-2/files-2.1/org.springframework/spring-jdbc/6.1.0-
```
M4/47af5a1b659ab8081e613ded6c085b6f95fb6f0b/spring-jdbc-6.1.0- M4.jar:/root/.gradle/caches/modules-2/files-2.1/org.springframework/springmessaging/6.1.0-M4/c881956292538cd16e9844dca3837a53b58179ee/spring-messaging-6.1.0- M4.jar:/root/.gradle/caches/modules-2/files-2.1/org.springframework.session/springsession-core/3.2.0-M1/5d58831a31d941832daa4d45cae093d2ef2542da/spring-session-core-3.2.0-M1.jar:/root/.gradle/caches/modules-2/files-2.1/redis.clients/jedis/4.4.3/a3841f38753f75ec0aa1f48f4b26ecb9434ce1fe/jedis-4.4.3.jar:/root/.gradle/caches/modules-2/files-2.1/io.projectreactor/reactortest/3.6.0-M2/4b92ff1d5c2ddfa4fa73e0cf692329e1318a0ad/reactor-test-3.6.0- M2.jar:/root/.gradle/caches/modules-2/files-2.1/com.squareup.okhttp3/mockwebserver/4.11.0/1dc21cc47456f1e564a698102e6505eff931780f /mockwebserver-4.11.0.jar:/root/.gradle/caches/modules-2/files-2.1/com.jayway.jsonpath/json-path/2.8.0/b4ab3b7a9e425655a0ca65487bbbd6d7ddb75160/jsonpath-2.8.0.jar:/root/.gradle/caches/modules-2/files-2.1/io.undertow/undertowcore/2.3.8.Final/c53e0a5a30a3619f5895e60898f8ce79e5666f9/undertow-core-2.3.8.Final.jar:/root/.gradle/caches/modules-2/files-2.1/org.glassfish.jaxb/jaxbruntime/4.0.3/93af25be25b2c92c83e0ce61cb8b3ed23568f316/jaxb-runtime-4.0.3.jar:/root/.gradle/caches/modules-2/files-2.1/org.glassfish.jaxb/jaxbcore/4.0.3/e9093b4a82069a1d78ee9a3233ca387bca88861f/jaxb-core-4.0.3.jar:/root/.gradle/caches/modules-2/files-2.1/jakarta.xml.bind/jakarta.xml.bindapi/4.0.0/bbb399208d288b15ec101fa4fcfc4bd77cedc97a/jakarta.xml.bind-api-4.0.0.jar:/root/.gradle/caches/modules-2/files-2.1/org.aspectj/aspectjrt/1.9.20/a950c7baef908470d0dff23a52cc805b87abf3a0/aspectjrt-1.9.20.jar:/root/.gradle/caches/modules-2/files-2.1/org.springframework/spring-coretest/6.1.0-M4/4b60b58a2a6959ff3d9efc9ee8e903d1f55a00ca/spring-core-test-6.1.0- M4.jar:/root/.gradle/caches/modules-2/files-2.1/org.assertj/assertjcore/3.24.2/ebbf338e33f893139459ce5df023115971c2786f/assertj-core-3.24.2.jar:/root/.gradle/caches/modules-2/files-2.1/org.awaitility/awaitility/4.2.0/2c39784846001a9cffd6c6b89c78de62c0d80fb8/awaitilit y-4.2.0.jar:/root/.gradle/caches/modules-2/files-2.1/org.cache2k/cache2kcore/2.6.1.Final/7e333caaafa2bf4e489b58537b5c4218a4e6505/cache2k-core-2.6.1.Final.jar:/root/.gradle/caches/modules-2/files-2.1/org.cache2k/cache2kapi/2.6.1.Final/6afd23d7897fff56515f0cefa6a846bdebe10bce/cache2k-api-2.6.1.Final.jar:/root/.gradle/caches/modules-2/files-2.1/org.hamcrest/hamcrestlibrary/2.2/cf530c8a0bc993487c64e940ae639bb4a6104dc6/hamcrest-library-2.2.jar:/root/.gradle/caches/modules-2/files-2.1/junit/junit/4.13.1/cdd00374f1fee76b11e2a9d127405aa3f6be5b6a/junit-4.13.1.jar:/root/.gradle/caches/modules-2/files-2.1/org.hamcrest/hamcrestcore/2.2/3f2bd07716a31c395e2837254f37f21f0f0ab24b/hamcrest-core-2.2.jar:/root/.gradle/caches/modules-2/files-2.1/org.hamcrest/hamcrest/2.2/1820c0968dba3a11a1b30669bb1f01978a91dedc/hamcrest-2.2.jar:/root/.gradle/caches/modules-2/files-2.1/org.hsqldb/hsqldb/2.7.2/d92d4d2aa515714da2165c9d640d584c2896c9df/hsqldb-2.7.2.jar:/root/.gradle/caches/modules-2/files-2.1/org.junit.platform/junit-platformlauncher/1.10.0/89a1922534ed102be1fb2a8c0b2c6151297a12bf/junit-platform-launcher-1.10.0.jar:/root/.gradle/caches/modules-2/files-2.1/org.mockito/mockito-junitjupiter/5.5.0/b62a11239067f4a13420f9a8141759f81296328/mockito-junit-jupiter-5.5.0.jar:/root/.gradle/caches/modules-2/files-2.1/org.junit.jupiter/junit-jupiterparams/5.10.0/9041c7365495a897a64782ea5a6fdb99dab1814e/junit-jupiter-params-5.10.0.jar:/root/.gradle/caches/modules-2/files-2.1/org.junit.jupiter/junit-jupiterengine/5.10.0/90587932d718fc51a48112d33045a18476c542ad/junit-jupiter-engine-

5.10.0.jar:/root/.gradle/caches/modules-2/files-2.1/org.junit.jupiter/junit-jupiterapi/5.10.0/2fe4ba3d31d5067878e468c96aa039005a9134d3/junit-jupiter-api-5.10.0.jar:/root/.gradle/caches/modules-2/files-2.1/org.junit.platform/junit-platformengine/1.10.0/276c4edcf64fabb5a139fa7b4f99330d7a93b804/junit-platform-engine-1.10.0.jar:/root/.gradle/caches/modules-2/files-2.1/org.junit.platform/junit-platformcommons/1.10.0/d533ff2c286eaf963566f92baf5f8a06628d2609/junit-platform-commons-1.10.0.jar:/root/.gradle/caches/modules-2/files-2.1/org.junit.jupiter/junitjupiter/5.10.0/8fea1d9c58b2156f1b998f2f18da04bc9e087f74/junit-jupiter-5.10.0.jar:/root/.gradle/caches/modules-2/files-2.1/org.mockito/mockitocore/5.5.0/1660ec3ce0af7f713af923817b225a37cc5cf965/mockito-core-5.5.0.jar:/root/.gradle/caches/modules-2/files-2.1/org.skyscreamer/jsonassert/1.5.1/6d842d0faf4cf6725c509a5e5347d319ee0431c3/jsonasse rt-1.5.1.jar:/root/.gradle/caches/modules-2/files-2.1/org.yaml/snakeyaml/2.1/c79f47315517560b5bd6a62376ee385e48105437/snakeyaml-2.1.jar:/root/.gradle/caches/modules-2/files-2.1/jakarta.management.j2ee/jakarta.management.j2eeapi/1.1.4/dbbe7575f97efd0b04f3a8455cf82c256c853055/jakarta.management.j2ee-api-1.1.4.jar:/root/.gradle/caches/modules-2/files-2.1/jakarta.transaction/jakarta.transactionapi/2.0.1/51a520e3fae406abb84e2e1148e6746ce3f80a1a/jakarta.transaction-api-2.0.1.jar:/root/.gradle/caches/modules-2/files-2.1/org.opensaml/opensaml-samlimpl/4.0.1/995986fd848ede1443469f3aff1f82b740224262/opensaml-saml-impl-4.0.1.jar:/root/.gradle/caches/modules-2/files-2.1/org.opensaml/opensaml-samlapi/4.0.1/2205aba935f4da468382a3dc5f32c3821ec1564c/opensaml-saml-api-4.0.1.jar:/root/.gradle/caches/modules-2/files-2.1/org.opensaml/opensaml-soapimpl/4.0.1/38bfaf5fc189774e94ead218bd1c754da295c226/opensaml-soap-impl-4.0.1.jar:/root/.gradle/caches/modules-2/files-2.1/org.opensaml/opensaml-profileapi/4.0.1/bece5f6d30d4051e6eeaf2b88dd1e5a13f6b28b7/opensaml-profile-api-4.0.1.jar:/root/.gradle/caches/modules-2/files-2.1/org.opensaml/opensaml-soapapi/4.0.1/d8e11e31cb5164788a530478e1831969e94a38b6/opensaml-soap-api-4.0.1.jar:/root/.gradle/caches/modules-2/files-2.1/org.opensaml/opensaml-xmlsecimpl/4.0.1/efa15ba85127ac3b20c75b8d4f04c7e92325a00a/opensaml-xmlsec-impl-4.0.1.jar:/root/.gradle/caches/modules-2/files-2.1/org.opensaml/opensaml-xmlsecapi/4.0.1/edb4365d3d183933cf0d0b31966ea352b8d20c60/opensaml-xmlsec-api-4.0.1.jar:/root/.gradle/caches/modules-2/files-2.1/org.opensaml/opensaml-securityimpl/4.0.1/64568e9aa8bd7bcd76983e462f9eb2c3dcacbdce/opensaml-security-impl-4.0.1.jar:/root/.gradle/caches/modules-2/files-2.1/org.opensaml/opensaml-securityapi/4.0.1/f3d33ca18cde2a7c7e3643aeca9f03974be9577d/opensaml-security-api-4.0.1.jar:/root/.gradle/caches/modules-2/files-2.1/org.opensaml/opensaml-messagingapi/4.0.1/eb9c9971f6bd2a6681a2a692a1f29a35874de389/opensaml-messaging-api-4.0.1.jar:/root/.gradle/caches/modules-2/files-2.1/org.opensaml/opensamlcore/4.0.1/ec3d1734137d6ccabba7d6d5e149f571beeaa673/opensaml-core-4.0.1.jar:/root/.gradle/caches/modules-2/files-2.1/org.springframework/springtest/6.1.0-M4/1a0b40a08cdcbf527ea18d3f6f2ef945691b4578/spring-test-6.1.0- M4.jar:/root/.gradle/caches/modules-2/files-2.1/org.springframework.ldap/spring-ldapcore/3.2.0-M2/21b3b61b1309eb50a937278da662fb22659cbab8/spring-ldap-core-3.2.0- M2.jar:/root/.gradle/caches/modules-2/files-2.1/org.springframework/spring-tx/6.1.0- M4/cc232838ac611d6bbfa0100a7c10f230f3131cee/spring-tx-6.1.0- M4.jar:/root/.gradle/caches/modules-2/files-2.1/org.springframework.amqp/springamqp/3.0.8/53014c7cdc0abb88ab2279a74dc351201ec9897b/spring-amqp-3.0.8.jar:/root/.gradle/caches/modules-2/files-2.1/org.springframework/spring-

```
aop/6.1.0-M4/cc70ba540cc6d4e169dc173d3d4caa03f3da608b/spring-aop-6.1.0-
M4.jar:/root/.gradle/caches/modules-2/files-2.1/org.springframework.data/spring-data-
commons/3.2.0-M2/de8455b7897406009935998d17413c20f725aecd/spring-data-commons-3.2.0-
M2.jar:/root/.gradle/caches/modules-2/files-2.1/org.springframework/spring-oxm/6.1.0-
M4/6aebf40e04ac2269e367d69f30fccfaa683e4e5e/spring-oxm-6.1.0-
M4.jar:/root/.gradle/caches/modules-2/files-2.1/org.springframework/spring-
beans/6.1.0-M4/76a60423d95a007313cde5774ab795cef605a308/spring-beans-6.1.0-
M4.jar:/root/.gradle/caches/modules-2/files-2.1/org.springframework.batch/spring-
batch-infrastructure/5.1.0-M2/9de77f64930f6431f8de5aaabbb10a9cc1b5bb5b/spring-batch-
infrastructure-5.1.0-M2.jar:/root/.gradle/caches/modules-2/files-
2.1/org.springframework/spring-expression/6.1.0-
M4/d104b76cf1390125eaaec4b8a977d5b0c3875afd/spring-expression-6.1.0-
M4.jar:/root/.gradle/caches/modules-2/files-2.1/org.springframework/spring-core/6.1.0-
M4/7637519c6a31308b8768e9db363a17daa53438aa/spring-core-6.1.0-
M4.jar:/root/.gradle/caches/modules-2/files-2.1/com.vaadin.external.google/android-
json/0.0.20131108.vaadin1/fa26d351fe62a6a17f5cda1287c1c6110dec413f/android-json-
0.0.20131108.vaadin1.jar:/root/.gradle/caches/modules-2/files-
2.1/com.mchange/c3p0/0.9.5.5/37dfc3021e5589d65ff2ae0becf811510b87ab01/c3p0-
0.9.5.5.jar:/root/.gradle/caches/modules-2/files-2.1/org.glassfish.jersey.core/jersey-
client/3.1.3/d701564333d25b3cc9ac95756996dab21a8cae43/jersey-client-
3.1.3.jar:/root/.gradle/caches/modules-2/files-2.1/org.glassfish.jersey.inject/jersey-
hk2/3.1.3/594b23af6a09f621c16e94b85901aa3738455f9c/jersey-hk2-
3.1.3.jar:/root/.gradle/caches/modules-2/files-2.1/org.glassfish.jersey.core/jersey-
common/3.1.3/b4a091d46ec7d0235177338419f5c5d2d2d89039/jersey-common-
3.1.3.jar:/root/.gradle/caches/modules-2/files-2.1/org.glassfish.hk2/spring-
bridge/3.0.4/88d29bb7b2a8ef666c8a9dd27432ac4407d4c14b/spring-bridge-
3.0.4.jar:/root/.gradle/caches/modules-2/files-
2.1/org.glassfish.hk2/hk2/3.0.4/5d9052b9f58fc5606b9d2106e359b306ed946a3a/hk2-
3.0.4.jar:/root/.gradle/caches/modules-2/files-2.1/org.glassfish.hk2/hk2-
core/3.0.4/a4e36a6578b50ab4d8efa5ebe8c365c03b76330c/hk2-core-
3.0.4.jar:/root/.gradle/caches/modules-2/files-2.1/org.glassfish.hk2/hk2-
runlevel/3.0.4/e22a729485e7b4c30e25dd6f963a87f5502f9077/hk2-runlevel-
3.0.4.jar:/root/.gradle/caches/modules-2/files-2.1/org.glassfish.hk2/hk2-
locator/3.0.4/8ac6800f4102d2961b2d4380a483a0374a5a32dc/hk2-locator-
3.0.4.jar:/root/.gradle/caches/modules-2/files-2.1/org.glassfish.hk2/hk2-
api/3.0.4/ec406de7356ace192ba536294b7424194a7f44ab/hk2-api-
3.0.4.jar:/root/.gradle/caches/modules-2/files-2.1/org.glassfish.hk2/hk2-
utils/3.0.4/d33f91938dbbb239ab026e37cb75afbd16090895/hk2-utils-
3.0.4.jar:/root/.gradle/caches/modules-2/files-2.1/jakarta.inject/jakarta.inject-
api/2.0.1/4c28afe1991a941d7702fe1362c365f0a8641d1e/jakarta.inject-api-
2.0.1.jar:/root/.gradle/caches/modules-2/files-2.1/org.apache.maven/maven-resolver-
provider/3.9.4/d5e38634c1251e000f7718437973a730346bc336/maven-resolver-provider-
3.9.4.jar:/root/.gradle/caches/modules-2/files-2.1/org.apache.maven/maven-model-
builder/3.9.4/b12e45736ddfb51f648e1579877a293659e5a96e/maven-model-builder-
3.9.4.jar:/root/.gradle/caches/modules-2/files-2.1/org.apache.maven.resolver/maven-
resolver-connector-basic/1.9.14/ffeb368f5587513b29ef9771514ec36d246e65f5/maven-
resolver-connector-basic-1.9.14.jar:/root/.gradle/caches/modules-2/files-
2.1/org.apache.maven.resolver/maven-resolver-
impl/1.9.14/2aa090aca572f7061e5c57f714ef0445bbb4555f/maven-resolver-impl-
1.9.14.jar:/root/.gradle/caches/modules-2/files-2.1/org.apache.maven.resolver/maven-
resolver-transport-http/1.9.14/1eb4acdce7f21526bd06654b3d7b1edf80370ce8/maven-
```
resolver-transport-http-1.9.14.jar:/root/.gradle/caches/modules-2/files-2.1/org.apache.maven.resolver/maven-resolverspi/1.9.14/a190c3d49791240c87799f29848505fc9fd8be11/maven-resolver-spi-1.9.14.jar:/root/.gradle/caches/modules-2/files-2.1/org.apache.maven.resolver/mavenresolver-util/1.9.14/ea6fd2997903700191711dee4448746ed30fe4b9/maven-resolver-util-1.9.14.jar:/root/.gradle/caches/modules-2/files-2.1/org.apache.maven.resolver/mavenresolver-api/1.9.14/bd5b7cd9d15c2efcab4d8c8215e769523e8843e4/maven-resolver-api-1.9.14.jar:/root/.gradle/caches/modules-2/files-2.1/org.opensaml/opensaml-storageapi/4.0.1/4e46a7f965ac9f91976b0f298fd4d4e69e9056db/opensaml-storage-api-4.0.1.jar:/root/.gradle/caches/modules-2/files-2.1/net.shibboleth.utilities/javasupport/8.0.0/298f946e93922d789b6231599a446cea9dbbe80e/java-support-8.0.0.jar:/root/.gradle/caches/modules-2/files-2.1/org.apache.santuario/xmlsec/2.1.4/cb43326f02e3e77526c24269c8b5d3cc3f7f6653/xmlsec-2.1.4.jar:/root/.gradle/caches/modules-2/files-2.1/com.google.cloud/google-cloudmonitoring/3.24.0/f3ea9c8ade591aa4b50b28335a28351721720b35/google-cloud-monitoring-3.24.0.jar:/root/.gradle/caches/modules-2/files-2.1/com.google.auth/google-authlibrary-oauth2-http/1.19.0/bcfcec571016784a2b5d45b8493204b77fade9fc/google-authlibrary-oauth2-http-1.19.0.jar:/root/.gradle/caches/modules-2/files-2.1/com.google.http-client/google-http-clientgson/1.43.3/252e267acf720ef6333488740a696a1d5e204639/google-http-client-gson-1.43.3.jar:/root/.gradle/caches/modules-2/files-2.1/com.google.http-client/googlehttp-client/1.43.3/a758b82e55a2f5f681e289c5ed384d3dbda6f3cd/google-http-client-1.43.3.jar:/root/.gradle/caches/modules-2/files-2.1/org.apache.httpcomponents/httpclient/4.5.14/1194890e6f56ec29177673f2f12d0b8e627dec 98/httpclient-4.5.14.jar:/root/.gradle/caches/modules-2/files-2.1/commonscodec/commons-codec/1.16.0/4e3eb3d79888d76b54e28b350915b5dc3919c9de/commons-codec-1.16.0.jar:/root/.gradle/caches/modules-2/files-2.1/com.github.spotbugs/spotbugsannotations/3.1.12/ba2c77a05091820668987292f245f3b089387bfa/spotbugs-annotations-3.1.12.jar:/root/.gradle/caches/modules-2/files-2.1/io.opencensus/opencensus-contribhttp-util/0.31.1/3c13fc5715231fadb16a9b74a44d9d59c460cfa8/opencensus-contrib-httputil-0.31.1.jar:/root/.gradle/caches/modules-2/files-2.1/com.google.guava/guava/32.1.2-jre/5e64ec7e056456bef3a4bc4c6fdaef71e8ab6318/guava-32.1.2-jre.jar:/root/.gradle/caches/modules-2/files-2.1/com.google.api.grpc/protogoogle-cloud-monitoring-v3/3.24.0/335a2938b896c8e6174d59eb04b2a2ca575a4d73/protogoogle-cloud-monitoring-v3-3.24.0.jar:/root/.gradle/caches/modules-2/files-2.1/com.google.code.findbugs/jsr305/3.0.2/25ea2e8b0c338a877313bd4672d3fe056ea78f0d/jsr 305-3.0.2.jar:/root/.gradle/caches/modules-2/files-2.1/io.dropwizard.metrics/metricsgraphite/4.2.19/c8ed09f56bca464c136066bedbac86f451aa7f20/metrics-graphite-4.2.19.jar:/root/.gradle/caches/modules-2/files-2.1/io.dropwizard.metrics/metricscore/4.2.19/d32b4c3f3e733bf4cb239ca4204fbed8464973a5/metrics-core-4.2.19.jar:/root/.gradle/caches/modules-2/files-2.1/org.apache.velocity/velocityengine-core/2.2/68d899cb70cd27d495562fa808feb2da4926d38f/velocity-engine-core-2.2.jar:/root/.gradle/caches/modules-2/files-2.1/org.apache.maven.resolver/mavenresolver-named-locks/1.9.14/71cf74d91b4f6de1bff8fc1fafb401d9ac42b1b8/maven-resolvernamed-locks-1.9.14.jar:/root/.gradle/caches/modules-2/files-2.1/org.apache.activemq/artemis-coreclient/2.30.0/e60c1b4d0f249ab2f214e20c485091e6820107c6/artemis-core-client-2.30.0.jar:/root/.gradle/caches/modules-2/files-2.1/org.apache.activemq/artemisselector/2.30.0/fcd1968bc2fe1fd6f54da272318ed353622bd8cf/artemis-selector-2.30.0.jar:/root/.gradle/caches/modules-2/files-2.1/org.apache.activemq/artemisjournal/2.30.0/fe2beada9f4c9942e9d12917881c028cf070695a/artemis-journal-

```
2.30.0.jar:/root/.gradle/caches/modules-2/files-2.1/org.apache.activemq/artemis-
commons/2.30.0/1602ba8c959c5a6b2618e7e372651fc976856209/artemis-commons-
2.30.0.jar:/root/.gradle/caches/modules-2/files-2.1/com.zaxxer/HikariCP-
java7/2.4.13/3e441eddedb374d4de8e3abbb0c90997f51cc97b/HikariCP-java7-
2.4.13.jar:/root/.gradle/caches/modules-2/files-2.1/com.graphql-java/graphql-
java/20.4/100b979342138dff90d1664502aee56b4f113432/graphql-java-
20.4.jar:/root/.gradle/caches/modules-2/files-2.1/org.eclipse.jetty/jetty-
http/11.0.15/6eb099ce51496de87ecfe9b8c62c2e8f3f5e848/jetty-http-
11.0.15.jar:/root/.gradle/caches/modules-2/files-2.1/org.eclipse.jetty/jetty-
io/11.0.15/e334388b4ae2aa4c59a1715f707237e31d663d81/jetty-io-
11.0.15.jar:/root/.gradle/caches/modules-2/files-2.1/org.eclipse.jetty/jetty-
xml/11.0.15/8189a8dfd871415b768d6568476e33a553e80b3/jetty-xml-
11.0.15.jar:/root/.gradle/caches/modules-2/files-2.1/com.netflix.spectator/spectator-
reg-atlas/1.6.9/5bc1f58b1ca779bbb26aaf5a7307fab6a4104f97/spectator-reg-atlas-
1.6.9.jar:/root/.gradle/caches/modules-2/files-2.1/com.rabbitmq/amqp-
client/5.18.0/a145e53172bb4cb22e58700d1aaac7d325c3fc57/amqp-client-
5.18.0.jar:/root/.gradle/caches/modules-2/files-2.1/com.graphql-java/java-
dataloader/3.2.0/f45c53595cab4c23e35526cc122e2bd159a50516/java-dataloader-
3.2.0.jar:/root/.gradle/caches/modules-2/files-2.1/org.eclipse.jetty/jetty-
util/11.0.15/de81765b3da6dc68ddf5acc87dfe9a63408c64fb/jetty-util-
11.0.15.jar:/root/.gradle/caches/modules-2/files-2.1/com.netflix.spectator/spectator-
ext-ipc/1.6.9/4dfab51fe1af4c2bfb70eb2732730cd33cd3b2d2/spectator-ext-ipc-
1.6.9.jar:/root/.gradle/caches/modules-2/files-2.1/com.netflix.spectator/spectator-
api/1.6.9/4cb075402a0f66d6be4ba8ade780daac8325687f/spectator-api-
1.6.9.jar:/root/.gradle/caches/modules-2/files-2.1/org.slf4j/slf4j-
api/2.0.7/41eb7184ea9d556f23e18b5cb99cad1f8581fc00/slf4j-api-
2.0.7.jar:/root/.gradle/caches/modules-2/files-
2.1/org.apache.httpcomponents/httpcore/4.4.16/51cf043c87253c9f58b539c9f7e44c8894223850
/httpcore-4.4.16.jar:/root/.gradle/caches/modules-2/files-
2.1/org.apache.activemq/artemis-quorum-
api/2.30.0/c5a669f09c25658f2ebb542886be20636f6cb3b6/artemis-quorum-api-
2.30.0.jar:/root/.gradle/caches/modules-2/files-2.1/net.bytebuddy/byte-
buddy/1.14.6/316c1b1f3208a9d716c4419ed2080443235f7d1/byte-buddy-
1.14.6.jar:/root/.gradle/caches/modules-2/files-2.1/net.bytebuddy/byte-buddy-
agent/1.14.6/46e2545d7a97b6ccb195621650c5957279eb4812/byte-buddy-agent-
1.14.6.jar:/root/.gradle/caches/modules-2/files-
2.1/com.fasterxml/classmate/1.5.1/3fe0bed568c62df5e89f4f174c101eab25345b6c/classmate-
1.5.1.jar:/root/.gradle/caches/modules-2/files-
2.1/com.opencsv/opencsv/5.7.1/d707c095bc8c7c22fb3e377de774458a76229da4/opencsv-
5.7.1.jar:/root/.gradle/caches/modules-2/files-2.1/org.apache.commons/commons-
configuration2/2.9.0/adc3ee6b84fc62a6e75e901d080adacb72aac61e/commons-configuration2-
2.9.0.jar:/root/.gradle/caches/modules-2/files-2.1/org.apache.commons/commons-
text/1.10.0/3363381aef8cef2dbc1023b3e3a9433b08b64e01/commons-text-
1.10.0.jar:/root/.gradle/caches/modules-2/files-2.1/org.apache.maven/maven-
artifact/3.9.4/9738999a0459221e758ebe728449c43567d7fecc/maven-artifact-
3.9.4.jar:/root/.gradle/caches/modules-2/files-2.1/org.apache.commons/commons-
lang3/3.13.0/b7263237aa89c1f99b327197c41d0669707a462e/commons-lang3-
3.13.0.jar:/root/.gradle/caches/modules-2/files-2.1/org.apache.commons/commons-
pool2/2.11.1/8970fd110c965f285ed4c6e40be7630c62db6f68/commons-pool2-
2.11.1.jar:/root/.gradle/caches/modules-2/files-2.1/com.couchbase.client/java-
client/3.4.8/d8314a7cf9521abd1742226dd674b98733d2a352/java-client-
```
```
3.4.8.jar:/root/.gradle/caches/modules-2/files-
2.1/com.google.code.gson/gson/2.10.1/b3add478d4382b78ea20b1671390a858002feb6c/gson-
2.10.1.jar:/root/.gradle/caches/modules-2/files-
2.1/com.h2database/h2/2.2.220/afd532e4f29d309ae053e57c853916551c777807/h2-
2.2.220.jar:/root/.gradle/caches/modules-2/files-
2.1/org.apache.httpcomponents/httpasyncclient/4.1.5/cd18227f1eb8e9a263286c1d7362ceb24f
6f9b32/httpasyncclient-4.1.5.jar:/root/.gradle/caches/modules-2/files-
2.1/org.apache.httpcomponents/httpcore-
nio/4.4.16/cd21c80a9956be48c4c1cfd2f594ba02857d0927/httpcore-nio-
4.4.16.jar:/root/.gradle/caches/modules-2/files-2.1/org.eclipse.angus/angus-
activation/2.0.1/eaafaf4eb71b400e4136fc3a286f50e34a68ecb7/angus-activation-
2.0.1.jar:/root/.gradle/caches/modules-2/files-2.1/jakarta.mail/jakarta.mail-
api/2.1.2/e2f24836f1720a6b53d98240a78b4860597428c8/jakarta.mail-api-
2.1.2.jar:/root/.gradle/caches/modules-2/files-
2.1/jakarta.activation/jakarta.activation-
api/2.1.2/640c0d5aff45dbff1e1a1bc09673ff3a02b1ba12/jakarta.activation-api-
2.1.2.jar:/root/.gradle/caches/modules-2/files-
2.1/jakarta.annotation/jakarta.annotation-
api/2.1.1/48b9bda22b091b1f48b13af03fe36db3be6e1ae3/jakarta.annotation-api-
2.1.1.jar:/root/.gradle/caches/modules-2/files-
2.1/org.eclipse.parsson/parsson/1.0.0/2a3b84d40ad99500d8032312bb6b03c35018dcca/parsson
-1.0.0.jar:/root/.gradle/caches/modules-2/files-2.1/jakarta.json/jakarta.json
-api/2.1.2/cf0d33a43f05d4d88f30a6972d95115f81c550be/jakarta.json-api
-2.1.2.jar:/root/.gradle/caches/modules-2/files
-2.1/jakarta.validation/jakarta.validation
-api/3.0.2/92b6631659ba35ca09e44874d3eb936edfeee532/jakarta.validation-api
-3.0.2.jar:/root/.gradle/caches/modules-2/files-2.1/org.glassfish.jersey.ext/jersey
-entity-filtering/3.1.3/796dc903d14d68a8cf3a4f81d546d50777a4179c/jersey-entity
-filtering-3.1.3.jar:/root/.gradle/caches/modules-2/files
-2.1/jakarta.ws.rs/jakarta.ws.rs
-api/3.1.0/15ce10d249a38865b58fc39521f10f29ab0e3363/jakarta.ws.rs-api
-3.1.0.jar:/root/.gradle/caches/modules-2/files-2.1/org.jboss.xnio/xnio
-nio/3.8.8.Final/a5d2faf8d02e0a0bb9e9eabca8e38173cb640331/xnio-nio
-3.8.8.Final.jar:/root/.gradle/caches/modules-2/files-2.1/org.jboss.xnio/xnio
-api/3.8.8.Final/1ba9c8b9a8dea1c6cd656155943e6d4c2c631fa7/xnio-api
-3.8.8.Final.jar:/root/.gradle/caches/modules-2/files-2.1/org.wildfly.client/wildfly
-client-config/1.0.1.Final/2a803b23c40a0de0f03a90d1fd3755747bc05f4b/wildfly-client
-config-1.0.1.Final.jar:/root/.gradle/caches/modules-2/files
-2.1/org.jboss.threads/jboss
-threads/3.5.0.Final/dd23d4788b3eafe9597ef3fe028e46ceb293ba8d/jboss-threads
-3.5.0.Final.jar:/root/.gradle/caches/modules-2/files-2.1/org.jboss.logging/jboss
-logging/3.5.3.Final/c88fc1d8a96d4c3491f55d4317458ccad53ca663/jboss-logging
-3.5.3.Final.jar:/root/.gradle/caches/modules-2/files-2.1/net.minidev/json
-smart/2.5.0/57a64f421b472849c40e77d2e7cce3a141b41e99/json-smart
-2.5.0.jar:/root/.gradle/caches/modules-2/files-2.1/ch.qos.logback/logback
-core/1.4.11/2f9f280219a9922a74200eaf7138c4c17fb87c0f/logback-core
-1.4.11.jar:/root/.gradle/caches/modules-2/files-2.1/org.mongodb/mongodb-driver
-core/4.10.2/85469d90dfd7b41d57e70f747a7928447829e12c/mongodb-driver-core
-4.10.2.jar:/root/.gradle/caches/modules-2/files-2.1/org.mongodb/bson-record
-codec/4.10.2/1dd602db9fd334c8438864300f8f76202820bef8/bson-record-codec
-4.10.2.jar:/root/.gradle/caches/modules-2/files
```

```
-2.1/org.mongodb/bson/4.10.2/a07162adfb847cbf9c00ac74a5245d80e7306f5b/bson
-4.10.2.jar:/root/.gradle/caches/modules-2/files-2.1/io.projectreactor.addons/reactor
-pool/1.0.1/b90ca00c595a8058468ae5e25ad68562a97467c2/reactor-pool
-1.0.1.jar:/root/.gradle/caches/modules-2/files-2.1/io.projectreactor.netty/reactor
-netty-core/1.1.10/c2eadc75339948e71b24f95e944d75c0f74aa6f/reactor-netty-core
-1.1.10.jar:/root/.gradle/caches/modules-2/files-2.1/com.couchbase.client/core
-io/2.4.8/5bc6ce74a9f65ba54ecae02b99c62eef66647c96/core-io
-2.4.8.jar:/root/.gradle/caches/modules-2/files-2.1/io.projectreactor/reactor
-core/3.6.0-M2/9e5fa67981b5517b17f2956bf2046ba8172d37b3/reactor-core-3.6.0
-M2.jar:/root/.gradle/caches/modules-2/files-2.1/org.reactivestreams/reactive
-streams/1.0.4/3864a1320d97d7b045f729a326e1e077661f31b7/reactive-streams
-1.0.4.jar:/root/.gradle/caches/modules-2/files-2.1/org.springframework.retry/spring
-retry/2.0.2/bd0d8859447e4311c0e0e4bfb5d571d57d9011cf/spring-retry
-2.0.2.jar:/root/.gradle/caches/modules-2/files-2.1/org.apache.tomcat/tomcat
-annotations-api/10.1.12/802ea48405c95195d495adaa69dc2c6ed8484b12/tomcat-annotations
-api-10.1.12.jar:/root/.gradle/caches/modules-2/files-2.1/org.apache.maven/maven
-model/3.9.4/5b79d873cf6d13b3fc4020eac04e2a62ebbfa0aa/maven-model
-3.9.4.jar:/root/.gradle/caches/modules-2/files-2.1/org.apache.maven/maven-repository
-metadata/3.9.4/ef368d45a2caa54634de221540994ca2d810c4c9/maven-repository-metadata
-3.9.4.jar:/root/.gradle/caches/modules-2/files-2.1/org.codehaus.plexus/plexus
-utils/3.5.1/c6bfb17c97ecc8863e88778ea301be742c62b06d/plexus-utils
-3.5.1.jar:/root/.gradle/caches/modules-2/files
-2.1/com.google.guava/failureaccess/1.0.1/1dcf1de382a0bf95a3d8b0849546c88bac1292c9/fai
lureaccess-1.0.1.jar:/root/.gradle/caches/modules-2/files-
2.1/com.google.guava/listenablefuture/9999.0-empty-to-avoid-conflict-with-
guava/b421526c5f297295adef1c886e5246c39d4ac629/listenablefuture-9999.0-empty-to-avoid-
conflict-with-guava.jar:/root/.gradle/caches/modules-2/files-
2.1/org.checkerframework/checker-
qual/3.37.0/ba74746d38026581c12166e164bb3c15e90cc4ea/checker-qual-
3.37.0.jar:/root/.gradle/caches/modules-2/files-
2.1/com.google.errorprone/error_prone_annotations/2.21.1/6d9b10773b5237df178a7b3c1b420
8df7d0e7f94/error_prone_annotations-2.21.1.jar:/root/.gradle/caches/modules-2/files-
2.1/com.google.j2objc/j2objc-
annotations/2.8/c85270e307e7b822f1086b93689124b89768e273/j2objc-annotations-
2.8.jar:/root/.gradle/caches/modules-2/files-
2.1/org.cryptacular/cryptacular/1.2.4/4994c015d87886212683245d13e87f6fb903a760/cryptac
ular-1.2.4.jar:/root/.gradle/caches/modules-2/files-2.1/org.bouncycastle/bcpkix-
jdk15on/1.64/3dac163e20110817d850d17e0444852a6d7d0bd7/bcpkix-jdk15on-
1.64.jar:/root/.gradle/caches/modules-2/files-2.1/org.bouncycastle/bcprov-
jdk15on/1.64/1467dac1b787b5ad2a18201c0c281df69882259e/bcprov-jdk15on-
1.64.jar:/root/.gradle/caches/modules-2/files-2.1/com.fasterxml.woodstox/woodstox-
core/6.5.1/c6e52e84fe959e69a243c83ec7d24cd889444ddf/woodstox-core-
6.5.1.jar:/root/.gradle/caches/modules-2/files-2.1/io.zipkin.reporter2/zipkin-sender-
okhttp3/2.16.3/c98cff5bc2fa32914e613efc3cc95dde9906c01b/zipkin-sender-okhttp3-
2.16.3.jar:/root/.gradle/caches/modules-2/files-2.1/io.zipkin.aws/brave-propagation-
aws/0.23.5/94dafc941dac5a7bf686292d3a3aebd579dec45c/brave-propagation-aws-
0.23.5.jar:/root/.gradle/caches/modules-2/files-2.1/io.zipkin.brave/brave-context-
slf4j/5.16.0/33aeb0a09847cdc5dfee08a297db76dcd389ba20/brave-context-slf4j-
5.16.0.jar:/root/.gradle/caches/modules-2/files-2.1/io.zipkin.brave/brave-
instrumentation-http/5.16.0/eefd8c2969de5110a12e37d0a5e719869902cee8/brave-
instrumentation-http-5.16.0.jar:/root/.gradle/caches/modules-2/files-
```
2.1/io.zipkin.brave/brave/5.16.0/43b7ffb77b1e8b6db8dade125d9ed65369d00733/brave-5.16.0.jar:/root/.gradle/caches/modules-2/files-2.1/io.zipkin.reporter2/zipkinreporter-brave/2.16.3/4d5017d71e4de139b6a31612cfd837b7c71d288c/zipkin-reporter-brave-2.16.3.jar:/root/.gradle/caches/modules-2/files-2.1/io.zipkin.reporter2/zipkinreporter/2.16.3/7e43d8be3376d305c355d969e8b9f3a62221380/zipkin-reporter-2.16.3.jar:/root/.gradle/caches/modules-2/files-

2.1/io.zipkin.zipkin2/zipkin/2.23.2/1c2c7f2e91a3749311f7f75d0535d14ba2e2f6/zipkin-2.23.2.jar:/root/.gradle/caches/modules-2/files-2.1/com.datastax.oss/nativeprotocol/1.5.1/97e812373a5fe7667384e7ad67819d2c71878bf8/native-protocol-1.5.1.jar:/root/.gradle/caches/modules-2/files-2.1/com.datastax.oss/java-drivershaded-guava/25.1-jre-graal-sub-1/522771d14d6b7dba67056a39db33f205ffbed6a4/javadriver-shaded-guava-25.1-jre-graal-sub-1.jar:/root/.gradle/caches/modules-2/files-2.1/org.glassfish.jaxb/txw2/4.0.3/47b8fe31c6d1a3382203af919400527389e01e9c/txw2- 4.0.3.jar:/root/.gradle/caches/modules-2/files-2.1/com.sun.istack/istack-commonsruntime/4.1.2/18ec117c85f3ba0ac65409136afa8e42bc74e739/istack-commons-runtime-4.1.2.jar:/root/.gradle/caches/modules-2/files-2.1/com.squareup.okhttp3/logginginterceptor/4.11.0/87fa769912b1f738f3c2dd87e3bca4d1d7f0e666/logging-interceptor-4.11.0.jar:/root/.gradle/caches/modules-2/files-2.1/io.opentelemetry/opentelemetryexporter-sender-okhttp/1.29.0/d3a2848644687cfe541c8b2b4b05f5d4e58c2709/opentelemetryexporter-sender-okhttp-1.29.0.jar:/root/.gradle/caches/modules-2/files-2.1/com.squareup.retrofit2/converter-

moshi/2.9.0/db0979801926e6d39bc2478736145f9761c3e034/converter-moshi-

2.9.0.jar:/root/.gradle/caches/modules-2/files-

2.1/com.squareup.retrofit2/retrofit/2.9.0/d8fdfbd5da952141a665a403348b74538efc05ff/ret rofit-2.9.0.jar:/root/.gradle/caches/modules-2/files-

2.1/com.squareup.okhttp3/okhttp/4.11.0/436932d695b2c43f2c86b8111c596179cd133d56/okhttp -4.11.0.jar:/root/.gradle/caches/modules-2/files-2.1/com.squareup.okio/okio -jvm/3.2.0/332d1c5dc82b0241cb1d35bb0901d28470cc89ca/okio-jvm -3.2.0.jar:/root/.gradle/caches/modules-2/files-2.1/org.jetbrains.kotlin/kotlin-stdlib -jdk8/1.9.10/c7510d64a83411a649c76f2778304ddf71d7437b/kotlin-stdlib-jdk8 -1.9.10.jar:/root/.gradle/caches/modules-2/files-2.1/org.jetbrains.kotlin/kotlin -stdlib-jdk7/1.9.10/bc5bfc2690338defd5195b05c57562f2194eeb10/kotlin-stdlib-jdk7 -1.9.10.jar:/root/.gradle/caches/modules-2/files-2.1/org.jetbrains.kotlin/kotlin -stdlib/1.9.10/72812e8a368917ab5c0a5081b56915ffdfec93b7/kotlin-stdlib -1.9.10.jar:/root/.gradle/caches/modules-2/files-2.1/org.jetbrains.kotlin/kotlin -stdlib-common/1.9.10/dafaf2c27f27c09220cee312df10917d9a5d97ce/kotlin-stdlib-common -1.9.10.jar:/root/.gradle/caches/modules-2/files-2.1/io.micrometer/micrometer -commons/1.12.0-M2/b3df2df911a4e867460d951d51d33d5b2ef2caf5/micrometer-commons-1.12.0 -M2.jar:/root/.gradle/caches/modules-2/files-2.1/io.netty/netty-codec -http2/4.1.97.Final/893888d09a7bef0d0ba973d7471943e765d0fd08/netty-codec-http2 -4.1.97.Final.jar:/root/.gradle/caches/modules-2/files-2.1/io.netty/netty-handler -proxy/4.1.97.Final/a99ecef0e1d86a92e40a7c89805c236d9cd7493e/netty-handler-proxy -4.1.97.Final.jar:/root/.gradle/caches/modules-2/files-2.1/io.netty/netty-codec -http/4.1.97.Final/af78acec783ffd77c63d8aeecc21041fd39ac54f/netty-codec-http -4.1.97.Final.jar:/root/.gradle/caches/modules-2/files-2.1/io.netty/netty-resolver-dns -native-macos/4.1.97.Final/35a44e98cda1fec620dc336c6f8b3f44fa9b654d/netty-resolver-dns -native-macos-4.1.97.Final-osx-x86\_64.jar:/root/.gradle/caches/modules-2/files -2.1/io.netty/netty-resolver-dns-classes -macos/4.1.97.Final/2d42d18c6aca0774940a09a939f7f735b3d56e0a/netty-resolver-dns -classes-macos-4.1.97.Final.jar:/root/.gradle/caches/modules-2/files

-2.1/io.netty/netty-resolver

-dns/4.1.97.Final/2c50f835777ecd4535e15b552b5d9ccb26a2504f/netty-resolver-dns -4.1.97.Final.jar:/root/.gradle/caches/modules-2/files-2.1/io.netty/netty -handler/4.1.97.Final/abb86c6906bf512bf2b797a41cd7d2e8d3cd7c36/netty-handler -4.1.97.Final.jar:/root/.gradle/caches/modules-2/files-2.1/io.netty/netty-transport -native-epoll/4.1.97.Final/5514744c588190ffda076b35a9b8c9f24946a960/netty-transport -native-epoll-4.1.97.Final-linux-aarch\_64.jar:/root/.gradle/caches/modules-2/files -2.1/io.netty/netty-transport-native -epoll/4.1.97.Final/54188f271e388e7f313aea995e82f58ce2cdb809/netty-transport-native -epoll-4.1.97.Final-linux-x86\_64.jar:/root/.gradle/caches/modules-2/files -2.1/io.netty/netty-transport-classes -epoll/4.1.97.Final/795da37ded759e862457a82d9d92c4d39ce8ecee/netty-transport-classes -epoll-4.1.97.Final.jar:/root/.gradle/caches/modules-2/files-2.1/io.netty/netty -transport-native-kqueue/4.1.97.Final/9952f04e1180b92b7d61febbc5e81914c76e37fb/netty -transport-native-kqueue-4.1.97.Final-osx-x86\_64.jar:/root/.gradle/caches/modules -2/files-2.1/io.netty/netty-transport-classes -kqueue/4.1.97.Final/29be6504ec6d9f5a173dfe562196998b2b365502/netty-transport-classes -kqueue-4.1.97.Final.jar:/root/.gradle/caches/modules-2/files-2.1/io.netty/netty-codec -socks/4.1.97.Final/30e8fa29a349db5a933225d61891b8802836bb79/netty-codec-socks -4.1.97.Final.jar:/root/.gradle/caches/modules-2/files-2.1/io.netty/netty-codec -dns/4.1.97.Final/d266d079ef33cf93a16b382d64dd15d562df1159/netty-codec-dns -4.1.97.Final.jar:/root/.gradle/caches/modules-2/files-2.1/io.netty/netty -codec/4.1.97.Final/384ba4d75670befbedb45c4d3b497a93639c206d/netty-codec -4.1.97.Final.jar:/root/.gradle/caches/modules-2/files-2.1/io.netty/netty-transport -native-unix-common/4.1.97.Final/d469d84265ab70095b01b40886cabdd433b6e664/netty -transport-native-unix-common-4.1.97.Final.jar:/root/.gradle/caches/modules-2/files -2.1/io.netty/netty -transport/4.1.97.Final/f37380d23c9bb079bc702910833b2fd532c9abd0/netty-transport -4.1.97.Final.jar:/root/.gradle/caches/modules-2/files-2.1/io.netty/netty -buffer/4.1.97.Final/f8f3d8644afa5e6e1a40a3a6aeb9d9aa970ecb4f/netty-buffer -4.1.97.Final.jar:/root/.gradle/caches/modules-2/files-2.1/io.netty/netty -resolver/4.1.97.Final/cec8348108dc76c47cf87c669d514be52c922144/netty-resolver -4.1.97.Final.jar:/root/.gradle/caches/modules-2/files-2.1/io.netty/netty -common/4.1.97.Final/7cceacaf11df8dc63f23d0fb58e9d4640fc88404/netty-common -4.1.97.Final.jar:/root/.gradle/caches/modules-2/files-2.1/io.netty/netty-tcnative -classes/2.0.61.Final/4c6ae851ed97921bc6c6b64e019c2b039f49131a/netty-tcnative-classes -2.0.61.Final.jar:/root/.gradle/caches/modules-2/files -2.1/io.opentelemetry.instrumentation/opentelemetry-instrumentation-api-semconv/1.28.0 -alpha/80adc38962c4f7345e01e32919c4ce1a49255e9a/opentelemetry-instrumentation-api -semconv-1.28.0-alpha.jar:/root/.gradle/caches/modules-2/files -2.1/io.opentelemetry/opentelemetry-sdk-extension-autoconfigure -spi/1.29.0/b810dedc1fc8b28892eca5fa945e1c82cb95be4f/opentelemetry-sdk-extension -autoconfigure-spi-1.29.0.jar:/root/.gradle/caches/modules-2/files -2.1/io.opentelemetry/opentelemetry -sdk/1.29.0/5d3a0e83ab6a2849c5b4123d539f994a721ddcd5/opentelemetry-sdk -1.29.0.jar:/root/.gradle/caches/modules-2/files-2.1/io.opentelemetry/opentelemetry -sdk-trace/1.29.0/1008bf3794f6fc10238b1f63d0546ae817ad1783/opentelemetry-sdk-trace -1.29.0.jar:/root/.gradle/caches/modules-2/files-2.1/io.opentelemetry/opentelemetry -sdk-metrics/1.29.0/6bb59616f1180286bc2ccf40e34d636984581ba9/opentelemetry-sdk-metrics -1.29.0.jar:/root/.gradle/caches/modules-2/files-2.1/io.opentelemetry/opentelemetry -sdk-logs/1.29.0/68151d4465c12183db8edc4f9d8f0a878bada16b/opentelemetry-sdk-logs -1.29.0.jar:/root/.gradle/caches/modules-2/files-2.1/io.opentelemetry/opentelemetry

-sdk-common/1.29.0/a4a84b83c226c91a54bd0e9244d49908875cea3a/opentelemetry-sdk-common -1.29.0.jar:/root/.gradle/caches/modules-2/files-2.1/io.opentelemetry/opentelemetry -semconv/1.29.0-alpha/8ee51f51d9c1c959b537c8dba67d7a524204b974/opentelemetry-semconv -1.29.0-alpha.jar:/root/.gradle/caches/modules-2/files -2.1/io.opentelemetry/opentelemetry-extension-trace -propagators/1.29.0/d5cb5fc248a97755f4a1c32679a07587b1202c63/opentelemetry-extension -trace-propagators-1.29.0.jar:/root/.gradle/caches/modules-2/files -2.1/io.opentelemetry/opentelemetry-exporter-otlp -common/1.29.0/992edd4ba5d473abcd6b4ca126f11149b2bdba0c/opentelemetry-exporter-otlp -common-1.29.0.jar:/root/.gradle/caches/modules-2/files -2.1/io.opentelemetry/opentelemetry-exporter -common/1.29.0/7fa947205c2e85383c5b24139325f36a9e474067/opentelemetry-exporter-common -1.29.0.jar:/root/.gradle/caches/modules-2/files -2.1/io.opentelemetry.instrumentation/opentelemetry-instrumentation -api/1.28.0/a78e57d7de795184f91e5eabd069a0e8518181a4/opentelemetry-instrumentation-api -1.28.0.jar:/root/.gradle/caches/modules-2/files-2.1/io.opentelemetry/opentelemetry -extension-incubator/1.29.0 -alpha/4af0adab426582e9acea130d39b11791ccf0b513/opentelemetry-extension-incubator -1.29.0-alpha.jar:/root/.gradle/caches/modules-2/files -2.1/io.opentelemetry/opentelemetry-api-events/1.29.0 -alpha/cdc6b637c6374d4ae4be5cad381f6a566fb4310e/opentelemetry-api-events-1.29.0 -alpha.jar:/root/.gradle/caches/modules-2/files-2.1/io.opentelemetry/opentelemetry -api/1.29.0/45010687a1181dc886fd12403e48cf76e94c65b1/opentelemetry-api -1.29.0.jar:/root/.gradle/caches/modules-2/files-2.1/io.opentelemetry/opentelemetry -context/1.29.0/a4cf6857f268b9637ea330fffc70c1e6421d1d55/opentelemetry-context -1.29.0.jar:/root/.gradle/caches/modules-2/files -2.1/io.prometheus/simpleclient\_common/0.16.0/a09a8c790a20309b942a9fdbfe77da22407096e6 /simpleclient\_common-0.16.0.jar:/root/.gradle/caches/modules-2/files-2.1/io.prometheus/simpleclient/0.16.0/28b0eaf7c500c506976da8d0fc9cad6c278e8d87/simplec lient-0.16.0.jar:/root/.gradle/caches/modules-2/files-2.1/io.prometheus/simpleclient\_tracer\_otel/0.16.0/cc3d2b7b7cb6f077e3b1ee1d3e99eb54fddf a151/simpleclient\_tracer\_otel-0.16.0.jar:/root/.gradle/caches/modules-2/files-2.1/io.prometheus/simpleclient\_tracer\_otel\_agent/0.16.0/9d724771e339ff7ec6cd7c0cc170d3 470904c5/simpleclient\_tracer\_otel\_agent-0.16.0.jar:/root/.gradle/caches/modules-2/files-2.1/io.prometheus/simpleclient\_tracer\_common/0.16.0/dec00ef7c6155c4ca1109ec8248f7ff58d 8f6cd3/simpleclient\_tracer\_common-0.16.0.jar:/root/.gradle/caches/modules-2/files-2.1/org.springframework/spring-jcl/6.1.0- M4/a3c6e7561b0d273afc6dadac663691ee3eb2f3f8/spring-jcl-6.1.0- M4.jar:/root/.gradle/caches/modules-2/files-2.1/org.springframework.security/springsecurity-crypto/6.2.0-M2/4ee8a56103d3a9735b23cdac3cf7048be9decf6/spring-securitycrypto-6.2.0-M2.jar:/root/.gradle/caches/modules-2/files-2.1/org.fusesource.hawtbuf/hawtbuf/1.11/8f0e50ad8bea37b84b698ec40cce09e47714a63e/hawtb uf-1.11.jar:/root/.gradle/caches/modules-2/files-2.1/com.typesafe/config/1.4.1/19058a07624a87f90d129af7cd9c68bee94535a9/config-1.4.1.jar:/root/.gradle/caches/modules-2/files-2.1/com.github.jnr/jnrposix/3.1.15/f7d6737adcbd5925d625b8f99166de2cbf13caac/jnr-posix-3.1.15.jar:/root/.gradle/caches/modules-2/files-2.1/org.hdrhistogram/HdrHistogram/2.1.12/6eb7552156e0d517ae80cc2247be1427c8d90452/HdrH istogram-2.1.12.jar:/root/.gradle/caches/modules-2/files-2.1/com.nimbusds/nimbus-josejwt/9.31/229ba7b31d1f886968896c48aeeba5a1586b00bc/nimbus-jose-jwt9.31.jar:/root/.gradle/caches/modules-2/files-2.1/com.github.stephenc.jcip/jcipannotations/1.0-1/ef31541dd28ae2cefdd17c7ebf352d93e9058c63/jcip-annotations-1.0- 1.jar:/root/.gradle/caches/modules-2/files-2.1/org.hibernate.common/hibernate-commonsannotations/6.0.6.Final/77a5f94b56d49508e0ee334751db5b78e5ccd50c/hibernate-commonsannotations-6.0.6.Final.jar:/root/.gradle/caches/modules-2/files-2.1/io.smallrye/jandex/3.0.5/c548a4871b552292dbdd65409d3fda145c8925c1/jandex-3.0.5.jar:/root/.gradle/caches/modules-2/files-2.1/org.antlr/antlr4 runtime/4.10.1/10839f875928f59c622d675091d51a43ea0dc5f7/antlr4-runtime-4.10.1.jar:/root/.gradle/caches/modules-2/files-2.1/org.msgpack/msgpackcore/0.9.3/219f6fe7e9d4413a56bb1e819d4545282c85d700/msgpack-core-0.9.3.jar:/root/.gradle/caches/modules-2/files-2.1/org.json/json/20230227/7a0d4aca76513d8ce81f9b044ce8126b84809ad8/json-20230227.jar:/root/.gradle/caches/modules-2/files-2.1/com.github.luben/zstd-jni/1.5.5- 1/fda1d6278299af27484e1cc3c79a060e41b7ef7e/zstd-jni-1.5.5- 1.jar:/root/.gradle/caches/modules-2/files-2.1/org.lz4/lz4 java/1.8.0/4b986a99445e49ea5fbf5d149c4b63f6ed6c6780/lz4-java-1.8.0.jar:/root/.gradle/caches/modules-2/files-2.1/org.xerial.snappy/snappyjava/1.1.10.1/4a1e1a22cba39145dfa20f2fef4e1ca38c8e02a1/snappy-java-1.1.10.1.jar:/root/.gradle/caches/modules-2/files-2.1/org.rocksdb/rocksdbjni/7.1.2/ffe87d1c5d5b3a46d065cc4cf5311f18d8233a6b/rocksdbjni-7.1.2.jar:/root/.gradle/caches/modules-2/files-2.1/org.apache.commons/commonscollections4/4.4/62ebe7544cb7164d87e0637a2a6a2bdc981395e8/commons-collections4- 4.4.jar:/root/.gradle/caches/modules-2/files-2.1/com.mchange/mchange-commonsjava/0.2.19/7a4bee38ea02bd7dee776869b19fb3f6861d6acf/mchange-commons-java-0.2.19.jar:/root/.gradle/caches/modules-2/files-2.1/io.micrometer/contextpropagation/1.0.5/c74e46568593def2bd6e63d67fddcced513c4e1d/context-propagation-1.0.5.jar:/root/.gradle/caches/modules-2/files-2.1/org.apache.tomcat/tomcatjuli/10.1.12/1fe9a74130775005ac70b60946c61979d82db4af/tomcat-juli-10.1.12.jar:/root/.gradle/caches/modules-2/files-2.1/org.codehaus.plexus/plexusinterpolation/1.26/25b919c664b79795ccde0ede5cee0fd68b544197/plexus-interpolation-1.26.jar:/root/.gradle/caches/modules-2/files-2.1/org.apache.maven/maven-buildersupport/3.9.4/671110e56110d5c89eda904f198719a2b5fa4a21/maven-builder-support-3.9.4.jar:/root/.gradle/caches/modules-2/files-2.1/org.eclipse.sisu/org.eclipse.sisu.inject/0.3.5/d4265dd4f0f1d7a06d80df5a5f475d5ff9c 17140/org.eclipse.sisu.inject-0.3.5.jar:/root/.gradle/caches/modules-2/files-2.1/org.codehaus.woodstox/stax2 api/4.2.1/a3f7325c52240418c2ba257b103c3c550e140c83/stax2-api-4.2.1.jar:/root/.gradle/caches/modules-2/files-2.1/org.latencyutils/LatencyUtils/2.0.3/769c0b82cb2421c8256300e907298a9410a2a3d3/Laten cyUtils-2.0.3.jar:/root/.gradle/caches/modules-2/files-2.1/com.dynatrace.metric.util/dynatrace-metric-utilsjava/1.8.0/435f46c62dda1fb3b88cf22d68b7c34c037258b3/dynatrace-metric-utils-java-1.8.0.jar:/root/.gradle/caches/modules-2/files-2.1/info.ganglia.gmetric4j/gmetric4j/1.0.10/3d62003123b586adb86cb028cc0f8a8c3a701d81/g metric4j-1.0.10.jar:/root/.gradle/caches/modules-2/files-2.1/io.opentelemetry.proto/opentelemetry-proto/1.0.0 alpha/aef3ea96207d6199d97f3cecd1674663894eade1/opentelemetry-proto-1.0.0 alpha.jar:/root/.gradle/caches/modules-2/files-2.1/com.signalfx.public/signalfxjava/1.0.33/e15bf41b936003684af34b003ed40fbccb1da4fd/signalfx-java-1.0.33.jar:/root/.gradle/caches/modules-2/files-2.1/aopalliance/aopalliance/1.0/235ba8b489512805ac13a8f9ea77a1ca5ebe3e8/aopalliance-

```
1.0.jar:/root/.gradle/caches/modules-2/files-
2.1/org.objenesis/objenesis/3.3/1049c09f1de4331e8193e579448d0916d75b7631/objenesis-
3.3.jar:/root/.gradle/caches/modules-2/files-
2.1/com.thoughtworks.qdox/qdox/2.0.3/d70143d2a58e7b16a8ec73a495508d43a085d83b/qdox-
2.0.3.jar:/root/.gradle/caches/modules-2/files-
2.1/org.jgroups/jgroups/5.2.16.Final/d2dceef4c6917239350f2a604b4116745a1e84ae/jgroups-
5.2.16.Final.jar:/root/.gradle/caches/modules-2/files-2.1/commons-beanutils/commons-
beanutils/1.9.4/d52b9abcd97f38c81342bb7e7ae1eee9b73cba51/commons-beanutils-
1.9.4.jar:/root/.gradle/caches/modules-2/files-2.1/com.github.jnr/jnr-
ffi/2.2.11/bcf004ce358c87fc4cd2853b658d336348d0370f/jnr-ffi-
2.2.11.jar:/root/.gradle/caches/modules-2/files-2.1/com.github.jnr/jnr-
constants/0.10.3/af19ec7359dd72cbc7869c00bf7cdfa4c308e985/jnr-constants-
0.10.3.jar:/root/.gradle/caches/modules-2/files-
2.1/com.squareup.moshi/moshi/1.8.0/752e7b187599d3ccb174d00ba7235e29add736be/moshi-
1.8.0.jar:/root/.gradle/caches/modules-2/files-2.1/io.grpc/grpc-
api/1.56.1/2d5926f424d2ee2f0dd1146d6ea047d143642427/grpc-api-
1.56.1.jar:/root/.gradle/caches/modules-2/files-2.1/io.opencensus/opencensus-
api/0.31.1/66a60c7201c2b8b20ce495f0295b32bb0ccbbc57/opencensus-api-
0.31.1.jar:/root/.gradle/caches/modules-2/files-2.1/io.grpc/grpc-
context/1.56.1/3681b1caf41af1da0c4a3ffec47ab4a3d907c190/grpc-context-
1.56.1.jar:/root/.gradle/caches/modules-2/files-2.1/io.grpc/grpc-
stub/1.56.1/d016c4ad3c880fafe6e943ce07000a7f25748742/grpc-stub-
1.56.1.jar:/root/.gradle/caches/modules-2/files-2.1/io.grpc/grpc-
protobuf/1.56.1/d2d113ae665eb2d5d762f46ecab1403d58b5455/grpc-protobuf-
1.56.1.jar:/root/.gradle/caches/modules-2/files-2.1/io.grpc/grpc-protobuf-
lite/1.56.1/3083fba50516ba9e96ff1707e14ce2a53fee4baf/grpc-protobuf-lite-
1.56.1.jar:/root/.gradle/caches/modules-2/files-2.1/com.google.api/api-
common/2.15.0/a27ac24b2ced072969ece7da753d8d9826b0a346/api-common-
2.15.0.jar:/root/.gradle/caches/modules-2/files-2.1/com.google.auto.value/auto-value-
annotations/1.10.2/337954851fc17058d9b4b692b6e67e57b20e14f0/auto-value-annotations-
1.10.2.jar:/root/.gradle/caches/modules-2/files-2.1/com.google.protobuf/protobuf-
java/3.23.4/5cc1be17aed4e1e396c6b5359518f369a42ebc37/protobuf-java-
3.23.4.jar:/root/.gradle/caches/modules-2/files-2.1/com.google.api.grpc/proto-google-
common-protos/2.23.0/55a9c9e877944b5e2fdd66a3c9abc6097d8d1b69/proto-google-common-
protos-2.23.0.jar:/root/.gradle/caches/modules-2/files-
2.1/com.google.api/gax/2.32.0/522bf3c2a738847b9719eac8ce572be0f84da40a/gax-
2.32.0.jar:/root/.gradle/caches/modules-2/files-2.1/com.google.auth/google-auth-
library-credentials/1.19.0/403601f0f42fb7099236a76188cd69c03d4fba11/google-auth-
library-credentials-1.19.0.jar:/root/.gradle/caches/modules-2/files-
2.1/com.google.api/gax-grpc/2.32.0/70a13c321fb0042b40fd363e92fcc02f669416c0/gax-grpc-
2.32.0.jar:/root/.gradle/caches/modules-2/files-2.1/io.grpc/grpc-
alts/1.56.1/f06f2588112b1f8307454ffd67ae6fc0823771c/grpc-alts-
1.56.1.jar:/root/.gradle/caches/modules-2/files-2.1/io.grpc/grpc-
grpclb/1.56.1/60fce9afcb2bab2c8e9f366c3a214e8644d0dbba/grpc-grpclb-
1.56.1.jar:/root/.gradle/caches/modules-2/files-2.1/com.google.protobuf/protobuf-java-
util/3.23.2/645a4c458c87399503a7a8e3d1dfbe043c94ea4d/protobuf-java-util-
3.23.2.jar:/root/.gradle/caches/modules-2/files-2.1/org.conscrypt/conscrypt-openjdk-
uber/2.5.2/d858f142ea189c62771c505a6548d8606ac098fe/conscrypt-openjdk-uber-
2.5.2.jar:/root/.gradle/caches/modules-2/files-2.1/io.grpc/grpc-
auth/1.56.1/a984b71f0e51a79cc9b3d9943397e0187bc900ca/grpc-auth-
1.56.1.jar:/root/.gradle/caches/modules-2/files-2.1/io.grpc/grpc-netty-
```

```
shaded/1.56.1/224e50d3dcae2bb9c76e6f55a42b0c225e8372b8/grpc-netty-shaded-
1.56.1.jar:/root/.gradle/caches/modules-2/files-2.1/io.perfmark/perfmark-
api/0.26.0/ef65452adaf20bf7d12ef55913aba24037b82738/perfmark-api-
0.26.0.jar:/root/.gradle/caches/modules-2/files-2.1/io.grpc/grpc-
core/1.56.1/8efb76427535ae4eb5870b38659aac44c1cb42e6/grpc-core-
1.56.1.jar:/root/.gradle/caches/modules-2/files-
2.1/com.google.android/annotations/4.1.1.4/a1678ba907bf92691d879fef34e1a187038f9259/an
notations-4.1.1.4.jar:/root/.gradle/caches/modules-2/files-
2.1/org.codehaus.mojo/animal-sniffer-
annotations/1.23/3c0daebd5f0e1ce72cc50c818321ac957aeb5d70/animal-sniffer-annotations-
1.23.jar:/root/.gradle/caches/modules-2/files-2.1/io.grpc/grpc-
googleapis/1.56.1/88de22261692ff45c90a63b0aab691ea3173a5fe/grpc-googleapis-
1.56.1.jar:/root/.gradle/caches/modules-2/files-2.1/io.grpc/grpc-
xds/1.56.1/fee2f4e494a5b1c6ed442ccac4b8539e9382a52f/grpc-xds-
1.56.1.jar:/root/.gradle/caches/modules-2/files-2.1/io.opencensus/opencensus-
proto/0.2.0/c05b6b32b69d5d9144087ea0ebc6fab183fb9151/opencensus-proto-
0.2.0.jar:/root/.gradle/caches/modules-2/files-2.1/io.grpc/grpc-
services/1.56.1/c3c742d30eef42552e99265909df6e43903901ba/grpc-services-
1.56.1.jar:/root/.gradle/caches/modules-2/files-
2.1/com.google.re2j/re2j/1.7/2949632c1b4acce0d7784f28e3152e9cf3c2ec7a/re2j-
1.7.jar:/root/.gradle/caches/modules-2/files-
2.1/org.threeten/threetenbp/1.6.8/4c65b7b43f3fe31350f74cb7d0b2461e111e8dd0/threetenbp-
1.6.8.jar:/root/.gradle/caches/modules-2/files-2.1/org.wildfly.common/wildfly-
common/1.5.4.Final/735ceee5616d5143bac1bc740e444697073c002f/wildfly-common-
1.5.4.Final.jar:/root/.gradle/caches/modules-2/files-2.1/org.jctools/jctools-
core/2.1.2/8ec46a6a26e7c1c7e57e2590a043238ffc462144/jctools-core-
2.1.2.jar:/root/.gradle/caches/modules-2/files-2.1/commons-collections/commons-
collections/3.2.2/8ad72fe39fa8c91eaaf12aadb21e0c3661fe26d5/commons-collections-
3.2.2.jar:/root/.gradle/caches/modules-2/files-2.1/org.apache.activemq/activemq-
artemis-native/2.0.0/a1bdd3cea7822f3b90063456b0c9928702076bd1/activemq-artemis-native-
2.0.0.jar:/root/.gradle/caches/modules-2/files-2.1/net.minidev/accessors-
smart/2.5.0/aca011492dfe9c26f4e0659028a4fe0970829dd8/accessors-smart-
2.5.0.jar:/root/.gradle/caches/modules-2/files-2.1/org.glassfish.hk2/osgi-resource-
locator/1.0.3/de3b21279df7e755e38275137539be5e2c80dd58/osgi-resource-locator-
1.0.3.jar:/root/.gradle/caches/modules-2/files-2.1/org.glassfish.hk2/class-
model/3.0.4/57f07924bcb9196afc7f5050a742b2a0f8b6dd2f/class-model-
3.0.4.jar:/root/.gradle/caches/modules-2/files-2.1/org.javassist/javassist/3.29.2-
GA/6c32028609e5dd4a1b78e10fbcd122b09b3928b1/javassist-3.29.2-
GA.jar:/root/.gradle/caches/modules-2/files-
2.1/org.opentest4j/opentest4j/1.3.0/152ea56b3a72f655d4fd677fc0ef2596c3dd5e6e/opentest4
j-1.3.0.jar:/root/.gradle/caches/modules-2/files-2.1/org.acplt.remotetea/remotetea-
oncrpc/1.1.2/705c490ad22ff4627389853439f9decf5ee69be/remotetea-oncrpc-
1.1.2.jar:/root/.gradle/caches/modules-2/files-2.1/com.tdunning/t-
digest/3.2/2ab94758b0276a8a26102adf8d528cf6d0567b9a/t-digest-
3.2.jar:/root/.gradle/caches/modules-2/files-2.1/org.atteo/evo-
inflector/1.3/4cf8b5f363c60e63f8b7688ac053590460f2768e/evo-inflector-
1.3.jar:/root/.gradle/caches/modules-2/files-
2.1/com.github.jnr/jffi/1.3.9/b776ea131fa693af2c943368b52acf94131cbd7/jffi-
1.3.9.jar:/root/.gradle/caches/modules-2/files-
2.1/com.github.jnr/jffi/1.3.9/163d683f80c06911f3e770c723d6e399e4c59448/jffi-1.3.9-
native.jar:/root/.gradle/caches/modules-2/files-2.1/org.ow2.asm/asm-
```

```
commons/9.5/19ab5b5800a3910d30d3a3e64fdb00fd0cb42de0/asm-commons-
9.5.jar:/root/.gradle/caches/modules-2/files-2.1/org.ow2.asm/asm-
util/9.5/64b5a1fc8c1b15ed2efd6a063e976bc8d3dc5ffe/asm-util-
9.5.jar:/root/.gradle/caches/modules-2/files-2.1/org.ow2.asm/asm-
analysis/9.5/490bacc77de7cbc0be1a30bb3471072d705be4a4/asm-analysis-
9.5.jar:/root/.gradle/caches/modules-2/files-2.1/org.ow2.asm/asm-
tree/9.5/fd33c8b6373abaa675be407082fdfda35021254a/asm-tree-
9.5.jar:/root/.gradle/caches/modules-2/files-
2.1/org.ow2.asm/asm/9.5/dc6ea1875f4d64fbc85e1691c95b96a3d8569c90/asm-
9.5.jar:/root/.gradle/caches/modules-2/files-2.1/com.github.jnr/jnr-
a64asm/1.0.0/a1cb8dbe71b5a6a0288043c3ba3ca64545be165/jnr-a64asm-
1.0.0.jar:/root/.gradle/caches/modules-2/files-2.1/com.github.jnr/jnr-
x86asm/1.0.2/6936bbd6c5b235665d87bd450f5e13b52d4b48/jnr-x86asm-
1.0.2.jar:/root/.gradle/caches/modules-2/files-
2.1/org.jetbrains/annotations/13.0/919f0dfe192fb4e063e7dacadee7f8bb9a2672a9/annotation
s-13.0.jar:/root/.gradle/caches/modules-2/files-
2.1/org.glassfish.hk2.external/aopalliance-
repackaged/3.0.4/b1d38a6e64c50f501503d7c4297445a346583870/aopalliance-repackaged-
3.0.4.jar"
       },
        "java.vm.vendor" : {
          "value" : "BellSoft"
        }
     }
   }, {
      "name" : "systemEnvironment",
      "properties" : {
        "JAVA_HOME" : {
          "value" : "/opt/openjdk",
          "origin" : "System Environment Property \"JAVA_HOME\""
       }
      }
   }, {
      "name" : "Config resource 'class path resource [application.properties]' via
location 'classpath:/'",
      "properties" : {
        "com.example.cache.max-size" : {
          "value" : "1000",
          "origin" : "class path resource [application.properties] - 1:29"
        }
      }
   } ]
}
```
#### **7.1.1. Response Structure**

The response contains details of the application's Environment. The following table describes the structure of the response:

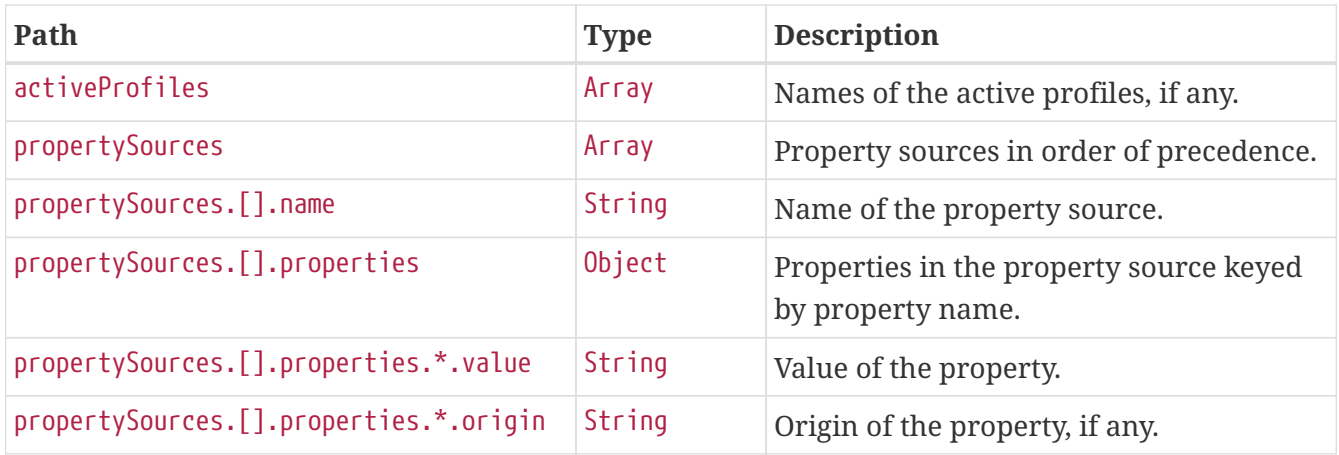

### **7.2. Retrieving a Single Property**

To retrieve a single property, make a GET request to /actuator/env/{property.name}, as shown in the following curl-based example:

\$ curl 'http://localhost:8080/actuator/env/com.example.cache.max-size' -i -X GET

The preceding example retrieves information about the property named com.example.cache.maxsize. The resulting response is similar to the following:

```
HTTP/1.1 200 OK
Content-Disposition: inline;filename=f.txt
Content-Type: application/vnd.spring-boot.actuator.v3+json
Content-Length: 455
{"property":{"source":"Config resource 'class path resource [application.properties]'
via location
'classpath:/'","value":"1000"},"activeProfiles":[],"propertySources":[{"name":"servlet
ContextInitParams"},{"name":"systemProperties"},{"name":"systemEnvironment"},{"name":"
Config resource 'class path resource [application.properties]' via location
'classpath:/'","property":{"value":"1000","origin":"class path resource
[application.properties] - 1:29"}}]}
```
#### **7.2.1. Response Structure**

The response contains details of the requested property. The following table describes the structure of the response:

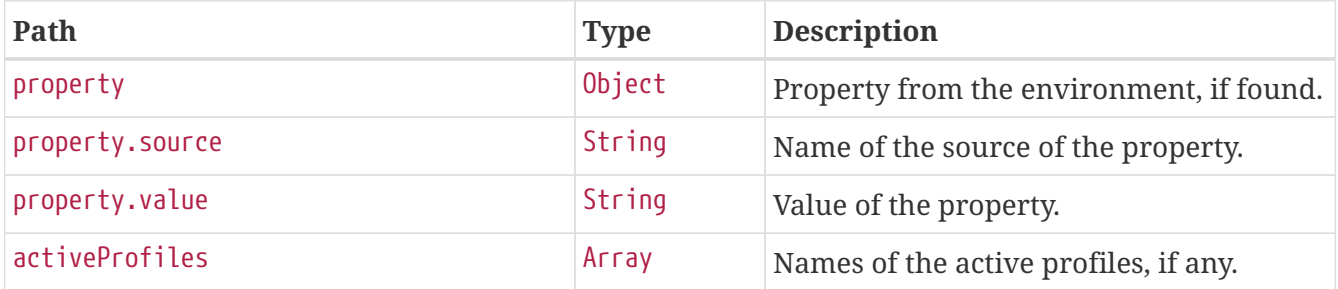

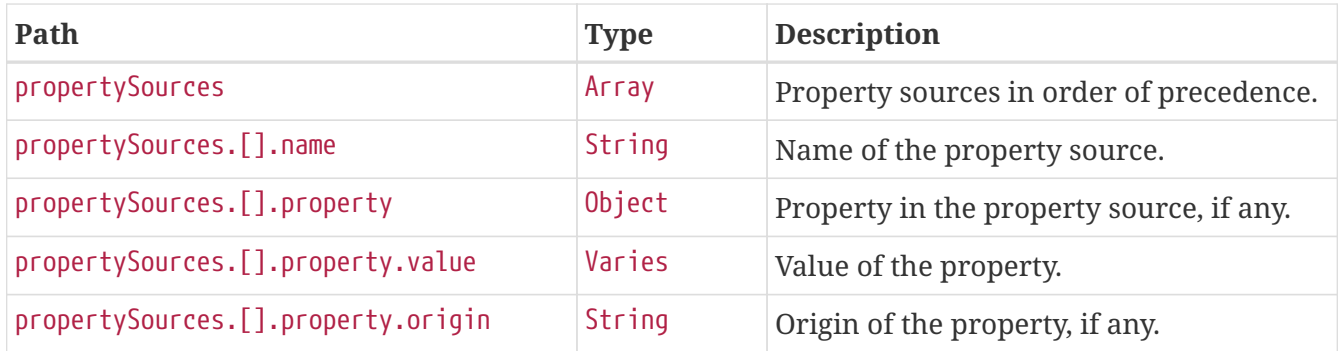

# **Chapter 8. Flyway (**flyway**)**

The flyway endpoint provides information about database migrations performed by Flyway.

## **8.1. Retrieving the Migrations**

To retrieve the migrations, make a GET request to /actuator/flyway, as shown in the following curlbased example:

```
$ curl 'http://localhost:8080/actuator/flyway' -i -X GET
```
The resulting response is similar to the following:

```
HTTP/1.1 200 OK
Content-Type: application/vnd.spring-boot.actuator.v3+json
Content-Length: 515
{
    "contexts" : {
      "application" : {
        "flywayBeans" : {
           "flyway" : {
             "migrations" : [ {
               "type" : "SQL",
               "checksum" : -156244537,
               "version" : "1",
               "description" : "init",
               "script" : "V1__init.sql",
               "state" : "SUCCESS",
               "installedBy" : "SA",
               "installedOn" : "2023-08-24T13:00:32.797Z",
               "installedRank" : 1,
               "executionTime" : 3
             } ]
          }
        }
      }
    }
}
```
#### **8.1.1. Response Structure**

The response contains details of the application's Flyway migrations. The following table describes the structure of the response:

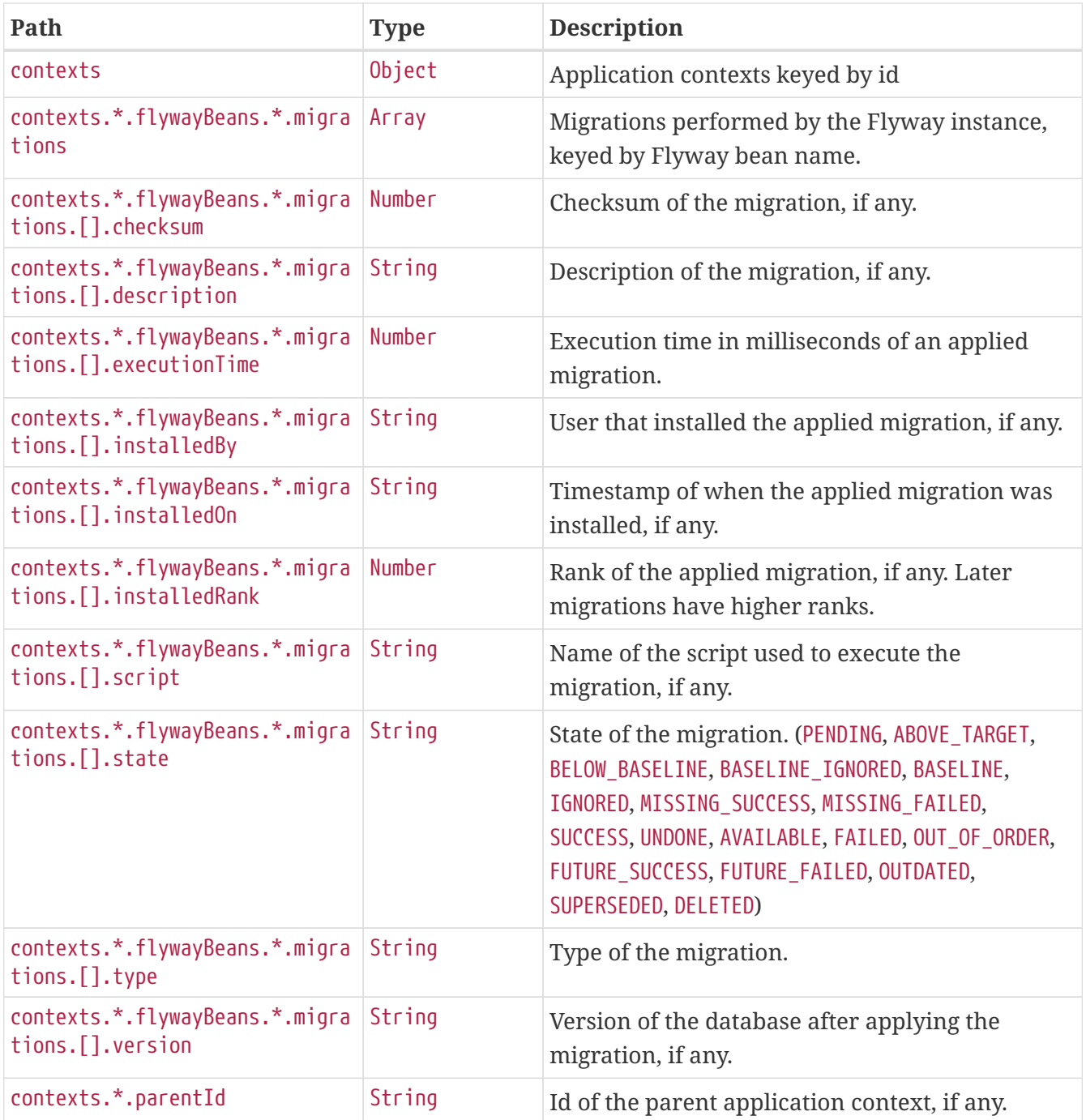

# **Chapter 9. Health (**health**)**

The health endpoint provides detailed information about the health of the application.

## **9.1. Retrieving the Health of the Application**

To retrieve the health of the application, make a GET request to /actuator/health, as shown in the following curl-based example:

```
$ curl 'http://localhost:8080/actuator/health' -i -X GET \
      -H 'Accept: application/json'
```
The resulting response is similar to the following:

```
HTTP/1.1 200 OK
Content-Type: application/json
Content-Length: 816
{
    "status" : "UP",
    "components" : {
      "broker" : {
         "status" : "UP",
         "components" : {
           "us1" : {
             "status" : "UP",
             "details" : {
               "version" : "1.0.2"
             }
           },
           "us2" : {
             "status" : "UP",
             "details" : {
               "version" : "1.0.4"
             }
           }
        }
      },
      "db" : {
        "status" : "UP",
        "details" : {
          "database" : "H2",
           "validationQuery" : "isValid()"
        }
      },
      "diskSpace" : {
        "status" : "UP",
         "details" : {
           "total" : 325426569216,
           "free" : 204334473216,
           "threshold" : 10485760,
           "path" : "/tmp/build/ac5d84bf/stage-git-repo/spring-boot-project/spring-boot-
actuator-autoconfigure/.",
           "exists" : true
         }
      }
    }
}
```
#### **9.1.1. Response Structure**

The response contains details of the health of the application. The following table describes the structure of the response:

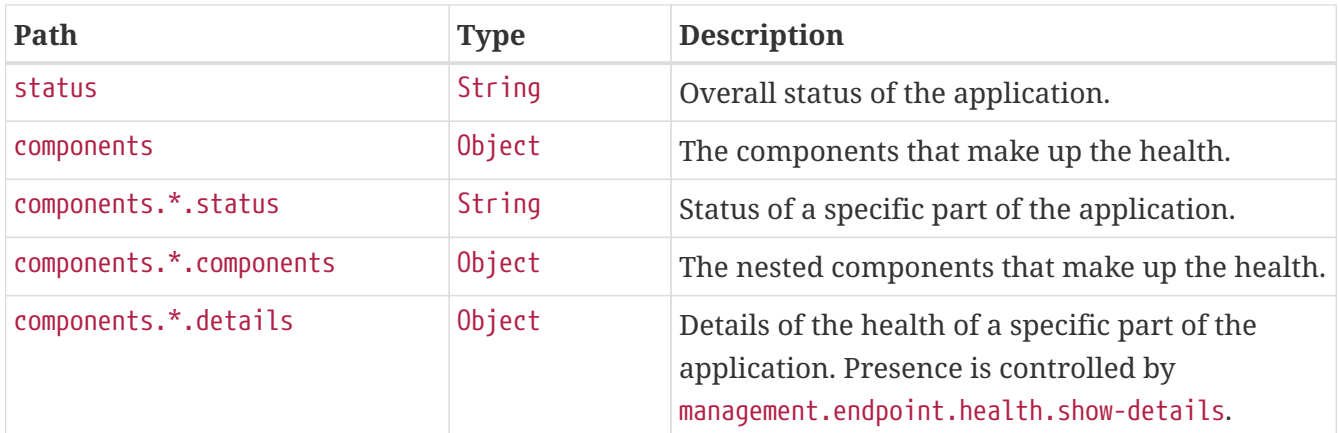

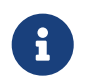

The response fields above are for the V3 API. If you need to return V2 JSON you should use an accept header or application/vnd.spring-boot.actuator.v2+json

### **9.2. Retrieving the Health of a Component**

To retrieve the health of a particular component of the application's health, make a GET request to /actuator/health/{component}, as shown in the following curl-based example:

\$ curl 'http://localhost:8080/actuator/health/db' -i -X GET \ -H 'Accept: application/json'

The resulting response is similar to the following:

```
HTTP/1.1 200 OK
Content-Type: application/json
Content-Length: 101
{
    "status" : "UP",
    "details" : {
      "database" : "H2",
      "validationQuery" : "isValid()"
    }
}
```
#### **9.2.1. Response Structure**

The response contains details of the health of a particular component of the application's health. The following table describes the structure of the response:

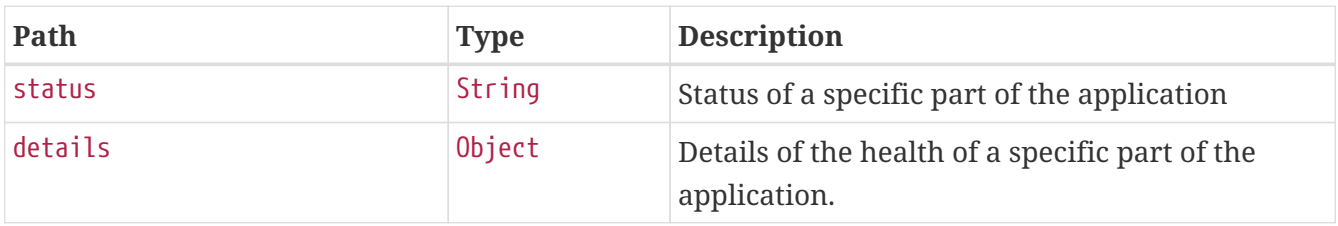

### **9.3. Retrieving the Health of a Nested Component**

If a particular component contains other nested components (as the broker indicator in the example above), the health of such a nested component can be retrieved by issuing a GET request to /actuator/health/{component}/{subcomponent}, as shown in the following curl-based example:

```
$ curl 'http://localhost:8080/actuator/health/broker/us1' -i -X GET \
      -H 'Accept: application/json'
```
The resulting response is similar to the following:

```
HTTP/1.1 200 OK
Content-Type: application/json
Content-Length: 66
{
    "status" : "UP",
    "details" : {
      "version" : "1.0.2"
    }
}
```
Components of an application's health may be nested arbitrarily deep depending on the application's health indicators and how they have been grouped. The health endpoint supports any number of /{component} identifiers in the URL to allow the health of a component at any depth to be retrieved.

#### **9.3.1. Response Structure**

The response contains details of the health of an instance of a particular component of the application. The following table describes the structure of the response:

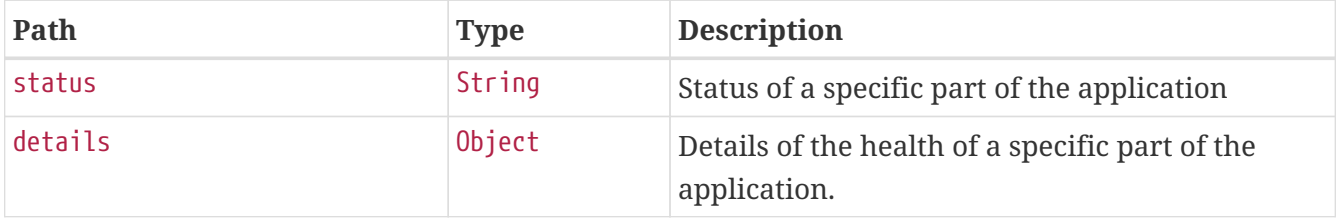

# **Chapter 10. Heap Dump (**heapdump**)**

The heapdump endpoint provides a heap dump from the application's JVM.

## **10.1. Retrieving the Heap Dump**

To retrieve the heap dump, make a GET request to /actuator/heapdump. The response is binary data and can be large. Its format depends upon the JVM on which the application is running. When running on a HotSpot JVM the format is [HPROF](https://docs.oracle.com/javase/8/docs/technotes/samples/hprof.html) and on OpenJ9 it is [PHD](https://www.eclipse.org/openj9/docs/dump_heapdump/#portable-heap-dump-phd-format). Typically, you should save the response to disk for subsequent analysis. When using curl, this can be achieved by using the -O option, as shown in the following example:

\$ curl 'http://localhost:8080/actuator/heapdump' -O

The preceding example results in a file named heapdump being written to the current working directory.

# **Chapter 11. HTTP Exchanges (**httpexchanges**)**

The httpexchanges endpoint provides information about HTTP request-response exchanges.

## **11.1. Retrieving the HTTP Exchanges**

To retrieve the HTTP exchanges, make a GET request to /actuator/httpexchanges, as shown in the following curl-based example:

```
$ curl 'http://localhost:8080/actuator/httpexchanges' -i -X GET
```
The resulting response is similar to the following:

```
HTTP/1.1 200 OK
Content-Type: application/vnd.spring-boot.actuator.v3+json
Content-Length: 511
{
    "exchanges" : [ {
      "timestamp" : "2022-12-22T13:43:41Z",
      "request" : {
        "uri" : "https://api.example.com",
        "method" : "GET",
        "headers" : {
           "Accept" : [ "application/json" ]
        }
      },
      "response" : {
        "status" : 200,
        "headers" : {
           "Content-Type" : [ "application/json" ]
        }
      },
      "principal" : {
        "name" : "alice"
      },
      "session" : {
        "id" : "ce6e2b91-51aa-4335-85d4-714c20b550ab"
      },
      "timeTaken" : "PT0.023S"
    } ]
}
```
#### **11.1.1. Response Structure**

The response contains details of the traced HTTP request-response exchanges. The following table describes the structure of the response:

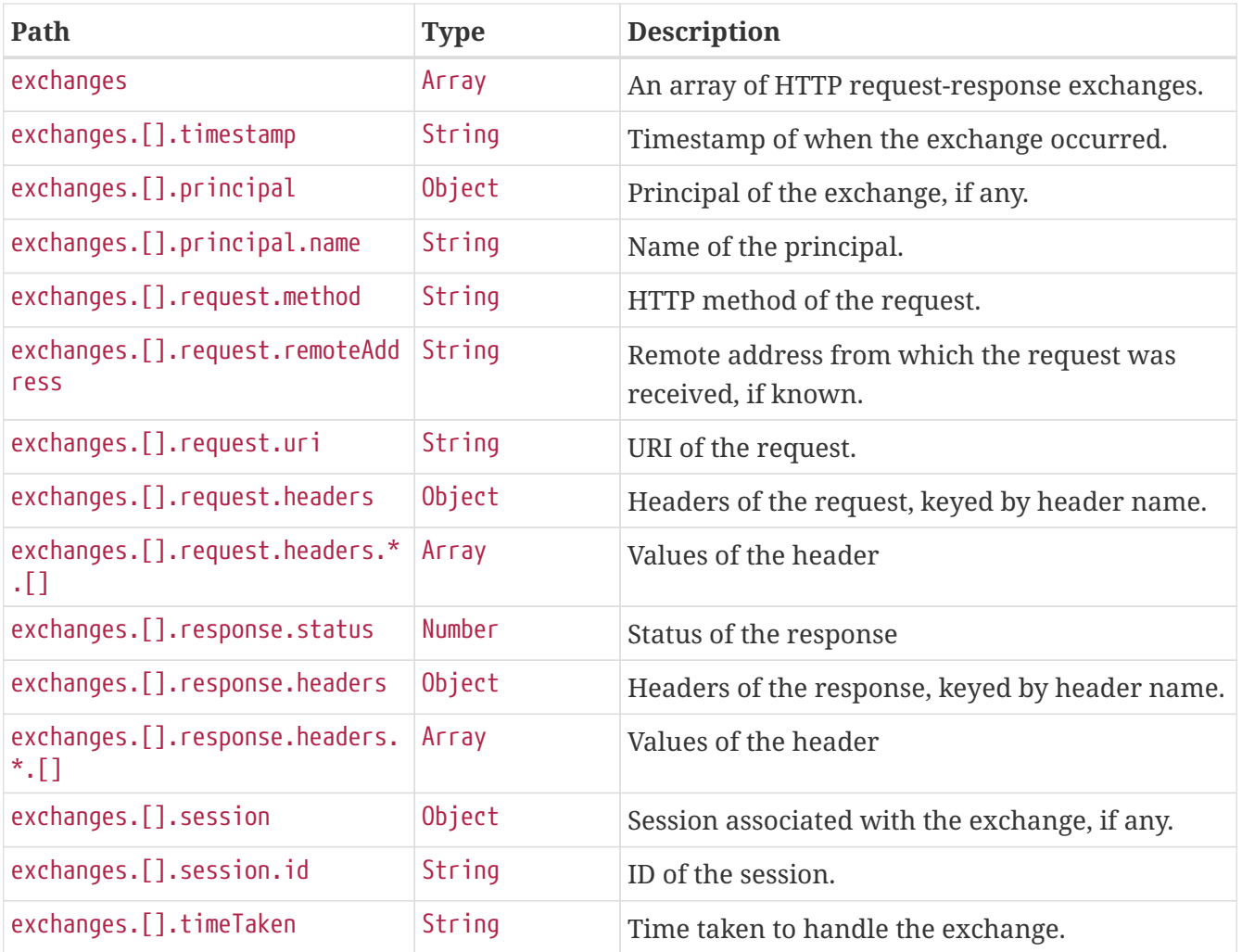

## **Chapter 12. Info (**info**)**

The info endpoint provides general information about the application.

## **12.1. Retrieving the Info**

To retrieve the information about the application, make a GET request to /actuator/info, as shown in the following curl-based example:

```
$ curl 'http://localhost:8080/actuator/info' -i -X GET
```
The resulting response is similar to the following:

```
HTTP/1.1 200 OK
Content-Type: application/vnd.spring-boot.actuator.v3+json
Content-Length: 231
{
    "git" : {
      "branch" : "main",
      "commit" : {
        "id" : "df027cf",
        "time" : "2023-08-24T13:00:34Z"
      }
    },
    "build" : {
      "artifact" : "application",
      "version" : "1.0.3",
      "group" : "com.example"
    }
}
```
#### **12.1.1. Response Structure**

The response contains general information about the application. Each section of the response is contributed by an InfoContributor. Spring Boot provides several contributors that are described below.

#### **Build Response Structure**

The following table describe the structure of the build section of the response:

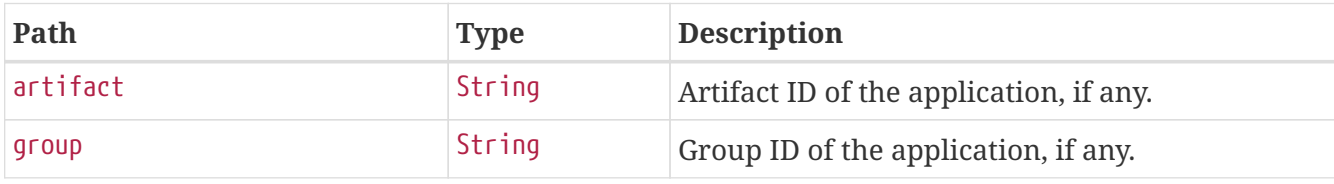

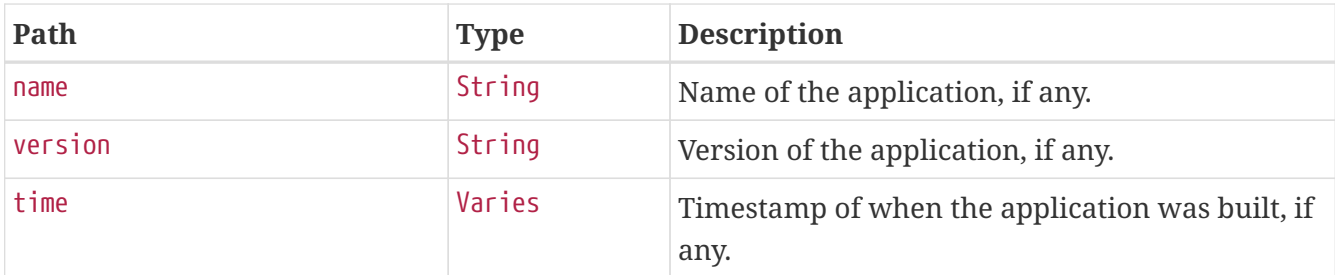

#### **Git Response Structure**

The following table describes the structure of the git section of the response:

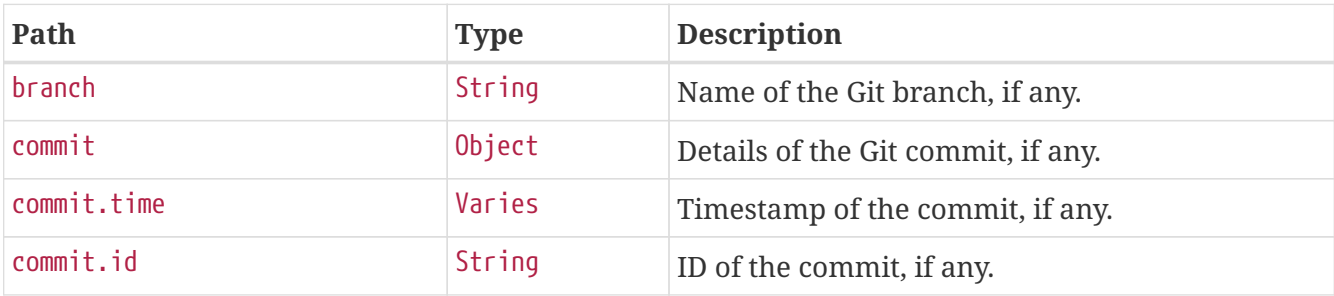

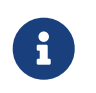

This is the "simple" output. The contributor can also be configured to output all available data.

# **Chapter 13. Spring Integration graph (**integrationgraph**)**

The integrationgraph endpoint exposes a graph containing all Spring Integration components.

### **13.1. Retrieving the Spring Integration Graph**

To retrieve the information about the application, make a GET request to /actuator/integrationgraph, as shown in the following curl-based example:

```
$ curl 'http://localhost:8080/actuator/integrationgraph' -i -X GET
```
The resulting response is similar to the following:

```
HTTP/1.1 200 OK
Content-Type: application/vnd.spring-boot.actuator.v3+json
Content-Length: 1036
{
    "contentDescriptor" : {
      "providerVersion" : "6.2.0-M2",
      "providerFormatVersion" : 1.2,
      "provider" : "spring-integration"
    },
    "nodes" : [ {
      "nodeId" : 1,
      "componentType" : "null-channel",
      "integrationPatternType" : "null_channel",
      "integrationPatternCategory" : "messaging_channel",
    "properties" : \{ \},
      "name" : "nullChannel",
      "observed" : false
    }, {
    "nodeId" : 2.  "componentType" : "publish-subscribe-channel",
      "integrationPatternType" : "publish_subscribe_channel",
      "integrationPatternCategory" : "messaging_channel",
    "properties" : \{ \},
      "name" : "errorChannel",
      "observed" : false
    }, {
    "nodeId" :: 3,  "componentType" : "logging-channel-adapter",
      "integrationPatternType" : "outbound_channel_adapter",
      "integrationPatternCategory" : "messaging_endpoint",
    "properties" : \{ \},
      "input" : "errorChannel",
      "name" : "errorLogger",
      "observed" : false
    } ],
    "links" : [ {
      "from" : 2,
      "to" : 3,
      "type" : "input"
    } ]
}
```
#### **13.1.1. Response Structure**

The response contains all Spring Integration components used within the application, as well as the links between them. More information about the structure can be found in the [reference](https://docs.spring.io/spring-integration/docs/6.2.0-M2/reference/html/index-single.html#integration-graph) [documentation](https://docs.spring.io/spring-integration/docs/6.2.0-M2/reference/html/index-single.html#integration-graph).

## **13.2. Rebuilding the Spring Integration Graph**

To rebuild the exposed graph, make a POST request to /actuator/integrationgraph, as shown in the following curl-based example:

\$ curl 'http://localhost:8080/actuator/integrationgraph' -i -X POST

This will result in a 204 - No Content response:

HTTP/1.1 204 No Content

# **Chapter 14. Liquibase (**liquibase**)**

The liquibase endpoint provides information about database change sets applied by Liquibase.

## **14.1. Retrieving the Changes**

To retrieve the changes, make a GET request to /actuator/liquibase, as shown in the following curlbased example:

```
$ curl 'http://localhost:8080/actuator/liquibase' -i -X GET
```
The resulting response is similar to the following:

```
HTTP/1.1 200 OK
Content-Type: application/vnd.spring-boot.actuator.v3+json
Content-Length: 677
{
    "contexts" : {
      "application" : {
        "liquibaseBeans" : {
          "liquibase" : {
             "changeSets" : [ {
               "author" : "marceloverdijk",
               "changeLog" : "db/changelog/db.changelog-master.yaml",
               "comments" : "",
               "contexts" : [ ],
               "dateExecuted" : "2023-08-24T13:00:36.211Z",
               "deploymentId" : "2882036083",
               "description" : "createTable tableName=customer",
               "execType" : "EXECUTED",
               "id" : "1",
             "labels" : [ ],
               "checksum" : "9:d3589feb2baad02e15540750499ba311",
               "orderExecuted" : 1
             } ]
          }
        }
      }
    }
}
```
#### **14.1.1. Response Structure**

The response contains details of the application's Liquibase change sets. The following table describes the structure of the response:

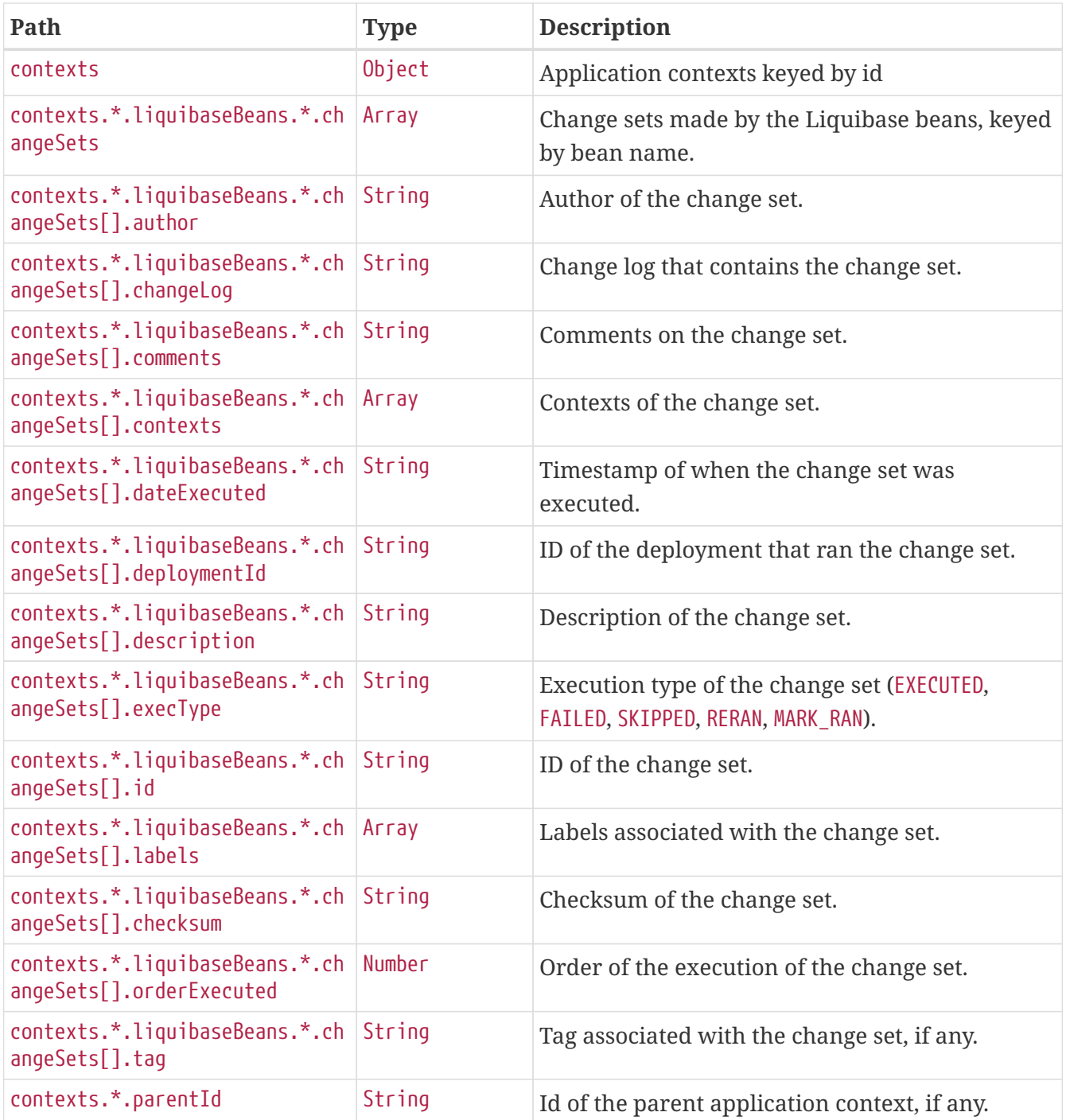

# **Chapter 15. Log File (**logfile**)**

The logfile endpoint provides access to the contents of the application's log file.

## **15.1. Retrieving the Log File**

To retrieve the log file, make a GET request to /actuator/logfile, as shown in the following curlbased example:

```
$ curl 'http://localhost:8080/actuator/logfile' -i -X GET
```
The resulting response is similar to the following:

```
HTTP/1.1 200 OK
Accept-Ranges: bytes
Content-Type: text/plain;charset=UTF-8
Content-Length: 4707
. \frac{1}{2} , \frac{1}{2} , \frac{1}{2} , \frac{1}{2} , \frac{1}{2} , \frac{1}{2} , \frac{1}{2} , \frac{1}{2} , \frac{1}{2} /\\ / ___'_ __ _ _(_)_ __ __ _ \ \ \ \
( ( ( )\__ | '_ | '_| | '_ \/ _` | \ \ \ \
  \\/ ___)| |_)| | | | | || (_| | ) ) ) )
   ' |____| .__|_| |_|_| |_\__, | / / / /
  =========|_|==============|___/=/_/_/_/
  :: Spring Boot ::
2017-08-08 17:12:30.910 INFO 19866 --- [ main]
s.f.SampleWebFreeMarkerApplication : Starting SampleWebFreeMarkerApplication
with PID 19866
2017-08-08 17:12:30.913 INFO 19866 --- [ main]
s.f.SampleWebFreeMarkerApplication : No active profile set, falling back to
default profiles: default
2017-08-08 17:12:30.952 INFO 19866 --- [ main]
ConfigServletWebServerApplicationContext : Refreshing
org.springframework.boot.web.servlet.context.AnnotationConfigServletWebServerApplicati
onContext@76b10754: startup date [Tue Aug 08 17:12:30 BST 2017]; root of context
hierarchy
2017-08-08 17:12:31.878 INFO 19866 --- [ main]
o.s.b.w.embedded.tomcat.TomcatWebServer : Tomcat initialized with port 8080 (http)
2017-08-08 17:12:31.889 INFO 19866 --- [ main]
o.apache.catalina.core.StandardService : Starting service [Tomcat]
2017-08-08 17:12:31.890 INFO 19866 --- [ main]
org.apache.catalina.core.StandardEngine : Starting Servlet Engine: Apache
Tomcat/8.5.16
2017-08-08 17:12:31.978 INFO 19866 --- [ost-startStop-1]
o.a.c.c.C.[Tomcat].[localhost].[/] : Initializing Spring embedded
WebApplicationContext
2017-08-08 17:12:31.978 INFO 19866 --- [ost-startStop-1]
```
o.s.web.context.ContextLoader : Root WebApplicationContext: initialization completed in 1028 ms 2017-08-08 17:12:32.080 INFO 19866 --- [ost-startStop-1] o.s.b.w.servlet.ServletRegistrationBean : Mapping servlet: 'dispatcherServlet' to [/] 2017-08-08 17:12:32.084 INFO 19866 --- [ost-startStop-1] o.s.b.w.servlet.FilterRegistrationBean : Mapping filter: 'characterEncodingFilter' to: [/\*] 2017-08-08 17:12:32.084 INFO 19866 --- [ost-startStop-1] o.s.b.w.servlet.FilterRegistrationBean : Mapping filter: 'hiddenHttpMethodFilter' to: [/\*] 2017-08-08 17:12:32.084 INFO 19866 --- [ost-startStop-1] o.s.b.w.servlet.FilterRegistrationBean : Mapping filter: 'httpPutFormContentFilter' to: [/\*] 2017-08-08 17:12:32.084 INFO 19866 --- [ost-startStop-1] o.s.b.w.servlet.FilterRegistrationBean : Mapping filter: 'requestContextFilter' to:  $\lceil$ /\*] 2017-08-08 17:12:32.349 INFO 19866 --- [ main] s.w.s.m.m.a.RequestMappingHandlerAdapter : Looking for @ControllerAdvice: org.springframework.boot.web.servlet.context.AnnotationConfigServletWebServerApplicati onContext@76b10754: startup date [Tue Aug 08 17:12:30 BST 2017]; root of context hierarchy 2017-08-08 17:12:32.420 INFO 19866 --- [ main] s.w.s.m.m.a.RequestMappingHandlerMapping : Mapped "{[/error]}" onto public org.springframework.http.ResponseEntity<java.util.Map<java.lang.String, java.lang.Object>> org.springframework.boot.autoconfigure.web.servlet.error.BasicErrorController.error(ja karta.servlet.http.HttpServletRequest) 2017-08-08 17:12:32.421 INFO 19866 --- [ main] s.w.s.m.m.a.RequestMappingHandlerMapping : Mapped "{[/error],produces=[text/html]}" onto public org.springframework.web.servlet.ModelAndView org.springframework.boot.autoconfigure.web.servlet.error.BasicErrorController.errorHtm l(jakarta.servlet.http.HttpServletRequest,jakarta.servlet.http.HttpServletResponse) 2017-08-08 17:12:32.444 INFO 19866 --- [ main] o.s.w.s.handler.SimpleUrlHandlerMapping : Mapped URL path [/webjars/\*\*] onto handler of type [class org.springframework.web.servlet.resource.ResourceHttpRequestHandler] 2017-08-08 17:12:32.444 INFO 19866 --- [ main] o.s.w.s.handler.SimpleUrlHandlerMapping : Mapped URL path [/\*\*] onto handler of type [class org.springframework.web.servlet.resource.ResourceHttpRequestHandler] 2017-08-08 17:12:32.471 INFO 19866 --- [ main] o.s.w.s.handler.SimpleUrlHandlerMapping : Mapped URL path [/\*\*/favicon.ico] onto handler of type [class org.springframework.web.servlet.resource.ResourceHttpRequestHandler] 2017-08-08 17:12:32.600 INFO 19866 --- [ main] o.s.w.s.v.f.FreeMarkerConfigurer : ClassTemplateLoader for Spring macros added to FreeMarker configuration 2017-08-08 17:12:32.681 INFO 19866 --- [ main] o.s.j.e.a.AnnotationMBeanExporter : Registering beans for JMX exposure on startup 2017-08-08 17:12:32.744 INFO 19866 --- [ main] o.s.b.w.embedded.tomcat.TomcatWebServer : Tomcat started on port 8080 (http) 2017-08-08 17:12:32.750 INFO 19866 --- [ main]

### **15.2. Retrieving Part of the Log File**

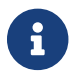

Retrieving part of the log file is not supported when using Jersey.

To retrieve part of the log file, make a GET request to /actuator/logfile by using the Range header, as shown in the following curl-based example:

```
$ curl 'http://localhost:8080/actuator/logfile' -i -X GET \
      -H 'Range: bytes=0-1023'
```
The preceding example retrieves the first 1024 bytes of the log file. The resulting response is similar to the following:

```
HTTP/1.1 206 Partial Content
Accept-Ranges: bytes
Content-Type: text/plain;charset=UTF-8
Content-Range: bytes 0-1023/4707
Content-Length: 1024
  . ____ _ __ _ _
 /\\ / ___'_ __ _ _(_)_ __ __ _ \ \ \ \
( ( () ) _{--} | '_| '_| | '_ \/ _ ` | \ \ \ \
 \\/ ___)| |_)| | | | | || (_| | ) ) ) )
   ' |____| .__|_| |_|_| |_\__, | / / / /
 =========|_|==============|___/=/_/_/_/
  :: Spring Boot ::
2017-08-08 17:12:30.910 INFO 19866 --- [ main]
s.f.SampleWebFreeMarkerApplication : Starting SampleWebFreeMarkerApplication
with PID 19866
2017-08-08 17:12:30.913 INFO 19866 --- [ main]
s.f.SampleWebFreeMarkerApplication : No active profile set, falling back to
default profiles: default
2017-08-08 17:12:30.952 INFO 19866 --- [ main]
ConfigServletWebServerApplicationContext : Refreshing
org.springframework.boot.web.servlet.context.AnnotationConfigServletWebServerApplicati
onContext@76b10754: startup date [Tue Aug 08 17:12:30 BST 2017]; root of context
hierarchy
2017-08-08 17:12:31.878 INFO 19866 --- [ main]
o.s.b.w.embedded.tomcat.TomcatWebServer : Tomcat initialized with port 8080 (http)
20
```
# **Chapter 16. Loggers (**loggers**)**

The loggers endpoint provides access to the application's loggers and the configuration of their levels.

### **16.1. Retrieving All Loggers**

To retrieve the application's loggers, make a GET request to /actuator/loggers, as shown in the following curl-based example:

```
$ curl 'http://localhost:8080/actuator/loggers' -i -X GET
```
The resulting response is similar to the following:

```
HTTP/1.1 200 OK
Content-Type: application/vnd.spring-boot.actuator.v3+json
Content-Length: 791
{
    "levels" : [ "OFF", "FATAL", "ERROR", "WARN", "INFO", "DEBUG", "TRACE" ],
    "loggers" : {
      "ROOT" : {
        "configuredLevel" : "INFO",
        "effectiveLevel" : "INFO"
      },
      "com.example" : {
        "configuredLevel" : "DEBUG",
        "effectiveLevel" : "DEBUG"
      }
    },
    "groups" : {
      "test" : {
        "configuredLevel" : "INFO",
        "members" : [ "test.member1", "test.member2" ]
      },
      "web" : {
        "members" : [ "org.springframework.core.codec", "org.springframework.http",
"org.springframework.web", "org.springframework.boot.actuate.endpoint.web",
"org.springframework.boot.web.servlet.ServletContextInitializerBeans" ]
      },
      "sql" : {
        "members" : [ "org.springframework.jdbc.core", "org.hibernate.SQL",
"org.jooq.tools.LoggerListener" ]
      }
    }
}
```
#### **16.1.1. Response Structure**

The response contains details of the application's loggers. The following table describes the structure of the response:

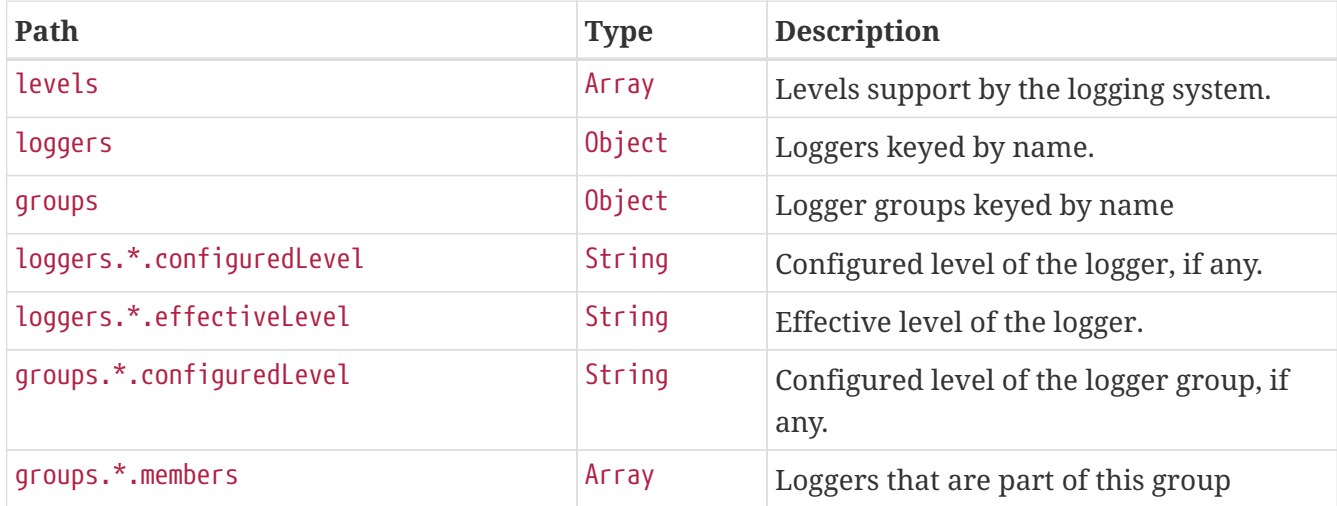

### **16.2. Retrieving a Single Logger**

To retrieve a single logger, make a GET request to /actuator/loggers/{logger.name}, as shown in the following curl-based example:

\$ curl 'http://localhost:8080/actuator/loggers/com.example' -i -X GET

The preceding example retrieves information about the logger named com.example. The resulting response is similar to the following:

```
HTTP/1.1 200 OK
Content-Disposition: inline;filename=f.txt
Content-Type: application/vnd.spring-boot.actuator.v3+json
Content-Length: 61
{
    "configuredLevel" : "INFO",
   "effectiveLevel" : "INFO"
}
```
#### **16.2.1. Response Structure**

The response contains details of the requested logger. The following table describes the structure of the response:

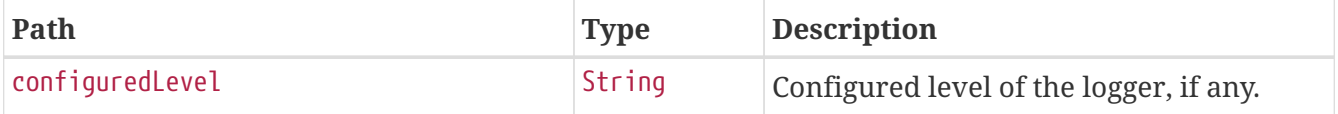

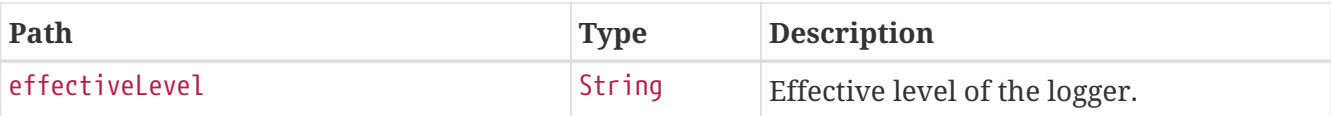

### **16.3. Retrieving a Single Group**

To retrieve a single group, make a GET request to /actuator/loggers/{group.name}, as shown in the following curl-based example:

\$ curl 'http://localhost:8080/actuator/loggers/test' -i -X GET

The preceding example retrieves information about the logger group named test. The resulting response is similar to the following:

```
HTTP/1.1 200 OK
Content-Type: application/vnd.spring-boot.actuator.v3+json
Content-Length: 82
{
    "configuredLevel" : "INFO",
    "members" : [ "test.member1", "test.member2" ]
}
```
#### **16.3.1. Response Structure**

The response contains details of the requested group. The following table describes the structure of the response:

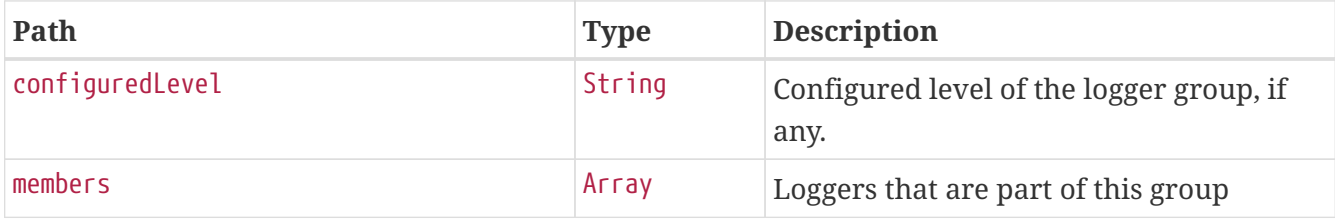

### **16.4. Setting a Log Level**

To set the level of a logger, make a POST request to /actuator/loggers/{logger.name} with a JSON body that specifies the configured level for the logger, as shown in the following curl-based example:

```
$ curl 'http://localhost:8080/actuator/loggers/com.example' -i -X POST \
      -H 'Content-Type: application/json' \
      -d '{"configuredLevel":"debug"}'
```
The preceding example sets the configuredLevel of the com.example logger to DEBUG.

#### **16.4.1. Request Structure**

The request specifies the desired level of the logger. The following table describes the structure of the request:

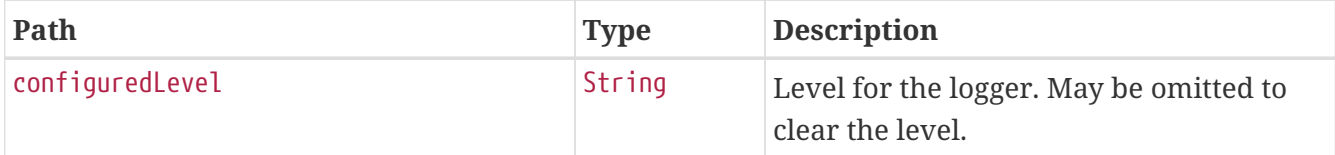

### **16.5. Setting a Log Level for a Group**

To set the level of a logger, make a POST request to /actuator/loggers/{group.name} with a JSON body that specifies the configured level for the logger group, as shown in the following curl-based example:

```
$ curl 'http://localhost:8080/actuator/loggers/test' -i -X POST \
```
- -H 'Content-Type: application/json' \
- -d '{"configuredLevel":"debug"}'

The preceding example sets the configuredLevel of the test logger group to DEBUG.

#### **16.5.1. Request Structure**

The request specifies the desired level of the logger group. The following table describes the structure of the request:

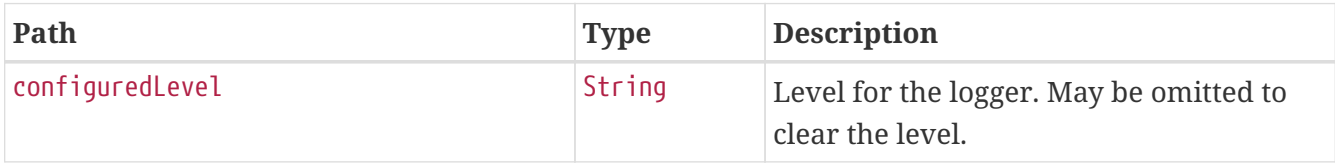

### **16.6. Clearing a Log Level**

To clear the level of a logger, make a POST request to /actuator/loggers/{logger.name} with a JSON body containing an empty object, as shown in the following curl-based example:

```
$ curl 'http://localhost:8080/actuator/loggers/com.example' -i -X POST \
      -H 'Content-Type: application/json' \
      -d '{}'
```
The preceding example clears the configured level of the com.example logger.

# **Chapter 17. Mappings (**mappings**)**

The mappings endpoint provides information about the application's request mappings.

## **17.1. Retrieving the Mappings**

To retrieve the mappings, make a GET request to /actuator/mappings, as shown in the following curlbased example:

```
$ curl 'http://localhost:34535/actuator/mappings' -i -X GET \
      -H 'accept-encoding: gzip' \
      -H 'user-agent: ReactorNetty/1.1.10' \
      -H 'accept: */*'
```
The resulting response is similar to the following:

```
HTTP/1.1 200 OK
Content-Type: application/vnd.spring-boot.actuator.v3+json
Transfer-Encoding: chunked
Date: Thu, 24 Aug 2023 13:00:41 GMT
Content-Length: 5342
{
    "contexts" : {
      "application" : {
        "mappings" : {
          "dispatcherServlets" : {
            "dispatcherServlet" : [ {
              "handler" : "Actuator root web endpoint",
              "predicate" : "{GET [/actuator], produces [application/vnd.spring-
boot.actuator.v3+json || application/vnd.spring-boot.actuator.v2+json ||
application/json]}",
              "details" : {
                 "handlerMethod" : {
                   "className" :
"org.springframework.boot.actuate.endpoint.web.servlet.WebMvcEndpointHandlerMapping.We
bMvcLinksHandler",
                   "name" : "links",
                   "descriptor" :
"(Ljakarta/servlet/http/HttpServletRequest;Ljakarta/servlet/http/HttpServletResponse;)
Ljava/util/Map;"
                 },
                 "requestMappingConditions" : {
                   "consumes" : [ ],
                 "headers" : [ ],
                   "methods" : [ "GET" ],
                 "params" : [ ],
                   "patterns" : [ "/actuator" ],
```

```
  "produces" : [ {
                    "mediaType" : "application/vnd.spring-boot.actuator.v3+json",
                    "negated" : false
                  }, {
                    "mediaType" : "application/vnd.spring-boot.actuator.v2+json",
                    "negated" : false
                  }, {
                    "mediaType" : "application/json",
                    "negated" : false
                  } ]
  }
  }
            }, {
              "handler" : "Actuator web endpoint 'mappings'",
              "predicate" : "{GET [/actuator/mappings], produces
[application/vnd.spring-boot.actuator.v3+json || application/vnd.spring-
boot.actuator.v2+json || application/json]}",
              "details" : {
                "handlerMethod" : {
                  "className" :
"org.springframework.boot.actuate.endpoint.web.servlet.AbstractWebMvcEndpointHandlerMa
pping.OperationHandler",
                  "name" : "handle",
                  "descriptor" :
"(Ljakarta/servlet/http/HttpServletRequest;Ljava/util/Map;)Ljava/lang/Object;"
                },
                "requestMappingConditions" : {
                "consumes" : [ ],
                "headers" : [ ],
                  "methods" : [ "GET" ],
                "params" : [ ],
                  "patterns" : [ "/actuator/mappings" ],
                  "produces" : [ {
                    "mediaType" : "application/vnd.spring-boot.actuator.v3+json",
                    "negated" : false
                  }, {
                    "mediaType" : "application/vnd.spring-boot.actuator.v2+json",
                    "negated" : false
                  }, {
                    "mediaType" : "application/json",
                    "negated" : false
                  } ]
  }
  }
            }, {
              "handler" :
"org.springframework.boot.actuate.autoconfigure.endpoint.web.documentation.MappingsEnd
pointServletDocumentationTests$ExampleController#example()",
              "predicate" : "{POST [/], params [a!=alpha], headers [X-Custom=Foo],
consumes [application/json || !application/xml], produces [text/plain]}",
              "details" : {
```
```
  "handlerMethod" : {
                   "className" :
"org.springframework.boot.actuate.autoconfigure.endpoint.web.documentation.MappingsEnd
pointServletDocumentationTests.ExampleController",
                   "name" : "example",
                   "descriptor" : "()Ljava/lang/String;"
                 },
                 "requestMappingConditions" : {
                   "consumes" : [ {
                     "mediaType" : "application/json",
                     "negated" : false
                   }, {
                     "mediaType" : "application/xml",
                     "negated" : true
                   } ],
                   "headers" : [ {
                     "name" : "X-Custom",
                     "value" : "Foo",
                     "negated" : false
                   } ],
                   "methods" : [ "POST" ],
                 "params" : [  "name" : "a",
                     "value" : "alpha",
                     "negated" : true
                   } ],
                   "patterns" : [ "/" ],
                   "produces" : [ {
                     "mediaType" : "text/plain",
                     "negated" : false
                   } ]
  }
  }
            }, {
              "handler" : "ResourceHttpRequestHandler [classpath [META-
INF/resources/webjars/]]",
              "predicate" : "/webjars/**"
            }, {
               "handler" : "ResourceHttpRequestHandler [classpath [META-INF/resources/],
classpath [resources/], classpath [static/], classpath [public/], ServletContext
\lceil/]]",
              "predicate" : "/**"
            } ]
          },
          "servletFilters" : [ {
            "servletNameMappings" : [ ],
            "urlPatternMappings" : [ "/*" ],
            "name" : "requestContextFilter",
            "className" :
"org.springframework.boot.web.servlet.filter.OrderedRequestContextFilter"
          }, {
```

```
  "servletNameMappings" : [ ],
             "urlPatternMappings" : [ "/*" ],
             "name" : "formContentFilter",
             "className" :
"org.springframework.boot.web.servlet.filter.OrderedFormContentFilter"
          } ],
          "servlets" : [ {
             "mappings" : [ "/" ],
             "name" : "dispatcherServlet",
             "className" : "org.springframework.web.servlet.DispatcherServlet"
          } ]
        }
      }
   }
}
```
#### **17.1.1. Response Structure**

The response contains details of the application's mappings. The items found in the response depend on the type of web application (reactive or Servlet-based). The following table describes the structure of the common elements of the response:

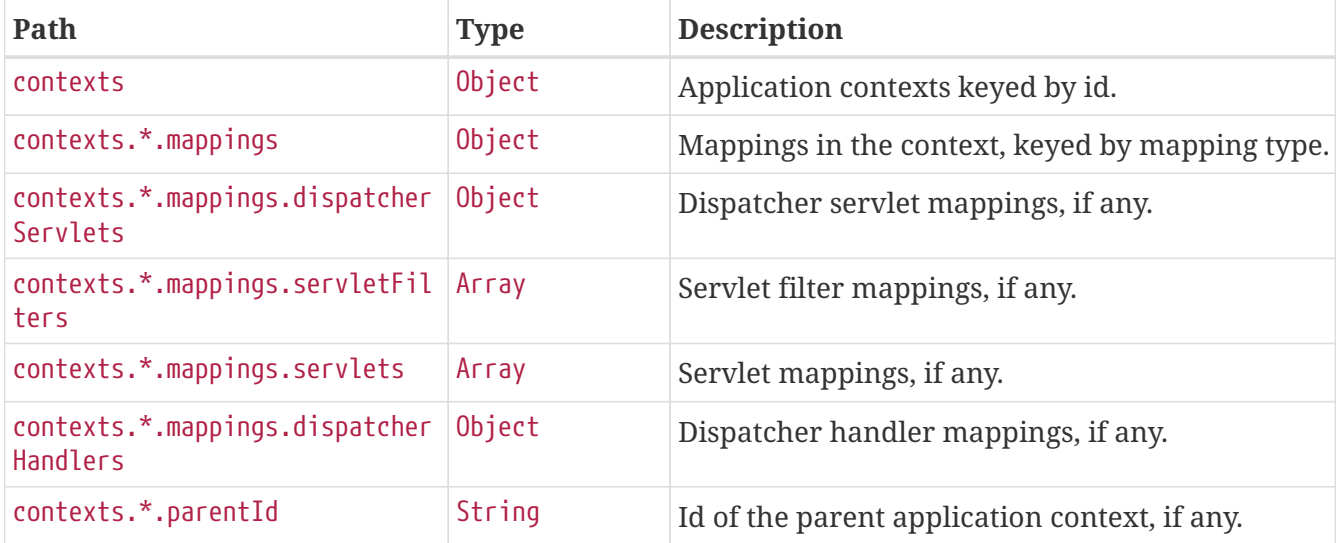

The entries that may be found in contexts.\*.mappings are described in the following sections.

### **17.1.2. Dispatcher Servlets Response Structure**

When using Spring MVC, the response contains details of any DispatcherServlet request mappings beneath contexts.\*.mappings.dispatcherServlets. The following table describes the structure of this section of the response:

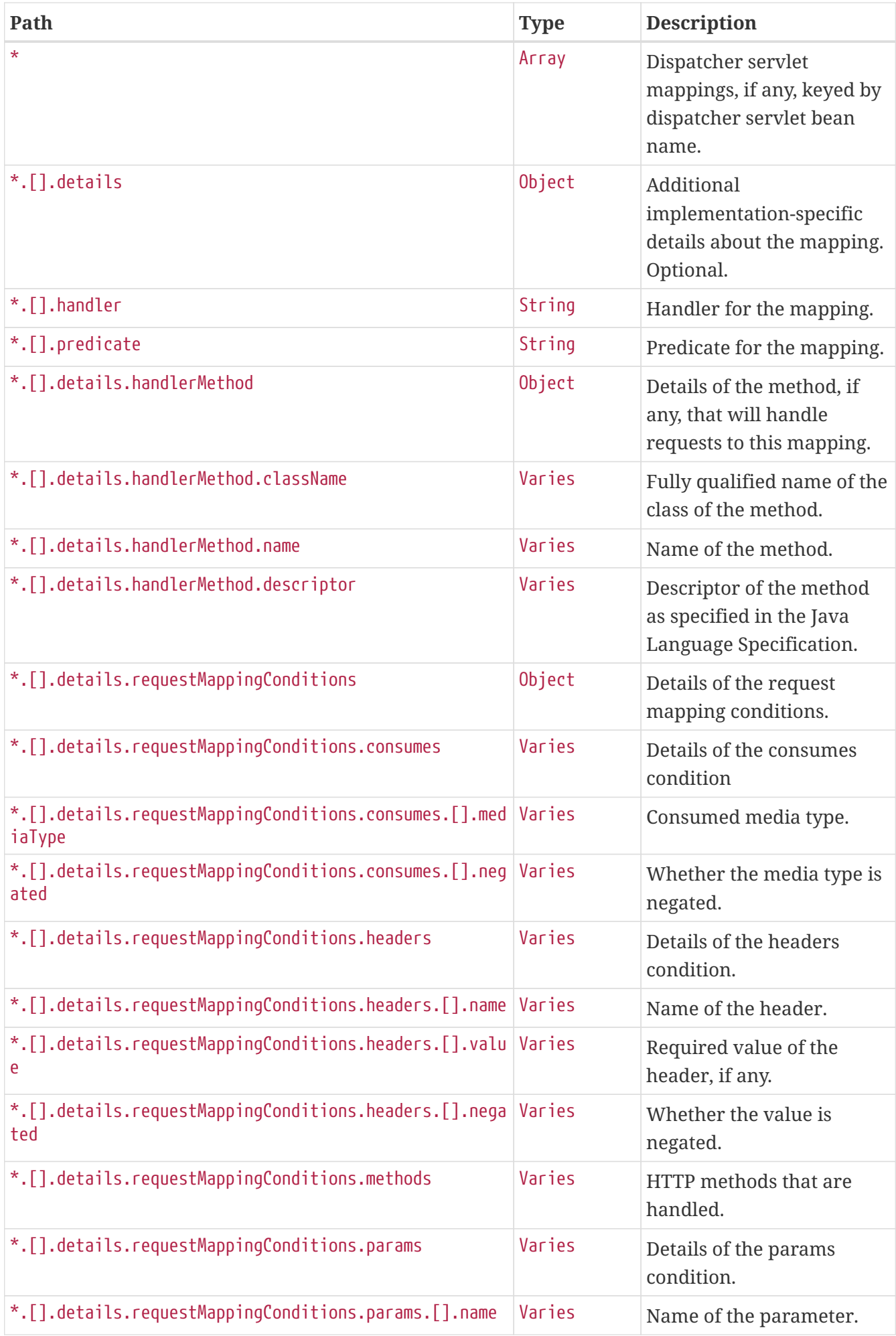

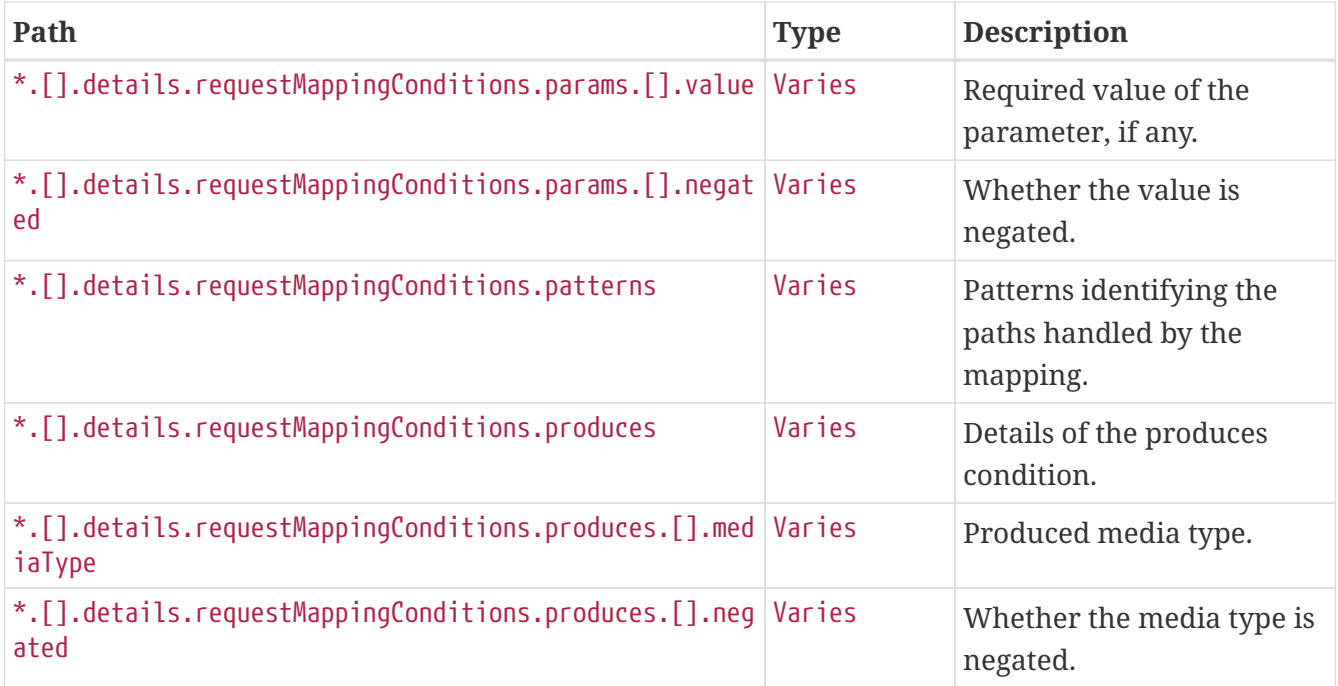

### **17.1.3. Servlets Response Structure**

When using the Servlet stack, the response contains details of any Servlet mappings beneath contexts.\*.mappings.servlets. The following table describes the structure of this section of the response:

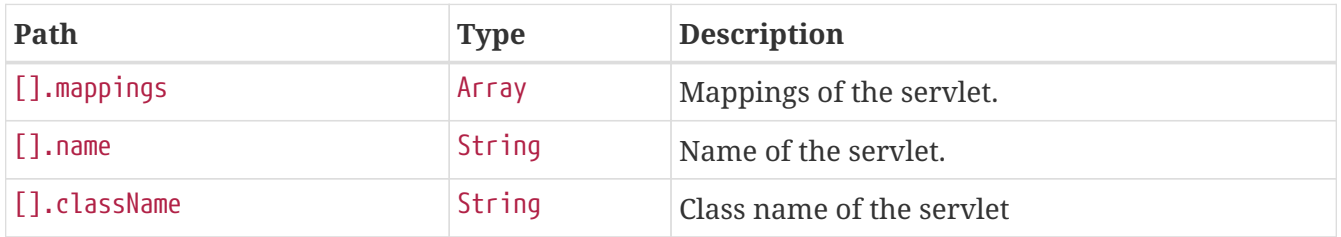

### **17.1.4. Servlet Filters Response Structure**

When using the Servlet stack, the response contains details of any Filter mappings beneath contexts.\*.mappings.servletFilters. The following table describes the structure of this section of the response:

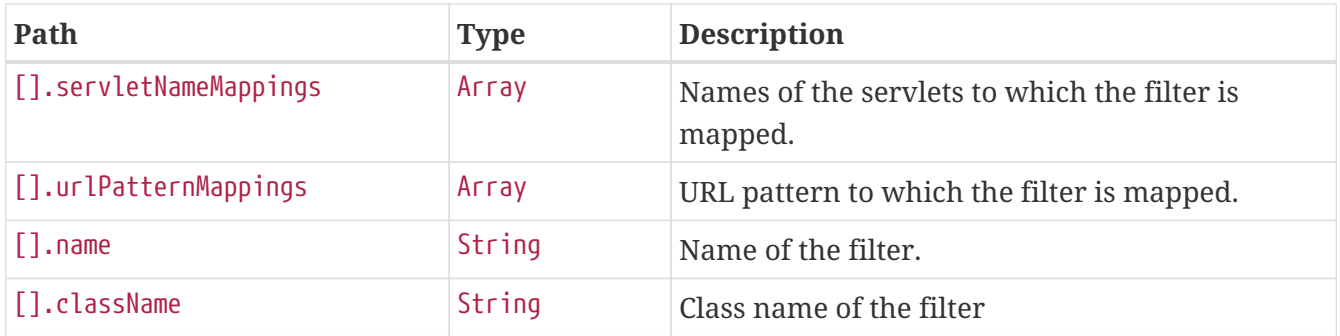

### **17.1.5. Dispatcher Handlers Response Structure**

When using Spring WebFlux, the response contains details of any DispatcherHandler request mappings beneath contexts.\*.mappings.dispatcherHandlers. The following table describes the

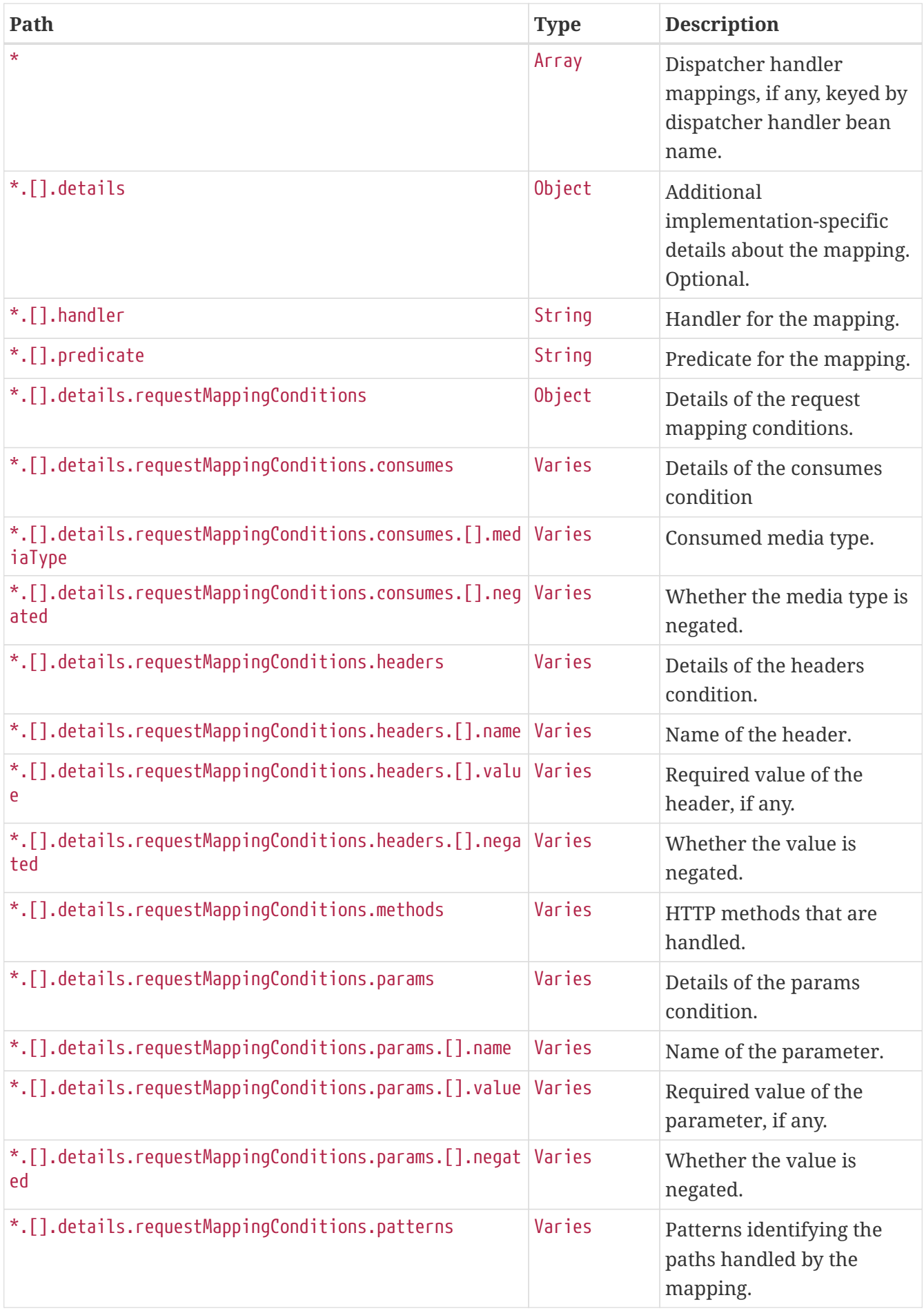

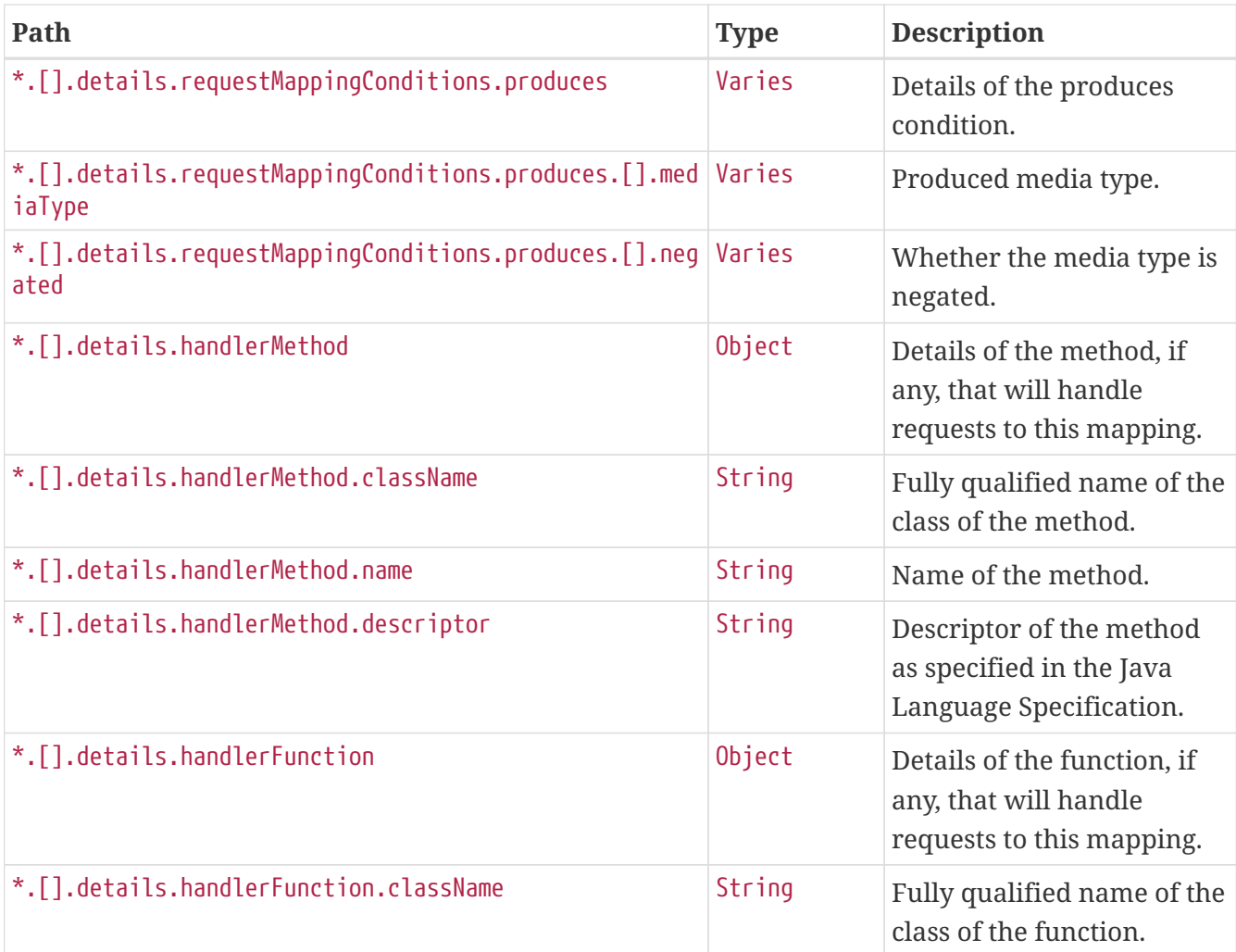

# **Chapter 18. Metrics (**metrics**)**

The metrics endpoint provides access to application metrics.

## **18.1. Retrieving Metric Names**

To retrieve the names of the available metrics, make a GET request to /actuator/metrics, as shown in the following curl-based example:

```
$ curl 'http://localhost:8080/actuator/metrics' -i -X GET
```
The resulting response is similar to the following:

```
HTTP/1.1 200 OK
Content-Type: application/vnd.spring-boot.actuator.v3+json
Content-Length: 154
{
    "names" : [ "jvm.buffer.count", "jvm.buffer.memory.used",
"jvm.buffer.total.capacity", "jvm.memory.committed", "jvm.memory.max",
"jvm.memory.used" ]
}
```
### **18.1.1. Response Structure**

The response contains details of the metric names. The following table describes the structure of the response:

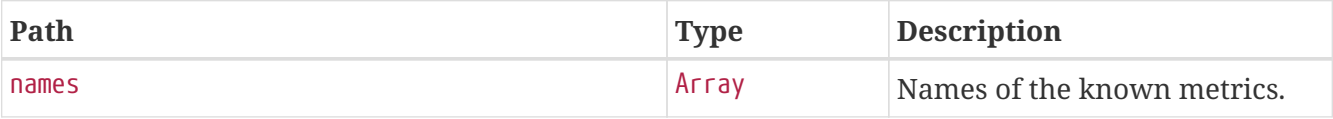

### **18.2. Retrieving a Metric**

To retrieve a metric, make a GET request to /actuator/metrics/{metric.name}, as shown in the following curl-based example:

```
$ curl 'http://localhost:8080/actuator/metrics/jvm.memory.max' -i -X GET
```
The preceding example retrieves information about the metric named jvm.memory.max. The resulting response is similar to the following:

```
HTTP/1.1 200 OK
Content-Disposition: inline;filename=f.txt
Content-Type: application/vnd.spring-boot.actuator.v3+json
Content-Length: 555
{
    "name" : "jvm.memory.max",
    "description" : "The maximum amount of memory in bytes that can be used for memory
management",
    "baseUnit" : "bytes",
    "measurements" : [ {
      "statistic" : "VALUE",
      "value" : 2.399141885E9
    } ],
    "availableTags" : [ {
      "tag" : "area",
      "values" : [ "heap", "nonheap" ]
    }, {
      "tag" : "id",
      "values" : [ "CodeHeap 'profiled nmethods'", "G1 Old Gen", "CodeHeap 'non-profiled
nmethods'", "G1 Survivor Space", "Compressed Class Space", "Metaspace", "G1 Eden
Space", "CodeHeap 'non-nmethods'" ]
    } ]
}
```
### **18.2.1. Query Parameters**

The endpoint uses query parameters to [drill down](#page-80-0) into a metric by using its tags. The following table shows the single supported query parameter:

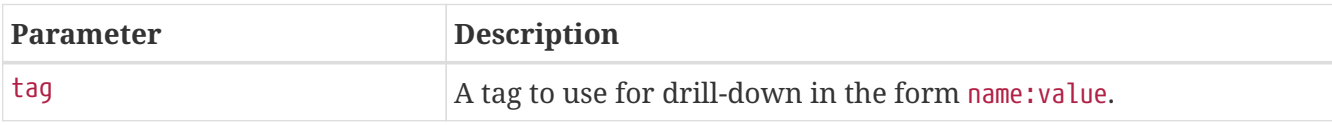

#### **18.2.2. Response structure**

The response contains details of the metric. The following table describes the structure of the response:

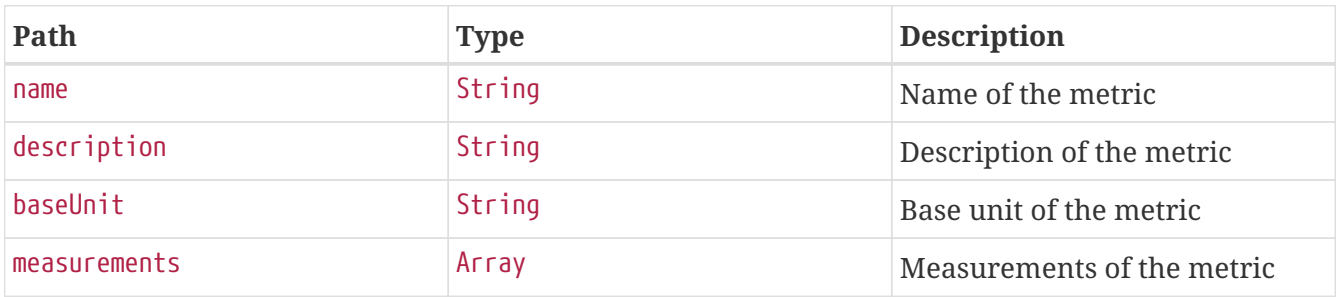

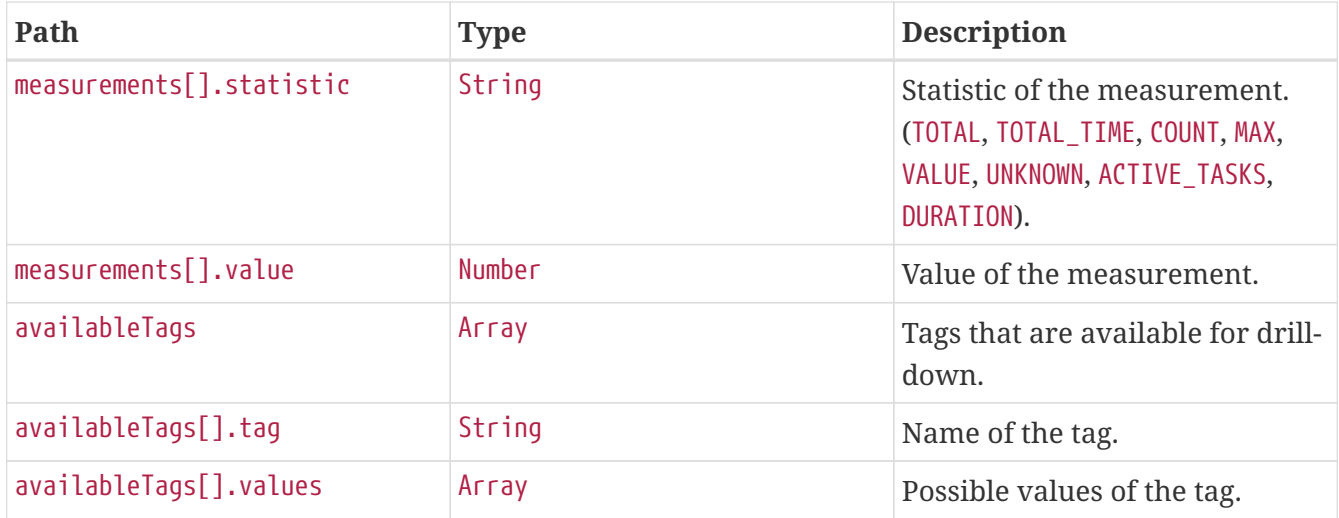

### <span id="page-80-0"></span>**18.3. Drilling Down**

To drill down into a metric, make a GET request to /actuator/metrics/{metric.name} using the tag query parameter, as shown in the following curl-based example:

```
$ curl
'http://localhost:8080/actuator/metrics/jvm.memory.max?tag=area%3Anonheap&tag=id%3ACom
pressed+Class+Space' -i -X GET
```
The preceding example retrieves the jvm.memory.max metric, where the area tag has a value of nonheap and the id attribute has a value of Compressed Class Space. The resulting response is similar to the following:

```
HTTP/1.1 200 OK
Content-Disposition: inline;filename=f.txt
Content-Type: application/vnd.spring-boot.actuator.v3+json
Content-Length: 263
{
    "name" : "jvm.memory.max",
    "description" : "The maximum amount of memory in bytes that can be used for memory
management",
    "baseUnit" : "bytes",
    "measurements" : [ {
      "statistic" : "VALUE",
      "value" : 1.073741824E9
    } ],
    "availableTags" : [ ]
}
```
# **Chapter 19. Prometheus (**prometheus**)**

The prometheus endpoint provides Spring Boot application's metrics in the format required for scraping by a Prometheus server.

## **19.1. Retrieving All Metrics**

To retrieve all metrics, make a GET request to /actuator/prometheus, as shown in the following curlbased example:

```
$ curl 'http://localhost:8080/actuator/prometheus' -i -X GET
```

```
HTTP/1.1 200 OK
Content-Type: text/plain;version=0.0.4;charset=utf-8
Content-Length: 3129
# HELP jvm buffer count buffers An estimate of the number of buffers in the pool
# TYPE jvm buffer count buffers gauge
jvm_buffer_count_buffers{id="mapped - 'non-volatile memory'",} 0.0
jvm buffer count buffers{id="mapped", } 0.0
jvm buffer count buffers{id="direct", } 44.0
# HELP jvm memory committed bytes The amount of memory in bytes that is committed for
the Java virtual machine to use
# TYPE jvm_memory_committed_bytes gauge
jvm_memory_committed_bytes{area="nonheap",id="CodeHeap 'profiled nmethods'",}
1.8874368E7
jvm_memory_committed_bytes{area="heap",id="G1 Survivor Space",} 3145728.0
jvm_memory_committed_bytes{area="heap",id="G1 Old Gen",} 1.79306496E8
jvm_memory_committed_bytes{area="nonheap",id="Metaspace",} 8.6376448E7
jvm_memory_committed_bytes{area="nonheap",id="CodeHeap 'non-nmethods'",} 4063232.0
jvm_memory_committed_bytes{area="heap",id="G1 Eden Space",} 2.8311552E8
jvm_memory_committed_bytes{area="nonheap",id="Compressed Class Space",} 1.1730944E7
jvm_memory_committed_bytes{area="nonheap",id="CodeHeap 'non-profiled nmethods'",}
8847360.0
# HELP jvm_memory_used_bytes The amount of used memory
# TYPE jvm_memory_used_bytes gauge
jvm_memory_used_bytes{area="nonheap",id="CodeHeap 'profiled nmethods'",} 1.7657728E7
jvm_memory_used_bytes{area="heap",id="G1 Survivor Space",} 2652912.0
jvm_memory_used_bytes{area="heap",id="G1 Old Gen",} 8.060672E7
jvm_memory_used_bytes{area="nonheap",id="Metaspace",} 8.5670912E7
jvm_memory_used_bytes{area="nonheap",id="CodeHeap 'non-nmethods'",} 3737728.0
jvm_memory_used_bytes{area="heap",id="G1 Eden Space",} 2.8311552E7
jvm memory used bytes{area="nonheap",id="Compressed Class Space",} 1.1428664E7
jvm_memory_used_bytes{area="nonheap",id="CodeHeap 'non-profiled nmethods'",} 8783616.0
# HELP jvm_memory_max_bytes The maximum amount of memory in bytes that can be used for
memory management
```

```
# TYPE jvm_memory_max_bytes gauge
jvm memory max bytes{area="nonheap",id="CodeHeap 'profiled nmethods'",} 1.21729024E8
jvm_memory_max_bytes{area="heap",id="G1 Survivor Space",} -1.0
jvm_memory_max_bytes{area="heap",id="G1 Old Gen",} 1.073741824E9
jvm_memory_max_bytes{area="nonheap",id="Metaspace",} -1.0
jvm_memory_max_bytes{area="nonheap",id="CodeHeap 'non-nmethods'",} 8196096.0
jvm_memory_max_bytes{area="heap",id="G1 Eden Space",} -1.0
jvm memory max bytes{area="nonheap",id="Compressed Class Space",} 1.073741824E9
jvm memory max bytes{area="nonheap",id="CodeHeap 'non-profiled nmethods'",}
1.2173312E8
# HELP jvm_buffer_memory_used_bytes An estimate of the memory that the Java virtual
machine is using for this buffer pool
# TYPE jvm_buffer_memory_used_bytes gauge
jvm_buffer_memory_used_bytes{id="mapped - 'non-volatile memory'",} 0.0
jvm_buffer_memory_used_bytes{id="mapped",} 0.0
jvm_buffer_memory_used_bytes{id="direct",} 1.841972E7
# HELP jvm_buffer_total_capacity_bytes An estimate of the total capacity of the
buffers in this pool
# TYPE jvm_buffer_total_capacity_bytes gauge
jvm_buffer_total_capacity_bytes{id="mapped - 'non-volatile memory'",} 0.0
jvm_buffer_total_capacity_bytes{id="mapped",} 0.0
jvm_buffer_total_capacity_bytes{id="direct",} 1.8419719E7
```
The default response content type is text/plain;version=0.0.4. The endpoint can also produce application/openmetrics-text;version=1.0.0 when called with an appropriate Accept header, as shown in the following curl-based example:

```
$ curl 'http://localhost:8080/actuator/prometheus' -i -X GET \
      -H 'Accept: application/openmetrics-text; version=1.0.0; charset=utf-8'
```

```
HTTP/1.1 200 OK
Content-Type: application/openmetrics-text;version=1.0.0;charset=utf-8
Content-Length: 3102
# TYPE jvm buffer count buffers gauge
# HELP jvm_buffer_count_buffers An estimate of the number of buffers in the pool
jvm_buffer_count_buffers{id="mapped - 'non-volatile memory'"} 0.0
jvm_buffer_count_buffers{id="mapped"} 0.0
jvm_buffer_count_buffers{id="direct"} 44.0
# TYPE jvm_memory_committed_bytes gauge
# HELP jym memory committed bytes The amount of memory in bytes that is committed for
the Java virtual machine to use
jvm_memory_committed_bytes{area="nonheap",id="CodeHeap 'profiled nmethods'"}
1.8874368E7
jvm_memory_committed_bytes{area="heap",id="G1 Survivor Space"} 3145728.0
jvm_memory_committed_bytes{area="heap",id="G1 Old Gen"} 1.79306496E8
jvm_memory_committed_bytes{area="nonheap",id="Metaspace"} 8.6310912E7
```

```
jvm_memory_committed_bytes{area="nonheap",id="CodeHeap 'non-nmethods'"} 4063232.0
jvm_memory_committed_bytes{area="heap",id="G1 Eden Space"} 2.8311552E8
jvm_memory_committed_bytes{area="nonheap",id="Compressed Class Space"} 1.1730944E7
jvm memory committed bytes{area="nonheap",id="CodeHeap 'non-profiled nmethods'"}
8781824.0
# TYPE jvm_memory_used_bytes gauge
# HELP jvm_memory_used_bytes The amount of used memory
jvm_memory_used_bytes{area="nonheap",id="CodeHeap 'profiled nmethods'"} 1.7606016E7
jvm_memory_used_bytes{area="heap",id="G1 Survivor Space"} 2652912.0
jvm_memory_used_bytes{area="heap",id="G1 Old Gen"} 8.060672E7
jvm_memory_used_bytes{area="nonheap",id="Metaspace"} 8.5641352E7
jvm_memory_used_bytes{area="nonheap",id="CodeHeap 'non-nmethods'"} 3737728.0
jvm_memory_used_bytes{area="heap",id="G1 Eden Space"} 2.7262976E7
jvm_memory_used_bytes{area="nonheap",id="Compressed Class Space"} 1.1425808E7
jvm_memory_used_bytes{area="nonheap",id="CodeHeap 'non-profiled nmethods'"} 8778368.0
# TYPE jvm_memory_max_bytes gauge
# HELP jvm_memory_max_bytes The maximum amount of memory in bytes that can be used for
memory management
jvm_memory_max_bytes{area="nonheap",id="CodeHeap 'profiled nmethods'"} 1.21729024E8
jvm_memory_max_bytes{area="heap",id="G1 Survivor Space"} -1.0
jvm_memory_max_bytes{area="heap",id="G1 Old Gen"} 1.073741824E9
jvm_memory_max_bytes{area="nonheap",id="Metaspace"} -1.0
jvm_memory_max_bytes{area="nonheap",id="CodeHeap 'non-nmethods'"} 8196096.0
jvm_memory_max_bytes{area="heap",id="G1 Eden Space"} -1.0
jvm_memory_max_bytes{area="nonheap",id="Compressed Class Space"} 1.073741824E9
jvm_memory_max_bytes{area="nonheap",id="CodeHeap 'non-profiled nmethods'"} 1.2173312E8
# TYPE jvm_buffer_memory_used_bytes gauge
# HELP jvm_buffer_memory_used_bytes An estimate of the memory that the Java virtual
machine is using for this buffer pool
jvm_buffer_memory_used_bytes{id="mapped - 'non-volatile memory'"} 0.0
jvm buffer memory used bytes{id="mapped"} 0.0
jvm_buffer_memory_used_bytes{id="direct"} 1.841972E7
# TYPE jvm buffer total capacity bytes gauge
# HELP jvm buffer total capacity bytes An estimate of the total capacity of the
buffers in this pool
jvm buffer total capacity bytes{id="mapped - 'non-volatile memory'"} 0.0
jvm buffer total capacity bytes{id="mapped"} 0.0
jvm_buffer_total_capacity_bytes{id="direct"} 1.8419719E7
# EOF
```
### **19.1.1. Query Parameters**

The endpoint uses query parameters to limit the samples that it returns. The following table shows the supported query parameters:

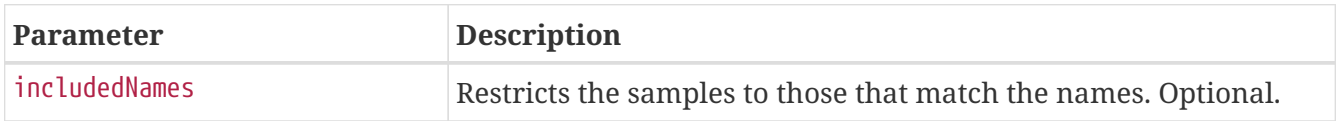

## **19.2. Retrieving Filtered Metrics**

To retrieve metrics matching specific names, make a GET request to /actuator/prometheus with the includedNames query parameter, as shown in the following curl-based example:

\$ curl 'http://localhost:8080/actuator/prometheus?includedNames=jvm\_memory\_used\_bytes%2Cjvm\_m emory\_committed\_bytes' -i -X GET

```
HTTP/1.1 200 OK
Content-Type: text/plain;version=0.0.4;charset=utf-8
Content-Length: 1476
# HELP jvm_memory_committed_bytes The amount of memory in bytes that is committed for
the Java virtual machine to use
# TYPE jvm_memory_committed_bytes gauge
jvm_memory_committed_bytes{area="nonheap",id="CodeHeap 'profiled nmethods'",}
1.8874368E7
jvm_memory_committed_bytes{area="heap",id="G1 Survivor Space",} 3145728.0
jvm_memory_committed_bytes{area="heap",id="G1 Old Gen",} 1.79306496E8
jvm_memory_committed_bytes{area="nonheap",id="Metaspace",} 8.6376448E7
jvm_memory_committed_bytes{area="nonheap",id="CodeHeap 'non-nmethods'",} 4063232.0
jvm_memory_committed_bytes{area="heap",id="G1 Eden Space",} 2.8311552E8
jvm_memory_committed_bytes{area="nonheap",id="Compressed Class Space",} 1.1730944E7
jvm_memory_committed_bytes{area="nonheap",id="CodeHeap 'non-profiled nmethods'",}
8847360.0
# HELP jvm_memory_used_bytes The amount of used memory
# TYPE jvm_memory_used_bytes gauge
jvm memory used bytes{area="nonheap",id="CodeHeap 'profiled nmethods'",} 1.7666816E7
jvm_memory_used_bytes{area="heap",id="G1 Survivor Space",} 2652912.0
jvm_memory_used_bytes{area="heap",id="G1 Old Gen",} 8.060672E7
jvm_memory_used_bytes{area="nonheap",id="Metaspace",} 8.5687504E7
jvm_memory_used_bytes{area="nonheap",id="CodeHeap 'non-nmethods'",} 3763072.0
jvm_memory_used_bytes{area="heap",id="G1 Eden Space",} 2.9360128E7
jvm_memory_used_bytes{area="nonheap",id="Compressed Class Space",} 1.14304E7
jvm_memory_used_bytes{area="nonheap",id="CodeHeap 'non-profiled nmethods'",} 8802560.0
```
# **Chapter 20. Quartz (**quartz**)**

The quartz endpoint provides information about jobs and triggers that are managed by the Quartz Scheduler.

## **20.1. Retrieving Registered Groups**

Jobs and triggers are managed in groups. To retrieve the list of registered job and trigger groups, make a GET request to /actuator/quartz, as shown in the following curl-based example:

```
$ curl 'http://localhost:8080/actuator/quartz' -i -X GET
```
The resulting response is similar to the following:

```
HTTP/1.1 200 OK
Content-Type: application/vnd.spring-boot.actuator.v3+json
Content-Length: 120
{
    "jobs" : {
      "groups" : [ "samples", "tests" ]
    },
    "triggers" : {
      "groups" : [ "samples", "DEFAULT" ]
    }
}
```
### **20.1.1. Response Structure**

The response contains the groups names for registered jobs and triggers. The following table describes the structure of the response:

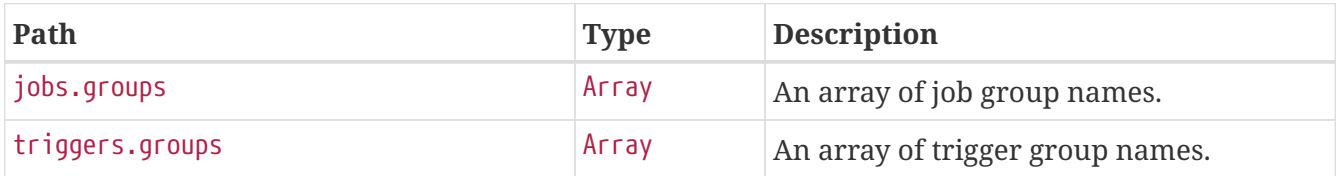

### **20.2. Retrieving Registered Job Names**

To retrieve the list of registered job names, make a GET request to /actuator/quartz/jobs, as shown in the following curl-based example:

\$ curl 'http://localhost:8080/actuator/quartz/jobs' -i -X GET

```
HTTP/1.1 200 OK
Content-Type: application/vnd.spring-boot.actuator.v3+json
Content-Length: 137
{
    "groups" : {
      "samples" : {
        "jobs" : [ "jobOne", "jobTwo" ]
      },
      "tests" : {
        "jobs" : [ "jobThree" ]
      }
    }
}
```
#### **20.2.1. Response Structure**

The response contains the registered job names for each group. The following table describes the structure of the response:

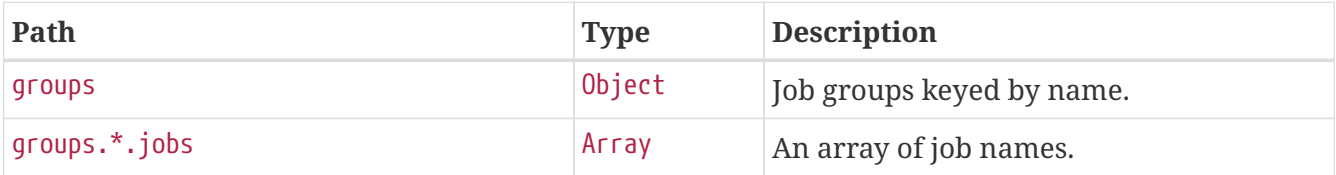

### **20.3. Retrieving Registered Trigger Names**

To retrieve the list of registered trigger names, make a GET request to /actuator/quartz/triggers, as shown in the following curl-based example:

```
$ curl 'http://localhost:8080/actuator/quartz/triggers' -i -X GET
```

```
HTTP/1.1 200 OK
Content-Type: application/vnd.spring-boot.actuator.v3+json
Content-Length: 229
{
    "groups" : {
      "samples" : {
        "paused" : false,
        "triggers" : [ "3am-weekdays", "every-day", "once-a-week" ]
      },
      "DEFAULT" : {
        "paused" : false,
        "triggers" : [ "every-hour-tue-thu" ]
      }
    }
}
```
#### **20.3.1. Response Structure**

The response contains the registered trigger names for each group. The following table describes the structure of the response:

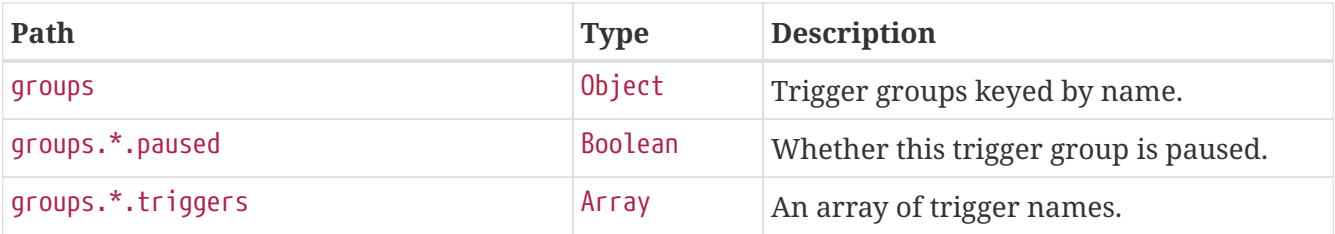

### **20.4. Retrieving Overview of a Job Group**

To retrieve an overview of the jobs in a particular group, make a GET request to /actuator/quartz/jobs/{groupName}, as shown in the following curl-based example:

\$ curl 'http://localhost:8080/actuator/quartz/jobs/samples' -i -X GET

The preceding example retrieves the summary for jobs in the samples group. The resulting response is similar to the following:

```
HTTP/1.1 200 OK
Content-Type: application/vnd.spring-boot.actuator.v3+json
Content-Length: 201
{
    "group" : "samples",
    "jobs" : {
      "jobOne" : {
        "className" : "org.springframework.scheduling.quartz.DelegatingJob"
      },
      "jobTwo" : {
        "className" : "org.quartz.Job"
      }
    }
}
```
#### **20.4.1. Response Structure**

The response contains an overview of jobs in a particular group. The following table describes the structure of the response:

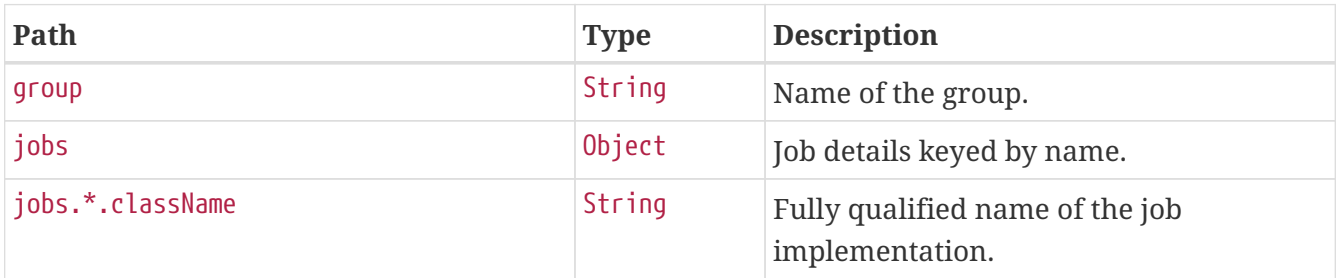

### **20.5. Retrieving Overview of a Trigger Group**

To retrieve an overview of the triggers in a particular group, make a GET request to /actuator/quartz/triggers/{groupName}, as shown in the following curl-based example:

\$ curl 'http://localhost:8080/actuator/quartz/triggers/tests' -i -X GET

The preceding example retrieves the summary for triggers in the tests group. The resulting response is similar to the following:

```
HTTP/1.1 200 OK
Content-Type: application/vnd.spring-boot.actuator.v3+json
Content-Length: 1268
{
    "group" : "tests",
    "paused" : false,
    "triggers" : {
```

```
"cron": {
        "3am-week" : {
          "previousFireTime" : "2020-12-04T03:00:00.000+00:00",
          "nextFireTime" : "2020-12-07T03:00:00.000+00:00",
          "priority" : 3,
          "expression" : "0 0 3 ? * 1,2,3,4,5",
          "timeZone" : "Europe/Paris"
        }
      },
      "simple" : {
        "every-day" : {
          "nextFireTime" : "2020-12-04T12:00:00.000+00:00",
          "priority" : 7,
          "interval" : 86400000
        }
      },
      "dailyTimeInterval" : {
        "tue-thu" : {
          "priority" : 5,
          "interval" : 3600000,
          "daysOfWeek" : [ 3, 5 ],
          "startTimeOfDay" : "09:00:00",
          "endTimeOfDay" : "18:00:00"
        }
      },
      "calendarInterval" : {
        "once-a-week" : {
          "previousFireTime" : "2020-12-02T14:00:00.000+00:00",
          "nextFireTime" : "2020-12-08T14:00:00.000+00:00",
          "priority" : 5,
          "interval" : 604800000,
          "timeZone" : "Etc/UTC"
        }
      },
      "custom" : {
        "once-a-year-custom" : {
          "previousFireTime" : "2020-07-14T16:00:00.000+00:00",
          "nextFireTime" : "2021-07-14T16:00:00.000+00:00",
          "priority" : 10,
          "trigger" : "com.example.CustomTrigger@fdsfsd"
        }
      }
    }
}
```
#### **20.5.1. Response Structure**

The response contains an overview of triggers in a particular group. Trigger implementation specific details are available. The following table describes the structure of the response:

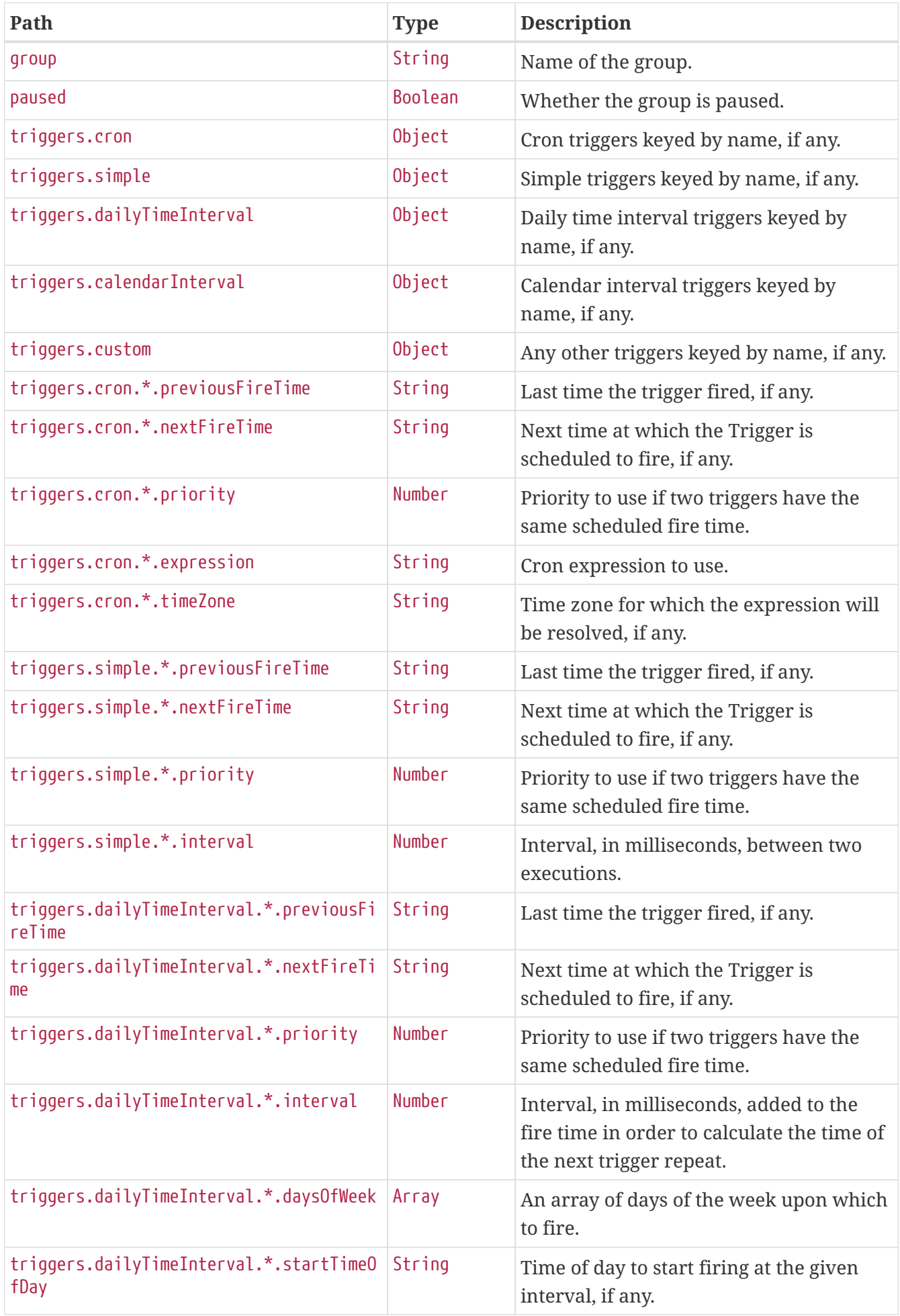

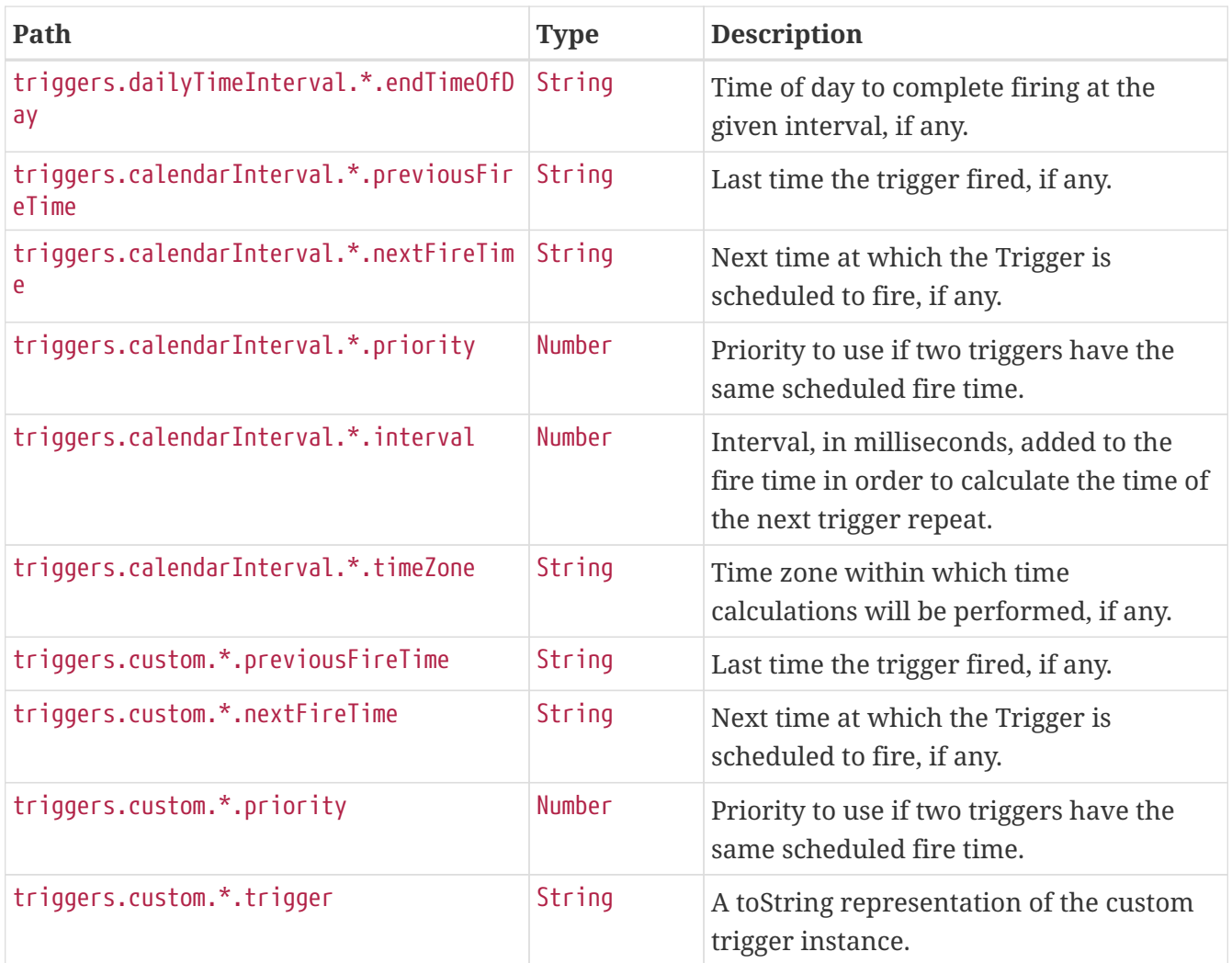

### **20.6. Retrieving Details of a Job**

To retrieve the details about a particular job, make a GET request to /actuator/quartz/jobs/{groupName}/{jobName}, as shown in the following curl-based example:

\$ curl 'http://localhost:8080/actuator/quartz/jobs/samples/jobOne' -i -X GET

The preceding example retrieves the details of the job identified by the samples group and jobOne name. The resulting response is similar to the following:

```
HTTP/1.1 200 OK
Content-Type: application/vnd.spring-boot.actuator.v3+json
Content-Length: 609
{
    "group" : "samples",
    "name" : "jobOne",
    "description" : "A sample job",
    "className" : "org.springframework.scheduling.quartz.DelegatingJob",
    "durable" : false,
    "requestRecovery" : false,
    "data" : {
      "password" : "secret",
      "user" : "admin"
    },
    "triggers" : [ {
      "group" : "samples",
      "name" : "every-day",
      "previousFireTime" : "2020-12-04T03:00:00.000+00:00",
      "nextFireTime" : "2020-12-04T12:00:00.000+00:00",
      "priority" : 7
    }, {
      "group" : "samples",
      "name" : "3am-weekdays",
      "nextFireTime" : "2020-12-07T03:00:00.000+00:00",
      "priority" : 3
    } ]
}
```
If a key in the data map is identified as sensitive, its value is sanitized.

### **20.6.1. Response Structure**

The response contains the full details of a job including a summary of the triggers associated with it, if any. The triggers are sorted by next fire time and priority. The following table describes the structure of the response:

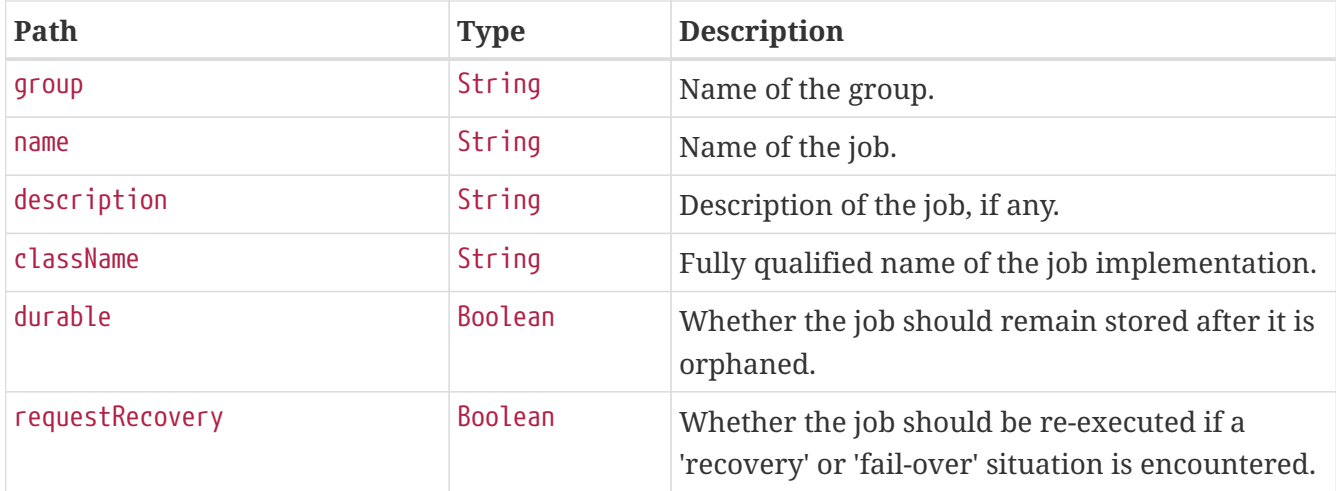

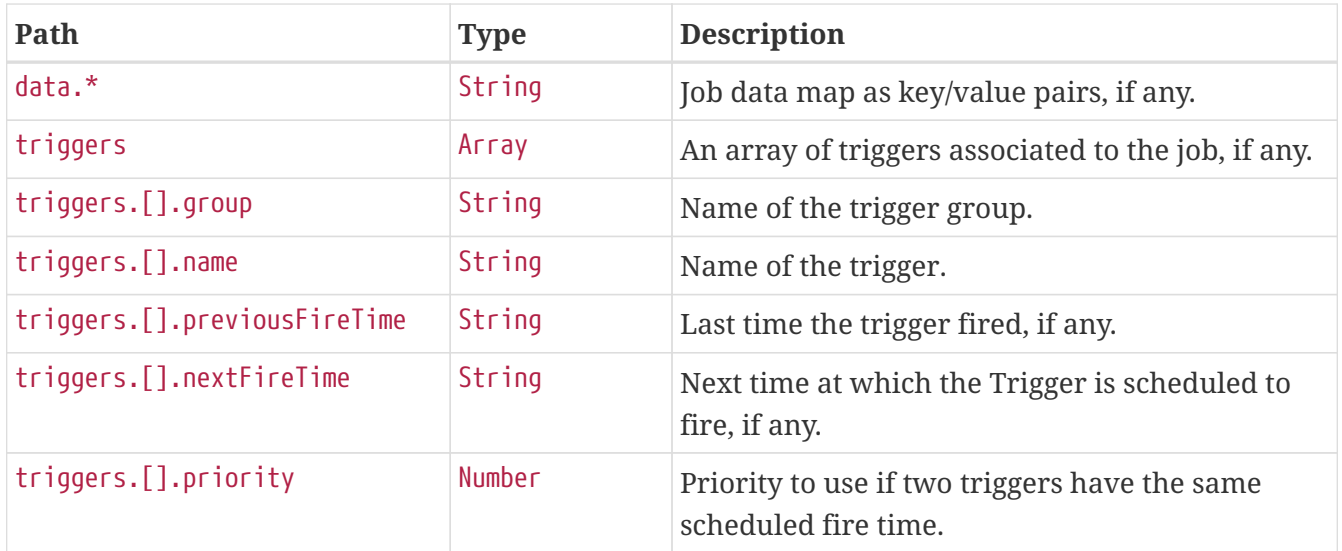

### **20.7. Retrieving Details of a Trigger**

To retrieve the details about a particular trigger, make a GET request to /actuator/quartz/triggers/{groupName}/{triggerName}, as shown in the following curl-based example:

```
$ curl 'http://localhost:8080/actuator/quartz/triggers/samples/example' -i -X GET
```
The preceding example retrieves the details of trigger identified by the samples group and example name.

### <span id="page-93-0"></span>**20.7.1. Common Response Structure**

The response has a common structure and an additional object that is specific to the trigger's type. There are five supported types:

- cron for CronTrigger
- simple for SimpleTrigger
- dailyTimeInterval for DailyTimeIntervalTrigger
- calendarInterval for CalendarIntervalTrigger
- custom for any other trigger implementations

The following table describes the structure of the common elements of the response:

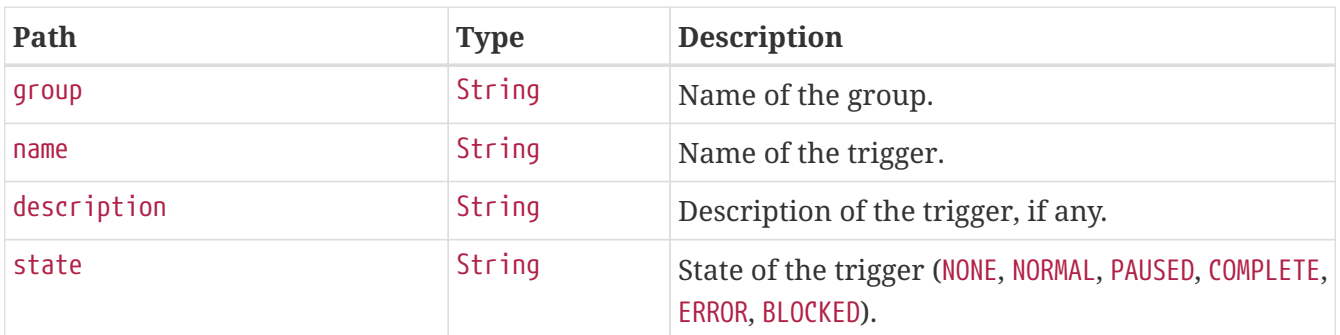

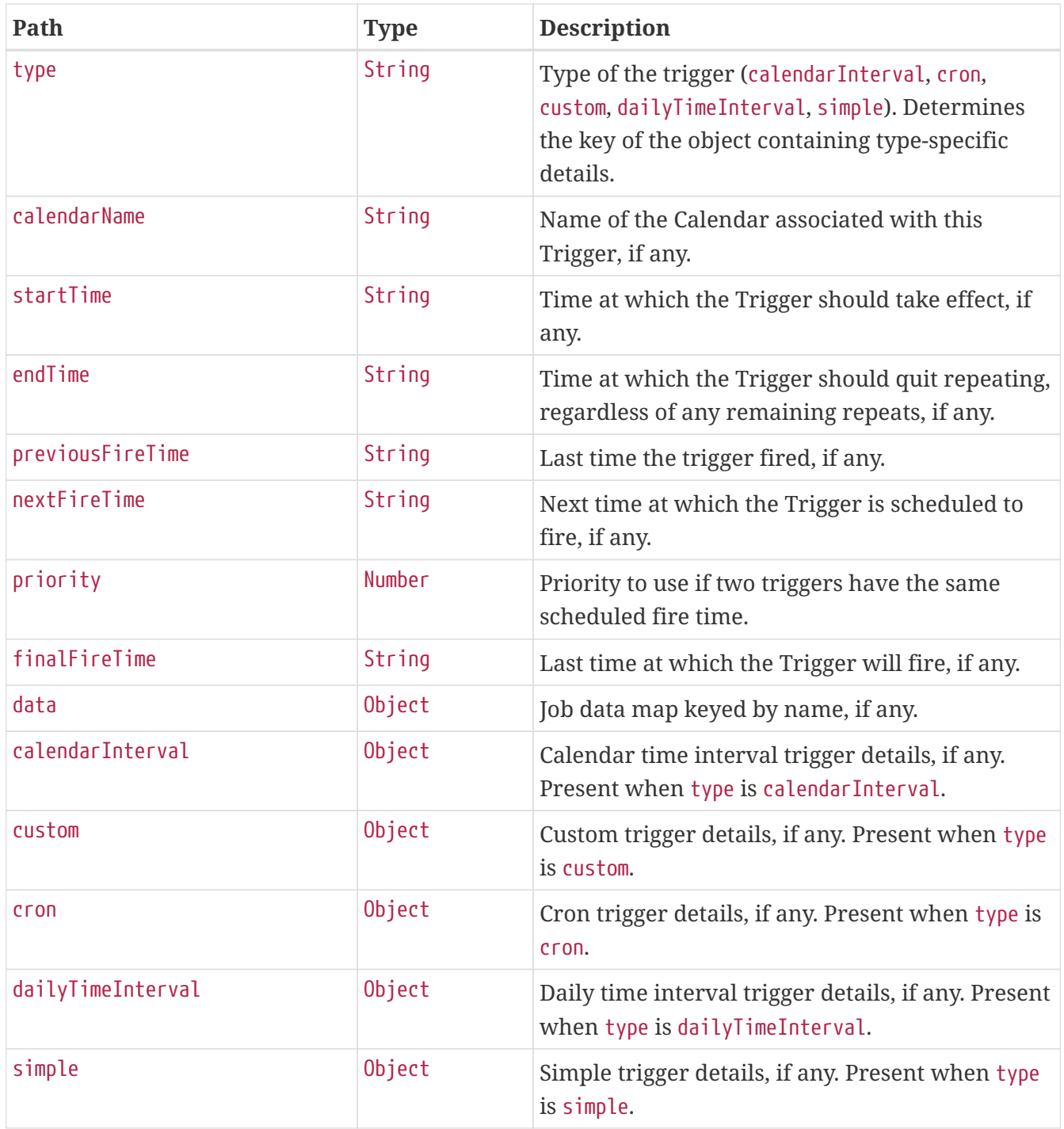

### **20.7.2. Cron Trigger Response Structure**

A cron trigger defines the cron expression that is used to determine when it has to fire. The resulting response for such a trigger implementation is similar to the following:

```
HTTP/1.1 200 OK
Content-Type: application/vnd.spring-boot.actuator.v3+json
Content-Length: 490
{
    "group" : "samples",
    "name" : "example",
    "description" : "Example trigger",
    "state" : "NORMAL",
    "type" : "cron",
    "calendarName" : "bankHolidays",
    "startTime" : "2020-11-30T17:00:00.000+00:00",
    "endTime" : "2020-12-30T03:00:00.000+00:00",
    "previousFireTime" : "2020-12-04T03:00:00.000+00:00",
    "nextFireTime" : "2020-12-07T03:00:00.000+00:00",
    "priority" : 3,
    "data" : { },
  "cron" : {
      "expression" : "0 0 3 ? * 1,2,3,4,5",
      "timeZone" : "Europe/Paris"
    }
}
```
Much of the response is common to all trigger types. The structure of the common elements of the response was [described previously.](#page-93-0) The following table describes the structure of the parts of the response that are specific to cron triggers:

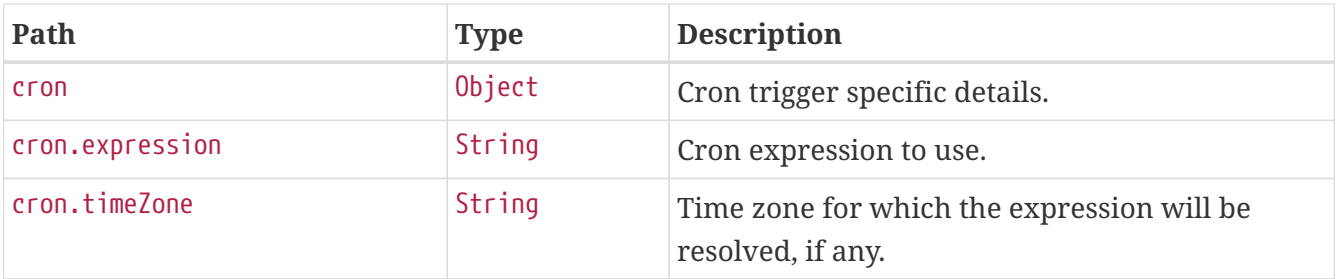

#### **20.7.3. Simple Trigger Response Structure**

A simple trigger is used to fire a Job at a given moment in time, and optionally repeated at a specified interval. The resulting response for such a trigger implementation is similar to the following:

```
HTTP/1.1 200 OK
Content-Type: application/vnd.spring-boot.actuator.v3+json
Content-Length: 549
{
    "group" : "samples",
    "name" : "example",
    "description" : "Example trigger",
    "state" : "NORMAL",
    "type" : "simple",
    "calendarName" : "bankHolidays",
    "startTime" : "2020-11-30T17:00:00.000+00:00",
    "endTime" : "2020-12-30T03:00:00.000+00:00",
    "previousFireTime" : "2020-12-04T03:00:00.000+00:00",
    "nextFireTime" : "2020-12-07T03:00:00.000+00:00",
    "priority" : 7,
    "finalFireTime" : "2020-12-29T17:00:00.000+00:00",
    "data" : { },
    "simple" : {
      "interval" : 86400000,
      "repeatCount" : -1,
      "timesTriggered" : 0
    }
}
```
Much of the response is common to all trigger types. The structure of the common elements of the response was [described previously.](#page-93-0) The following table describes the structure of the parts of the response that are specific to simple triggers:

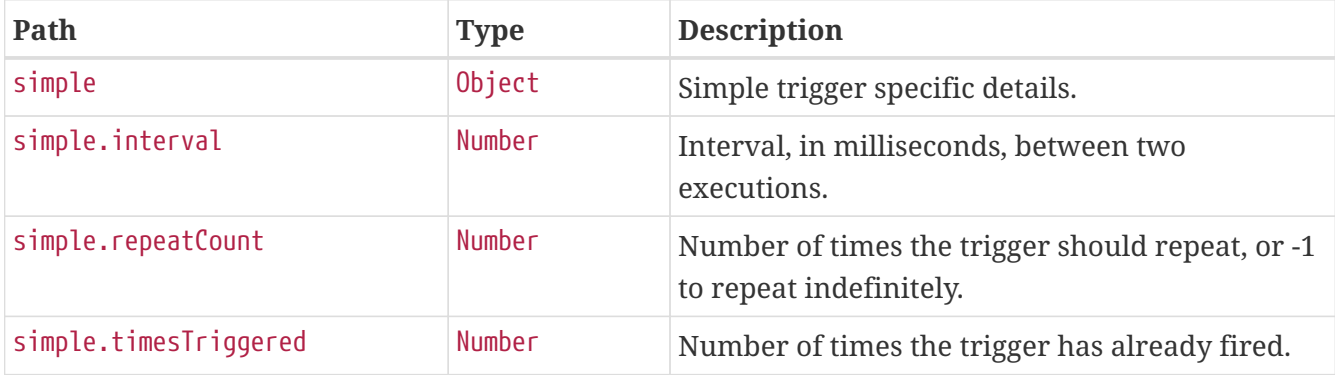

#### **20.7.4. Daily Time Interval Trigger Response Structure**

A daily time interval trigger is used to fire a Job based upon daily repeating time intervals. The resulting response for such a trigger implementation is similar to the following:

```
HTTP/1.1 200 OK
Content-Type: application/vnd.spring-boot.actuator.v3+json
Content-Length: 667
{
    "group" : "samples",
    "name" : "example",
    "description" : "Example trigger",
    "state" : "PAUSED",
    "type" : "dailyTimeInterval",
    "calendarName" : "bankHolidays",
    "startTime" : "2020-11-30T17:00:00.000+00:00",
    "endTime" : "2020-12-30T03:00:00.000+00:00",
    "previousFireTime" : "2020-12-04T03:00:00.000+00:00",
    "nextFireTime" : "2020-12-07T03:00:00.000+00:00",
    "priority" : 5,
    "finalFireTime" : "2020-12-30T18:00:00.000+00:00",
    "data" : { },
    "dailyTimeInterval" : {
      "interval" : 3600000,
      "daysOfWeek" : [ 3, 5 ],
      "startTimeOfDay" : "09:00:00",
      "endTimeOfDay" : "18:00:00",
      "repeatCount" : -1,
      "timesTriggered" : 0
    }
}
```
Much of the response is common to all trigger types. The structure of the common elements of the response was [described previously.](#page-93-0) The following table describes the structure of the parts of the response that are specific to daily time interval triggers:

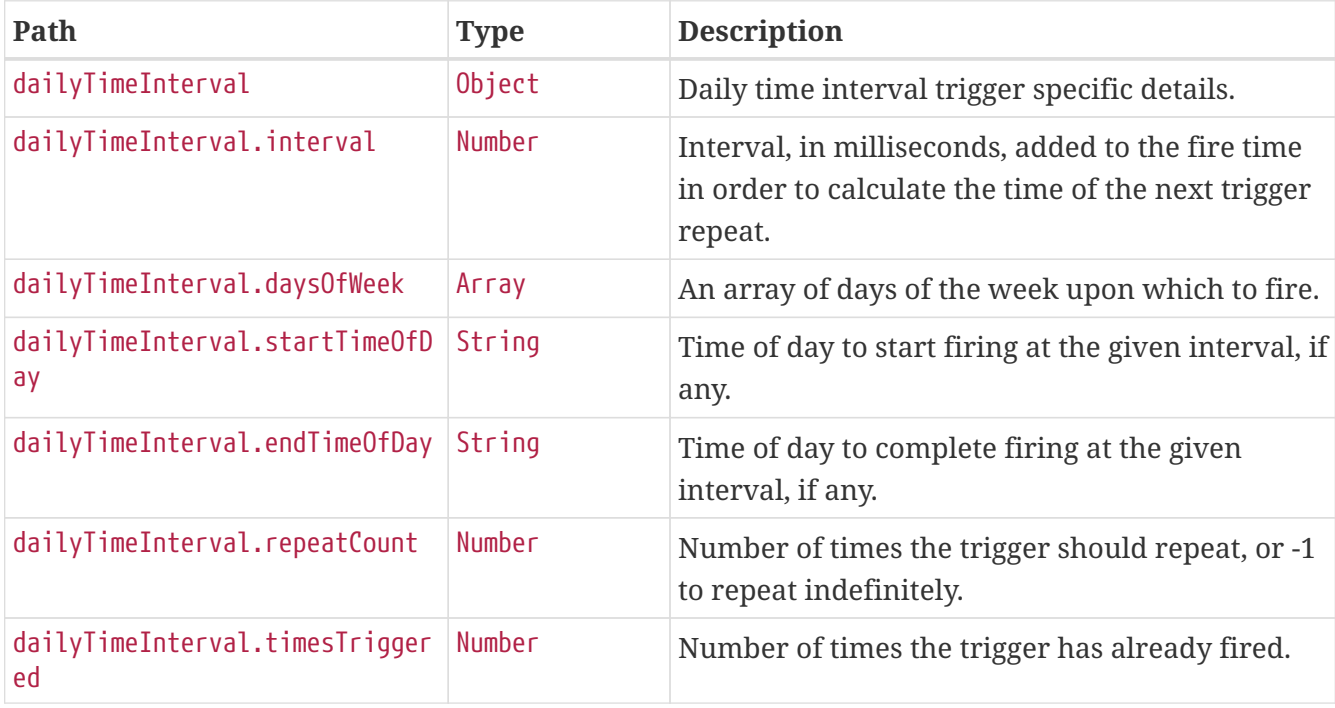

### **20.7.5. Calendar Interval Trigger Response Structure**

A calendar interval trigger is used to fire a Job based upon repeating calendar time intervals. The resulting response for such a trigger implementation is similar to the following:

```
HTTP/1.1 200 OK
Content-Type: application/vnd.spring-boot.actuator.v3+json
Content-Length: 669
{
    "group" : "samples",
    "name" : "example",
    "description" : "Example trigger",
    "state" : "NORMAL",
    "type" : "calendarInterval",
    "calendarName" : "bankHolidays",
    "startTime" : "2020-11-30T17:00:00.000+00:00",
    "endTime" : "2020-12-30T03:00:00.000+00:00",
    "previousFireTime" : "2020-12-04T03:00:00.000+00:00",
    "nextFireTime" : "2020-12-07T03:00:00.000+00:00",
    "priority" : 5,
    "finalFireTime" : "2020-12-28T17:00:00.000+00:00",
    "data" : { },
    "calendarInterval" : {
      "interval" : 604800000,
      "timeZone" : "Etc/UTC",
      "timesTriggered" : 0,
      "preserveHourOfDayAcrossDaylightSavings" : false,
      "skipDayIfHourDoesNotExist" : false
    }
}
```
Much of the response is common to all trigger types. The structure of the common elements of the response was [described previously.](#page-93-0) The following table describes the structure of the parts of the response that are specific to calendar interval triggers:

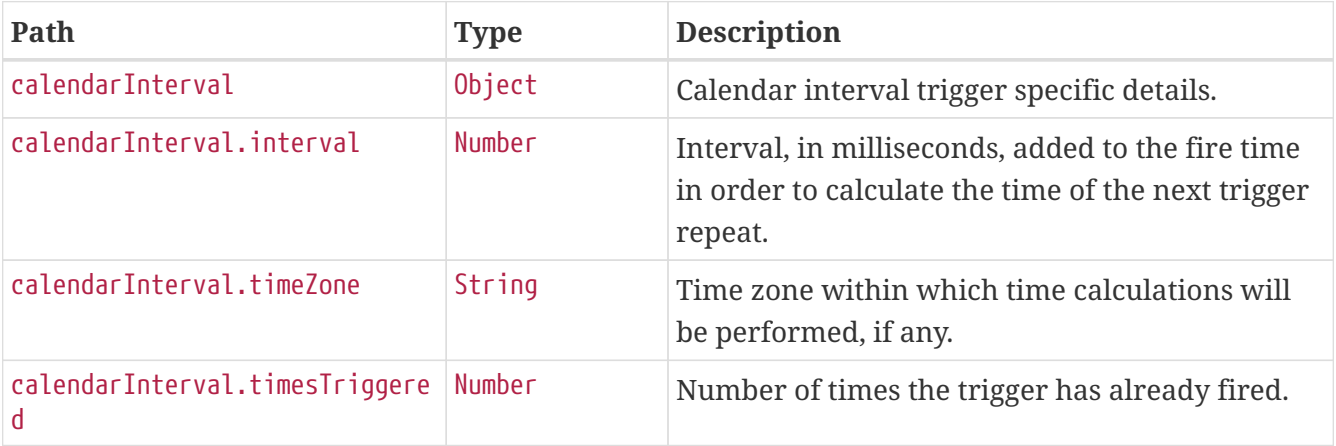

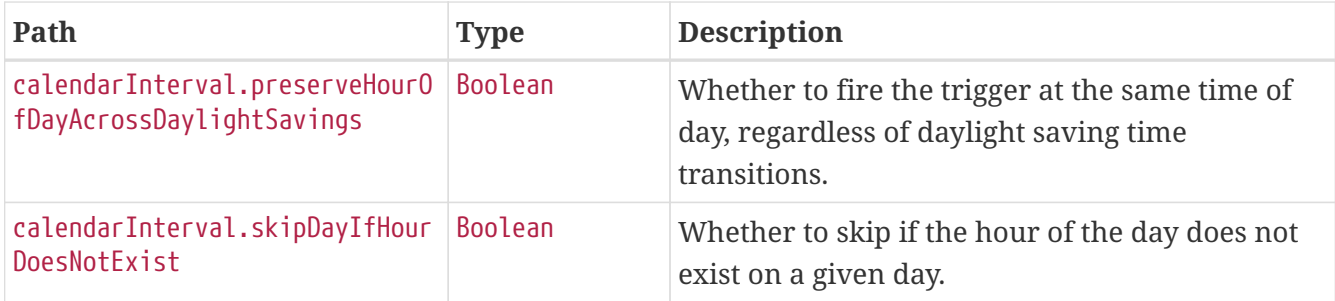

#### **20.7.6. Custom Trigger Response Structure**

A custom trigger is any other implementation. The resulting response for such a trigger implementation is similar to the following:

```
HTTP/1.1 200 OK
Content-Type: application/vnd.spring-boot.actuator.v3+json
Content-Length: 457
{
    "group" : "samples",
    "name" : "example",
    "description" : "Example trigger.",
    "state" : "NORMAL",
    "type" : "custom",
    "calendarName" : "bankHolidays",
    "startTime" : "2020-11-30T17:00:00.000+00:00",
    "endTime" : "2020-12-30T03:00:00.000+00:00",
    "previousFireTime" : "2020-12-04T03:00:00.000+00:00",
    "nextFireTime" : "2020-12-07T03:00:00.000+00:00",
    "priority" : 10,
    "custom" : {
      "trigger" : "com.example.CustomTrigger@fdsfsd"
    }
}
```
Much of the response is common to all trigger types. The structure of the common elements of the response was [described previously.](#page-93-0) The following table describes the structure of the parts of the response that are specific to custom triggers:

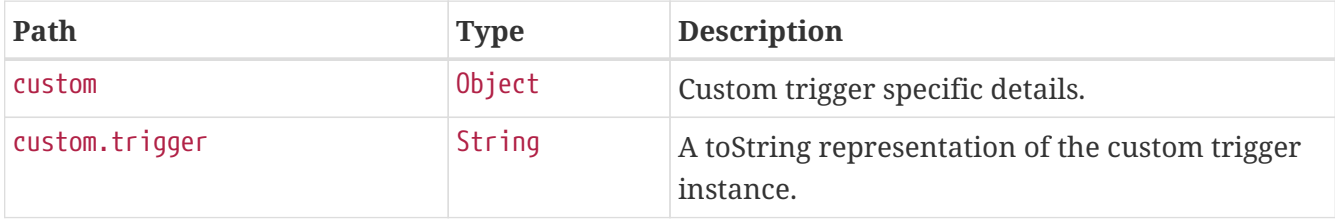

# **Chapter 21. Scheduled Tasks (**scheduledtasks**)**

The scheduledtasks endpoint provides information about the application's scheduled tasks.

## **21.1. Retrieving the Scheduled Tasks**

To retrieve the scheduled tasks, make a GET request to /actuator/scheduledtasks, as shown in the following curl-based example:

```
$ curl 'http://localhost:8080/actuator/scheduledtasks' -i -X GET
```

```
HTTP/1.1 200 OK
Content-Type: application/vnd.spring-boot.actuator.v3+json
Content-Length: 629
{
  "cron" : \lceil \nceil  "runnable" : {
        "target" : "com.example.Processor.processOrders"
      },
      "expression" : "0 0 0/3 1/1 * ?"
    } ],
    "fixedDelay" : [ {
      "runnable" : {
        "target" : "com.example.Processor.purge"
      },
      "initialDelay" : 5000,
      "interval" : 5000
    } ],
    "fixedRate" : [ {
      "runnable" : {
        "target" : "com.example.Processor.retrieveIssues"
      },
      "initialDelay" : 10000,
      "interval" : 3000
    } ],
    "custom" : [ {
      "runnable" : {
        "target" : "com.example.Processor$CustomTriggeredRunnable"
      },
      "trigger" : "com.example.Processor$CustomTrigger@2c271689"
    } ]
}
```
### **21.1.1. Response Structure**

The response contains details of the application's scheduled tasks. The following table describes the structure of the response:

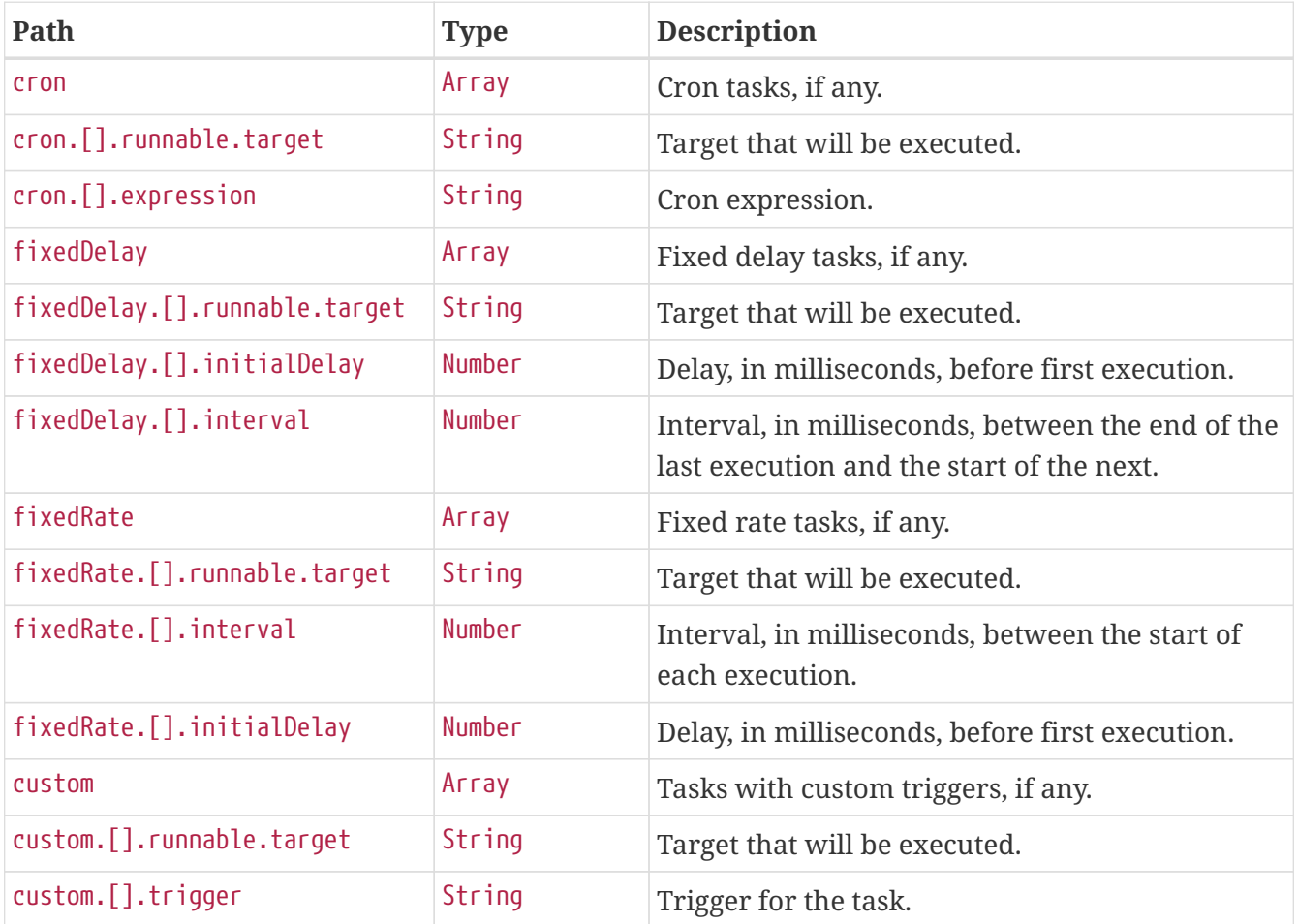

# **Chapter 22. Sessions (**sessions**)**

The sessions endpoint provides information about the application's HTTP sessions that are managed by Spring Session.

### **22.1. Retrieving Sessions**

To retrieve the sessions, make a GET request to /actuator/sessions, as shown in the following curlbased example:

```
$ curl 'http://localhost:8080/actuator/sessions?username=alice' -i -X GET
```
The preceding examples retrieves all of the sessions for the user whose username is alice. The resulting response is similar to the following:

```
HTTP/1.1 200 OK
Content-Type: application/vnd.spring-boot.actuator.v3+json
Content-Length: 789
{
    "sessions" : [ {
      "id" : "79b2461e-8b51-4970-a1d0-151f8ef55097",
      "attributeNames" : [ ],
      "creationTime" : "2023-08-24T01:00:43.202167543Z",
      "lastAccessedTime" : "2023-08-24T12:59:58.202176288Z",
      "maxInactiveInterval" : 1800,
      "expired" : false
    }, {
      "id" : "9c6b2170-76b3-4b12-85ae-e4f3fd233282",
      "attributeNames" : [ ],
      "creationTime" : "2023-08-24T11:00:43.203217721Z",
      "lastAccessedTime" : "2023-08-24T13:00:31.203218326Z",
      "maxInactiveInterval" : 1800,
      "expired" : false
    }, {
      "id" : "4db5efcc-99cb-4d05-a52c-b49acfbb7ea9",
      "attributeNames" : [ ],
      "creationTime" : "2023-08-24T08:00:43.203210199Z",
      "lastAccessedTime" : "2023-08-24T13:00:06.203215092Z",
      "maxInactiveInterval" : 1800,
      "expired" : false
    } ]
}
```
### **22.1.1. Query Parameters**

The endpoint uses query parameters to limit the sessions that it returns. The following table shows the single required query parameter:

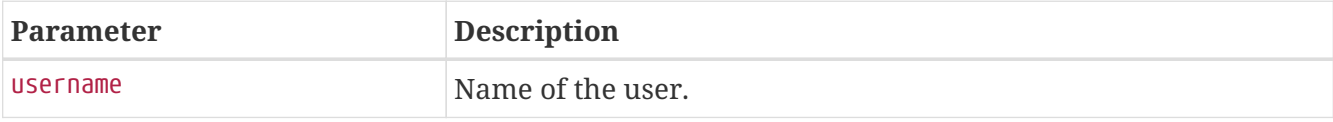

### **22.1.2. Response Structure**

The response contains details of the matching sessions. The following table describes the structure of the response:

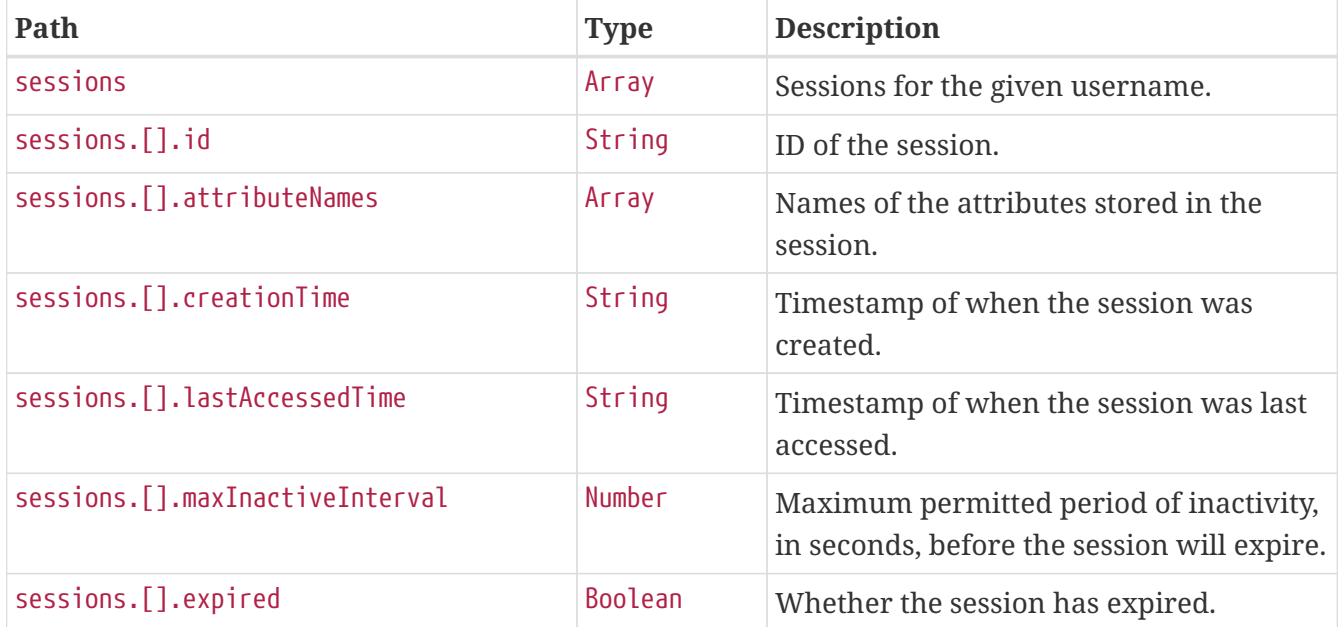

### **22.2. Retrieving a Single Session**

To retrieve a single session, make a GET request to /actuator/sessions/{id}, as shown in the following curl-based example:

```
$ curl 'http://localhost:8080/actuator/sessions/4db5efcc-99cb-4d05-a52c-b49acfbb7ea9'
-i -X GET
```
The preceding example retrieves the session with the id of 4db5efcc-99cb-4d05-a52c-b49acfbb7ea9. The resulting response is similar to the following:

```
HTTP/1.1 200 OK
Content-Type: application/vnd.spring-boot.actuator.v3+json
Content-Length: 240
{
    "id" : "4db5efcc-99cb-4d05-a52c-b49acfbb7ea9",
    "attributeNames" : [ ],
    "creationTime" : "2023-08-24T08:00:43.203210199Z",
    "lastAccessedTime" : "2023-08-24T13:00:06.203215092Z",
    "maxInactiveInterval" : 1800,
    "expired" : false
}
```
#### **22.2.1. Response Structure**

The response contains details of the requested session. The following table describes the structure of the response:

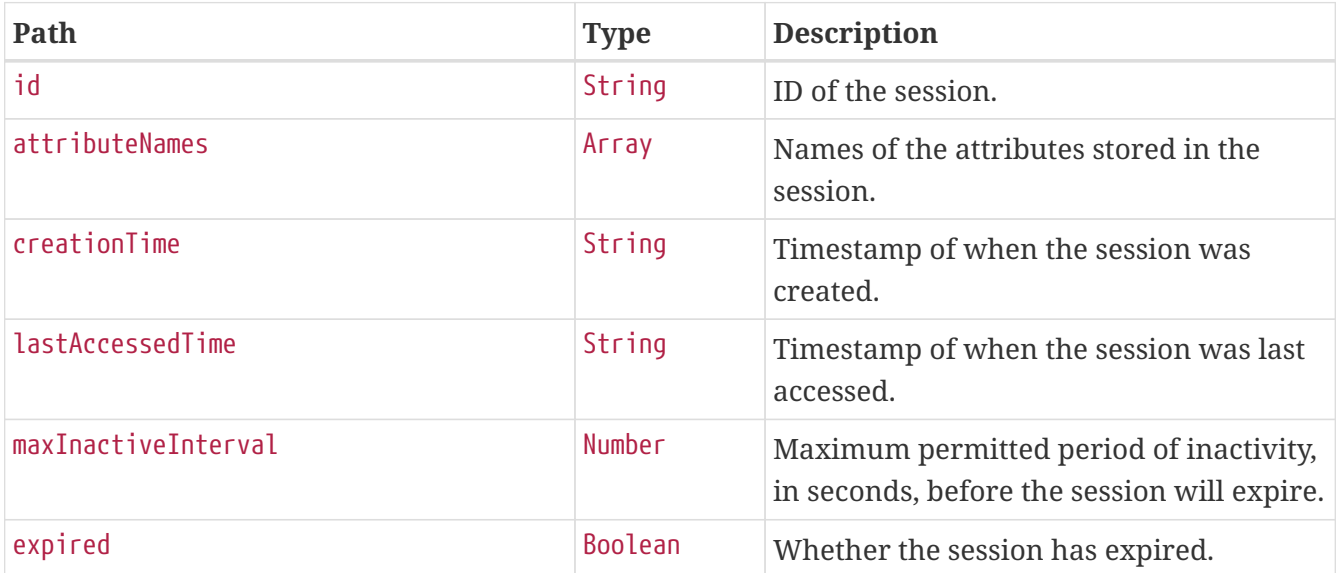

### **22.3. Deleting a Session**

To delete a session, make a DELETE request to /actuator/sessions/{id}, as shown in the following curl-based example:

```
$ curl 'http://localhost:8080/actuator/sessions/4db5efcc-99cb-4d05-a52c-b49acfbb7ea9'
-i -X DELETE
```
The preceding example deletes the session with the id of 4db5efcc-99cb-4d05-a52c-b49acfbb7ea9.

# **Chapter 23. Shutdown (**shutdown**)**

The shutdown endpoint is used to shut down the application.

## **23.1. Shutting Down the Application**

To shut down the application, make a POST request to /actuator/shutdown, as shown in the following curl-based example:

```
$ curl 'http://localhost:8080/actuator/shutdown' -i -X POST
```
A response similar to the following is produced:

```
HTTP/1.1 200 OK
Content-Type: application/vnd.spring-boot.actuator.v3+json
Content-Length: 41
{
    "message" : "Shutting down, bye..."
}
```
### **23.1.1. Response Structure**

The response contains details of the result of the shutdown request. The following table describes the structure of the response:

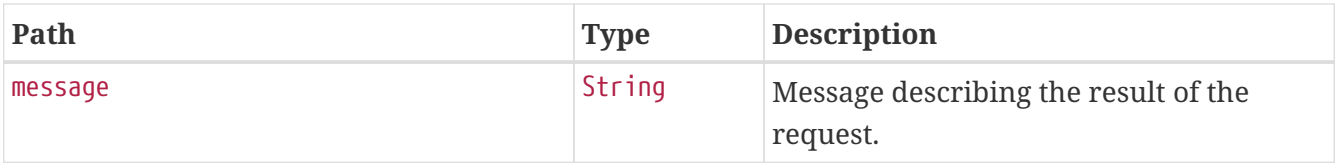

# **Chapter 24. Application Startup (**startup**)**

The startup endpoint provides information about the application's startup sequence.

## **24.1. Retrieving the Application Startup Steps**

The application startup steps can either be retrieved as a snapshot (GET) or drained from the buffer (POST).

### **24.1.1. Retrieving a snapshot of the Application Startup Steps**

To retrieve the steps recorded so far during the application startup phase, make a GET request to /actuator/startup, as shown in the following curl-based example:

```
$ curl 'http://localhost:8080/actuator/startup' -i -X GET
```

```
HTTP/1.1 200 OK
Content-Type: application/vnd.spring-boot.actuator.v3+json
Content-Length: 892
{
    "springBootVersion" : "3.2.0-M2",
    "timeline" : {
      "startTime" : "2023-08-24T13:00:43.945550621Z",
      "events" : [ {
         "endTime" : "2023-08-24T13:00:44.053395814Z",
        "duration" : "PT0.000008022S",
         "startTime" : "2023-08-24T13:00:44.053387792Z",
         "startupStep" : {
           "name" : "spring.beans.instantiate",
           "id" : 3,
         "tags" : \lceil \ \nceil  "key" : "beanName",
             "value" : "homeController"
           } ],
           "parentId" : 2
        }
      }, {
         "endTime" : "2023-08-24T13:00:44.053409993Z",
        "duration" : "PT0.000033345S",
         "startTime" : "2023-08-24T13:00:44.053376648Z",
         "startupStep" : {
           "name" : "spring.boot.application.starting",
           "id" : 2,
         "tags" : \lceil \nceil  "key" : "mainApplicationClass",
             "value" : "com.example.startup.StartupApplication"
          } ]
        }
      } ]
    }
}
```
### **24.1.2. Draining the Application Startup Steps**

To drain and return the steps recorded so far during the application startup phase, make a POST request to /actuator/startup, as shown in the following curl-based example:

```
$ curl 'http://localhost:8080/actuator/startup' -i -X POST
```
```
HTTP/1.1 200 OK
Content-Type: application/vnd.spring-boot.actuator.v3+json
Content-Length: 892
{
    "springBootVersion" : "3.2.0-M2",
    "timeline" : {
      "startTime" : "2023-08-24T13:00:43.945550621Z",
      "events" : [ {
         "endTime" : "2023-08-24T13:00:44.031966192Z",
        "duration" : "PT0.000335626S",
         "startTime" : "2023-08-24T13:00:44.031630566Z",
        "startupStep" : {
           "name" : "spring.beans.instantiate",
           "id" : 1,
         "tags" : \lceil \ \nceil  "key" : "beanName",
             "value" : "homeController"
           } ],
           "parentId" : 0
        }
      }, {
         "endTime" : "2023-08-24T13:00:44.032047020Z",
        "duration" : "PT0.001854735S",
         "startTime" : "2023-08-24T13:00:44.030192285Z",
         "startupStep" : {
           "name" : "spring.boot.application.starting",
           "id" : 0,
         "tags" : \lceil \nceil  "key" : "mainApplicationClass",
             "value" : "com.example.startup.StartupApplication"
          } ]
        }
      } ]
    }
}
```
### **24.1.3. Response Structure**

The response contains details of the application startup steps. The following table describes the structure of the response:

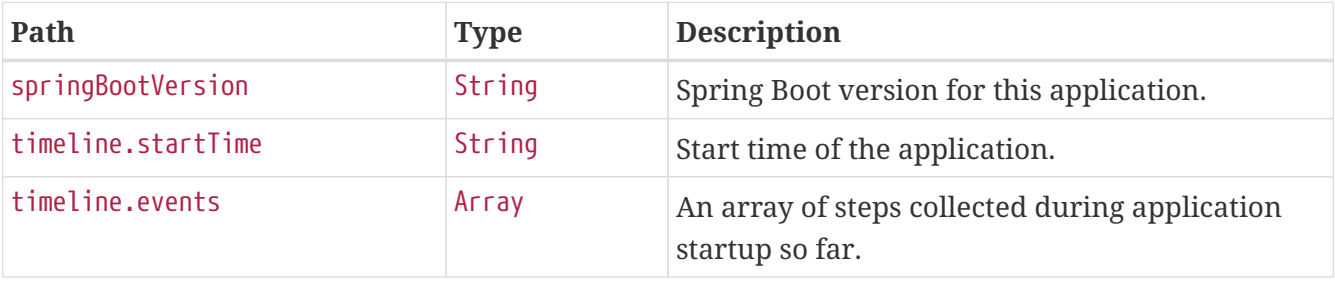

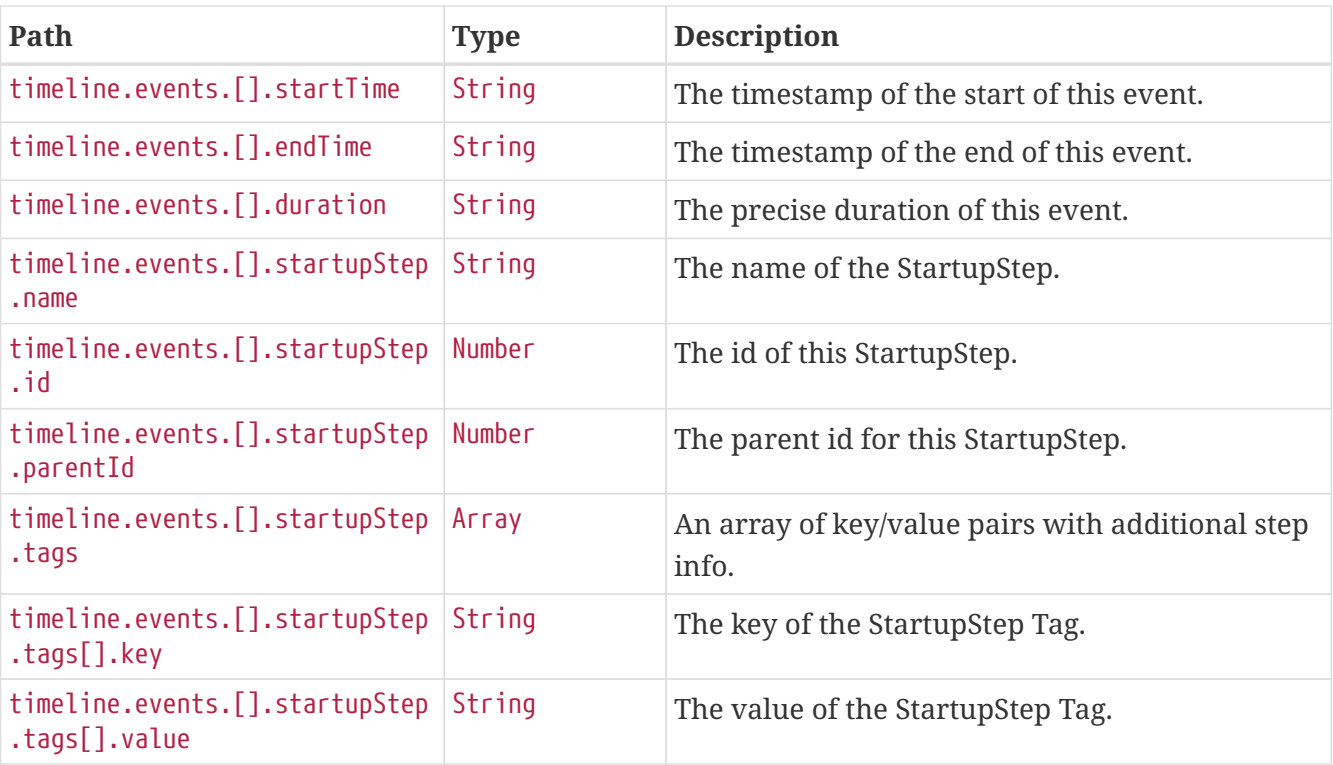

# **Chapter 25. Thread Dump (**threaddump**)**

The threaddump endpoint provides a thread dump from the application's JVM.

## **25.1. Retrieving the Thread Dump as JSON**

To retrieve the thread dump as JSON, make a GET request to /actuator/threaddump with an appropriate Accept header, as shown in the following curl-based example:

```
$ curl 'http://localhost:8080/actuator/threaddump' -i -X GET \
      -H 'Accept: application/json'
```
The resulting response is similar to the following:

```
HTTP/1.1 200 OK
Content-Type: application/json
Content-Length: 38890
{
    "threads" : [ {
      "threadName" : "Test worker",
      "threadId" : 1,
      "blockedTime" : -1,
      "blockedCount" : 40,
      "waitedTime" : -1,
      "waitedCount" : 51,
      "lockOwnerId" : -1,
      "daemon" : false,
      "inNative" : false,
      "suspended" : false,
      "threadState" : "RUNNABLE",
      "priority" : 5,
      "stackTrace" : [ {
        "moduleName" : "java.management",
        "moduleVersion" : "17.0.8",
        "methodName" : "dumpThreads0",
        "fileName" : "ThreadImpl.java",
        "lineNumber" : -2,
        "nativeMethod" : true,
        "className" : "sun.management.ThreadImpl"
      }, {
        "moduleName" : "java.management",
        "moduleVersion" : "17.0.8",
        "methodName" : "dumpAllThreads",
        "fileName" : "ThreadImpl.java",
        "lineNumber" : 521,
        "nativeMethod" : false,
        "className" : "sun.management.ThreadImpl"
```

```
  }, {
    "moduleName" : "java.management",
    "moduleVersion" : "17.0.8",
    "methodName" : "dumpAllThreads",
    "fileName" : "ThreadImpl.java",
    "lineNumber" : 509,
    "nativeMethod" : false,
    "className" : "sun.management.ThreadImpl"
  }, {
    "classLoaderName" : "app",
    "methodName" : "getFormattedThreadDump",
    "fileName" : "ThreadDumpEndpoint.java",
    "lineNumber" : 52,
    "nativeMethod" : false,
    "className" : "org.springframework.boot.actuate.management.ThreadDumpEndpoint"
  }, {
    "classLoaderName" : "app",
    "methodName" : "threadDump",
    "fileName" : "ThreadDumpEndpoint.java",
    "lineNumber" : 43,
    "nativeMethod" : false,
    "className" : "org.springframework.boot.actuate.management.ThreadDumpEndpoint"
  }, {
    "moduleName" : "java.base",
    "moduleVersion" : "17.0.8",
    "methodName" : "invoke0",
    "fileName" : "NativeMethodAccessorImpl.java",
    "lineNumber" : -2,
    "nativeMethod" : true,
    "className" : "jdk.internal.reflect.NativeMethodAccessorImpl"
  }, {
    "moduleName" : "java.base",
    "moduleVersion" : "17.0.8",
    "methodName" : "invoke",
    "fileName" : "NativeMethodAccessorImpl.java",
    "lineNumber" : 77,
    "nativeMethod" : false,
    "className" : "jdk.internal.reflect.NativeMethodAccessorImpl"
  }, {
    "moduleName" : "java.base",
    "moduleVersion" : "17.0.8",
    "methodName" : "invoke",
    "fileName" : "DelegatingMethodAccessorImpl.java",
    "lineNumber" : 43,
    "nativeMethod" : false,
    "className" : "jdk.internal.reflect.DelegatingMethodAccessorImpl"
  }, {
    "moduleName" : "java.base",
    "moduleVersion" : "17.0.8",
    "methodName" : "invoke",
    "fileName" : "Method.java",
```

```
  "lineNumber" : 568,
        "nativeMethod" : false,
        "className" : "java.lang.reflect.Method"
      }, {
        "classLoaderName" : "app",
        "methodName" : "invokeMethod",
        "fileName" : "ReflectionUtils.java",
        "lineNumber" : 281,
        "nativeMethod" : false,
        "className" : "org.springframework.util.ReflectionUtils"
      }, {
        "classLoaderName" : "app",
        "methodName" : "invoke",
        "fileName" : "ReflectiveOperationInvoker.java",
        "lineNumber" : 74,
        "nativeMethod" : false,
        "className" :
"org.springframework.boot.actuate.endpoint.invoke.reflect.ReflectiveOperationInvoker"
     }, {
        "classLoaderName" : "app",
        "methodName" : "invoke",
        "fileName" : "AbstractDiscoveredOperation.java",
        "lineNumber" : 60,
        "nativeMethod" : false,
        "className" :
"org.springframework.boot.actuate.endpoint.annotation.AbstractDiscoveredOperation"
     }, {
        "classLoaderName" : "app",
        "methodName" : "handle",
        "fileName" : "AbstractWebMvcEndpointHandlerMapping.java",
        "lineNumber" : 321,
        "nativeMethod" : false,
        "className" :
"org.springframework.boot.actuate.endpoint.web.servlet.AbstractWebMvcEndpointHandlerMa
pping$ServletWebOperationAdapter"
      }, {
        "classLoaderName" : "app",
        "methodName" : "handle",
        "fileName" : "AbstractWebMvcEndpointHandlerMapping.java",
        "lineNumber" : 428,
        "nativeMethod" : false,
        "className" :
"org.springframework.boot.actuate.endpoint.web.servlet.AbstractWebMvcEndpointHandlerMa
pping$OperationHandler"
      }, {
        "methodName" : "invoke",
        "lineNumber" : -1,
        "nativeMethod" : false,
        "className" : "jdk.internal.reflect.GeneratedMethodAccessor63"
      }, {
        "moduleName" : "java.base",
```

```
  "moduleVersion" : "17.0.8",
        "methodName" : "invoke",
        "fileName" : "DelegatingMethodAccessorImpl.java",
        "lineNumber" : 43,
        "nativeMethod" : false,
        "className" : "jdk.internal.reflect.DelegatingMethodAccessorImpl"
      }, {
        "moduleName" : "java.base",
        "moduleVersion" : "17.0.8",
        "methodName" : "invoke",
        "fileName" : "Method.java",
        "lineNumber" : 568,
        "nativeMethod" : false,
        "className" : "java.lang.reflect.Method"
      }, {
        "classLoaderName" : "app",
        "methodName" : "doInvoke",
        "fileName" : "InvocableHandlerMethod.java",
        "lineNumber" : 253,
        "nativeMethod" : false,
        "className" : "org.springframework.web.method.support.InvocableHandlerMethod"
      }, {
        "classLoaderName" : "app",
        "methodName" : "invokeForRequest",
        "fileName" : "InvocableHandlerMethod.java",
        "lineNumber" : 181,
        "nativeMethod" : false,
        "className" : "org.springframework.web.method.support.InvocableHandlerMethod"
      }, {
        "classLoaderName" : "app",
        "methodName" : "invokeAndHandle",
        "fileName" : "ServletInvocableHandlerMethod.java",
        "lineNumber" : 118,
        "nativeMethod" : false,
        "className" :
"org.springframework.web.servlet.mvc.method.annotation.ServletInvocableHandlerMethod"
      }, {
        "classLoaderName" : "app",
        "methodName" : "invokeHandlerMethod",
        "fileName" : "RequestMappingHandlerAdapter.java",
        "lineNumber" : 918,
        "nativeMethod" : false,
        "className" :
"org.springframework.web.servlet.mvc.method.annotation.RequestMappingHandlerAdapter"
      }, {
        "classLoaderName" : "app",
        "methodName" : "handleInternal",
        "fileName" : "RequestMappingHandlerAdapter.java",
        "lineNumber" : 830,
        "nativeMethod" : false,
        "className" :
```

```
"org.springframework.web.servlet.mvc.method.annotation.RequestMappingHandlerAdapter"
      }, {
        "classLoaderName" : "app",
        "methodName" : "handle",
        "fileName" : "AbstractHandlerMethodAdapter.java",
        "lineNumber" : 87,
        "nativeMethod" : false,
        "className" :
"org.springframework.web.servlet.mvc.method.AbstractHandlerMethodAdapter"
      }, {
        "classLoaderName" : "app",
        "methodName" : "doDispatch",
        "fileName" : "DispatcherServlet.java",
        "lineNumber" : 1086,
        "nativeMethod" : false,
        "className" : "org.springframework.web.servlet.DispatcherServlet"
      }, {
        "classLoaderName" : "app",
        "methodName" : "doService",
        "fileName" : "DispatcherServlet.java",
        "lineNumber" : 979,
        "nativeMethod" : false,
        "className" : "org.springframework.web.servlet.DispatcherServlet"
      }, {
        "classLoaderName" : "app",
        "methodName" : "processRequest",
        "fileName" : "FrameworkServlet.java",
        "lineNumber" : 1011,
        "nativeMethod" : false,
        "className" : "org.springframework.web.servlet.FrameworkServlet"
      }, {
        "classLoaderName" : "app",
        "methodName" : "doGet",
        "fileName" : "FrameworkServlet.java",
        "lineNumber" : 903,
        "nativeMethod" : false,
        "className" : "org.springframework.web.servlet.FrameworkServlet"
      }, {
        "classLoaderName" : "app",
        "methodName" : "service",
        "fileName" : "HttpServlet.java",
        "lineNumber" : 527,
        "nativeMethod" : false,
        "className" : "jakarta.servlet.http.HttpServlet"
      }, {
        "classLoaderName" : "app",
        "methodName" : "service",
        "fileName" : "FrameworkServlet.java",
        "lineNumber" : 885,
        "nativeMethod" : false,
        "className" : "org.springframework.web.servlet.FrameworkServlet"
```

```
  }, {
        "classLoaderName" : "app",
        "methodName" : "service",
        "fileName" : "TestDispatcherServlet.java",
        "lineNumber" : 72,
        "nativeMethod" : false,
        "className" : "org.springframework.test.web.servlet.TestDispatcherServlet"
      }, {
        "classLoaderName" : "app",
        "methodName" : "service",
        "fileName" : "HttpServlet.java",
        "lineNumber" : 614,
        "nativeMethod" : false,
        "className" : "jakarta.servlet.http.HttpServlet"
      }, {
        "classLoaderName" : "app",
        "methodName" : "doFilter",
        "fileName" : "MockFilterChain.java",
        "lineNumber" : 165,
        "nativeMethod" : false,
        "className" : "org.springframework.mock.web.MockFilterChain$ServletFilterProxy"
      }, {
        "classLoaderName" : "app",
        "methodName" : "doFilter",
        "fileName" : "MockFilterChain.java",
        "lineNumber" : 132,
        "nativeMethod" : false,
        "className" : "org.springframework.mock.web.MockFilterChain"
      }, {
        "classLoaderName" : "app",
        "methodName" : "perform",
        "fileName" : "MockMvc.java",
        "lineNumber" : 201,
        "nativeMethod" : false,
        "className" : "org.springframework.test.web.servlet.MockMvc"
      }, {
        "classLoaderName" : "app",
        "methodName" : "jsonThreadDump",
        "fileName" : "ThreadDumpEndpointDocumentationTests.java",
        "lineNumber" : 66,
        "nativeMethod" : false,
        "className" :
"org.springframework.boot.actuate.autoconfigure.endpoint.web.documentation.ThreadDumpE
ndpointDocumentationTests"
      }, {
        "moduleName" : "java.base",
        "moduleVersion" : "17.0.8",
        "methodName" : "invoke0",
        "fileName" : "NativeMethodAccessorImpl.java",
        "lineNumber" : -2,
        "nativeMethod" : true,
```

```
  "className" : "jdk.internal.reflect.NativeMethodAccessorImpl"
      }, {
        "moduleName" : "java.base",
        "moduleVersion" : "17.0.8",
        "methodName" : "invoke",
        "fileName" : "NativeMethodAccessorImpl.java",
        "lineNumber" : 77,
        "nativeMethod" : false,
        "className" : "jdk.internal.reflect.NativeMethodAccessorImpl"
      }, {
        "moduleName" : "java.base",
        "moduleVersion" : "17.0.8",
        "methodName" : "invoke",
        "fileName" : "DelegatingMethodAccessorImpl.java",
        "lineNumber" : 43,
        "nativeMethod" : false,
        "className" : "jdk.internal.reflect.DelegatingMethodAccessorImpl"
      }, {
        "moduleName" : "java.base",
        "moduleVersion" : "17.0.8",
        "methodName" : "invoke",
        "fileName" : "Method.java",
        "lineNumber" : 568,
        "nativeMethod" : false,
        "className" : "java.lang.reflect.Method"
      }, {
        "classLoaderName" : "app",
        "methodName" : "invokeMethod",
        "fileName" : "ReflectionUtils.java",
        "lineNumber" : 728,
        "nativeMethod" : false,
        "className" : "org.junit.platform.commons.util.ReflectionUtils"
      }, {
        "classLoaderName" : "app",
        "methodName" : "proceed",
        "fileName" : "MethodInvocation.java",
        "lineNumber" : 60,
        "nativeMethod" : false,
        "className" : "org.junit.jupiter.engine.execution.MethodInvocation"
      }, {
        "classLoaderName" : "app",
        "methodName" : "proceed",
        "fileName" : "InvocationInterceptorChain.java",
        "lineNumber" : 131,
        "nativeMethod" : false,
        "className" :
"org.junit.jupiter.engine.execution.InvocationInterceptorChain$ValidatingInvocation"
      }, {
        "classLoaderName" : "app",
        "methodName" : "intercept",
        "fileName" : "TimeoutExtension.java",
```

```
  "lineNumber" : 156,
        "nativeMethod" : false,
        "className" : "org.junit.jupiter.engine.extension.TimeoutExtension"
      }, {
        "classLoaderName" : "app",
        "methodName" : "interceptTestableMethod",
        "fileName" : "TimeoutExtension.java",
        "lineNumber" : 147,
        "nativeMethod" : false,
        "className" : "org.junit.jupiter.engine.extension.TimeoutExtension"
      }, {
        "classLoaderName" : "app",
        "methodName" : "interceptTestMethod",
        "fileName" : "TimeoutExtension.java",
        "lineNumber" : 86,
        "nativeMethod" : false,
        "className" : "org.junit.jupiter.engine.extension.TimeoutExtension"
      }, {
        "classLoaderName" : "app",
        "methodName" : "apply",
        "lineNumber" : -1,
        "nativeMethod" : false,
        "className" :
"org.junit.jupiter.engine.descriptor.TestMethodTestDescriptor$$Lambda$204/0x00007f5958
137158"
     }, {
        "classLoaderName" : "app",
        "methodName" : "lambda$ofVoidMethod$0",
        "fileName" : "InterceptingExecutableInvoker.java",
        "lineNumber" : 103,
        "nativeMethod" : false,
        "className" :
"org.junit.jupiter.engine.execution.InterceptingExecutableInvoker$ReflectiveIntercepto
rCall"
     }, {
        "classLoaderName" : "app",
        "methodName" : "apply",
        "lineNumber" : -1,
        "nativeMethod" : false,
        "className" :
"org.junit.jupiter.engine.execution.InterceptingExecutableInvoker$ReflectiveIntercepto
rCall$$Lambda$205/0x00007f5958137578"
     }, {
        "classLoaderName" : "app",
        "methodName" : "lambda$invoke$0",
        "fileName" : "InterceptingExecutableInvoker.java",
        "lineNumber" : 93,
        "nativeMethod" : false,
        "className" : "org.junit.jupiter.engine.execution.InterceptingExecutableInvoker"
      }, {
        "classLoaderName" : "app",
```

```
  "methodName" : "apply",
        "lineNumber" : -1,
        "nativeMethod" : false,
        "className" :
"org.junit.jupiter.engine.execution.InterceptingExecutableInvoker$$Lambda$477/0x00007f
59581dfdd8"
      }, {
        "classLoaderName" : "app",
        "methodName" : "proceed",
        "fileName" : "InvocationInterceptorChain.java",
        "lineNumber" : 106,
        "nativeMethod" : false,
        "className" :
"org.junit.jupiter.engine.execution.InvocationInterceptorChain$InterceptedInvocation"
      }, {
        "classLoaderName" : "app",
        "methodName" : "proceed",
        "fileName" : "InvocationInterceptorChain.java",
        "lineNumber" : 64,
        "nativeMethod" : false,
        "className" : "org.junit.jupiter.engine.execution.InvocationInterceptorChain"
      }, {
        "classLoaderName" : "app",
        "methodName" : "chainAndInvoke",
        "fileName" : "InvocationInterceptorChain.java",
        "lineNumber" : 45,
        "nativeMethod" : false,
        "className" : "org.junit.jupiter.engine.execution.InvocationInterceptorChain"
      }, {
        "classLoaderName" : "app",
        "methodName" : "invoke",
        "fileName" : "InvocationInterceptorChain.java",
        "lineNumber" : 37,
        "nativeMethod" : false,
        "className" : "org.junit.jupiter.engine.execution.InvocationInterceptorChain"
      }, {
        "classLoaderName" : "app",
        "methodName" : "invoke",
        "fileName" : "InterceptingExecutableInvoker.java",
        "lineNumber" : 92,
        "nativeMethod" : false,
        "className" : "org.junit.jupiter.engine.execution.InterceptingExecutableInvoker"
      }, {
        "classLoaderName" : "app",
        "methodName" : "invoke",
        "fileName" : "InterceptingExecutableInvoker.java",
        "lineNumber" : 86,
        "nativeMethod" : false,
        "className" : "org.junit.jupiter.engine.execution.InterceptingExecutableInvoker"
      }, {
        "classLoaderName" : "app",
```

```
  "methodName" : "lambda$invokeTestMethod$7",
        "fileName" : "TestMethodTestDescriptor.java",
        "lineNumber" : 218,
        "nativeMethod" : false,
        "className" : "org.junit.jupiter.engine.descriptor.TestMethodTestDescriptor"
      }, {
        "classLoaderName" : "app",
        "methodName" : "execute",
        "lineNumber" : -1,
        "nativeMethod" : false,
        "className" :
"org.junit.jupiter.engine.descriptor.TestMethodTestDescriptor$$Lambda$995/0x00007f5958
605e38"
     }, {
        "classLoaderName" : "app",
        "methodName" : "execute",
        "fileName" : "ThrowableCollector.java",
        "lineNumber" : 73,
        "nativeMethod" : false,
        "className" :
"org.junit.platform.engine.support.hierarchical.ThrowableCollector"
      }, {
        "classLoaderName" : "app",
        "methodName" : "invokeTestMethod",
        "fileName" : "TestMethodTestDescriptor.java",
        "lineNumber" : 214,
        "nativeMethod" : false,
        "className" : "org.junit.jupiter.engine.descriptor.TestMethodTestDescriptor"
      }, {
        "classLoaderName" : "app",
        "methodName" : "execute",
        "fileName" : "TestMethodTestDescriptor.java",
        "lineNumber" : 139,
        "nativeMethod" : false,
        "className" : "org.junit.jupiter.engine.descriptor.TestMethodTestDescriptor"
      }, {
        "classLoaderName" : "app",
        "methodName" : "execute",
        "fileName" : "TestMethodTestDescriptor.java",
        "lineNumber" : 69,
        "nativeMethod" : false,
        "className" : "org.junit.jupiter.engine.descriptor.TestMethodTestDescriptor"
      }, {
        "classLoaderName" : "app",
        "methodName" : "lambda$executeRecursively$6",
        "fileName" : "NodeTestTask.java",
        "lineNumber" : 151,
        "nativeMethod" : false,
        "className" : "org.junit.platform.engine.support.hierarchical.NodeTestTask"
      }, {
        "classLoaderName" : "app",
```

```
  "methodName" : "execute",
        "lineNumber" : -1,
        "nativeMethod" : false,
        "className" :
"org.junit.platform.engine.support.hierarchical.NodeTestTask$$Lambda$306/0x00007f59581
531f8"
     }, {
        "classLoaderName" : "app",
        "methodName" : "execute",
        "fileName" : "ThrowableCollector.java",
        "lineNumber" : 73,
        "nativeMethod" : false,
        "className" :
"org.junit.platform.engine.support.hierarchical.ThrowableCollector"
     }, {
        "classLoaderName" : "app",
        "methodName" : "lambda$executeRecursively$8",
        "fileName" : "NodeTestTask.java",
        "lineNumber" : 141,
        "nativeMethod" : false,
        "className" : "org.junit.platform.engine.support.hierarchical.NodeTestTask"
      }, {
        "classLoaderName" : "app",
        "methodName" : "invoke",
        "lineNumber" : -1,
        "nativeMethod" : false,
        "className" :
"org.junit.platform.engine.support.hierarchical.NodeTestTask$$Lambda$305/0x00007f59581
52fd0"
      }, {
        "classLoaderName" : "app",
        "methodName" : "around",
        "fileName" : "Node.java",
        "lineNumber" : 137,
        "nativeMethod" : false,
        "className" : "org.junit.platform.engine.support.hierarchical.Node"
      }, {
        "classLoaderName" : "app",
        "methodName" : "lambda$executeRecursively$9",
        "fileName" : "NodeTestTask.java",
        "lineNumber" : 139,
        "nativeMethod" : false,
        "className" : "org.junit.platform.engine.support.hierarchical.NodeTestTask"
     }, {
        "classLoaderName" : "app",
        "methodName" : "execute",
        "lineNumber" : -1,
        "nativeMethod" : false,
        "className" :
"org.junit.platform.engine.support.hierarchical.NodeTestTask$$Lambda$304/0x00007f59581
52ba8"
```

```
  }, {
        "classLoaderName" : "app",
        "methodName" : "execute",
        "fileName" : "ThrowableCollector.java",
        "lineNumber" : 73,
        "nativeMethod" : false,
        "className" :
"org.junit.platform.engine.support.hierarchical.ThrowableCollector"
      }, {
        "classLoaderName" : "app",
        "methodName" : "executeRecursively",
        "fileName" : "NodeTestTask.java",
        "lineNumber" : 138,
        "nativeMethod" : false,
        "className" : "org.junit.platform.engine.support.hierarchical.NodeTestTask"
      }, {
        "classLoaderName" : "app",
        "methodName" : "execute",
        "fileName" : "NodeTestTask.java",
        "lineNumber" : 95,
        "nativeMethod" : false,
        "className" : "org.junit.platform.engine.support.hierarchical.NodeTestTask"
      }, {
        "classLoaderName" : "app",
        "methodName" : "accept",
        "lineNumber" : -1,
        "nativeMethod" : false,
        "className" :
"org.junit.platform.engine.support.hierarchical.SameThreadHierarchicalTestExecutorServ
ice$$Lambda$310/0x00007f5958153d10"
      }, {
        "moduleName" : "java.base",
        "moduleVersion" : "17.0.8",
        "methodName" : "forEach",
        "fileName" : "ArrayList.java",
        "lineNumber" : 1511,
        "nativeMethod" : false,
        "className" : "java.util.ArrayList"
      }, {
        "classLoaderName" : "app",
        "methodName" : "invokeAll",
        "fileName" : "SameThreadHierarchicalTestExecutorService.java",
        "lineNumber" : 41,
        "nativeMethod" : false,
        "className" :
"org.junit.platform.engine.support.hierarchical.SameThreadHierarchicalTestExecutorServ
ice"
      }, {
        "classLoaderName" : "app",
        "methodName" : "lambda$executeRecursively$6",
        "fileName" : "NodeTestTask.java",
```

```
  "lineNumber" : 155,
        "nativeMethod" : false,
        "className" : "org.junit.platform.engine.support.hierarchical.NodeTestTask"
      }, {
        "classLoaderName" : "app",
        "methodName" : "execute",
        "lineNumber" : -1,
        "nativeMethod" : false,
        "className" :
"org.junit.platform.engine.support.hierarchical.NodeTestTask$$Lambda$306/0x00007f59581
531f8"
     }, {
        "classLoaderName" : "app",
        "methodName" : "execute",
        "fileName" : "ThrowableCollector.java",
        "lineNumber" : 73,
        "nativeMethod" : false,
        "className" :
"org.junit.platform.engine.support.hierarchical.ThrowableCollector"
      }, {
        "classLoaderName" : "app",
        "methodName" : "lambda$executeRecursively$8",
        "fileName" : "NodeTestTask.java",
        "lineNumber" : 141,
        "nativeMethod" : false,
        "className" : "org.junit.platform.engine.support.hierarchical.NodeTestTask"
      }, {
        "classLoaderName" : "app",
        "methodName" : "invoke",
        "lineNumber" : -1,
        "nativeMethod" : false,
        "className" :
"org.junit.platform.engine.support.hierarchical.NodeTestTask$$Lambda$305/0x00007f59581
52fd0"
     }, {
        "classLoaderName" : "app",
        "methodName" : "around",
        "fileName" : "Node.java",
        "lineNumber" : 137,
        "nativeMethod" : false,
        "className" : "org.junit.platform.engine.support.hierarchical.Node"
      }, {
        "classLoaderName" : "app",
        "methodName" : "lambda$executeRecursively$9",
        "fileName" : "NodeTestTask.java",
        "lineNumber" : 139,
        "nativeMethod" : false,
        "className" : "org.junit.platform.engine.support.hierarchical.NodeTestTask"
      }, {
        "classLoaderName" : "app",
        "methodName" : "execute",
```

```
  "lineNumber" : -1,
        "nativeMethod" : false,
        "className" :
"org.junit.platform.engine.support.hierarchical.NodeTestTask$$Lambda$304/0x00007f59581
52ba8"
     }, {
        "classLoaderName" : "app",
        "methodName" : "execute",
        "fileName" : "ThrowableCollector.java",
        "lineNumber" : 73,
        "nativeMethod" : false,
        "className" :
"org.junit.platform.engine.support.hierarchical.ThrowableCollector"
      }, {
        "classLoaderName" : "app",
        "methodName" : "executeRecursively",
        "fileName" : "NodeTestTask.java",
        "lineNumber" : 138,
        "nativeMethod" : false,
        "className" : "org.junit.platform.engine.support.hierarchical.NodeTestTask"
      }, {
        "classLoaderName" : "app",
        "methodName" : "execute",
        "fileName" : "NodeTestTask.java",
        "lineNumber" : 95,
        "nativeMethod" : false,
        "className" : "org.junit.platform.engine.support.hierarchical.NodeTestTask"
      }, {
        "classLoaderName" : "app",
        "methodName" : "accept",
        "lineNumber" : -1,
        "nativeMethod" : false,
        "className" :
"org.junit.platform.engine.support.hierarchical.SameThreadHierarchicalTestExecutorServ
ice$$Lambda$310/0x00007f5958153d10"
      }, {
        "moduleName" : "java.base",
        "moduleVersion" : "17.0.8",
        "methodName" : "forEach",
        "fileName" : "ArrayList.java",
        "lineNumber" : 1511,
        "nativeMethod" : false,
        "className" : "java.util.ArrayList"
     }, {
        "classLoaderName" : "app",
        "methodName" : "invokeAll",
        "fileName" : "SameThreadHierarchicalTestExecutorService.java",
        "lineNumber" : 41,
        "nativeMethod" : false,
        "className" :
"org.junit.platform.engine.support.hierarchical.SameThreadHierarchicalTestExecutorServ
```

```
ice"
      }, {
        "classLoaderName" : "app",
        "methodName" : "lambda$executeRecursively$6",
        "fileName" : "NodeTestTask.java",
        "lineNumber" : 155,
        "nativeMethod" : false,
        "className" : "org.junit.platform.engine.support.hierarchical.NodeTestTask"
      }, {
        "classLoaderName" : "app",
        "methodName" : "execute",
        "lineNumber" : -1,
        "nativeMethod" : false,
        "className" :
"org.junit.platform.engine.support.hierarchical.NodeTestTask$$Lambda$306/0x00007f59581
531f8"
     }, {
        "classLoaderName" : "app",
        "methodName" : "execute",
        "fileName" : "ThrowableCollector.java",
        "lineNumber" : 73,
        "nativeMethod" : false,
        "className" :
"org.junit.platform.engine.support.hierarchical.ThrowableCollector"
      }, {
        "classLoaderName" : "app",
        "methodName" : "lambda$executeRecursively$8",
        "fileName" : "NodeTestTask.java",
        "lineNumber" : 141,
        "nativeMethod" : false,
        "className" : "org.junit.platform.engine.support.hierarchical.NodeTestTask"
      }, {
        "classLoaderName" : "app",
        "methodName" : "invoke",
        "lineNumber" : -1,
        "nativeMethod" : false,
        "className" :
"org.junit.platform.engine.support.hierarchical.NodeTestTask$$Lambda$305/0x00007f59581
52fd0"
      }, {
        "classLoaderName" : "app",
        "methodName" : "around",
        "fileName" : "Node.java",
        "lineNumber" : 137,
        "nativeMethod" : false,
        "className" : "org.junit.platform.engine.support.hierarchical.Node"
      }, {
        "classLoaderName" : "app",
        "methodName" : "lambda$executeRecursively$9",
        "fileName" : "NodeTestTask.java",
        "lineNumber" : 139,
```

```
  "nativeMethod" : false,
        "className" : "org.junit.platform.engine.support.hierarchical.NodeTestTask"
      }, {
        "classLoaderName" : "app",
        "methodName" : "execute",
        "lineNumber" : -1,
        "nativeMethod" : false,
        "className" :
"org.junit.platform.engine.support.hierarchical.NodeTestTask$$Lambda$304/0x00007f59581
52ba8"
     }, {
        "classLoaderName" : "app",
        "methodName" : "execute",
        "fileName" : "ThrowableCollector.java",
        "lineNumber" : 73,
        "nativeMethod" : false,
        "className" :
"org.junit.platform.engine.support.hierarchical.ThrowableCollector"
     }, {
        "classLoaderName" : "app",
        "methodName" : "executeRecursively",
        "fileName" : "NodeTestTask.java",
        "lineNumber" : 138,
        "nativeMethod" : false,
        "className" : "org.junit.platform.engine.support.hierarchical.NodeTestTask"
      }, {
        "classLoaderName" : "app",
        "methodName" : "execute",
        "fileName" : "NodeTestTask.java",
        "lineNumber" : 95,
        "nativeMethod" : false,
        "className" : "org.junit.platform.engine.support.hierarchical.NodeTestTask"
      }, {
        "classLoaderName" : "app",
        "methodName" : "submit",
        "fileName" : "SameThreadHierarchicalTestExecutorService.java",
        "lineNumber" : 35,
        "nativeMethod" : false,
        "className" :
"org.junit.platform.engine.support.hierarchical.SameThreadHierarchicalTestExecutorServ
ice"
      }, {
        "classLoaderName" : "app",
        "methodName" : "execute",
        "fileName" : "HierarchicalTestExecutor.java",
        "lineNumber" : 57,
        "nativeMethod" : false,
        "className" :
"org.junit.platform.engine.support.hierarchical.HierarchicalTestExecutor"
      }, {
        "classLoaderName" : "app",
```

```
  "methodName" : "execute",
        "fileName" : "HierarchicalTestEngine.java",
        "lineNumber" : 54,
        "nativeMethod" : false,
        "className" :
"org.junit.platform.engine.support.hierarchical.HierarchicalTestEngine"
      }, {
        "classLoaderName" : "app",
        "methodName" : "execute",
        "fileName" : "EngineExecutionOrchestrator.java",
        "lineNumber" : 198,
        "nativeMethod" : false,
        "className" : "org.junit.platform.launcher.core.EngineExecutionOrchestrator"
      }, {
        "classLoaderName" : "app",
        "methodName" : "execute",
        "fileName" : "EngineExecutionOrchestrator.java",
        "lineNumber" : 169,
        "nativeMethod" : false,
        "className" : "org.junit.platform.launcher.core.EngineExecutionOrchestrator"
      }, {
        "classLoaderName" : "app",
        "methodName" : "execute",
        "fileName" : "EngineExecutionOrchestrator.java",
        "lineNumber" : 93,
        "nativeMethod" : false,
        "className" : "org.junit.platform.launcher.core.EngineExecutionOrchestrator"
      }, {
        "classLoaderName" : "app",
        "methodName" : "lambda$execute$0",
        "fileName" : "EngineExecutionOrchestrator.java",
        "lineNumber" : 58,
        "nativeMethod" : false,
        "className" : "org.junit.platform.launcher.core.EngineExecutionOrchestrator"
      }, {
        "classLoaderName" : "app",
        "methodName" : "accept",
        "lineNumber" : -1,
        "nativeMethod" : false,
        "className" :
"org.junit.platform.launcher.core.EngineExecutionOrchestrator$$Lambda$259/0x00007f5958
1406b8"
     }, {
        "classLoaderName" : "app",
        "methodName" : "withInterceptedStreams",
        "fileName" : "EngineExecutionOrchestrator.java",
        "lineNumber" : 141,
        "nativeMethod" : false,
        "className" : "org.junit.platform.launcher.core.EngineExecutionOrchestrator"
      }, {
        "classLoaderName" : "app",
```

```
  "methodName" : "execute",
        "fileName" : "EngineExecutionOrchestrator.java",
        "lineNumber" : 57,
        "nativeMethod" : false,
        "className" : "org.junit.platform.launcher.core.EngineExecutionOrchestrator"
      }, {
        "classLoaderName" : "app",
        "methodName" : "execute",
        "fileName" : "DefaultLauncher.java",
        "lineNumber" : 103,
        "nativeMethod" : false,
        "className" : "org.junit.platform.launcher.core.DefaultLauncher"
      }, {
        "classLoaderName" : "app",
        "methodName" : "execute",
        "fileName" : "DefaultLauncher.java",
        "lineNumber" : 85,
        "nativeMethod" : false,
        "className" : "org.junit.platform.launcher.core.DefaultLauncher"
      }, {
        "classLoaderName" : "app",
        "methodName" : "execute",
        "fileName" : "DelegatingLauncher.java",
        "lineNumber" : 47,
        "nativeMethod" : false,
        "className" : "org.junit.platform.launcher.core.DelegatingLauncher"
      }, {
        "classLoaderName" : "app",
        "methodName" : "execute",
        "fileName" : "SessionPerRequestLauncher.java",
        "lineNumber" : 63,
        "nativeMethod" : false,
        "className" : "org.junit.platform.launcher.core.SessionPerRequestLauncher"
      }, {
        "methodName" : "processAllTestClasses",
        "fileName" : "JUnitPlatformTestClassProcessor.java",
        "lineNumber" : 99,
        "nativeMethod" : false,
        "className" :
"org.gradle.api.internal.tasks.testing.junitplatform.JUnitPlatformTestClassProcessor$C
ollectAllTestClassesExecutor"
      }, {
        "methodName" : "access$000",
        "fileName" : "JUnitPlatformTestClassProcessor.java",
        "lineNumber" : 79,
        "nativeMethod" : false,
        "className" :
"org.gradle.api.internal.tasks.testing.junitplatform.JUnitPlatformTestClassProcessor$C
ollectAllTestClassesExecutor"
      }, {
        "methodName" : "stop",
```

```
  "fileName" : "JUnitPlatformTestClassProcessor.java",
        "lineNumber" : 75,
        "nativeMethod" : false,
        "className" :
"org.gradle.api.internal.tasks.testing.junitplatform.JUnitPlatformTestClassProcessor"
      }, {
        "methodName" : "stop",
        "fileName" : "SuiteTestClassProcessor.java",
        "lineNumber" : 62,
        "nativeMethod" : false,
        "className" : "org.gradle.api.internal.tasks.testing.SuiteTestClassProcessor"
      }, {
        "moduleName" : "java.base",
        "moduleVersion" : "17.0.8",
        "methodName" : "invoke0",
        "fileName" : "NativeMethodAccessorImpl.java",
        "lineNumber" : -2,
        "nativeMethod" : true,
        "className" : "jdk.internal.reflect.NativeMethodAccessorImpl"
      }, {
        "moduleName" : "java.base",
        "moduleVersion" : "17.0.8",
        "methodName" : "invoke",
        "fileName" : "NativeMethodAccessorImpl.java",
        "lineNumber" : 77,
        "nativeMethod" : false,
        "className" : "jdk.internal.reflect.NativeMethodAccessorImpl"
      }, {
        "moduleName" : "java.base",
        "moduleVersion" : "17.0.8",
        "methodName" : "invoke",
        "fileName" : "DelegatingMethodAccessorImpl.java",
        "lineNumber" : 43,
        "nativeMethod" : false,
        "className" : "jdk.internal.reflect.DelegatingMethodAccessorImpl"
      }, {
        "moduleName" : "java.base",
        "moduleVersion" : "17.0.8",
        "methodName" : "invoke",
        "fileName" : "Method.java",
        "lineNumber" : 568,
        "nativeMethod" : false,
        "className" : "java.lang.reflect.Method"
      }, {
        "methodName" : "dispatch",
        "fileName" : "ReflectionDispatch.java",
        "lineNumber" : 36,
        "nativeMethod" : false,
        "className" : "org.gradle.internal.dispatch.ReflectionDispatch"
      }, {
        "methodName" : "dispatch",
```

```
  "fileName" : "ReflectionDispatch.java",
        "lineNumber" : 24,
        "nativeMethod" : false,
        "className" : "org.gradle.internal.dispatch.ReflectionDispatch"
      }, {
        "methodName" : "dispatch",
        "fileName" : "ContextClassLoaderDispatch.java",
        "lineNumber" : 33,
        "nativeMethod" : false,
        "className" : "org.gradle.internal.dispatch.ContextClassLoaderDispatch"
      }, {
        "methodName" : "invoke",
        "fileName" : "ProxyDispatchAdapter.java",
        "lineNumber" : 94,
        "nativeMethod" : false,
        "className" :
"org.gradle.internal.dispatch.ProxyDispatchAdapter$DispatchingInvocationHandler"
      }, {
        "moduleName" : "jdk.proxy1",
        "methodName" : "stop",
        "lineNumber" : -1,
        "nativeMethod" : false,
        "className" : "jdk.proxy1.$Proxy2"
      }, {
        "methodName" : "run",
        "fileName" : "TestWorker.java",
        "lineNumber" : 193,
        "nativeMethod" : false,
        "className" : "org.gradle.api.internal.tasks.testing.worker.TestWorker$3"
      }, {
        "methodName" : "executeAndMaintainThreadName",
        "fileName" : "TestWorker.java",
        "lineNumber" : 129,
        "nativeMethod" : false,
        "className" : "org.gradle.api.internal.tasks.testing.worker.TestWorker"
      }, {
        "methodName" : "execute",
        "fileName" : "TestWorker.java",
        "lineNumber" : 100,
        "nativeMethod" : false,
        "className" : "org.gradle.api.internal.tasks.testing.worker.TestWorker"
      }, {
        "methodName" : "execute",
        "fileName" : "TestWorker.java",
        "lineNumber" : 60,
        "nativeMethod" : false,
        "className" : "org.gradle.api.internal.tasks.testing.worker.TestWorker"
      }, {
        "methodName" : "execute",
        "fileName" : "ActionExecutionWorker.java",
        "lineNumber" : 56,
```

```
  "nativeMethod" : false,
        "className" : "org.gradle.process.internal.worker.child.ActionExecutionWorker"
      }, {
        "methodName" : "call",
        "fileName" : "SystemApplicationClassLoaderWorker.java",
        "lineNumber" : 113,
        "nativeMethod" : false,
        "className" :
"org.gradle.process.internal.worker.child.SystemApplicationClassLoaderWorker"
      }, {
        "methodName" : "call",
        "fileName" : "SystemApplicationClassLoaderWorker.java",
        "lineNumber" : 65,
        "nativeMethod" : false,
        "className" :
"org.gradle.process.internal.worker.child.SystemApplicationClassLoaderWorker"
      }, {
        "classLoaderName" : "app",
        "methodName" : "run",
        "fileName" : "GradleWorkerMain.java",
        "lineNumber" : 69,
        "nativeMethod" : false,
        "className" : "worker.org.gradle.process.internal.worker.GradleWorkerMain"
      }, {
        "classLoaderName" : "app",
        "methodName" : "main",
        "fileName" : "GradleWorkerMain.java",
        "lineNumber" : 74,
        "nativeMethod" : false,
        "className" : "worker.org.gradle.process.internal.worker.GradleWorkerMain"
      } ],
      "lockedMonitors" : [ ],
      "lockedSynchronizers" : [ ]
   }, {
      "threadName" : "Reference Handler",
      "threadId" : 2,
      "blockedTime" : -1,
      "blockedCount" : 5,
      "waitedTime" : -1,
      "waitedCount" : 0,
      "lockOwnerId" : -1,
      "daemon" : true,
      "inNative" : false,
      "suspended" : false,
      "threadState" : "RUNNABLE",
      "priority" : 10,
      "stackTrace" : [ {
        "moduleName" : "java.base",
        "moduleVersion" : "17.0.8",
        "methodName" : "waitForReferencePendingList",
        "fileName" : "Reference.java",
```

```
  "lineNumber" : -2,
      "nativeMethod" : true,
      "className" : "java.lang.ref.Reference"
    }, {
      "moduleName" : "java.base",
      "moduleVersion" : "17.0.8",
      "methodName" : "processPendingReferences",
      "fileName" : "Reference.java",
      "lineNumber" : 253,
      "nativeMethod" : false,
      "className" : "java.lang.ref.Reference"
    }, {
      "moduleName" : "java.base",
      "moduleVersion" : "17.0.8",
      "methodName" : "run",
      "fileName" : "Reference.java",
      "lineNumber" : 215,
      "nativeMethod" : false,
      "className" : "java.lang.ref.Reference$ReferenceHandler"
    } ],
    "lockedMonitors" : [ ],
    "lockedSynchronizers" : [ ]
  }, {
    "threadName" : "Finalizer",
    "threadId" : 3,
    "blockedTime" : -1,
    "blockedCount" : 1,
    "waitedTime" : -1,
    "waitedCount" : 2,
    "lockName" : "java.lang.ref.ReferenceQueue$Lock@4178535a",
    "lockOwnerId" : -1,
    "daemon" : true,
    "inNative" : false,
    "suspended" : false,
    "threadState" : "WAITING",
    "priority" : 8,
    "stackTrace" : [ {
      "moduleName" : "java.base",
      "moduleVersion" : "17.0.8",
      "methodName" : "wait",
      "lineNumber" : -2,
      "nativeMethod" : true,
      "className" : "java.lang.Object"
    }, {
      "moduleName" : "java.base",
      "moduleVersion" : "17.0.8",
      "methodName" : "remove",
      "fileName" : "ReferenceQueue.java",
      "lineNumber" : 155,
      "nativeMethod" : false,
      "className" : "java.lang.ref.ReferenceQueue"
```

```
  }, {
        "moduleName" : "java.base",
        "moduleVersion" : "17.0.8",
        "methodName" : "remove",
        "fileName" : "ReferenceQueue.java",
        "lineNumber" : 176,
        "nativeMethod" : false,
        "className" : "java.lang.ref.ReferenceQueue"
      }, {
        "moduleName" : "java.base",
        "moduleVersion" : "17.0.8",
        "methodName" : "run",
        "fileName" : "Finalizer.java",
        "lineNumber" : 172,
        "nativeMethod" : false,
        "className" : "java.lang.ref.Finalizer$FinalizerThread"
      } ],
      "lockedMonitors" : [ ],
      "lockedSynchronizers" : [ ],
      "lockInfo" : {
        "className" : "java.lang.ref.ReferenceQueue$Lock",
        "identityHashCode" : 1098404698
      }
   } ]
}
```
### **25.1.1. Response Structure**

The response contains details of the JVM's threads. The following table describes the structure of the response:

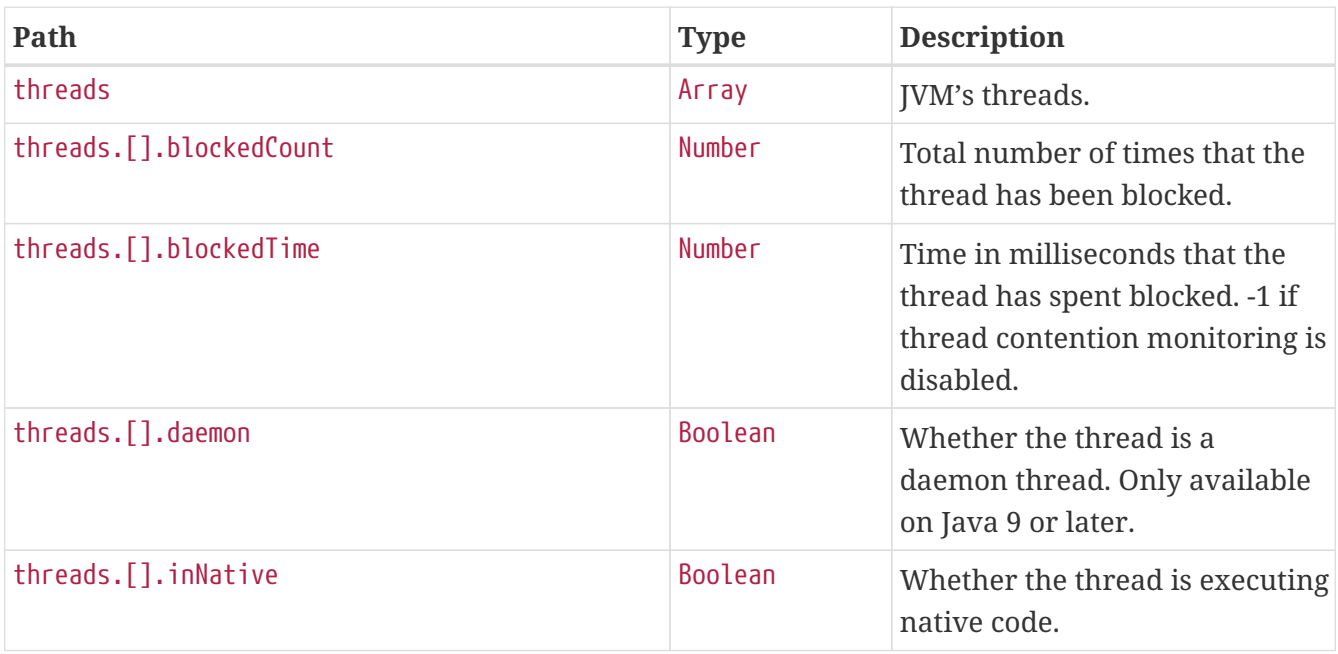

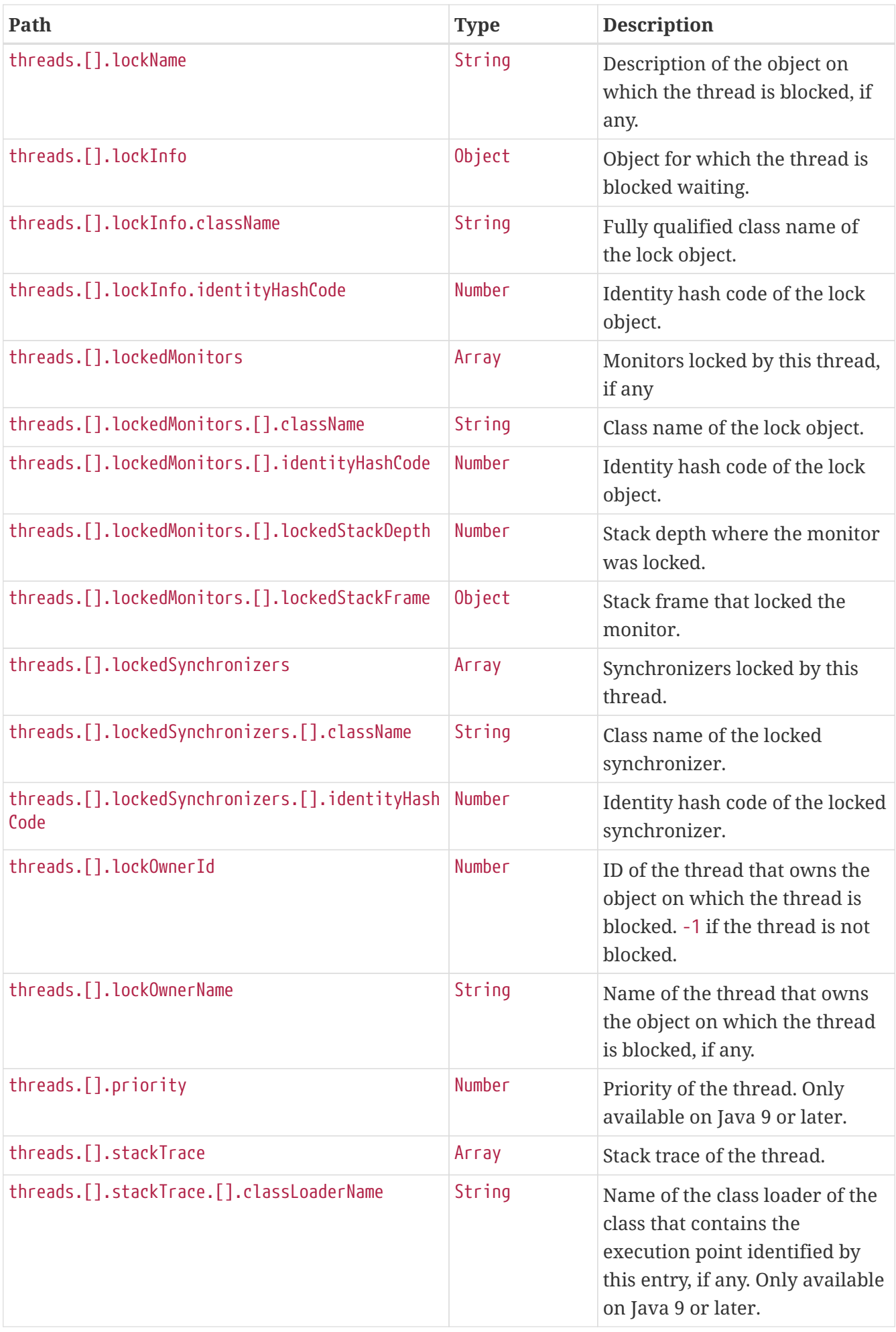

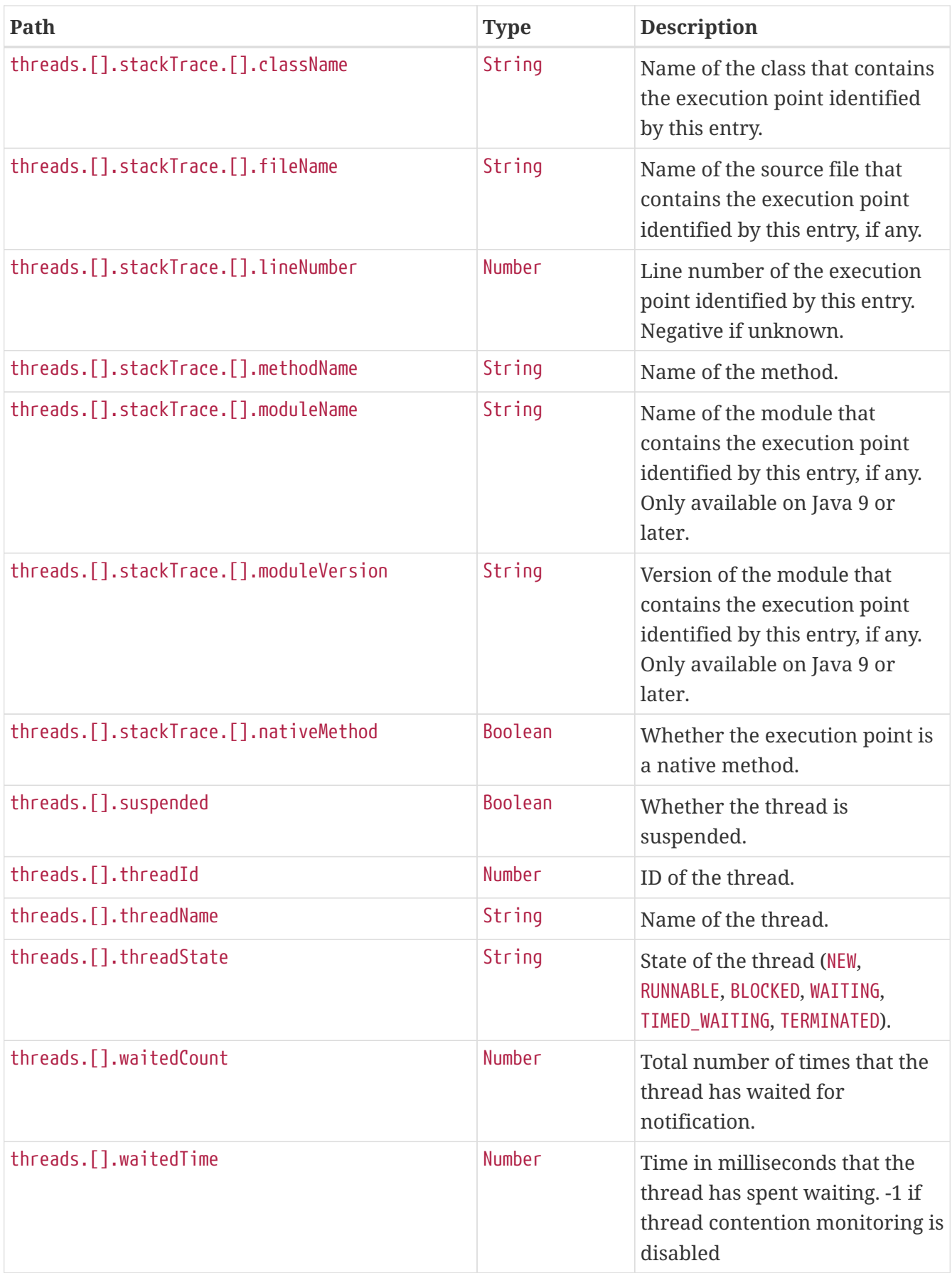

### **25.2. Retrieving the Thread Dump as Text**

To retrieve the thread dump as text, make a GET request to /actuator/threaddump that accepts text/plain, as shown in the following curl-based example:

\$ curl 'http://localhost:8080/actuator/threaddump' -i -X GET \ -H 'Accept: text/plain'

The resulting response is similar to the following:

```
HTTP/1.1 200 OK
Content-Type: text/plain;charset=UTF-8
Content-Length: 75713
2023-08-24 13:00:44
Full thread dump OpenJDK 64-Bit Server VM (17.0.8+7-LTS mixed mode, sharing):
"Test worker" - Thread t@1
     java.lang.Thread.State: RUNNABLE
      at java.management@17.0.8/sun.management.ThreadImpl.dumpThreads0(Native Method)
      at
java.management@17.0.8/sun.management.ThreadImpl.dumpAllThreads(ThreadImpl.java:521)
      at
java.management@17.0.8/sun.management.ThreadImpl.dumpAllThreads(ThreadImpl.java:509)
      at
app//org.springframework.boot.actuate.management.ThreadDumpEndpoint.getFormattedThread
Dump(ThreadDumpEndpoint.java:52)
      at
app//org.springframework.boot.actuate.management.ThreadDumpEndpoint.textThreadDump(Thr
eadDumpEndpoint.java:48)
      at java.base@17.0.8/jdk.internal.reflect.NativeMethodAccessorImpl.invoke0(Native
Method)
      at
java.base@17.0.8/jdk.internal.reflect.NativeMethodAccessorImpl.invoke(NativeMethodAcce
ssorImpl.java:77)
      at
java.base@17.0.8/jdk.internal.reflect.DelegatingMethodAccessorImpl.invoke(DelegatingMe
thodAccessorImpl.java:43)
      at java.base@17.0.8/java.lang.reflect.Method.invoke(Method.java:568)
      at
app//org.springframework.util.ReflectionUtils.invokeMethod(ReflectionUtils.java:281)
  at
app//org.springframework.boot.actuate.endpoint.invoke.reflect.ReflectiveOperationInvok
er.invoke(ReflectiveOperationInvoker.java:74)
      at
app//org.springframework.boot.actuate.endpoint.annotation.AbstractDiscoveredOperation.
invoke(AbstractDiscoveredOperation.java:60)
      at
app//org.springframework.boot.actuate.endpoint.web.servlet.AbstractWebMvcEndpointHandl
erMapping$ServletWebOperationAdapter.handle(AbstractWebMvcEndpointHandlerMapping.java:
321)
      at
app//org.springframework.boot.actuate.endpoint.web.servlet.AbstractWebMvcEndpointHandl
```
erMapping\$OperationHandler.handle(AbstractWebMvcEndpointHandlerMapping.java:428)

 at jdk.internal.reflect.GeneratedMethodAccessor63.invoke(Unknown Source) at java.base@17.0.8/jdk.internal.reflect.DelegatingMethodAccessorImpl.invoke(DelegatingMe thodAccessorImpl.java:43) at java.base@17.0.8/java.lang.reflect.Method.invoke(Method.java:568) at app//org.springframework.web.method.support.InvocableHandlerMethod.doInvoke(InvocableH andlerMethod.java:253) at app//org.springframework.web.method.support.InvocableHandlerMethod.invokeForRequest(In vocableHandlerMethod.java:181) at app//org.springframework.web.servlet.mvc.method.annotation.ServletInvocableHandlerMeth od.invokeAndHandle(ServletInvocableHandlerMethod.java:118) at app//org.springframework.web.servlet.mvc.method.annotation.RequestMappingHandlerAdapte r.invokeHandlerMethod(RequestMappingHandlerAdapter.java:918) at app//org.springframework.web.servlet.mvc.method.annotation.RequestMappingHandlerAdapte r.handleInternal(RequestMappingHandlerAdapter.java:830) at app//org.springframework.web.servlet.mvc.method.AbstractHandlerMethodAdapter.handle(Ab stractHandlerMethodAdapter.java:87) at app//org.springframework.web.servlet.DispatcherServlet.doDispatch(DispatcherServlet.ja va:1086) at app//org.springframework.web.servlet.DispatcherServlet.doService(DispatcherServlet.jav a:979) at app//org.springframework.web.servlet.FrameworkServlet.processRequest(FrameworkServlet. java:1011) at app//org.springframework.web.servlet.FrameworkServlet.doGet(FrameworkServlet.java:903) at app//jakarta.servlet.http.HttpServlet.service(HttpServlet.java:527) at app//org.springframework.web.servlet.FrameworkServlet.service(FrameworkServlet.java:88 5) at app//org.springframework.test.web.servlet.TestDispatcherServlet.service(TestDispatcher Servlet.java:72) at app//jakarta.servlet.http.HttpServlet.service(HttpServlet.java:614) at app//org.springframework.mock.web.MockFilterChain\$ServletFilterProxy.doFilter(MockFilt erChain.java:165) at app//org.springframework.mock.web.MockFilterChain.doFilter(MockFilterChain.java:132) at app//org.springframework.test.web.servlet.MockMvc.perform(MockMvc.java:201) at app//org.springframework.boot.actuate.autoconfigure.endpoint.web.documentation.ThreadD umpEndpointDocumentationTests.textThreadDump(ThreadDumpEndpointDocumentationTests.java

:182) at java.base@17.0.8/jdk.internal.reflect.NativeMethodAccessorImpl.invoke0(Native Method) at java.base@17.0.8/jdk.internal.reflect.NativeMethodAccessorImpl.invoke(NativeMethodAcce ssorImpl.java:77) at java.base@17.0.8/jdk.internal.reflect.DelegatingMethodAccessorImpl.invoke(DelegatingMe thodAccessorImpl.java:43) at java.base@17.0.8/java.lang.reflect.Method.invoke(Method.java:568) at app//org.junit.platform.commons.util.ReflectionUtils.invokeMethod(ReflectionUtils.java :728) at app//org.junit.jupiter.engine.execution.MethodInvocation.proceed(MethodInvocation.java :60) at app//org.junit.jupiter.engine.execution.InvocationInterceptorChain\$ValidatingInvocatio n.proceed(InvocationInterceptorChain.java:131) at app//org.junit.jupiter.engine.extension.TimeoutExtension.intercept(TimeoutExtension.ja va:156) at app//org.junit.jupiter.engine.extension.TimeoutExtension.interceptTestableMethod(Timeo utExtension.java:147) at app//org.junit.jupiter.engine.extension.TimeoutExtension.interceptTestMethod(TimeoutEx tension.java:86) at app//org.junit.jupiter.engine.descriptor.TestMethodTestDescriptor\$\$Lambda\$204/0x00007f 5958137158.apply(Unknown Source) at app//org.junit.jupiter.engine.execution.InterceptingExecutableInvoker\$ReflectiveInterc eptorCall.lambda\$ofVoidMethod\$0(InterceptingExecutableInvoker.java:103) at app//org.junit.jupiter.engine.execution.InterceptingExecutableInvoker\$ReflectiveInterc eptorCall\$\$Lambda\$205/0x00007f5958137578.apply(Unknown Source) at app//org.junit.jupiter.engine.execution.InterceptingExecutableInvoker.lambda\$invoke\$0( InterceptingExecutableInvoker.java:93) at app//org.junit.jupiter.engine.execution.InterceptingExecutableInvoker\$\$Lambda\$477/0x00 007f59581dfdd8.apply(Unknown Source) at app//org.junit.jupiter.engine.execution.InvocationInterceptorChain\$InterceptedInvocati on.proceed(InvocationInterceptorChain.java:106) at app//org.junit.jupiter.engine.execution.InvocationInterceptorChain.proceed(InvocationI nterceptorChain.java:64) at app//org.junit.jupiter.engine.execution.InvocationInterceptorChain.chainAndInvoke(Invo cationInterceptorChain.java:45) at app//org.junit.jupiter.engine.execution.InvocationInterceptorChain.invoke(InvocationIn terceptorChain.java:37) at app//org.junit.jupiter.engine.execution.InterceptingExecutableInvoker.invoke(Intercept ingExecutableInvoker.java:92) at app//org.junit.jupiter.engine.execution.InterceptingExecutableInvoker.invoke(Intercept ingExecutableInvoker.java:86) at app//org.junit.jupiter.engine.descriptor.TestMethodTestDescriptor.lambda\$invokeTestMet hod\$7(TestMethodTestDescriptor.java:218) at app//org.junit.jupiter.engine.descriptor.TestMethodTestDescriptor\$\$Lambda\$995/0x00007f 5958605e38.execute(Unknown Source) at app//org.junit.platform.engine.support.hierarchical.ThrowableCollector.execute(Throwab leCollector.java:73) at app//org.junit.jupiter.engine.descriptor.TestMethodTestDescriptor.invokeTestMethod(Tes tMethodTestDescriptor.java:214) at app//org.junit.jupiter.engine.descriptor.TestMethodTestDescriptor.execute(TestMethodTe stDescriptor.java:139) at app//org.junit.jupiter.engine.descriptor.TestMethodTestDescriptor.execute(TestMethodTe stDescriptor.java:69) at app//org.junit.platform.engine.support.hierarchical.NodeTestTask.lambda\$executeRecursi vely\$6(NodeTestTask.java:151) at app//org.junit.platform.engine.support.hierarchical.NodeTestTask\$\$Lambda\$306/0x00007f5 9581531f8.execute(Unknown Source) at app//org.junit.platform.engine.support.hierarchical.ThrowableCollector.execute(Throwab leCollector.java:73) at app//org.junit.platform.engine.support.hierarchical.NodeTestTask.lambda\$executeRecursi vely\$8(NodeTestTask.java:141) at app//org.junit.platform.engine.support.hierarchical.NodeTestTask\$\$Lambda\$305/0x00007f5 958152fd0.invoke(Unknown Source) at app//org.junit.platform.engine.support.hierarchical.Node.around(Node.java:137) at app//org.junit.platform.engine.support.hierarchical.NodeTestTask.lambda\$executeRecursi vely\$9(NodeTestTask.java:139) at app//org.junit.platform.engine.support.hierarchical.NodeTestTask\$\$Lambda\$304/0x00007f5 958152ba8.execute(Unknown Source) at

app//org.junit.platform.engine.support.hierarchical.ThrowableCollector.execute(Throwab leCollector.java:73) at app//org.junit.platform.engine.support.hierarchical.NodeTestTask.executeRecursively(No deTestTask.iava:138) at app//org.junit.platform.engine.support.hierarchical.NodeTestTask.execute(NodeTestTask. java:95) at app//org.junit.platform.engine.support.hierarchical.SameThreadHierarchicalTestExecutor Service\$\$Lambda\$310/0x00007f5958153d10.accept(Unknown Source) at java.base@17.0.8/java.util.ArrayList.forEach(ArrayList.java:1511) at app//org.junit.platform.engine.support.hierarchical.SameThreadHierarchicalTestExecutor Service.invokeAll(SameThreadHierarchicalTestExecutorService.java:41) at app//org.junit.platform.engine.support.hierarchical.NodeTestTask.lambda\$executeRecursi vely\$6(NodeTestTask.java:155) at app//org.junit.platform.engine.support.hierarchical.NodeTestTask\$\$Lambda\$306/0x00007f5 9581531f8.execute(Unknown Source) at app//org.junit.platform.engine.support.hierarchical.ThrowableCollector.execute(Throwab leCollector.java:73) at app//org.junit.platform.engine.support.hierarchical.NodeTestTask.lambda\$executeRecursi vely\$8(NodeTestTask.java:141) at app//org.junit.platform.engine.support.hierarchical.NodeTestTask\$\$Lambda\$305/0x00007f5 958152fd0.invoke(Unknown Source) at app//org.junit.platform.engine.support.hierarchical.Node.around(Node.java:137) at app//org.junit.platform.engine.support.hierarchical.NodeTestTask.lambda\$executeRecursi vely\$9(NodeTestTask.java:139) at app//org.junit.platform.engine.support.hierarchical.NodeTestTask\$\$Lambda\$304/0x00007f5 958152ba8.execute(Unknown Source) at app//org.junit.platform.engine.support.hierarchical.ThrowableCollector.execute(Throwab leCollector.java:73) at app//org.junit.platform.engine.support.hierarchical.NodeTestTask.executeRecursively(No deTestTask.java:138) at app//org.junit.platform.engine.support.hierarchical.NodeTestTask.execute(NodeTestTask. java:95) at app//org.junit.platform.engine.support.hierarchical.SameThreadHierarchicalTestExecutor Service\$\$Lambda\$310/0x00007f5958153d10.accept(Unknown Source) at java.base@17.0.8/java.util.ArrayList.forEach(ArrayList.java:1511) at

app//org.junit.platform.engine.support.hierarchical.SameThreadHierarchicalTestExecutor Service.invokeAll(SameThreadHierarchicalTestExecutorService.java:41) at app//org.junit.platform.engine.support.hierarchical.NodeTestTask.lambda\$executeRecursi vely\$6(NodeTestTask.java:155) at app//org.junit.platform.engine.support.hierarchical.NodeTestTask\$\$Lambda\$306/0x00007f5 9581531f8.execute(Unknown Source) at app//org.junit.platform.engine.support.hierarchical.ThrowableCollector.execute(Throwab leCollector.java:73) at app//org.junit.platform.engine.support.hierarchical.NodeTestTask.lambda\$executeRecursi vely\$8(NodeTestTask.java:141) at app//org.junit.platform.engine.support.hierarchical.NodeTestTask\$\$Lambda\$305/0x00007f5 958152fd0.invoke(Unknown Source) at app//org.junit.platform.engine.support.hierarchical.Node.around(Node.java:137) at app//org.junit.platform.engine.support.hierarchical.NodeTestTask.lambda\$executeRecursi vely\$9(NodeTestTask.java:139) at app//org.junit.platform.engine.support.hierarchical.NodeTestTask\$\$Lambda\$304/0x00007f5 958152ba8.execute(Unknown Source) at app//org.junit.platform.engine.support.hierarchical.ThrowableCollector.execute(Throwab leCollector.java:73) at app//org.junit.platform.engine.support.hierarchical.NodeTestTask.executeRecursively(No deTestTask.java:138) at app//org.junit.platform.engine.support.hierarchical.NodeTestTask.execute(NodeTestTask. java:95) at app//org.junit.platform.engine.support.hierarchical.SameThreadHierarchicalTestExecutor Service.submit(SameThreadHierarchicalTestExecutorService.java:35) at app//org.junit.platform.engine.support.hierarchical.HierarchicalTestExecutor.execute(H ierarchicalTestExecutor.java:57) at app//org.junit.platform.engine.support.hierarchical.HierarchicalTestEngine.execute(Hie rarchicalTestEngine.java:54) at app//org.junit.platform.launcher.core.EngineExecutionOrchestrator.execute(EngineExecut ionOrchestrator.java:198) at app//org.junit.platform.launcher.core.EngineExecutionOrchestrator.execute(EngineExecut ionOrchestrator.java:169) at app//org.junit.platform.launcher.core.EngineExecutionOrchestrator.execute(EngineExecut ionOrchestrator.java:93)

 at app//org.junit.platform.launcher.core.EngineExecutionOrchestrator.lambda\$execute\$0(Eng ineExecutionOrchestrator.java:58) at app//org.junit.platform.launcher.core.EngineExecutionOrchestrator\$\$Lambda\$259/0x00007f 59581406b8.accept(Unknown Source) at app//org.junit.platform.launcher.core.EngineExecutionOrchestrator.withInterceptedStrea ms(EngineExecutionOrchestrator.java:141) at app//org.junit.platform.launcher.core.EngineExecutionOrchestrator.execute(EngineExecut ionOrchestrator.java:57) at app//org.junit.platform.launcher.core.DefaultLauncher.execute(DefaultLauncher.java:103 ) at app//org.junit.platform.launcher.core.DefaultLauncher.execute(DefaultLauncher.java:85) at app//org.junit.platform.launcher.core.DelegatingLauncher.execute(DelegatingLauncher.ja va:47) at app//org.junit.platform.launcher.core.SessionPerRequestLauncher.execute(SessionPerRequ estLauncher.java:63) at org.gradle.api.internal.tasks.testing.junitplatform.JUnitPlatformTestClassProcessor\$Co llectAllTestClassesExecutor.processAllTestClasses(JUnitPlatformTestClassProcessor.java :99) at org.gradle.api.internal.tasks.testing.junitplatform.JUnitPlatformTestClassProcessor\$Co llectAllTestClassesExecutor.access\$000(JUnitPlatformTestClassProcessor.java:79) at org.gradle.api.internal.tasks.testing.junitplatform.JUnitPlatformTestClassProcessor.st op(JUnitPlatformTestClassProcessor.java:75) at org.gradle.api.internal.tasks.testing.SuiteTestClassProcessor.stop(SuiteTestClassProce ssor.java:62) at java.base@17.0.8/jdk.internal.reflect.NativeMethodAccessorImpl.invoke0(Native Method) at java.base@17.0.8/jdk.internal.reflect.NativeMethodAccessorImpl.invoke(NativeMethodAcce ssorImpl.java:77) at java.base@17.0.8/jdk.internal.reflect.DelegatingMethodAccessorImpl.invoke(DelegatingMe thodAccessorImpl.java:43) at java.base@17.0.8/java.lang.reflect.Method.invoke(Method.java:568) at org.gradle.internal.dispatch.ReflectionDispatch.dispatch(ReflectionDispatch.java:36) at org.gradle.internal.dispatch.ReflectionDispatch.dispatch(ReflectionDispatch.java:24) at org.gradle.internal.dispatch.ContextClassLoaderDispatch.dispatch(ContextClassLoaderDis

patch.java:33) at org.gradle.internal.dispatch.ProxyDispatchAdapter\$DispatchingInvocationHandler.invoke( ProxyDispatchAdapter.java:94) at jdk.proxy1/jdk.proxy1.\$Proxy2.stop(Unknown Source) at org.gradle.api.internal.tasks.testing.worker.TestWorker\$3.run(TestWorker.java:193) at org.gradle.api.internal.tasks.testing.worker.TestWorker.executeAndMaintainThreadName(T estWorker.java:129) at org.gradle.api.internal.tasks.testing.worker.TestWorker.execute(TestWorker.java:100) at org.gradle.api.internal.tasks.testing.worker.TestWorker.execute(TestWorker.java:60) at org.gradle.process.internal.worker.child.ActionExecutionWorker.execute(ActionExecution Worker.java:56) at org.gradle.process.internal.worker.child.SystemApplicationClassLoaderWorker.call(Syste mApplicationClassLoaderWorker.java:113) at org.gradle.process.internal.worker.child.SystemApplicationClassLoaderWorker.call(Syste mApplicationClassLoaderWorker.java:65) at app//worker.org.gradle.process.internal.worker.GradleWorkerMain.run(GradleWorkerMain.j ava:69) at app//worker.org.gradle.process.internal.worker.GradleWorkerMain.main(GradleWorkerMain. java:74) Locked ownable synchronizers: - None "Reference Handler" - Thread t@2 java.lang.Thread.State: RUNNABLE at java.base@17.0.8/java.lang.ref.Reference.waitForReferencePendingList(Native Method) at java.base@17.0.8/java.lang.ref.Reference.processPendingReferences(Reference.java:253) at java.base@17.0.8/java.lang.ref.Reference\$ReferenceHandler.run(Reference.java:215) Locked ownable synchronizers: - None "Finalizer" - Thread t@3 java.lang.Thread.State: WAITING at java.base@17.0.8/java.lang.Object.wait(Native Method) - waiting on <4178535a> (a java.lang.ref.ReferenceQueue\$Lock) at java.base@17.0.8/java.lang.ref.ReferenceQueue.remove(ReferenceQueue.java:155) at java.base@17.0.8/java.lang.ref.ReferenceQueue.remove(ReferenceQueue.java:176)

```
  at
java.base@17.0.8/java.lang.ref.Finalizer$FinalizerThread.run(Finalizer.java:172)
     Locked ownable synchronizers:
      - None
"Signal Dispatcher" - Thread t@4
     java.lang.Thread.State: RUNNABLE
     Locked ownable synchronizers:
      - None
"Common-Cleaner" - Thread t@23
     java.lang.Thread.State: TIMED_WAITING
      at java.base@17.0.8/java.lang.Object.wait(Native Method)
      - waiting on <2d23561e> (a java.lang.ref.ReferenceQueue$Lock)
      at java.base@17.0.8/java.lang.ref.ReferenceQueue.remove(ReferenceQueue.java:155)
      at java.base@17.0.8/jdk.internal.ref.CleanerImpl.run(CleanerImpl.java:140)
      at java.base@17.0.8/java.lang.Thread.run(Thread.java:833)
      at
java.base@17.0.8/jdk.internal.misc.InnocuousThread.run(InnocuousThread.java:162)
     Locked ownable synchronizers:
      - None
"Notification Thread" - Thread t@24
     java.lang.Thread.State: RUNNABLE
     Locked ownable synchronizers:
      - None
"/127.0.0.1:49684 to /127.0.0.1:45493 workers" - Thread t@26
     java.lang.Thread.State: WAITING
      at java.base@17.0.8/jdk.internal.misc.Unsafe.park(Native Method)
      - parking to wait for <77e6ec35> (a
java.util.concurrent.locks.AbstractQueuedSynchronizer$ConditionObject)
      at
java.base@17.0.8/java.util.concurrent.locks.LockSupport.park(LockSupport.java:341)
      at
java.base@17.0.8/java.util.concurrent.locks.AbstractQueuedSynchronizer$ConditionNode.b
lock(AbstractQueuedSynchronizer.java:506)
      at
java.base@17.0.8/java.util.concurrent.ForkJoinPool.unmanagedBlock(ForkJoinPool.java:34
65)
      at
java.base@17.0.8/java.util.concurrent.ForkJoinPool.managedBlock(ForkJoinPool.java:3436
\lambda  at
java.base@17.0.8/java.util.concurrent.locks.AbstractQueuedSynchronizer$ConditionObject
.await(AbstractQueuedSynchronizer.java:1623)
      at
```
org.gradle.internal.remote.internal.hub.queue.EndPointQueue.take(EndPointQueue.java:49  $\lambda$  at org.gradle.internal.remote.internal.hub.MessageHub\$Handler.run(MessageHub.java:403) at org.gradle.internal.concurrent.ExecutorPolicy\$CatchAndRecordFailures.onExecute(Executo rPolicy.java:64) at org.gradle.internal.concurrent.ManagedExecutorImpl\$1.run(ManagedExecutorImpl.java:49) at java.base@17.0.8/java.util.concurrent.ThreadPoolExecutor.runWorker(ThreadPoolExecutor. java:1136) at java.base@17.0.8/java.util.concurrent.ThreadPoolExecutor\$Worker.run(ThreadPoolExecutor .java:635) at java.base@17.0.8/java.lang.Thread.run(Thread.java:833) Locked ownable synchronizers: - Locked <574b560f> (a java.util.concurrent.ThreadPoolExecutor\$Worker) "/127.0.0.1:49684 to /127.0.0.1:45493 workers Thread 2" - Thread t@27 java.lang.Thread.State: WAITING at java.base@17.0.8/jdk.internal.misc.Unsafe.park(Native Method) - parking to wait for <74bc67d7> (a java.util.concurrent.locks.AbstractQueuedSynchronizer\$ConditionObject) at java.base@17.0.8/java.util.concurrent.locks.LockSupport.park(LockSupport.java:341) at java.base@17.0.8/java.util.concurrent.locks.AbstractQueuedSynchronizer\$ConditionNode.b lock(AbstractQueuedSynchronizer.java:506) at java.base@17.0.8/java.util.concurrent.ForkJoinPool.unmanagedBlock(ForkJoinPool.java:34 65) at java.base@17.0.8/java.util.concurrent.ForkJoinPool.managedBlock(ForkJoinPool.java:3436  $\lambda$  at java.base@17.0.8/java.util.concurrent.locks.AbstractQueuedSynchronizer\$ConditionObject .await(AbstractQueuedSynchronizer.java:1623) at org.gradle.internal.remote.internal.hub.queue.EndPointQueue.take(EndPointQueue.java:49  $\lambda$  at org.gradle.internal.remote.internal.hub.MessageHub\$ConnectionDispatch.run(MessageHub.j ava:322) at org.gradle.internal.concurrent.ExecutorPolicy\$CatchAndRecordFailures.onExecute(Executo rPolicy.java:64) at org.gradle.internal.concurrent.ManagedExecutorImpl\$1.run(ManagedExecutorImpl.java:49) at

```
java.base@17.0.8/java.util.concurrent.ThreadPoolExecutor.runWorker(ThreadPoolExecutor.
java:1136)
      at
java.base@17.0.8/java.util.concurrent.ThreadPoolExecutor$Worker.run(ThreadPoolExecutor
.java:635)
      at java.base@17.0.8/java.lang.Thread.run(Thread.java:833)
     Locked ownable synchronizers:
      - Locked <4944252c> (a java.util.concurrent.ThreadPoolExecutor$Worker)
"/127.0.0.1:49684 to /127.0.0.1:45493 workers Thread 3" - Thread t@28
     java.lang.Thread.State: RUNNABLE
      at java.base@17.0.8/sun.nio.ch.EPoll.wait(Native Method)
      at
java.base@17.0.8/sun.nio.ch.EPollSelectorImpl.doSelect(EPollSelectorImpl.java:118)
      at java.base@17.0.8/sun.nio.ch.SelectorImpl.lockAndDoSelect(SelectorImpl.java:129)
      - locked <77dd1899> (a sun.nio.ch.Util$2)
      - locked <3ef8b4> (a sun.nio.ch.EPollSelectorImpl)
      at java.base@17.0.8/sun.nio.ch.SelectorImpl.select(SelectorImpl.java:146)
      at
org.gradle.internal.remote.internal.inet.SocketConnection$SocketInputStream.read(Socke
tConnection.java:185)
      at com.esotericsoftware.kryo.io.Input.fill(Input.java:146)
      at com.esotericsoftware.kryo.io.Input.require(Input.java:178)
      at com.esotericsoftware.kryo.io.Input.readByte(Input.java:295)
      at
org.gradle.internal.serialize.kryo.KryoBackedDecoder.readByte(KryoBackedDecoder.java:8
8)
      at
org.gradle.internal.remote.internal.hub.InterHubMessageSerializer$MessageReader.read(I
nterHubMessageSerializer.java:64)
      at
org.gradle.internal.remote.internal.hub.InterHubMessageSerializer$MessageReader.read(I
nterHubMessageSerializer.java:52)
      at
org.gradle.internal.remote.internal.inet.SocketConnection.receive(SocketConnection.jav
a:81)
      at
org.gradle.internal.remote.internal.hub.MessageHub$ConnectionReceive.run(MessageHub.ja
va:270)
      at
org.gradle.internal.concurrent.ExecutorPolicy$CatchAndRecordFailures.onExecute(Executo
rPolicy.java:64)
      at
org.gradle.internal.concurrent.ManagedExecutorImpl$1.run(ManagedExecutorImpl.java:49)
      at
java.base@17.0.8/java.util.concurrent.ThreadPoolExecutor.runWorker(ThreadPoolExecutor.
java:1136)
      at
java.base@17.0.8/java.util.concurrent.ThreadPoolExecutor$Worker.run(ThreadPoolExecutor
.java:635)
```

```
  at java.base@17.0.8/java.lang.Thread.run(Thread.java:833)
     Locked ownable synchronizers:
      - Locked <732c2a62> (a java.util.concurrent.ThreadPoolExecutor$Worker)
"process reaper" - Thread t@32
     java.lang.Thread.State: TIMED_WAITING
      at java.base@17.0.8/jdk.internal.misc.Unsafe.park(Native Method)
      - parking to wait for <17abb5bb> (a
java.util.concurrent.SynchronousQueue$TransferStack)
      at
java.base@17.0.8/java.util.concurrent.locks.LockSupport.parkNanos(LockSupport.java:252
\left( \right)  at
java.base@17.0.8/java.util.concurrent.SynchronousQueue$TransferStack.transfer(Synchron
ousQueue.java:401)
      at
java.base@17.0.8/java.util.concurrent.SynchronousQueue.poll(SynchronousQueue.java:903)
      at
java.base@17.0.8/java.util.concurrent.ThreadPoolExecutor.getTask(ThreadPoolExecutor.ja
va:1061)
      at
java.base@17.0.8/java.util.concurrent.ThreadPoolExecutor.runWorker(ThreadPoolExecutor.
java:1122)
      at
java.base@17.0.8/java.util.concurrent.ThreadPoolExecutor$Worker.run(ThreadPoolExecutor
.java:635)
      at java.base@17.0.8/java.lang.Thread.run(Thread.java:833)
     Locked ownable synchronizers:
      - None
"Attach Listener" - Thread t@33
     java.lang.Thread.State: RUNNABLE
     Locked ownable synchronizers:
      - None
"HikariPool-1 housekeeper" - Thread t@41
     java.lang.Thread.State: TIMED_WAITING
      at java.base@17.0.8/jdk.internal.misc.Unsafe.park(Native Method)
      - parking to wait for <82d6e07> (a
java.util.concurrent.locks.AbstractQueuedSynchronizer$ConditionObject)
      at
java.base@17.0.8/java.util.concurrent.locks.LockSupport.parkNanos(LockSupport.java:252
\lambda  at
java.base@17.0.8/java.util.concurrent.locks.AbstractQueuedSynchronizer$ConditionObject
.awaitNanos(AbstractQueuedSynchronizer.java:1672)
      at
java.base@17.0.8/java.util.concurrent.ScheduledThreadPoolExecutor$DelayedWorkQueue.tak
```
e(ScheduledThreadPoolExecutor.java:1182) at java.base@17.0.8/java.util.concurrent.ScheduledThreadPoolExecutor\$DelayedWorkQueue.tak e(ScheduledThreadPoolExecutor.java:899) at java.base@17.0.8/java.util.concurrent.ThreadPoolExecutor.getTask(ThreadPoolExecutor.ja va:1062) at java.base@17.0.8/java.util.concurrent.ThreadPoolExecutor.runWorker(ThreadPoolExecutor. java:1122) at java.base@17.0.8/java.util.concurrent.ThreadPoolExecutor\$Worker.run(ThreadPoolExecutor .java:635) at java.base@17.0.8/java.lang.Thread.run(Thread.java:833) Locked ownable synchronizers: - None "boundedElastic-evictor-1" - Thread t@52 java.lang.Thread.State: TIMED\_WAITING at java.base@17.0.8/jdk.internal.misc.Unsafe.park(Native Method) - parking to wait for <1c37b2b> (a java.util.concurrent.locks.AbstractQueuedSynchronizer\$ConditionObject) at java.base@17.0.8/java.util.concurrent.locks.LockSupport.parkNanos(LockSupport.java:252 ) at java.base@17.0.8/java.util.concurrent.locks.AbstractQueuedSynchronizer\$ConditionObject .awaitNanos(AbstractQueuedSynchronizer.java:1672) at java.base@17.0.8/java.util.concurrent.ScheduledThreadPoolExecutor\$DelayedWorkQueue.tak e(ScheduledThreadPoolExecutor.java:1182) at java.base@17.0.8/java.util.concurrent.ScheduledThreadPoolExecutor\$DelayedWorkQueue.tak e(ScheduledThreadPoolExecutor.java:899) at java.base@17.0.8/java.util.concurrent.ThreadPoolExecutor.getTask(ThreadPoolExecutor.ja va:1062) at java.base@17.0.8/java.util.concurrent.ThreadPoolExecutor.runWorker(ThreadPoolExecutor. java:1122) at java.base@17.0.8/java.util.concurrent.ThreadPoolExecutor\$Worker.run(ThreadPoolExecutor .java:635) at java.base@17.0.8/java.lang.Thread.run(Thread.java:833) Locked ownable synchronizers: - None "reactor-http-epoll-1" - Thread t@53 java.lang.Thread.State: RUNNABLE

```
  at app//io.netty.channel.epoll.Native.epollWait(Native Method)
      at app//io.netty.channel.epoll.Native.epollWait(Native.java:209)
      at app//io.netty.channel.epoll.Native.epollWait(Native.java:202)
     at
app//io.netty.channel.epoll.EpollEventLoop.epollWaitNoTimerChange(EpollEventLoop.java:
316)
      at app//io.netty.channel.epoll.EpollEventLoop.run(EpollEventLoop.java:373)
      at
app//io.netty.util.concurrent.SingleThreadEventExecutor$4.run(SingleThreadEventExecuto
r.java:997)
      at app//io.netty.util.internal.ThreadExecutorMap$2.run(ThreadExecutorMap.java:74)
      at
app//io.netty.util.concurrent.FastThreadLocalRunnable.run(FastThreadLocalRunnable.java
:30)
      at java.base@17.0.8/java.lang.Thread.run(Thread.java:833)
    Locked ownable synchronizers:
      - None
"server" - Thread t@54
    java.lang.Thread.State: WAITING
      at java.base@17.0.8/jdk.internal.misc.Unsafe.park(Native Method)
      - parking to wait for <764fd8ff> (a java.util.concurrent.CountDownLatch$Sync)
      at
java.base@17.0.8/java.util.concurrent.locks.LockSupport.park(LockSupport.java:211)
      at
java.base@17.0.8/java.util.concurrent.locks.AbstractQueuedSynchronizer.acquire(Abstrac
tQueuedSynchronizer.java:715)
      at
java.base@17.0.8/java.util.concurrent.locks.AbstractQueuedSynchronizer.acquireSharedIn
terruptibly(AbstractQueuedSynchronizer.java:1047)
      at
java.base@17.0.8/java.util.concurrent.CountDownLatch.await(CountDownLatch.java:230)
      at
app//reactor.core.publisher.BlockingSingleSubscriber.blockingGet(BlockingSingleSubscri
ber.java:90)
      at app//reactor.core.publisher.Mono.block(Mono.java:1712)
      at
app//org.springframework.boot.web.embedded.netty.NettyWebServer$1.run(NettyWebServer.j
ava:184)
    Locked ownable synchronizers:
      - None
"reactor-http-epoll-2" - Thread t@55
    java.lang.Thread.State: RUNNABLE
      at app//io.netty.channel.epoll.Native.epollWait(Native Method)
      at app//io.netty.channel.epoll.Native.epollWait(Native.java:209)
      at app//io.netty.channel.epoll.Native.epollWait(Native.java:202)
      at
app//io.netty.channel.epoll.EpollEventLoop.epollWaitNoTimerChange(EpollEventLoop.java:
```

```
316)
      at app//io.netty.channel.epoll.EpollEventLoop.run(EpollEventLoop.java:373)
      at
app//io.netty.util.concurrent.SingleThreadEventExecutor$4.run(SingleThreadEventExecuto
r.java:997)
      at app//io.netty.util.internal.ThreadExecutorMap$2.run(ThreadExecutorMap.java:74)
      at
app//io.netty.util.concurrent.FastThreadLocalRunnable.run(FastThreadLocalRunnable.java
:30)
      at java.base@17.0.8/java.lang.Thread.run(Thread.java:833)
    Locked ownable synchronizers:
      - None
"reactor-http-epoll-3" - Thread t@56
    java.lang.Thread.State: RUNNABLE
      at app//io.netty.channel.epoll.Native.epollWait(Native Method)
      at app//io.netty.channel.epoll.Native.epollWait(Native.java:209)
      at app//io.netty.channel.epoll.Native.epollWait(Native.java:202)
      at
app//io.netty.channel.epoll.EpollEventLoop.epollWaitNoTimerChange(EpollEventLoop.java:
316)
      at app//io.netty.channel.epoll.EpollEventLoop.run(EpollEventLoop.java:373)
     at
app//io.netty.util.concurrent.SingleThreadEventExecutor$4.run(SingleThreadEventExecuto
r.java:997)
      at app//io.netty.util.internal.ThreadExecutorMap$2.run(ThreadExecutorMap.java:74)
      at
app//io.netty.util.concurrent.FastThreadLocalRunnable.run(FastThreadLocalRunnable.java
:30)
      at java.base@17.0.8/java.lang.Thread.run(Thread.java:833)
    Locked ownable synchronizers:
      - None
"reactor-http-epoll-4" - Thread t@57
     java.lang.Thread.State: RUNNABLE
      at app//io.netty.channel.epoll.Native.epollWait(Native Method)
      at app//io.netty.channel.epoll.Native.epollWait(Native.java:209)
      at app//io.netty.channel.epoll.Native.epollWait(Native.java:202)
      at
app//io.netty.channel.epoll.EpollEventLoop.epollWaitNoTimerChange(EpollEventLoop.java:
316)
      at app//io.netty.channel.epoll.EpollEventLoop.run(EpollEventLoop.java:373)
      at
app//io.netty.util.concurrent.SingleThreadEventExecutor$4.run(SingleThreadEventExecuto
r.java:997)
      at app//io.netty.util.internal.ThreadExecutorMap$2.run(ThreadExecutorMap.java:74)
      at
app//io.netty.util.concurrent.FastThreadLocalRunnable.run(FastThreadLocalRunnable.java
:30)
```

```
  at java.base@17.0.8/java.lang.Thread.run(Thread.java:833)
    Locked ownable synchronizers:
      - None
"reactor-http-epoll-5" - Thread t@58
    java.lang.Thread.State: RUNNABLE
      at app//io.netty.channel.epoll.Native.epollWait(Native Method)
      at app//io.netty.channel.epoll.Native.epollWait(Native.java:209)
      at app//io.netty.channel.epoll.Native.epollWait(Native.java:202)
      at
app//io.netty.channel.epoll.EpollEventLoop.epollWaitNoTimerChange(EpollEventLoop.java:
316)
      at app//io.netty.channel.epoll.EpollEventLoop.run(EpollEventLoop.java:373)
      at
app//io.netty.util.concurrent.SingleThreadEventExecutor$4.run(SingleThreadEventExecuto
r.java:997)
      at app//io.netty.util.internal.ThreadExecutorMap$2.run(ThreadExecutorMap.java:74)
      at
app//io.netty.util.concurrent.FastThreadLocalRunnable.run(FastThreadLocalRunnable.java
:30)
      at java.base@17.0.8/java.lang.Thread.run(Thread.java:833)
    Locked ownable synchronizers:
      - None
"reactor-http-epoll-6" - Thread t@59
     java.lang.Thread.State: RUNNABLE
      at app//io.netty.channel.epoll.Native.epollWait(Native Method)
      at app//io.netty.channel.epoll.Native.epollWait(Native.java:209)
      at app//io.netty.channel.epoll.Native.epollWait(Native.java:202)
      at
app//io.netty.channel.epoll.EpollEventLoop.epollWaitNoTimerChange(EpollEventLoop.java:
316)
      at app//io.netty.channel.epoll.EpollEventLoop.run(EpollEventLoop.java:373)
      at
app//io.netty.util.concurrent.SingleThreadEventExecutor$4.run(SingleThreadEventExecuto
r.java:997)
      at app//io.netty.util.internal.ThreadExecutorMap$2.run(ThreadExecutorMap.java:74)
      at
app//io.netty.util.concurrent.FastThreadLocalRunnable.run(FastThreadLocalRunnable.java
:30)
      at java.base@17.0.8/java.lang.Thread.run(Thread.java:833)
    Locked ownable synchronizers:
      - None
"reactor-http-epoll-7" - Thread t@60
     java.lang.Thread.State: RUNNABLE
      at app//io.netty.channel.epoll.Native.epollWait(Native Method)
      at app//io.netty.channel.epoll.Native.epollWait(Native.java:209)
```
 at app//io.netty.channel.epoll.Native.epollWait(Native.java:202) at app//io.netty.channel.epoll.EpollEventLoop.epollWaitNoTimerChange(EpollEventLoop.java: 316) at app//io.netty.channel.epoll.EpollEventLoop.run(EpollEventLoop.java:373) at app//io.netty.util.concurrent.SingleThreadEventExecutor\$4.run(SingleThreadEventExecuto r.java:997) at app//io.netty.util.internal.ThreadExecutorMap\$2.run(ThreadExecutorMap.java:74) at app//io.netty.util.concurrent.FastThreadLocalRunnable.run(FastThreadLocalRunnable.java :30) at java.base@17.0.8/java.lang.Thread.run(Thread.java:833) Locked ownable synchronizers: - None "reactor-http-epoll-8" - Thread t@61 java.lang.Thread.State: RUNNABLE at app//io.netty.channel.epoll.Native.epollWait(Native Method) at app//io.netty.channel.epoll.Native.epollWait(Native.java:209) at app//io.netty.channel.epoll.Native.epollWait(Native.java:202) at app//io.netty.channel.epoll.EpollEventLoop.epollWaitNoTimerChange(EpollEventLoop.java: 316) at app//io.netty.channel.epoll.EpollEventLoop.run(EpollEventLoop.java:373) at app//io.netty.util.concurrent.SingleThreadEventExecutor\$4.run(SingleThreadEventExecuto r.java:997) at app//io.netty.util.internal.ThreadExecutorMap\$2.run(ThreadExecutorMap.java:74) at app//io.netty.util.concurrent.FastThreadLocalRunnable.run(FastThreadLocalRunnable.java :30) at java.base@17.0.8/java.lang.Thread.run(Thread.java:833) Locked ownable synchronizers: - None "reactor-http-epoll-9" - Thread t@62 java.lang.Thread.State: RUNNABLE at app//io.netty.channel.epoll.Native.epollWait(Native Method) at app//io.netty.channel.epoll.Native.epollWait(Native.java:209) at app//io.netty.channel.epoll.Native.epollWait(Native.java:202) at app//io.netty.channel.epoll.EpollEventLoop.epollWaitNoTimerChange(EpollEventLoop.java: 316) at app//io.netty.channel.epoll.EpollEventLoop.run(EpollEventLoop.java:373) at app//io.netty.util.concurrent.SingleThreadEventExecutor\$4.run(SingleThreadEventExecuto r.java:997) at app//io.netty.util.internal.ThreadExecutorMap\$2.run(ThreadExecutorMap.java:74)

```
  at
app//io.netty.util.concurrent.FastThreadLocalRunnable.run(FastThreadLocalRunnable.java
:30)
      at java.base@17.0.8/java.lang.Thread.run(Thread.java:833)
     Locked ownable synchronizers:
      - None
"reactor-http-epoll-10" - Thread t@63
     java.lang.Thread.State: RUNNABLE
      at app//io.netty.channel.epoll.Native.epollWait(Native Method)
      at app//io.netty.channel.epoll.Native.epollWait(Native.java:209)
      at app//io.netty.channel.epoll.Native.epollWait(Native.java:202)
      at
app//io.netty.channel.epoll.EpollEventLoop.epollWaitNoTimerChange(EpollEventLoop.java:
316)
      at app//io.netty.channel.epoll.EpollEventLoop.run(EpollEventLoop.java:373)
      at
app//io.netty.util.concurrent.SingleThreadEventExecutor$4.run(SingleThreadEventExecuto
r.java:997)
      at app//io.netty.util.internal.ThreadExecutorMap$2.run(ThreadExecutorMap.java:74)
      at
app//io.netty.util.concurrent.FastThreadLocalRunnable.run(FastThreadLocalRunnable.java
:30)
      at java.base@17.0.8/java.lang.Thread.run(Thread.java:833)
     Locked ownable synchronizers:
      - None
"reactor-http-epoll-11" - Thread t@64
     java.lang.Thread.State: RUNNABLE
      at app//io.netty.channel.epoll.Native.epollWait(Native Method)
      at app//io.netty.channel.epoll.Native.epollWait(Native.java:209)
      at app//io.netty.channel.epoll.Native.epollWait(Native.java:202)
      at
app//io.netty.channel.epoll.EpollEventLoop.epollWaitNoTimerChange(EpollEventLoop.java:
316)
      at app//io.netty.channel.epoll.EpollEventLoop.run(EpollEventLoop.java:373)
      at
app//io.netty.util.concurrent.SingleThreadEventExecutor$4.run(SingleThreadEventExecuto
r.java:997)
      at app//io.netty.util.internal.ThreadExecutorMap$2.run(ThreadExecutorMap.java:74)
      at
app//io.netty.util.concurrent.FastThreadLocalRunnable.run(FastThreadLocalRunnable.java
:30)
      at java.base@17.0.8/java.lang.Thread.run(Thread.java:833)
     Locked ownable synchronizers:
      - None
"reactor-http-epoll-12" - Thread t@65
```

```
  java.lang.Thread.State: RUNNABLE
      at app//io.netty.channel.epoll.Native.epollWait(Native Method)
      at app//io.netty.channel.epoll.Native.epollWait(Native.java:209)
      at app//io.netty.channel.epoll.Native.epollWait(Native.java:202)
      at
app//io.netty.channel.epoll.EpollEventLoop.epollWaitNoTimerChange(EpollEventLoop.java:
316)
      at app//io.netty.channel.epoll.EpollEventLoop.run(EpollEventLoop.java:373)
      at
app//io.netty.util.concurrent.SingleThreadEventExecutor$4.run(SingleThreadEventExecuto
r.java:997)
      at app//io.netty.util.internal.ThreadExecutorMap$2.run(ThreadExecutorMap.java:74)
      at
app//io.netty.util.concurrent.FastThreadLocalRunnable.run(FastThreadLocalRunnable.java
:30)
      at java.base@17.0.8/java.lang.Thread.run(Thread.java:833)
    Locked ownable synchronizers:
      - None
"reactor-http-epoll-13" - Thread t@66
    java.lang.Thread.State: RUNNABLE
      at app//io.netty.channel.epoll.Native.epollWait(Native Method)
      at app//io.netty.channel.epoll.Native.epollWait(Native.java:209)
      at app//io.netty.channel.epoll.Native.epollWait(Native.java:202)
      at
app//io.netty.channel.epoll.EpollEventLoop.epollWaitNoTimerChange(EpollEventLoop.java:
316)
      at app//io.netty.channel.epoll.EpollEventLoop.run(EpollEventLoop.java:373)
      at
app//io.netty.util.concurrent.SingleThreadEventExecutor$4.run(SingleThreadEventExecuto
r.java:997)
      at app//io.netty.util.internal.ThreadExecutorMap$2.run(ThreadExecutorMap.java:74)
      at
app//io.netty.util.concurrent.FastThreadLocalRunnable.run(FastThreadLocalRunnable.java
:30)
      at java.base@17.0.8/java.lang.Thread.run(Thread.java:833)
    Locked ownable synchronizers:
      - None
"reactor-http-epoll-14" - Thread t@67
    java.lang.Thread.State: RUNNABLE
      at app//io.netty.channel.epoll.Native.epollWait(Native Method)
      at app//io.netty.channel.epoll.Native.epollWait(Native.java:209)
      at app//io.netty.channel.epoll.Native.epollWait(Native.java:202)
      at
app//io.netty.channel.epoll.EpollEventLoop.epollWaitNoTimerChange(EpollEventLoop.java:
316)
      at app//io.netty.channel.epoll.EpollEventLoop.run(EpollEventLoop.java:373)
      at
```

```
app//io.netty.util.concurrent.SingleThreadEventExecutor$4.run(SingleThreadEventExecuto
r.java:997)
      at app//io.netty.util.internal.ThreadExecutorMap$2.run(ThreadExecutorMap.java:74)
      at
app//io.netty.util.concurrent.FastThreadLocalRunnable.run(FastThreadLocalRunnable.java
:30)
      at java.base@17.0.8/java.lang.Thread.run(Thread.java:833)
    Locked ownable synchronizers:
      - None
"reactor-http-epoll-15" - Thread t@68
    java.lang.Thread.State: RUNNABLE
      at app//io.netty.channel.epoll.Native.epollWait(Native Method)
      at app//io.netty.channel.epoll.Native.epollWait(Native.java:209)
      at app//io.netty.channel.epoll.Native.epollWait(Native.java:202)
      at
app//io.netty.channel.epoll.EpollEventLoop.epollWaitNoTimerChange(EpollEventLoop.java:
316)
      at app//io.netty.channel.epoll.EpollEventLoop.run(EpollEventLoop.java:373)
      at
app//io.netty.util.concurrent.SingleThreadEventExecutor$4.run(SingleThreadEventExecuto
r.java:997)
      at app//io.netty.util.internal.ThreadExecutorMap$2.run(ThreadExecutorMap.java:74)
      at
app//io.netty.util.concurrent.FastThreadLocalRunnable.run(FastThreadLocalRunnable.java
:30)
      at java.base@17.0.8/java.lang.Thread.run(Thread.java:833)
    Locked ownable synchronizers:
      - None
"reactor-http-epoll-16" - Thread t@69
     java.lang.Thread.State: RUNNABLE
      at app//io.netty.channel.epoll.Native.epollWait(Native Method)
      at app//io.netty.channel.epoll.Native.epollWait(Native.java:209)
      at app//io.netty.channel.epoll.Native.epollWait(Native.java:202)
      at
app//io.netty.channel.epoll.EpollEventLoop.epollWaitNoTimerChange(EpollEventLoop.java:
316)
      at app//io.netty.channel.epoll.EpollEventLoop.run(EpollEventLoop.java:373)
      at
app//io.netty.util.concurrent.SingleThreadEventExecutor$4.run(SingleThreadEventExecuto
r.java:997)
      at app//io.netty.util.internal.ThreadExecutorMap$2.run(ThreadExecutorMap.java:74)
      at
app//io.netty.util.concurrent.FastThreadLocalRunnable.run(FastThreadLocalRunnable.java
:30)
      at java.base@17.0.8/java.lang.Thread.run(Thread.java:833)
    Locked ownable synchronizers:
```

```
  - None
"reactor-http-epoll-17" - Thread t@70
    java.lang.Thread.State: RUNNABLE
      at app//io.netty.channel.epoll.Native.epollWait(Native Method)
      at app//io.netty.channel.epoll.Native.epollWait(Native.java:209)
      at app//io.netty.channel.epoll.Native.epollWait(Native.java:202)
      at
app//io.netty.channel.epoll.EpollEventLoop.epollWaitNoTimerChange(EpollEventLoop.java:
316)
      at app//io.netty.channel.epoll.EpollEventLoop.run(EpollEventLoop.java:373)
      at
app//io.netty.util.concurrent.SingleThreadEventExecutor$4.run(SingleThreadEventExecuto
r.java:997)
      at app//io.netty.util.internal.ThreadExecutorMap$2.run(ThreadExecutorMap.java:74)
      at
app//io.netty.util.concurrent.FastThreadLocalRunnable.run(FastThreadLocalRunnable.java
:30)
      at java.base@17.0.8/java.lang.Thread.run(Thread.java:833)
    Locked ownable synchronizers:
      - None
"reactor-http-epoll-18" - Thread t@71
    java.lang.Thread.State: RUNNABLE
      at app//io.netty.channel.epoll.Native.epollWait(Native Method)
      at app//io.netty.channel.epoll.Native.epollWait(Native.java:209)
      at app//io.netty.channel.epoll.Native.epollWait(Native.java:202)
      at
app//io.netty.channel.epoll.EpollEventLoop.epollWaitNoTimerChange(EpollEventLoop.java:
316)
      at app//io.netty.channel.epoll.EpollEventLoop.run(EpollEventLoop.java:373)
  at
app//io.netty.util.concurrent.SingleThreadEventExecutor$4.run(SingleThreadEventExecuto
r.java:997)
      at app//io.netty.util.internal.ThreadExecutorMap$2.run(ThreadExecutorMap.java:74)
      at
app//io.netty.util.concurrent.FastThreadLocalRunnable.run(FastThreadLocalRunnable.java
:30)
      at java.base@17.0.8/java.lang.Thread.run(Thread.java:833)
    Locked ownable synchronizers:
      - None
"reactor-http-epoll-19" - Thread t@72
    java.lang.Thread.State: RUNNABLE
      at app//io.netty.channel.epoll.Native.epollWait(Native Method)
      at app//io.netty.channel.epoll.Native.epollWait(Native.java:209)
      at app//io.netty.channel.epoll.Native.epollWait(Native.java:202)
      at
app//io.netty.channel.epoll.EpollEventLoop.epollWaitNoTimerChange(EpollEventLoop.java:
```

```
316)
      at app//io.netty.channel.epoll.EpollEventLoop.run(EpollEventLoop.java:373)
      at
app//io.netty.util.concurrent.SingleThreadEventExecutor$4.run(SingleThreadEventExecuto
r.java:997)
      at app//io.netty.util.internal.ThreadExecutorMap$2.run(ThreadExecutorMap.java:74)
      at
app//io.netty.util.concurrent.FastThreadLocalRunnable.run(FastThreadLocalRunnable.java
:30)
      at java.base@17.0.8/java.lang.Thread.run(Thread.java:833)
    Locked ownable synchronizers:
      - None
"reactor-http-epoll-20" - Thread t@73
    java.lang.Thread.State: RUNNABLE
      at app//io.netty.channel.epoll.Native.epollWait(Native Method)
      at app//io.netty.channel.epoll.Native.epollWait(Native.java:209)
      at app//io.netty.channel.epoll.Native.epollWait(Native.java:202)
      at
app//io.netty.channel.epoll.EpollEventLoop.epollWaitNoTimerChange(EpollEventLoop.java:
316)
      at app//io.netty.channel.epoll.EpollEventLoop.run(EpollEventLoop.java:373)
      at
app//io.netty.util.concurrent.SingleThreadEventExecutor$4.run(SingleThreadEventExecuto
r.java:997)
      at app//io.netty.util.internal.ThreadExecutorMap$2.run(ThreadExecutorMap.java:74)
      at
app//io.netty.util.concurrent.FastThreadLocalRunnable.run(FastThreadLocalRunnable.java
:30)
      at java.base@17.0.8/java.lang.Thread.run(Thread.java:833)
    Locked ownable synchronizers:
      - None
"reactor-http-epoll-21" - Thread t@74
     java.lang.Thread.State: RUNNABLE
      at app//io.netty.channel.epoll.Native.epollWait(Native Method)
      at app//io.netty.channel.epoll.Native.epollWait(Native.java:209)
      at app//io.netty.channel.epoll.Native.epollWait(Native.java:202)
      at
app//io.netty.channel.epoll.EpollEventLoop.epollWaitNoTimerChange(EpollEventLoop.java:
316)
      at app//io.netty.channel.epoll.EpollEventLoop.run(EpollEventLoop.java:373)
      at
app//io.netty.util.concurrent.SingleThreadEventExecutor$4.run(SingleThreadEventExecuto
r.java:997)
      at app//io.netty.util.internal.ThreadExecutorMap$2.run(ThreadExecutorMap.java:74)
      at
app//io.netty.util.concurrent.FastThreadLocalRunnable.run(FastThreadLocalRunnable.java
:30)
```

```
  at java.base@17.0.8/java.lang.Thread.run(Thread.java:833)
    Locked ownable synchronizers:
      - None
"reactor-http-epoll-22" - Thread t@75
    java.lang.Thread.State: RUNNABLE
      at app//io.netty.channel.epoll.Native.epollWait(Native Method)
      at app//io.netty.channel.epoll.Native.epollWait(Native.java:209)
      at app//io.netty.channel.epoll.Native.epollWait(Native.java:202)
      at
app//io.netty.channel.epoll.EpollEventLoop.epollWaitNoTimerChange(EpollEventLoop.java:
316)
      at app//io.netty.channel.epoll.EpollEventLoop.run(EpollEventLoop.java:373)
      at
app//io.netty.util.concurrent.SingleThreadEventExecutor$4.run(SingleThreadEventExecuto
r.java:997)
      at app//io.netty.util.internal.ThreadExecutorMap$2.run(ThreadExecutorMap.java:74)
      at
app//io.netty.util.concurrent.FastThreadLocalRunnable.run(FastThreadLocalRunnable.java
:30)
      at java.base@17.0.8/java.lang.Thread.run(Thread.java:833)
    Locked ownable synchronizers:
      - None
"reactor-http-epoll-23" - Thread t@76
     java.lang.Thread.State: RUNNABLE
      at app//io.netty.channel.epoll.Native.epollWait(Native Method)
      at app//io.netty.channel.epoll.Native.epollWait(Native.java:209)
      at app//io.netty.channel.epoll.Native.epollWait(Native.java:202)
      at
app//io.netty.channel.epoll.EpollEventLoop.epollWaitNoTimerChange(EpollEventLoop.java:
316)
      at app//io.netty.channel.epoll.EpollEventLoop.run(EpollEventLoop.java:373)
      at
app//io.netty.util.concurrent.SingleThreadEventExecutor$4.run(SingleThreadEventExecuto
r.java:997)
      at app//io.netty.util.internal.ThreadExecutorMap$2.run(ThreadExecutorMap.java:74)
      at
app//io.netty.util.concurrent.FastThreadLocalRunnable.run(FastThreadLocalRunnable.java
:30)
      at java.base@17.0.8/java.lang.Thread.run(Thread.java:833)
    Locked ownable synchronizers:
      - None
"reactor-http-epoll-24" - Thread t@77
     java.lang.Thread.State: RUNNABLE
      at app//io.netty.channel.epoll.Native.epollWait(Native Method)
      at app//io.netty.channel.epoll.Native.epollWait(Native.java:209)
```

```
  at app//io.netty.channel.epoll.Native.epollWait(Native.java:202)
      at
app//io.netty.channel.epoll.EpollEventLoop.epollWaitNoTimerChange(EpollEventLoop.java:
316)
      at app//io.netty.channel.epoll.EpollEventLoop.run(EpollEventLoop.java:373)
      at
app//io.netty.util.concurrent.SingleThreadEventExecutor$4.run(SingleThreadEventExecuto
r.java:997)
      at app//io.netty.util.internal.ThreadExecutorMap$2.run(ThreadExecutorMap.java:74)
      at
app//io.netty.util.concurrent.FastThreadLocalRunnable.run(FastThreadLocalRunnable.java
:30)
      at java.base@17.0.8/java.lang.Thread.run(Thread.java:833)
    Locked ownable synchronizers:
      - None
"reactor-http-epoll-25" - Thread t@78
    java.lang.Thread.State: RUNNABLE
      at app//io.netty.channel.epoll.Native.epollWait(Native Method)
      at app//io.netty.channel.epoll.Native.epollWait(Native.java:209)
      at app//io.netty.channel.epoll.Native.epollWait(Native.java:202)
      at
app//io.netty.channel.epoll.EpollEventLoop.epollWaitNoTimerChange(EpollEventLoop.java:
316)
      at app//io.netty.channel.epoll.EpollEventLoop.run(EpollEventLoop.java:373)
      at
app//io.netty.util.concurrent.SingleThreadEventExecutor$4.run(SingleThreadEventExecuto
r.java:997)
      at app//io.netty.util.internal.ThreadExecutorMap$2.run(ThreadExecutorMap.java:74)
      at
app//io.netty.util.concurrent.FastThreadLocalRunnable.run(FastThreadLocalRunnable.java
:30)
      at java.base@17.0.8/java.lang.Thread.run(Thread.java:833)
    Locked ownable synchronizers:
      - None
"reactor-http-epoll-26" - Thread t@79
    java.lang.Thread.State: RUNNABLE
      at app//io.netty.channel.epoll.Native.epollWait(Native Method)
      at app//io.netty.channel.epoll.Native.epollWait(Native.java:209)
      at app//io.netty.channel.epoll.Native.epollWait(Native.java:202)
      at
app//io.netty.channel.epoll.EpollEventLoop.epollWaitNoTimerChange(EpollEventLoop.java:
316)
      at app//io.netty.channel.epoll.EpollEventLoop.run(EpollEventLoop.java:373)
      at
app//io.netty.util.concurrent.SingleThreadEventExecutor$4.run(SingleThreadEventExecuto
r.java:997)
      at app//io.netty.util.internal.ThreadExecutorMap$2.run(ThreadExecutorMap.java:74)
```

```
  at
app//io.netty.util.concurrent.FastThreadLocalRunnable.run(FastThreadLocalRunnable.java
:30)
      at java.base@17.0.8/java.lang.Thread.run(Thread.java:833)
    Locked ownable synchronizers:
      - None
"reactor-http-epoll-27" - Thread t@80
    java.lang.Thread.State: RUNNABLE
      at app//io.netty.channel.epoll.Native.epollWait(Native Method)
      at app//io.netty.channel.epoll.Native.epollWait(Native.java:209)
      at app//io.netty.channel.epoll.Native.epollWait(Native.java:202)
      at
app//io.netty.channel.epoll.EpollEventLoop.epollWaitNoTimerChange(EpollEventLoop.java:
316)
      at app//io.netty.channel.epoll.EpollEventLoop.run(EpollEventLoop.java:373)
      at
app//io.netty.util.concurrent.SingleThreadEventExecutor$4.run(SingleThreadEventExecuto
r.java:997)
      at app//io.netty.util.internal.ThreadExecutorMap$2.run(ThreadExecutorMap.java:74)
      at
app//io.netty.util.concurrent.FastThreadLocalRunnable.run(FastThreadLocalRunnable.java
:30)
      at java.base@17.0.8/java.lang.Thread.run(Thread.java:833)
    Locked ownable synchronizers:
      - None
"reactor-http-epoll-28" - Thread t@81
     java.lang.Thread.State: RUNNABLE
      at app//io.netty.channel.epoll.Native.epollWait(Native Method)
      at app//io.netty.channel.epoll.Native.epollWait(Native.java:209)
      at app//io.netty.channel.epoll.Native.epollWait(Native.java:202)
      at
app//io.netty.channel.epoll.EpollEventLoop.epollWaitNoTimerChange(EpollEventLoop.java:
316)
      at app//io.netty.channel.epoll.EpollEventLoop.run(EpollEventLoop.java:373)
      at
app//io.netty.util.concurrent.SingleThreadEventExecutor$4.run(SingleThreadEventExecuto
r.java:997)
      at app//io.netty.util.internal.ThreadExecutorMap$2.run(ThreadExecutorMap.java:74)
      at
app//io.netty.util.concurrent.FastThreadLocalRunnable.run(FastThreadLocalRunnable.java
:30)
      at java.base@17.0.8/java.lang.Thread.run(Thread.java:833)
    Locked ownable synchronizers:
      - None
"reactor-http-epoll-29" - Thread t@82
```

```
  java.lang.Thread.State: RUNNABLE
      at app//io.netty.channel.epoll.Native.epollWait(Native Method)
      at app//io.netty.channel.epoll.Native.epollWait(Native.java:209)
      at app//io.netty.channel.epoll.Native.epollWait(Native.java:202)
      at
app//io.netty.channel.epoll.EpollEventLoop.epollWaitNoTimerChange(EpollEventLoop.java:
316)
      at app//io.netty.channel.epoll.EpollEventLoop.run(EpollEventLoop.java:373)
      at
app//io.netty.util.concurrent.SingleThreadEventExecutor$4.run(SingleThreadEventExecuto
r.java:997)
      at app//io.netty.util.internal.ThreadExecutorMap$2.run(ThreadExecutorMap.java:74)
      at
app//io.netty.util.concurrent.FastThreadLocalRunnable.run(FastThreadLocalRunnable.java
:30)
      at java.base@17.0.8/java.lang.Thread.run(Thread.java:833)
    Locked ownable synchronizers:
      - None
"reactor-http-epoll-30" - Thread t@83
    java.lang.Thread.State: RUNNABLE
      at app//io.netty.channel.epoll.Native.epollWait(Native Method)
      at app//io.netty.channel.epoll.Native.epollWait(Native.java:209)
      at app//io.netty.channel.epoll.Native.epollWait(Native.java:202)
      at
app//io.netty.channel.epoll.EpollEventLoop.epollWaitNoTimerChange(EpollEventLoop.java:
316)
      at app//io.netty.channel.epoll.EpollEventLoop.run(EpollEventLoop.java:373)
      at
app//io.netty.util.concurrent.SingleThreadEventExecutor$4.run(SingleThreadEventExecuto
r.java:997)
      at app//io.netty.util.internal.ThreadExecutorMap$2.run(ThreadExecutorMap.java:74)
      at
app//io.netty.util.concurrent.FastThreadLocalRunnable.run(FastThreadLocalRunnable.java
:30)
      at java.base@17.0.8/java.lang.Thread.run(Thread.java:833)
    Locked ownable synchronizers:
      - None
"reactor-http-epoll-31" - Thread t@84
    java.lang.Thread.State: RUNNABLE
      at app//io.netty.channel.epoll.Native.epollWait(Native Method)
      at app//io.netty.channel.epoll.Native.epollWait(Native.java:209)
      at app//io.netty.channel.epoll.Native.epollWait(Native.java:202)
      at
app//io.netty.channel.epoll.EpollEventLoop.epollWaitNoTimerChange(EpollEventLoop.java:
316)
      at app//io.netty.channel.epoll.EpollEventLoop.run(EpollEventLoop.java:373)
      at
```

```
app//io.netty.util.concurrent.SingleThreadEventExecutor$4.run(SingleThreadEventExecuto
r.java:997)
      at app//io.netty.util.internal.ThreadExecutorMap$2.run(ThreadExecutorMap.java:74)
      at
app//io.netty.util.concurrent.FastThreadLocalRunnable.run(FastThreadLocalRunnable.java
:30)
      at java.base@17.0.8/java.lang.Thread.run(Thread.java:833)
    Locked ownable synchronizers:
      - None
"reactor-http-epoll-32" - Thread t@85
    java.lang.Thread.State: RUNNABLE
      at app//io.netty.channel.epoll.Native.epollWait(Native Method)
      at app//io.netty.channel.epoll.Native.epollWait(Native.java:209)
      at app//io.netty.channel.epoll.Native.epollWait(Native.java:202)
      at
app//io.netty.channel.epoll.EpollEventLoop.epollWaitNoTimerChange(EpollEventLoop.java:
316)
      at app//io.netty.channel.epoll.EpollEventLoop.run(EpollEventLoop.java:373)
      at
app//io.netty.util.concurrent.SingleThreadEventExecutor$4.run(SingleThreadEventExecuto
r.java:997)
      at app//io.netty.util.internal.ThreadExecutorMap$2.run(ThreadExecutorMap.java:74)
      at
app//io.netty.util.concurrent.FastThreadLocalRunnable.run(FastThreadLocalRunnable.java
:30)
      at java.base@17.0.8/java.lang.Thread.run(Thread.java:833)
    Locked ownable synchronizers:
      - None
"boundedElastic-1" - Thread t@86
    java.lang.Thread.State: WAITING
      at java.base@17.0.8/jdk.internal.misc.Unsafe.park(Native Method)
      - parking to wait for <3c83bde0> (a
java.util.concurrent.locks.AbstractQueuedSynchronizer$ConditionObject)
      at
java.base@17.0.8/java.util.concurrent.locks.LockSupport.park(LockSupport.java:341)
      at
java.base@17.0.8/java.util.concurrent.locks.AbstractQueuedSynchronizer$ConditionNode.b
lock(AbstractQueuedSynchronizer.java:506)
      at
java.base@17.0.8/java.util.concurrent.ForkJoinPool.unmanagedBlock(ForkJoinPool.java:34
65)
     at
java.base@17.0.8/java.util.concurrent.ForkJoinPool.managedBlock(ForkJoinPool.java:3436
\lambda  at
java.base@17.0.8/java.util.concurrent.locks.AbstractQueuedSynchronizer$ConditionObject
.await(AbstractQueuedSynchronizer.java:1623)
```
 at java.base@17.0.8/java.util.concurrent.ScheduledThreadPoolExecutor\$DelayedWorkQueue.tak e(ScheduledThreadPoolExecutor.java:1170) at java.base@17.0.8/java.util.concurrent.ScheduledThreadPoolExecutor\$DelayedWorkQueue.tak e(ScheduledThreadPoolExecutor.java:899) at java.base@17.0.8/java.util.concurrent.ThreadPoolExecutor.getTask(ThreadPoolExecutor.ja va:1062) at java.base@17.0.8/java.util.concurrent.ThreadPoolExecutor.runWorker(ThreadPoolExecutor. java:1122) at java.base@17.0.8/java.util.concurrent.ThreadPoolExecutor\$Worker.run(ThreadPoolExecutor .java:635) at java.base@17.0.8/java.lang.Thread.run(Thread.java:833) Locked ownable synchronizers: - None "Catalina-utility-1" - Thread t@88 java.lang.Thread.State: WAITING at java.base@17.0.8/jdk.internal.misc.Unsafe.park(Native Method) - parking to wait for <5fbda121> (a java.util.concurrent.locks.AbstractQueuedSynchronizer\$ConditionObject) at java.base@17.0.8/java.util.concurrent.locks.LockSupport.park(LockSupport.java:341) at java.base@17.0.8/java.util.concurrent.locks.AbstractQueuedSynchronizer\$ConditionNode.b lock(AbstractQueuedSynchronizer.java:506) at java.base@17.0.8/java.util.concurrent.ForkJoinPool.unmanagedBlock(ForkJoinPool.java:34 65) at java.base@17.0.8/java.util.concurrent.ForkJoinPool.managedBlock(ForkJoinPool.java:3436 ) at java.base@17.0.8/java.util.concurrent.locks.AbstractQueuedSynchronizer\$ConditionObject .await(AbstractQueuedSynchronizer.java:1623) at java.base@17.0.8/java.util.concurrent.ScheduledThreadPoolExecutor\$DelayedWorkQueue.tak e(ScheduledThreadPoolExecutor.java:1177) at java.base@17.0.8/java.util.concurrent.ScheduledThreadPoolExecutor\$DelayedWorkQueue.tak e(ScheduledThreadPoolExecutor.java:899) at java.base@17.0.8/java.util.concurrent.ThreadPoolExecutor.getTask(ThreadPoolExecutor.ja va:1062) at java.base@17.0.8/java.util.concurrent.ThreadPoolExecutor.runWorker(ThreadPoolExecutor. java:1122)

```
  at
java.base@17.0.8/java.util.concurrent.ThreadPoolExecutor$Worker.run(ThreadPoolExecutor
.java:635)
      at
app//org.apache.tomcat.util.threads.TaskThread$WrappingRunnable.run(TaskThread.java:61
)
      at java.base@17.0.8/java.lang.Thread.run(Thread.java:833)
     Locked ownable synchronizers:
      - None
"Catalina-utility-2" - Thread t@89
     java.lang.Thread.State: TIMED_WAITING
      at java.base@17.0.8/jdk.internal.misc.Unsafe.park(Native Method)
      - parking to wait for <5fbda121> (a
java.util.concurrent.locks.AbstractQueuedSynchronizer$ConditionObject)
      at
java.base@17.0.8/java.util.concurrent.locks.LockSupport.parkNanos(LockSupport.java:252
\left( \right)  at
java.base@17.0.8/java.util.concurrent.locks.AbstractQueuedSynchronizer$ConditionObject
.awaitNanos(AbstractQueuedSynchronizer.java:1672)
      at
java.base@17.0.8/java.util.concurrent.ScheduledThreadPoolExecutor$DelayedWorkQueue.tak
e(ScheduledThreadPoolExecutor.java:1182)
      at
java.base@17.0.8/java.util.concurrent.ScheduledThreadPoolExecutor$DelayedWorkQueue.tak
e(ScheduledThreadPoolExecutor.java:899)
      at
java.base@17.0.8/java.util.concurrent.ThreadPoolExecutor.getTask(ThreadPoolExecutor.ja
va:1062)
      at
java.base@17.0.8/java.util.concurrent.ThreadPoolExecutor.runWorker(ThreadPoolExecutor.
java:1122)
      at
java.base@17.0.8/java.util.concurrent.ThreadPoolExecutor$Worker.run(ThreadPoolExecutor
.java:635)
      at
app//org.apache.tomcat.util.threads.TaskThread$WrappingRunnable.run(TaskThread.java:61
\lambda  at java.base@17.0.8/java.lang.Thread.run(Thread.java:833)
     Locked ownable synchronizers:
      - None
"container-0" - Thread t@90
     java.lang.Thread.State: TIMED_WAITING
      at java.base@17.0.8/java.lang.Thread.sleep(Native Method)
      at app//org.apache.catalina.core.StandardServer.await(StandardServer.java:565)
      at
app//org.springframework.boot.web.embedded.tomcat.TomcatWebServer$1.run(TomcatWebServe
```

```
r.java:197)
     Locked ownable synchronizers:
      - None
"http-nio-auto-1-exec-1" - Thread t@91
     java.lang.Thread.State: WAITING
      at java.base@17.0.8/jdk.internal.misc.Unsafe.park(Native Method)
      - parking to wait for <45bd83de> (a
java.util.concurrent.locks.AbstractQueuedSynchronizer$ConditionObject)
      at
java.base@17.0.8/java.util.concurrent.locks.LockSupport.park(LockSupport.java:341)
      at
java.base@17.0.8/java.util.concurrent.locks.AbstractQueuedSynchronizer$ConditionNode.b
lock(AbstractQueuedSynchronizer.java:506)
      at
java.base@17.0.8/java.util.concurrent.ForkJoinPool.unmanagedBlock(ForkJoinPool.java:34
65)
      at
java.base@17.0.8/java.util.concurrent.ForkJoinPool.managedBlock(ForkJoinPool.java:3436
\lambda  at
java.base@17.0.8/java.util.concurrent.locks.AbstractQueuedSynchronizer$ConditionObject
.await(AbstractQueuedSynchronizer.java:1623)
      at
java.base@17.0.8/java.util.concurrent.LinkedBlockingQueue.take(LinkedBlockingQueue.jav
a:435)
      at app//org.apache.tomcat.util.threads.TaskQueue.take(TaskQueue.java:117)
      at app//org.apache.tomcat.util.threads.TaskQueue.take(TaskQueue.java:33)
      at
app//org.apache.tomcat.util.threads.ThreadPoolExecutor.getTask(ThreadPoolExecutor.java
:1114)
      at
app//org.apache.tomcat.util.threads.ThreadPoolExecutor.runWorker(ThreadPoolExecutor.ja
va:1176)
      at
app//org.apache.tomcat.util.threads.ThreadPoolExecutor$Worker.run(ThreadPoolExecutor.j
ava:659)
      at
app//org.apache.tomcat.util.threads.TaskThread$WrappingRunnable.run(TaskThread.java:61
\left( \right)  at java.base@17.0.8/java.lang.Thread.run(Thread.java:833)
     Locked ownable synchronizers:
      - None
"http-nio-auto-1-exec-2" - Thread t@92
     java.lang.Thread.State: WAITING
      at java.base@17.0.8/jdk.internal.misc.Unsafe.park(Native Method)
      - parking to wait for <45bd83de> (a
java.util.concurrent.locks.AbstractQueuedSynchronizer$ConditionObject)
```
 at java.base@17.0.8/java.util.concurrent.locks.LockSupport.park(LockSupport.java:341) at java.base@17.0.8/java.util.concurrent.locks.AbstractQueuedSynchronizer\$ConditionNode.b lock(AbstractQueuedSynchronizer.java:506) at java.base@17.0.8/java.util.concurrent.ForkJoinPool.unmanagedBlock(ForkJoinPool.java:34 65) at java.base@17.0.8/java.util.concurrent.ForkJoinPool.managedBlock(ForkJoinPool.java:3436  $\lambda$  at java.base@17.0.8/java.util.concurrent.locks.AbstractQueuedSynchronizer\$ConditionObject .await(AbstractQueuedSynchronizer.java:1623) at java.base@17.0.8/java.util.concurrent.LinkedBlockingQueue.take(LinkedBlockingQueue.jav a:435) at app//org.apache.tomcat.util.threads.TaskQueue.take(TaskQueue.java:117) at app//org.apache.tomcat.util.threads.TaskQueue.take(TaskQueue.java:33) at app//org.apache.tomcat.util.threads.ThreadPoolExecutor.getTask(ThreadPoolExecutor.java :1114) at app//org.apache.tomcat.util.threads.ThreadPoolExecutor.runWorker(ThreadPoolExecutor.ja va:1176) at app//org.apache.tomcat.util.threads.ThreadPoolExecutor\$Worker.run(ThreadPoolExecutor.j ava:659) at app//org.apache.tomcat.util.threads.TaskThread\$WrappingRunnable.run(TaskThread.java:61  $\left( \right)$  at java.base@17.0.8/java.lang.Thread.run(Thread.java:833) Locked ownable synchronizers: - None "http-nio-auto-1-exec-3" - Thread t@93 java.lang.Thread.State: WAITING at java.base@17.0.8/jdk.internal.misc.Unsafe.park(Native Method) - parking to wait for <45bd83de> (a java.util.concurrent.locks.AbstractQueuedSynchronizer\$ConditionObject) at java.base@17.0.8/java.util.concurrent.locks.LockSupport.park(LockSupport.java:341) at java.base@17.0.8/java.util.concurrent.locks.AbstractQueuedSynchronizer\$ConditionNode.b lock(AbstractQueuedSynchronizer.java:506) at java.base@17.0.8/java.util.concurrent.ForkJoinPool.unmanagedBlock(ForkJoinPool.java:34 65) at java.base@17.0.8/java.util.concurrent.ForkJoinPool.managedBlock(ForkJoinPool.java:3436

```
)
      at
java.base@17.0.8/java.util.concurrent.locks.AbstractQueuedSynchronizer$ConditionObject
.await(AbstractQueuedSynchronizer.java:1623)
      at
java.base@17.0.8/java.util.concurrent.LinkedBlockingQueue.take(LinkedBlockingQueue.jav
a:435)
      at app//org.apache.tomcat.util.threads.TaskQueue.take(TaskQueue.java:117)
      at app//org.apache.tomcat.util.threads.TaskQueue.take(TaskQueue.java:33)
      at
app//org.apache.tomcat.util.threads.ThreadPoolExecutor.getTask(ThreadPoolExecutor.java
:1114)
      at
app//org.apache.tomcat.util.threads.ThreadPoolExecutor.runWorker(ThreadPoolExecutor.ja
va:1176)
      at
app//org.apache.tomcat.util.threads.ThreadPoolExecutor$Worker.run(ThreadPoolExecutor.j
ava:659)
      at
app//org.apache.tomcat.util.threads.TaskThread$WrappingRunnable.run(TaskThread.java:61
\lambda  at java.base@17.0.8/java.lang.Thread.run(Thread.java:833)
     Locked ownable synchronizers:
      - None
"http-nio-auto-1-exec-4" - Thread t@94
     java.lang.Thread.State: WAITING
      at java.base@17.0.8/jdk.internal.misc.Unsafe.park(Native Method)
      - parking to wait for <45bd83de> (a
java.util.concurrent.locks.AbstractQueuedSynchronizer$ConditionObject)
      at
java.base@17.0.8/java.util.concurrent.locks.LockSupport.park(LockSupport.java:341)
      at
java.base@17.0.8/java.util.concurrent.locks.AbstractQueuedSynchronizer$ConditionNode.b
lock(AbstractQueuedSynchronizer.java:506)
      at
java.base@17.0.8/java.util.concurrent.ForkJoinPool.unmanagedBlock(ForkJoinPool.java:34
65)
      at
java.base@17.0.8/java.util.concurrent.ForkJoinPool.managedBlock(ForkJoinPool.java:3436
\lambda  at
java.base@17.0.8/java.util.concurrent.locks.AbstractQueuedSynchronizer$ConditionObject
.await(AbstractQueuedSynchronizer.java:1623)
      at
java.base@17.0.8/java.util.concurrent.LinkedBlockingQueue.take(LinkedBlockingQueue.jav
a:435)
      at app//org.apache.tomcat.util.threads.TaskQueue.take(TaskQueue.java:117)
      at app//org.apache.tomcat.util.threads.TaskQueue.take(TaskQueue.java:33)
      at
```
app//org.apache.tomcat.util.threads.ThreadPoolExecutor.getTask(ThreadPoolExecutor.java :1114) at app//org.apache.tomcat.util.threads.ThreadPoolExecutor.runWorker(ThreadPoolExecutor.ja va:1176) at app//org.apache.tomcat.util.threads.ThreadPoolExecutor\$Worker.run(ThreadPoolExecutor.j ava:659) at app//org.apache.tomcat.util.threads.TaskThread\$WrappingRunnable.run(TaskThread.java:61  $\lambda$  at java.base@17.0.8/java.lang.Thread.run(Thread.java:833) Locked ownable synchronizers: - None "http-nio-auto-1-exec-5" - Thread t@95 java.lang.Thread.State: WAITING at java.base@17.0.8/jdk.internal.misc.Unsafe.park(Native Method) - parking to wait for <45bd83de> (a java.util.concurrent.locks.AbstractQueuedSynchronizer\$ConditionObject) at java.base@17.0.8/java.util.concurrent.locks.LockSupport.park(LockSupport.java:341) at java.base@17.0.8/java.util.concurrent.locks.AbstractQueuedSynchronizer\$ConditionNode.b lock(AbstractQueuedSynchronizer.java:506) at java.base@17.0.8/java.util.concurrent.ForkJoinPool.unmanagedBlock(ForkJoinPool.java:34 65) at java.base@17.0.8/java.util.concurrent.ForkJoinPool.managedBlock(ForkJoinPool.java:3436 ) at java.base@17.0.8/java.util.concurrent.locks.AbstractQueuedSynchronizer\$ConditionObject .await(AbstractQueuedSynchronizer.java:1623) at java.base@17.0.8/java.util.concurrent.LinkedBlockingQueue.take(LinkedBlockingQueue.jav a:435) at app//org.apache.tomcat.util.threads.TaskQueue.take(TaskQueue.java:117) at app//org.apache.tomcat.util.threads.TaskQueue.take(TaskQueue.java:33) at app//org.apache.tomcat.util.threads.ThreadPoolExecutor.getTask(ThreadPoolExecutor.java :1114) at app//org.apache.tomcat.util.threads.ThreadPoolExecutor.runWorker(ThreadPoolExecutor.ja va:1176) at app//org.apache.tomcat.util.threads.ThreadPoolExecutor\$Worker.run(ThreadPoolExecutor.j ava:659) at app//org.apache.tomcat.util.threads.TaskThread\$WrappingRunnable.run(TaskThread.java:61

```
)
      at java.base@17.0.8/java.lang.Thread.run(Thread.java:833)
    Locked ownable synchronizers:
      - None
"http-nio-auto-1-exec-6" - Thread t@96
    java.lang.Thread.State: WAITING
      at java.base@17.0.8/jdk.internal.misc.Unsafe.park(Native Method)
      - parking to wait for <45bd83de> (a
java.util.concurrent.locks.AbstractQueuedSynchronizer$ConditionObject)
      at
java.base@17.0.8/java.util.concurrent.locks.LockSupport.park(LockSupport.java:341)
      at
java.base@17.0.8/java.util.concurrent.locks.AbstractQueuedSynchronizer$ConditionNode.b
lock(AbstractQueuedSynchronizer.java:506)
      at
java.base@17.0.8/java.util.concurrent.ForkJoinPool.unmanagedBlock(ForkJoinPool.java:34
65)
      at
java.base@17.0.8/java.util.concurrent.ForkJoinPool.managedBlock(ForkJoinPool.java:3436
\lambda  at
java.base@17.0.8/java.util.concurrent.locks.AbstractQueuedSynchronizer$ConditionObject
.await(AbstractQueuedSynchronizer.java:1623)
      at
java.base@17.0.8/java.util.concurrent.LinkedBlockingQueue.take(LinkedBlockingQueue.jav
a:435)
      at app//org.apache.tomcat.util.threads.TaskQueue.take(TaskQueue.java:117)
      at app//org.apache.tomcat.util.threads.TaskQueue.take(TaskQueue.java:33)
      at
app//org.apache.tomcat.util.threads.ThreadPoolExecutor.getTask(ThreadPoolExecutor.java
:1114)
      at
app//org.apache.tomcat.util.threads.ThreadPoolExecutor.runWorker(ThreadPoolExecutor.ja
va:1176)
      at
app//org.apache.tomcat.util.threads.ThreadPoolExecutor$Worker.run(ThreadPoolExecutor.j
ava:659)
      at
app//org.apache.tomcat.util.threads.TaskThread$WrappingRunnable.run(TaskThread.java:61
\lambda  at java.base@17.0.8/java.lang.Thread.run(Thread.java:833)
    Locked ownable synchronizers:
      - None
"http-nio-auto-1-exec-7" - Thread t@97
    java.lang.Thread.State: WAITING
      at java.base@17.0.8/jdk.internal.misc.Unsafe.park(Native Method)
      - parking to wait for <45bd83de> (a
```
java.util.concurrent.locks.AbstractQueuedSynchronizer\$ConditionObject) at java.base@17.0.8/java.util.concurrent.locks.LockSupport.park(LockSupport.java:341) at java.base@17.0.8/java.util.concurrent.locks.AbstractQueuedSynchronizer\$ConditionNode.b lock(AbstractQueuedSynchronizer.java:506) at java.base@17.0.8/java.util.concurrent.ForkJoinPool.unmanagedBlock(ForkJoinPool.java:34 65) at java.base@17.0.8/java.util.concurrent.ForkJoinPool.managedBlock(ForkJoinPool.java:3436  $\left( \right)$  at java.base@17.0.8/java.util.concurrent.locks.AbstractQueuedSynchronizer\$ConditionObject .await(AbstractQueuedSynchronizer.java:1623) at java.base@17.0.8/java.util.concurrent.LinkedBlockingQueue.take(LinkedBlockingQueue.jav a:435) at app//org.apache.tomcat.util.threads.TaskQueue.take(TaskQueue.java:117) at app//org.apache.tomcat.util.threads.TaskQueue.take(TaskQueue.java:33) at app//org.apache.tomcat.util.threads.ThreadPoolExecutor.getTask(ThreadPoolExecutor.java :1114) at app//org.apache.tomcat.util.threads.ThreadPoolExecutor.runWorker(ThreadPoolExecutor.ja va:1176) at app//org.apache.tomcat.util.threads.ThreadPoolExecutor\$Worker.run(ThreadPoolExecutor.j ava:659) at app//org.apache.tomcat.util.threads.TaskThread\$WrappingRunnable.run(TaskThread.java:61 ) at java.base@17.0.8/java.lang.Thread.run(Thread.java:833) Locked ownable synchronizers: - None "http-nio-auto-1-exec-8" - Thread t@98 java.lang.Thread.State: WAITING at java.base@17.0.8/jdk.internal.misc.Unsafe.park(Native Method) - parking to wait for <45bd83de> (a java.util.concurrent.locks.AbstractQueuedSynchronizer\$ConditionObject) at java.base@17.0.8/java.util.concurrent.locks.LockSupport.park(LockSupport.java:341) at java.base@17.0.8/java.util.concurrent.locks.AbstractQueuedSynchronizer\$ConditionNode.b lock(AbstractQueuedSynchronizer.java:506) at java.base@17.0.8/java.util.concurrent.ForkJoinPool.unmanagedBlock(ForkJoinPool.java:34 65) at

```
java.base@17.0.8/java.util.concurrent.ForkJoinPool.managedBlock(ForkJoinPool.java:3436
\lambda  at
java.base@17.0.8/java.util.concurrent.locks.AbstractQueuedSynchronizer$ConditionObject
.await(AbstractQueuedSynchronizer.java:1623)
      at
java.base@17.0.8/java.util.concurrent.LinkedBlockingQueue.take(LinkedBlockingQueue.jav
a:435)
      at app//org.apache.tomcat.util.threads.TaskQueue.take(TaskQueue.java:117)
      at app//org.apache.tomcat.util.threads.TaskQueue.take(TaskQueue.java:33)
      at
app//org.apache.tomcat.util.threads.ThreadPoolExecutor.getTask(ThreadPoolExecutor.java
:1114)
     at
app//org.apache.tomcat.util.threads.ThreadPoolExecutor.runWorker(ThreadPoolExecutor.ja
va:1176)
      at
app//org.apache.tomcat.util.threads.ThreadPoolExecutor$Worker.run(ThreadPoolExecutor.j
ava:659)
      at
app//org.apache.tomcat.util.threads.TaskThread$WrappingRunnable.run(TaskThread.java:61
\lambda  at java.base@17.0.8/java.lang.Thread.run(Thread.java:833)
    Locked ownable synchronizers:
      - None
"http-nio-auto-1-exec-9" - Thread t@99
    java.lang.Thread.State: WAITING
      at java.base@17.0.8/jdk.internal.misc.Unsafe.park(Native Method)
      - parking to wait for <45bd83de> (a
java.util.concurrent.locks.AbstractQueuedSynchronizer$ConditionObject)
  at
java.base@17.0.8/java.util.concurrent.locks.LockSupport.park(LockSupport.java:341)
      at
java.base@17.0.8/java.util.concurrent.locks.AbstractQueuedSynchronizer$ConditionNode.b
lock(AbstractQueuedSynchronizer.java:506)
      at
java.base@17.0.8/java.util.concurrent.ForkJoinPool.unmanagedBlock(ForkJoinPool.java:34
65)
      at
java.base@17.0.8/java.util.concurrent.ForkJoinPool.managedBlock(ForkJoinPool.java:3436
\lambda  at
java.base@17.0.8/java.util.concurrent.locks.AbstractQueuedSynchronizer$ConditionObject
.await(AbstractQueuedSynchronizer.java:1623)
      at
java.base@17.0.8/java.util.concurrent.LinkedBlockingQueue.take(LinkedBlockingQueue.jav
a:435)
      at app//org.apache.tomcat.util.threads.TaskQueue.take(TaskQueue.java:117)
      at app//org.apache.tomcat.util.threads.TaskQueue.take(TaskQueue.java:33)
```
 at app//org.apache.tomcat.util.threads.ThreadPoolExecutor.getTask(ThreadPoolExecutor.java :1114) at app//org.apache.tomcat.util.threads.ThreadPoolExecutor.runWorker(ThreadPoolExecutor.ja va:1176) at app//org.apache.tomcat.util.threads.ThreadPoolExecutor\$Worker.run(ThreadPoolExecutor.j ava:659) at app//org.apache.tomcat.util.threads.TaskThread\$WrappingRunnable.run(TaskThread.java:61  $\lambda$  at java.base@17.0.8/java.lang.Thread.run(Thread.java:833) Locked ownable synchronizers: - None "http-nio-auto-1-exec-10" - Thread t@100 java.lang.Thread.State: WAITING at java.base@17.0.8/jdk.internal.misc.Unsafe.park(Native Method) - parking to wait for <45bd83de> (a java.util.concurrent.locks.AbstractQueuedSynchronizer\$ConditionObject) at java.base@17.0.8/java.util.concurrent.locks.LockSupport.park(LockSupport.java:341) at java.base@17.0.8/java.util.concurrent.locks.AbstractQueuedSynchronizer\$ConditionNode.b lock(AbstractQueuedSynchronizer.java:506) at java.base@17.0.8/java.util.concurrent.ForkJoinPool.unmanagedBlock(ForkJoinPool.java:34 65) at java.base@17.0.8/java.util.concurrent.ForkJoinPool.managedBlock(ForkJoinPool.java:3436  $\lambda$  at java.base@17.0.8/java.util.concurrent.locks.AbstractQueuedSynchronizer\$ConditionObject .await(AbstractQueuedSynchronizer.java:1623) at java.base@17.0.8/java.util.concurrent.LinkedBlockingQueue.take(LinkedBlockingQueue.jav a:435) at app//org.apache.tomcat.util.threads.TaskQueue.take(TaskQueue.java:117) at app//org.apache.tomcat.util.threads.TaskQueue.take(TaskQueue.java:33) at app//org.apache.tomcat.util.threads.ThreadPoolExecutor.getTask(ThreadPoolExecutor.java :1114) at app//org.apache.tomcat.util.threads.ThreadPoolExecutor.runWorker(ThreadPoolExecutor.ja va:1176) at app//org.apache.tomcat.util.threads.ThreadPoolExecutor\$Worker.run(ThreadPoolExecutor.j ava:659) at

```
app//org.apache.tomcat.util.threads.TaskThread$WrappingRunnable.run(TaskThread.java:61
\lambda  at java.base@17.0.8/java.lang.Thread.run(Thread.java:833)
     Locked ownable synchronizers:
      - None
"http-nio-auto-1-Poller" - Thread t@101
    java.lang.Thread.State: RUNNABLE
      at java.base@17.0.8/sun.nio.ch.EPoll.wait(Native Method)
      at
java.base@17.0.8/sun.nio.ch.EPollSelectorImpl.doSelect(EPollSelectorImpl.java:118)
      at java.base@17.0.8/sun.nio.ch.SelectorImpl.lockAndDoSelect(SelectorImpl.java:129)
      - locked <4d3d33b6> (a sun.nio.ch.Util$2)
      - locked <6cf0fb4c> (a sun.nio.ch.EPollSelectorImpl)
      at java.base@17.0.8/sun.nio.ch.SelectorImpl.select(SelectorImpl.java:141)
      at app//org.apache.tomcat.util.net.NioEndpoint$Poller.run(NioEndpoint.java:758)
      at java.base@17.0.8/java.lang.Thread.run(Thread.java:833)
    Locked ownable synchronizers:
      - None
"http-nio-auto-1-Acceptor" - Thread t@102
    java.lang.Thread.State: RUNNABLE
      at java.base@17.0.8/sun.nio.ch.Net.accept(Native Method)
      at
java.base@17.0.8/sun.nio.ch.ServerSocketChannelImpl.implAccept(ServerSocketChannelImpl
.java:425)
      at
java.base@17.0.8/sun.nio.ch.ServerSocketChannelImpl.accept(ServerSocketChannelImpl.jav
a:391)
      at
app//org.apache.tomcat.util.net.NioEndpoint.serverSocketAccept(NioEndpoint.java:521)
      at
app//org.apache.tomcat.util.net.NioEndpoint.serverSocketAccept(NioEndpoint.java:79)
      at app//org.apache.tomcat.util.net.Acceptor.run(Acceptor.java:128)
      at java.base@17.0.8/java.lang.Thread.run(Thread.java:833)
    Locked ownable synchronizers:
      - Locked <5e76eb5a> (a java.util.concurrent.locks.ReentrantLock$NonfairSync)
"pool-4-thread-1" - Thread t@107
     java.lang.Thread.State: RUNNABLE
      at java.base@17.0.8/jdk.internal.misc.VM.getNanoTimeAdjustment(Native Method)
      at java.base@17.0.8/java.time.Clock.currentInstant(Clock.java:498)
      at java.base@17.0.8/java.time.Clock$SystemClock.instant(Clock.java:614)
      at
app//org.springframework.scheduling.concurrent.ReschedulingRunnable.run(ReschedulingRu
nnable.java:97)
      at
java.base@17.0.8/java.util.concurrent.Executors$RunnableAdapter.call(Executors.java:53
```

```
9)
      at java.base@17.0.8/java.util.concurrent.FutureTask.run(FutureTask.java:264)
      at
java.base@17.0.8/java.util.concurrent.ScheduledThreadPoolExecutor$ScheduledFutureTask.
run(ScheduledThreadPoolExecutor.java:304)
      at
java.base@17.0.8/java.util.concurrent.ThreadPoolExecutor.runWorker(ThreadPoolExecutor.
java:1136)
      at
java.base@17.0.8/java.util.concurrent.ThreadPoolExecutor$Worker.run(ThreadPoolExecutor
.java:635)
      at java.base@17.0.8/java.lang.Thread.run(Thread.java:833)
    Locked ownable synchronizers:
      - Locked <7aaa4694> (a java.util.concurrent.ThreadPoolExecutor$Worker)
"Thread-58" - Thread t@110
    java.lang.Thread.State: TIMED_WAITING
      at java.base@17.0.8/java.lang.Thread.sleep(Native Method)
     at
app//org.springframework.boot.actuate.context.ShutdownEndpoint.performShutdown(Shutdow
nEndpoint.java:57)
      at
app//org.springframework.boot.actuate.context.ShutdownEndpoint$$Lambda$2082/0x00007f59
58b64218.run(Unknown Source)
      at java.base@17.0.8/java.lang.Thread.run(Thread.java:833)
    Locked ownable synchronizers:
      - None
```